# การเพิ่มความเที่ยงตรงของผลลัพธ์ปัญหาของแข็งด้วยเอลิเมนต์สี่เหลี่ยมแบบปรับขนาดได้ ที่ใช้ฟลักซ์เชิงเส้น

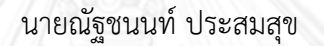

วิทยานิพนธ์นี้เป็นส่วนหนึ่งของการศึกษาตามหลักสูตรปริญญาวิศวกรรมศาสตรมหาบัณฑิต สาขาวิชาวิศวกรรมเครื่องกล ภาควิชาวิศวกรรมเครื่องกล คณะวิศวกรรมศาสตร์ จุฬาลงกรณ์มหาวิทยาลัย ปีการศึกษา 2556 ลิขสิทธิ์ของจุฬาลงกรณ์มหาวิทยาลัย

ี บทคัดย่อและแฟ้มข้อมูลฉบับเต็มของวิทยานิพนธ์ตั้งแต่ปีการศึกษา 2554 ที่ให้บริการในคลังปัญญาจุฬาฯ (CUIR) ้เป็นแฟ้มข้อมูลของนิสิตเจ้าของวิทยานิพนธ์ ที่ส่งผ่านทางบัณฑิตวิทยาลัย The abstract and full text of theses from the academic year 2011 in Chulalongkorn University Intellectual Repository (CUIR) are the thesis authors' files submitted through the University Graduate School.

IMPROVING SOLUTION ACCURACY IN STRUCTURES BY ADAPTIVE QUADRILATERAL ELEMENTS WITH LINEAR FLUX FORMULATION

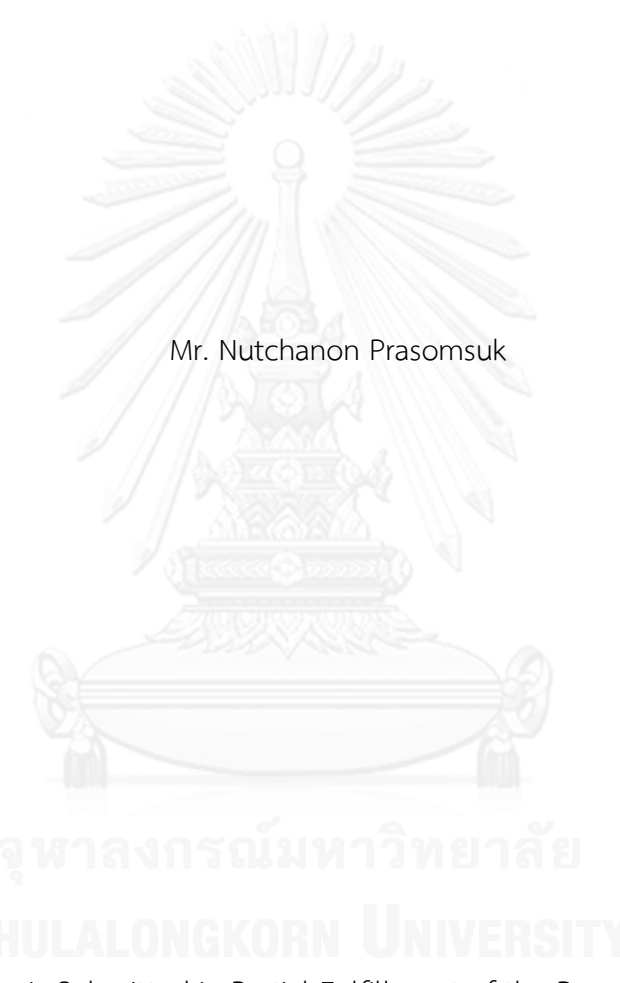

A Thesis Submitted in Partial Fulfillment of the Requirements for the Degree of Master of Engineering Program in Mechanical Engineering Department of Mechanical Engineering Faculty of Engineering Chulalongkorn University Academic Year 2013 Copyright of Chulalongkorn University

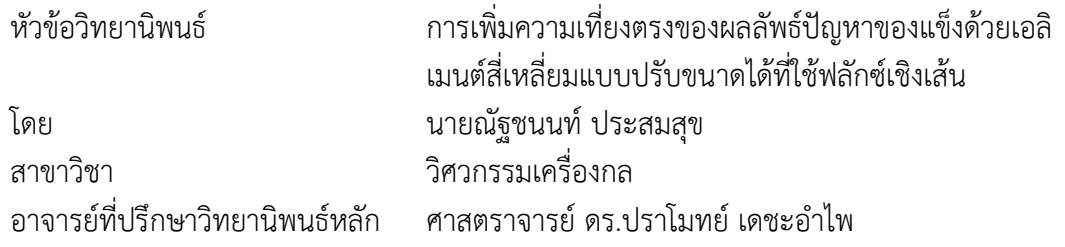

คณะวิศวกรรมศาสตร์ จุฬาลงกรณ์มหาวิทยาลัย อนุมัติให้นับวิทยานิพนธ์ฉบับนี้เป็นส่วน หนึ่งของการศึกษาตามหลักสูตรปริญญามหาบัณฑิต

คณบดีคณะวิศวกรรมศาสตร์

(ศาสตราจารย์ ดร.บัณฑิต เอื้ออาภรณ์)

คณะกรรมการสอบวิทยานิพนธ์

ประธานกรรมการ

(รองศาสตราจารย์ ดร.กุณฑินี มณีรัตน์)

อาจารย์ที่ปรึกษาวิทยานิพนธ์หลัก

(ศาสตราจารย์ ดร.ปราโมทย์ เดชะอำไพ)

กรรมการ

(ผู้ช่วยศาสตราจารย์ ดร.นิพนธ์ วรรณโสภาคย์)

กรรมการภายนอกมหาวิทยาลัย

(ดร.อธิพงษ์ มาลาทิพย์)

ณัฐชนนท์ ประสมสุข : การเพิ่มความเที่ยงตรงของผลลัพธ์ปัญหาของแข็งด้วยเอลิเมนต์ สี่เหลี่ยมแบบปรับขนาดได้ที่ใช้ฟลักซ์เชิงเส้น. (IMPROVING SOLUTION ACCURACY IN STRUCTURES BY ADAPTIVE QUADRILATERAL ELEMENTS WITH LINEAR FLUX FORMULATION) อ.ที่ปรึกษาวิทยานิพนธ์หลัก: ศ. ดร.ปราโมทย์ เดชะอำไพ, 114 หน้า.

้วิทยานิพนธ์ฉบับนี้ทำการศึกษาระเบียบวิธีไฟไนต์เอลิเมนต์โดยประยุกต์ใช้ฟลักซ์เชิงเส้น ส าหรับการวิเคราะห์ปัญหาของแข็งในสองมิติด้วยเอลิเมนต์สี่เหลี่ยมด้านไม่เท่าแบบสี่จุดต่อ การ ้คำนวณเอลิเมนต์เมทริกซ์สำหรับเอลิเมนต์สี่เหลี่ยมด้านไม่เท่าจะก่อให้เกิดสมการที่อยู่ในรูปการ อินทิเกรตที่ซับซ้อน วิธีการทั่วไปจึงใช้การอินทิเกรตเชิงตัวเลขโดยใช้สูตรการอินทิเกรตของเกาส์- เลอจองด์เข้ามาช่วยทำการอินทิเกรต การประยุกต์ใช้ฟลักซ์เชิงเส้นซึ่งสมมุติการกระจายของ ฟลักซ์เป็นเชิงเส้นตรงเช่นเดียวกับการกระจายของผลเฉลยบนเอลิเมนต์ ทำให้สามารถทำการ ค านวณเอลิเมนต์เมทริกซ์ที่อยู่ในรูปแบบชัดแจ้งได้โดยตรง ไม่ต้องใช้การอินทิเกรตเชิงตัวเลข เช่นเดิม เป็นผลให้ลดเวลาในการคำนวณเอลิเมนต์เมทริกซ์ลง และการปรับใช้เทคนิคการปรับ ขนาดเอลิเมนต์ร่วมกับโปรแกรม AUTOMESH-2D เพื่อสร้างเอลิเมนต์ใหม่ โดยที่เอลิเมนต์ถูกปรับ ให้มีขนาดเล็กในบริเวณที่ค่าความชันของคำตอบมีการเปลี่ยนแปลงสูง และมีขนาดใหญ่ในบริเวณ ที่ค่าความชันของคำตอบมีการเปลี่ยนแปลงต่ำ เป็นผลให้ผลลัพธ์ที่ได้มีความเที่ยงตรงเพิ่มขึ้นโดย ไม่ต้องใช้จำนวนเอลิเมนต์ที่มากเกินไปเมื่อทำการคำนวณในครั้งถัดไป

การวิเคราะห์ปัญหาของแข็งโดยการประยุกต์ใช้ฟลักซ์เชิงเส้นและวิธีการทั่วไปจะถูก น าไปประดิษฐ์เป็นโปรแกรมคอมพิวเตอร์ การตรวจสอบความถูกต้องของโปรแกรมคอมพิวเตอร์ ทำโดยการวิเคราะห์ปัญหาที่มีผลเฉลยแม่นตรงและเปรียบเทียบผลลัพธ์ที่คำนวณได้ การ ตรวจสอบประสิทธิภาพของการประยุกต์ใช้ฟลักซ์เชิงเส้นทำโดยการวิเคราะห์ปัญหาต่าง ๆ เปรียบเทียบกับการใช้วิธีการทั่วไป จากการตรวจสอบพบว่าการประยุกต์ใช้ฟลักซ์เชิงเส้นให้ ผลลัพธ์ที่มีความเที่ยงตรงเทียบเท่ากับวิธีการทั่วไปในขณะที่ใช้เวลาในการคำนวณน้อยกว่า เมื่อใช้ เทคนิคการปรับขนาดเอลิเมนต์ร่วมในกระบวนการวิเคราะห์ปัญหา ผลลัพธ์ที่ได้จะมีความ เที่ยงตรงเพิ่มขึ้น แสดงให้เห็นถึงประสิทธิภาพของกระบวนการวิเคราะห์ปัญหาของแข็งด้วยเอลิ เมนต์สี่เหลี่ยมด้านไม่เท่า ที่ประยุกต์ใช้ฟลักซ์เชิงเส้นร่วมกับเทคนิคการปรับขนาดเอลิเมนต์

ภาควิชา วิศวกรรมเครื่องกล สาขาวิชา วิศวกรรมเครื่องกล ปีการศึกษา 2556

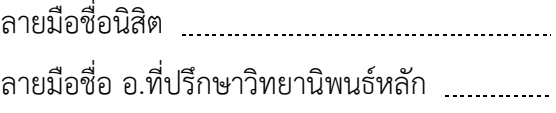

# # 5370231821 : MAJOR MECHANICAL ENGINEERING KEYWORDS: QUADRILATERAL ELEMENT / FLUX-BASED FORMULATION / ADAPTIVE MESHING TECHNIQUE / NUMERICAL INTEGRATION

> NUTCHANON PRASOMSUK: IMPROVING SOLUTION ACCURACY IN STRUCTURES BY ADAPTIVE QUADRILATERAL ELEMENTS WITH LINEAR FLUX FORMULATION. ADVISOR: PROF.PRAMOTE DECHAUMPHAI, Ph.D., 114 pp.

A finite element method for solving two-dimensional structural problem by using a flux-based formulation with four nodes quadrilateral element is presented. For the finite element method with the quadrilateral element, a numerical integration is needed to determine the element matrices. Conventional method uses the numerical integration such as the gauss-legendre integration. However, it requires a large computational time to calculate the element matrices. The flux-based formulation which assumes distribution of flux as linear distribution can lead to an explicit closed-form expression of the element matrices. Therefore, it requires less computational time. Moreover, an adaptive meshing technique combining with AUTOMESH-2D to generate a completely new mesh based on the solution obtained from a previous mesh is also cooperated. The new mesh will have small elements in the regions of large changes in solution gradients and larger elements in the regions where the gradient changes are small. This technique provides higher solution accuracy without too many elements for the next calculation.

Several structural problems with exact solutions are used to evaluate the efficiency of the proposed method. These results are also compared with the results calculated by using the conventional method. The flux-based formulation uses lower computational time than the conventional method while it can provide almost the same solution accuracy. The proposed method combined with the adaptive meshing technique provides a developed solution accuracy. In summary, the quadrilateral element using linear flux formulation combined with the adaptive meshing technique is an efficient method to solve two-dimensional structural problems.

Department: Mechanical Engineering Field of Study: Mechanical Engineering Academic Year: 2013 Student's Signature Advisor's Signature

### **กิตติกรรมประกาศ**

ผู้วิจัยขอกราบขอบพระคุณ ศาสตราจารย์ ดร.ปราโมทย์ เดชะอำไพ อาจารย์ที่ปรึกษา ้วิทยานิพนธ์เป็นอย่างสูง ที่ท่านได้ประสิทธิ์ประสาทวิชาความรู้ให้แก่ผู้วิจัย และยังได้แนะนำแนวทาง ตักเตือน ให้ข้อคิด รวมทั้งยังเป็นแบบอย่างที่ดีในการทำงานวิจัย ตลอดจนการดำเนินชีวิตของผู้วิจัย

ขอกราบขอบพระคุณ รองศาสตราจารย์ดร.กุณฑินี มณีรัตน์ ประธานกรรมการ ผู้ช่วย ศาสตราจารย์ ดร.นิพนธ์ วรรณโสภาคย์ และ ดร.อธิพงษ์ มาลาทิพย์ กรรมการ ที่ได้ให้คำแนะนำที่มี ค่าต่อการทำงานวิจัย ทำให้วิทยานิพนธ์ฉบับนี้มีความสมบูรณ์มากยิ่งขึ้น

ขอขอบพระคุณ ดร.ซินหวู ม่า (Dr.Xinwu Ma) มหาวิทยาลัยซานตง (Shandong university) ประเทศจีน ที่กรุณาอนุเคราะห์โปรแกรม AUTOMESH-2D และการสนับสนุนที่ดียิ่ง ซึ่ง เป็นส่วนส าคัญของงานวิจัยในครั้งนี้

ขอขอบคุณ ดร.สมบูรณ์ โอตรวรรณะ และนักวิจัยทุกท่านในห้องปฏิบัติการคอมพิวเตอร์ ช่วยในการออกแบบ ศูนย์วิจัยโลหะและวัสดุแห่งชาติ ที่ให้โอกาสผู้วิจัยในการเป็นนักศึกษาร่วมวิจัย ซึ่งท าให้ผู้วิจัยได้รับความรู้ และประสบการณ์ที่มีคุณค่ายิ่ง

ขอขอบคุณ ดร.สุธี ไตรวิวัฒนา, คุณพิชเญนทร์ โพธิคุณ และผู้ร่วมงานทุกท่าน ใน ห้องปฏิบัติการทางด้านกลศาสตร์การคำนวณ ที่ช่วยสอน ให้คำแนะนำ และให้ความช่วยเหลือผู้วิจัย ้ตั้งแต่ที่ผู้วิจัยยังเป็นผู้ที่มาใหม่ จนงานวิจัยนี้สำเร็จลุล่วงไปได้ด้วยดี

ท้ายสุดนี้ ผู้วิจัยขอกราบขอบพระคุณบิดามารดาอันเป็นที่รักยิ่ง ที่สนับสนุนการศึกษาของ ผู้วิจัย และคอยให้กำลังใจในการทำวิจัยมาโดยตลอด อนึ่ง ประโยชน์และคุณค่าอันใดที่ได้รับจาก วิทยานิพนธ์นี้ ขอมอบเป็นกตัญญุตาบูชาแด่บิดามารดา ครูอาจารย์ ตลอดจนผู้มีพระคุณทุกท่าน

# สารบัญ

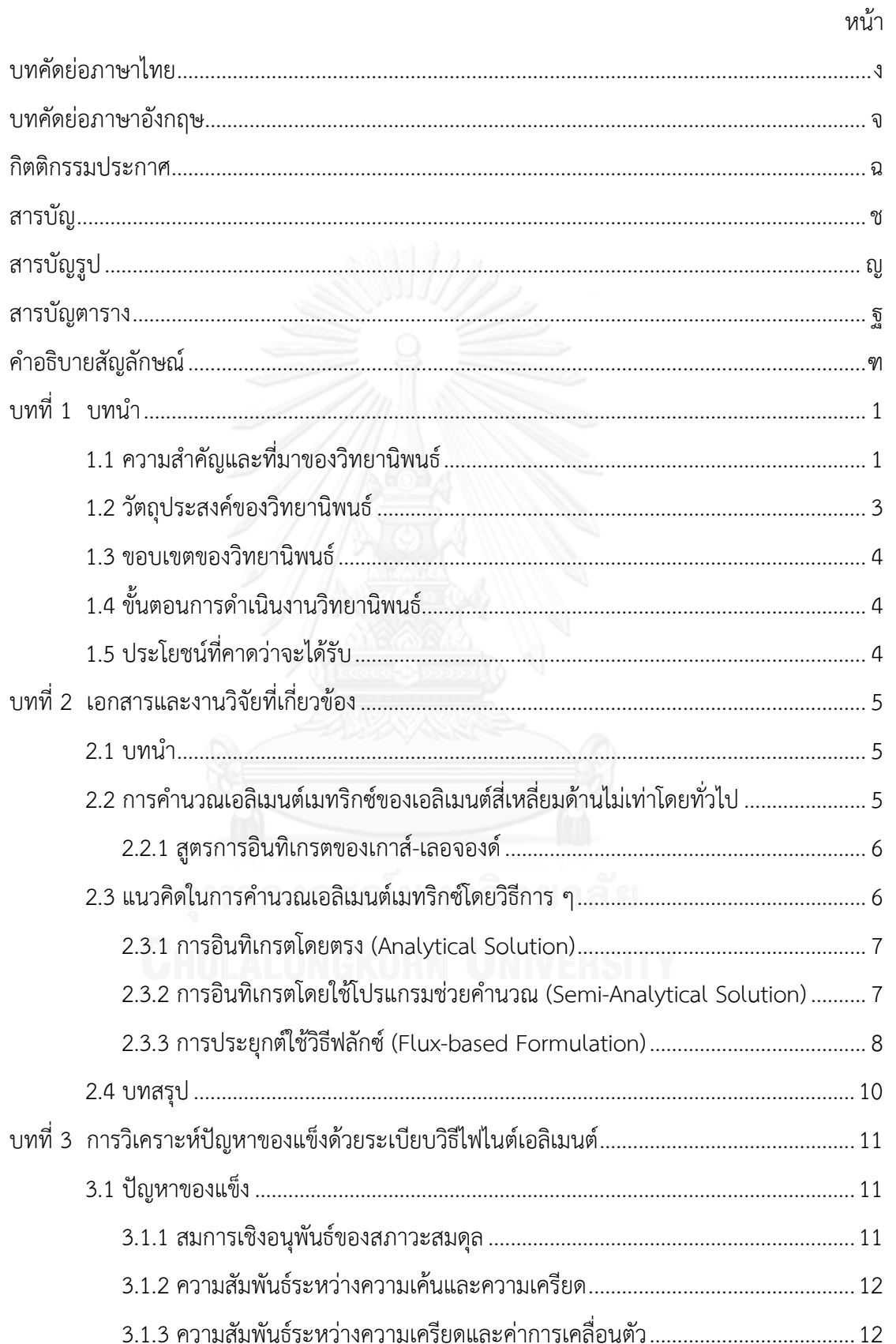

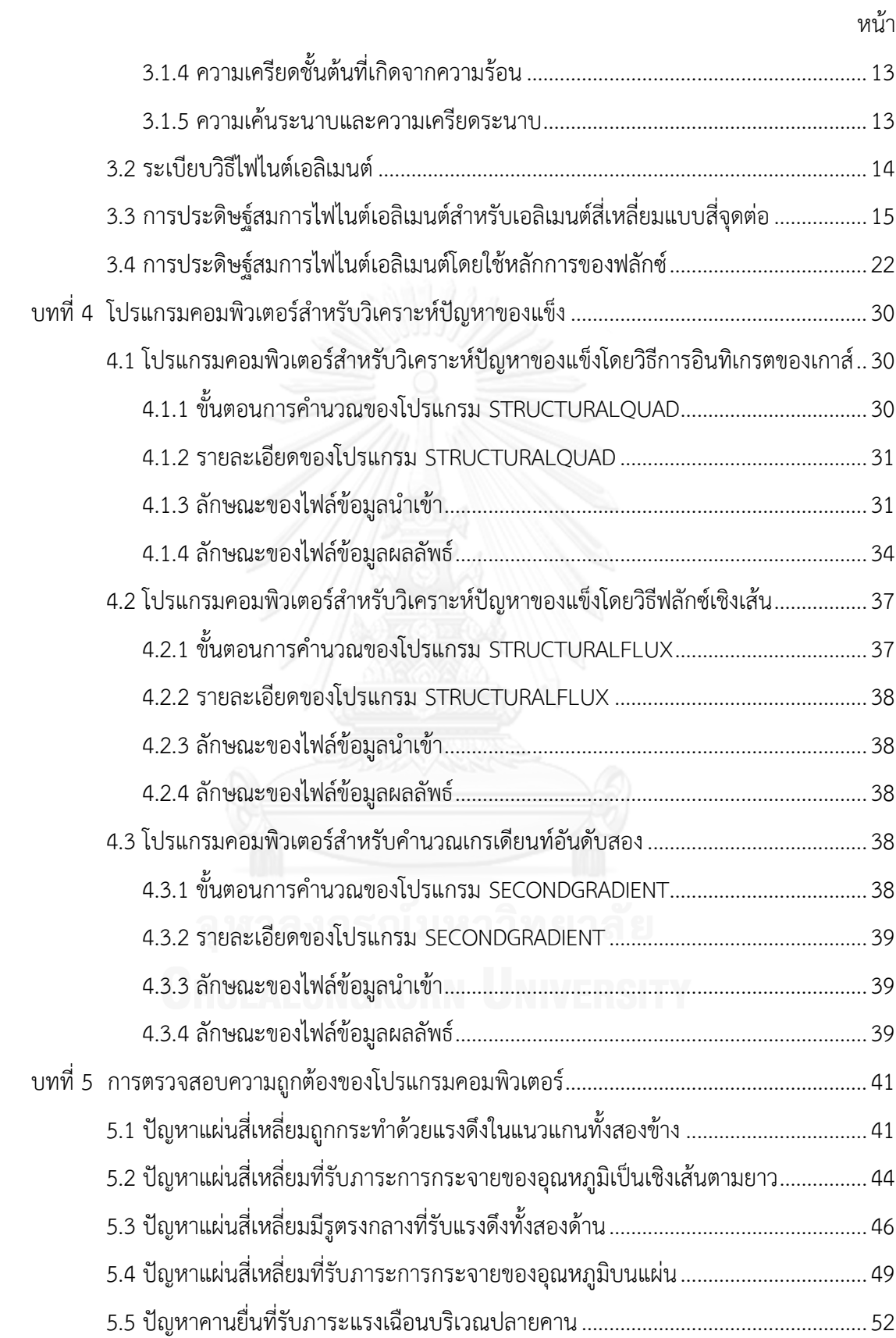

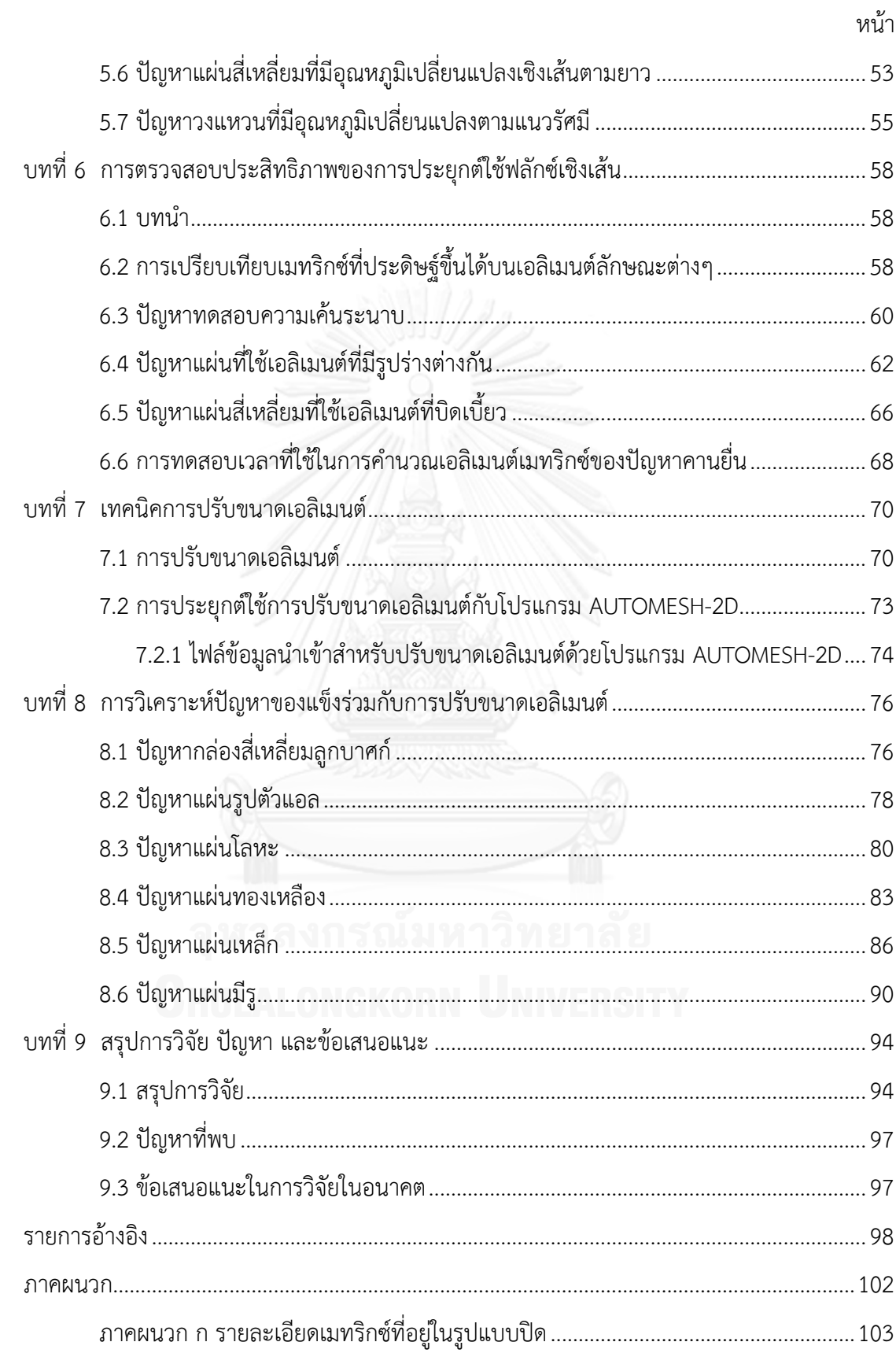

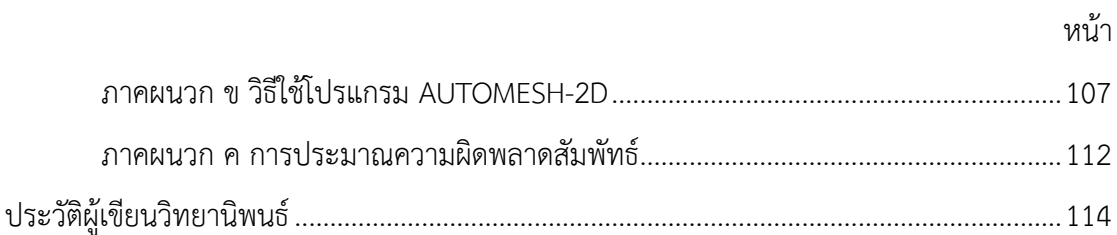

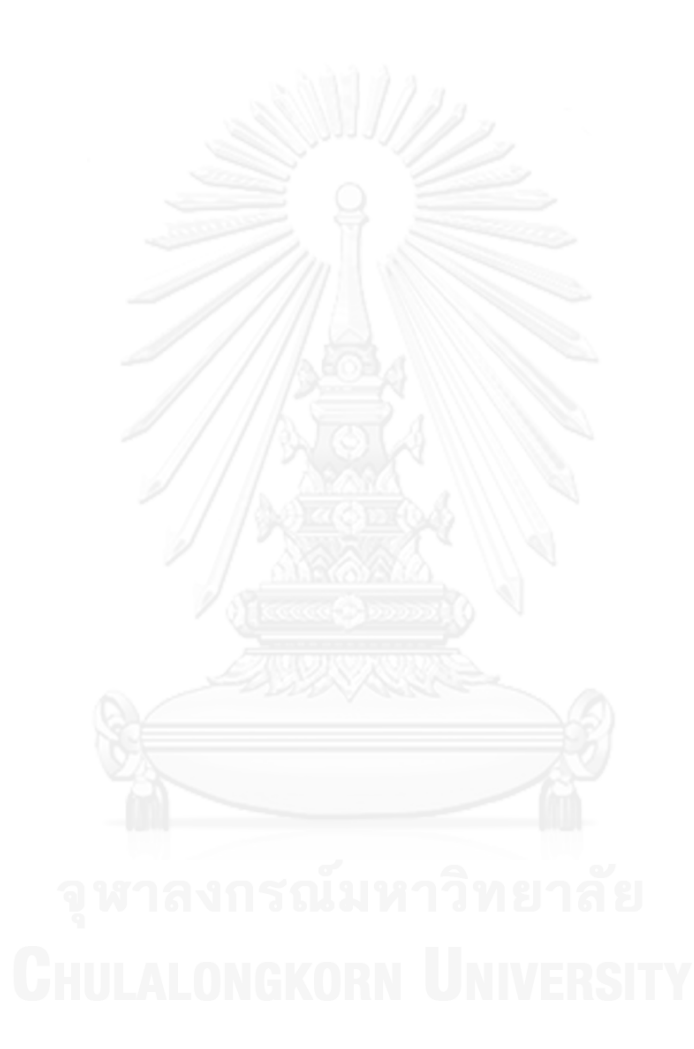

# **สารบัญรูป**

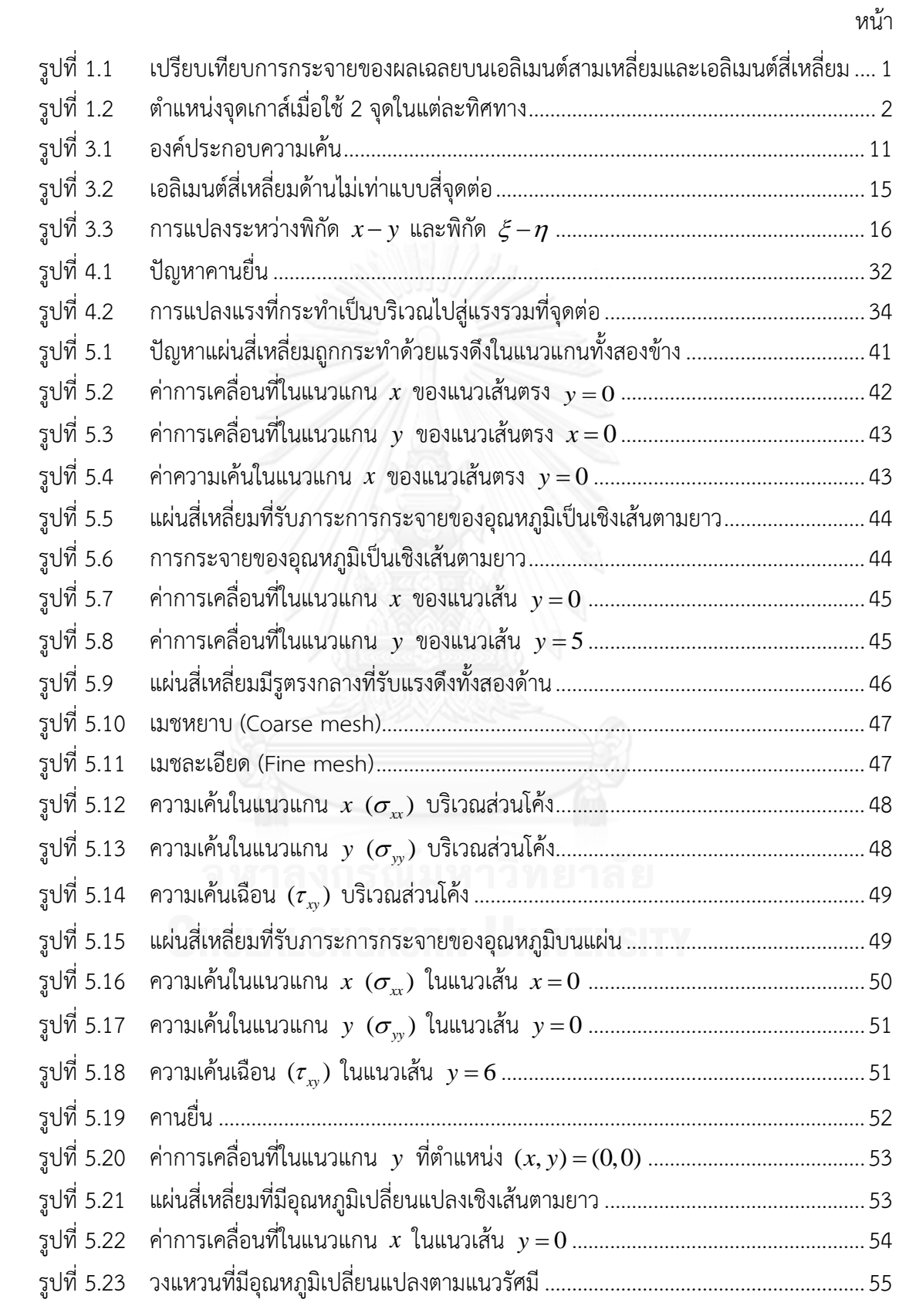

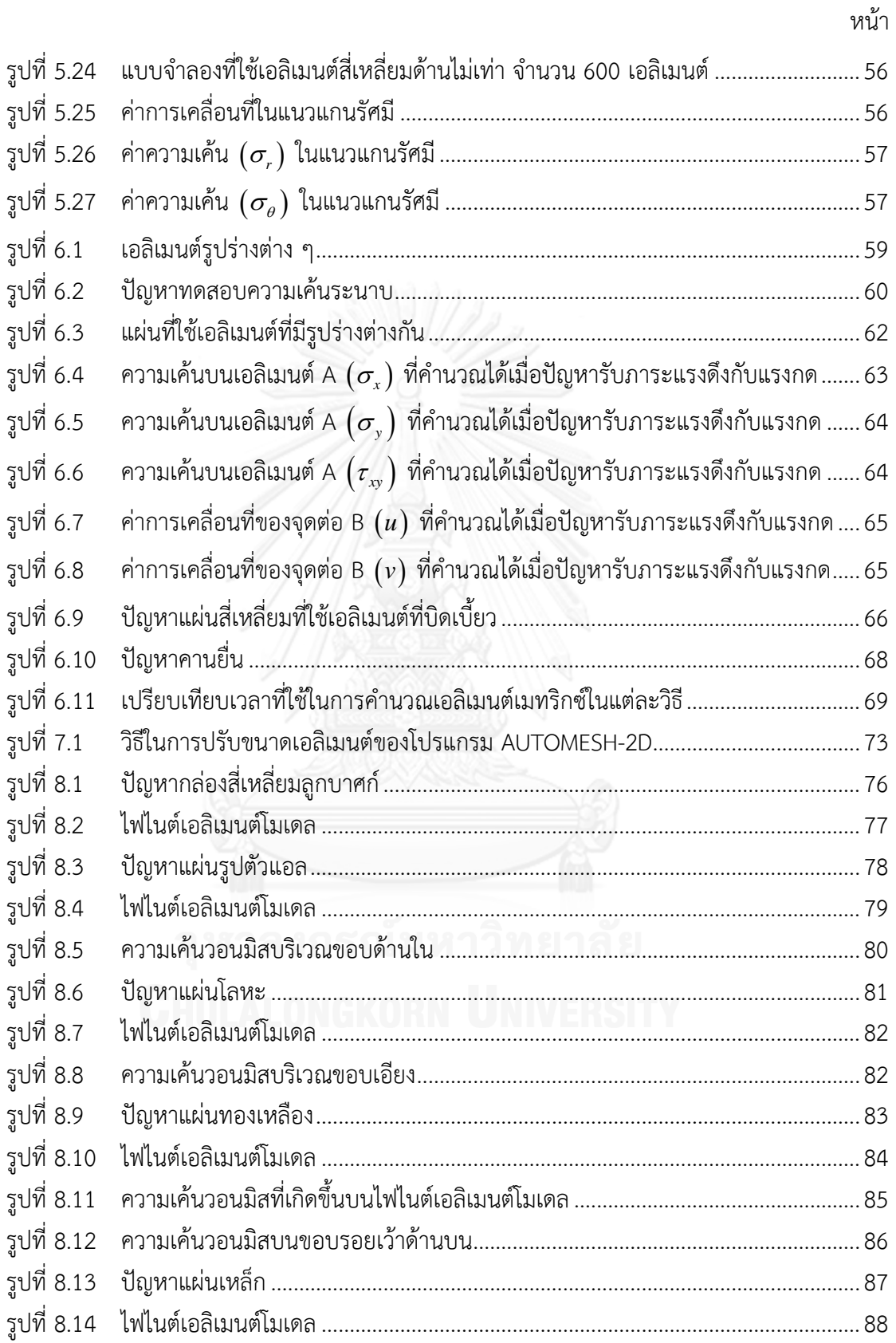

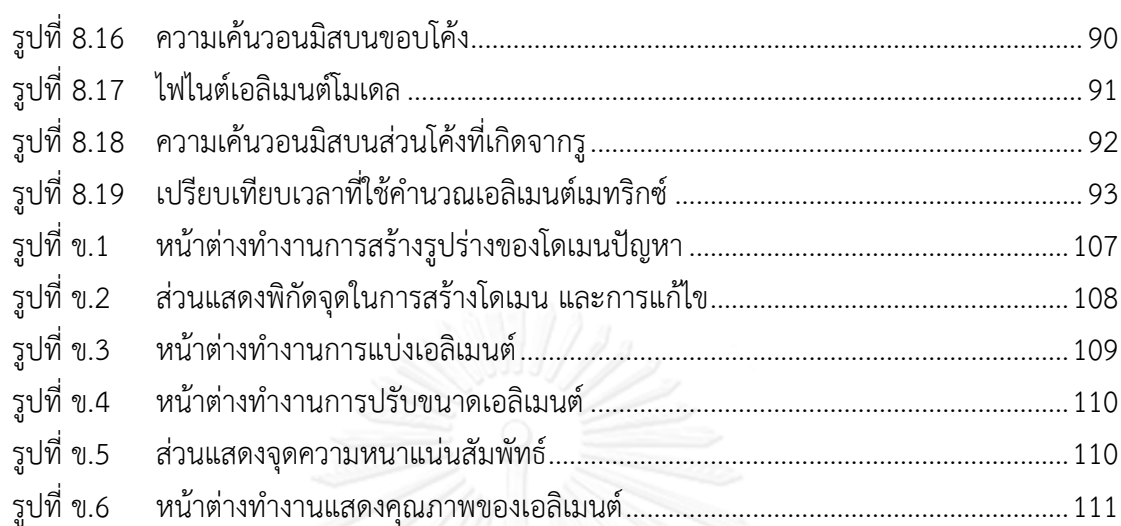

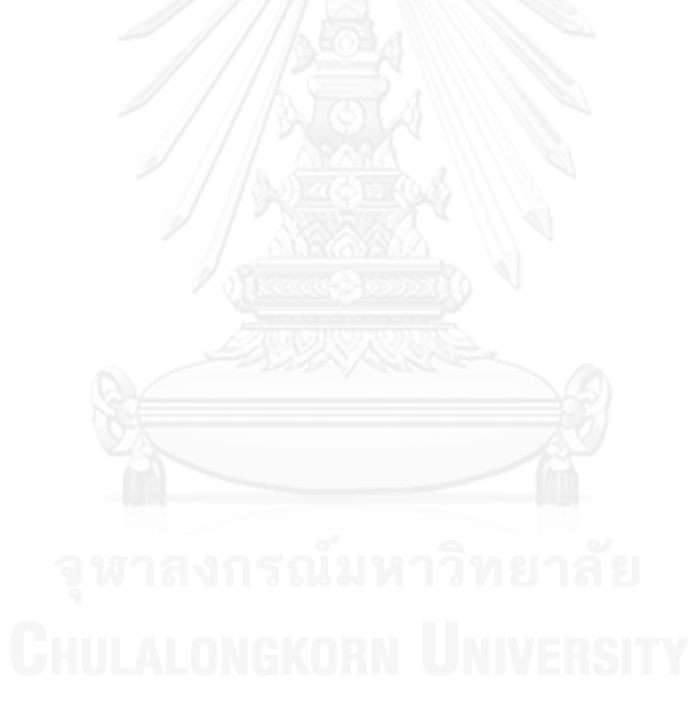

หน้า

# **สารบัญตาราง**

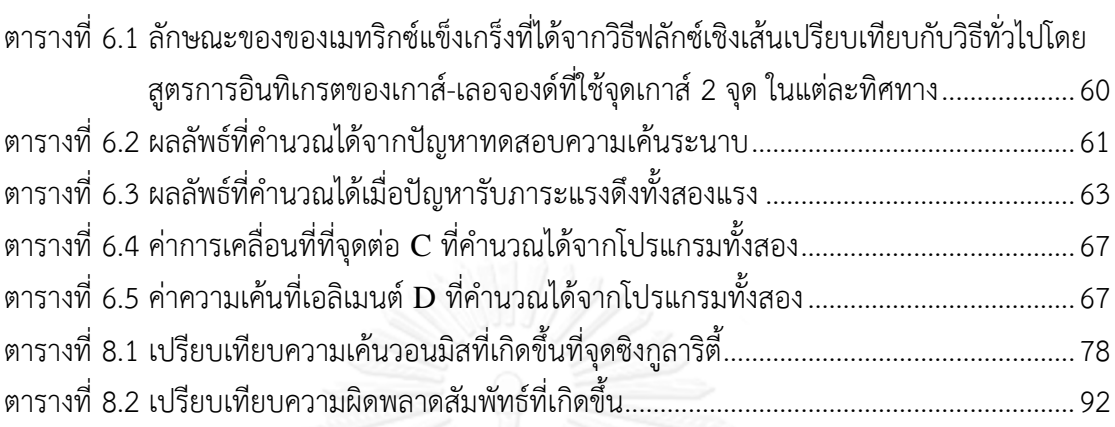

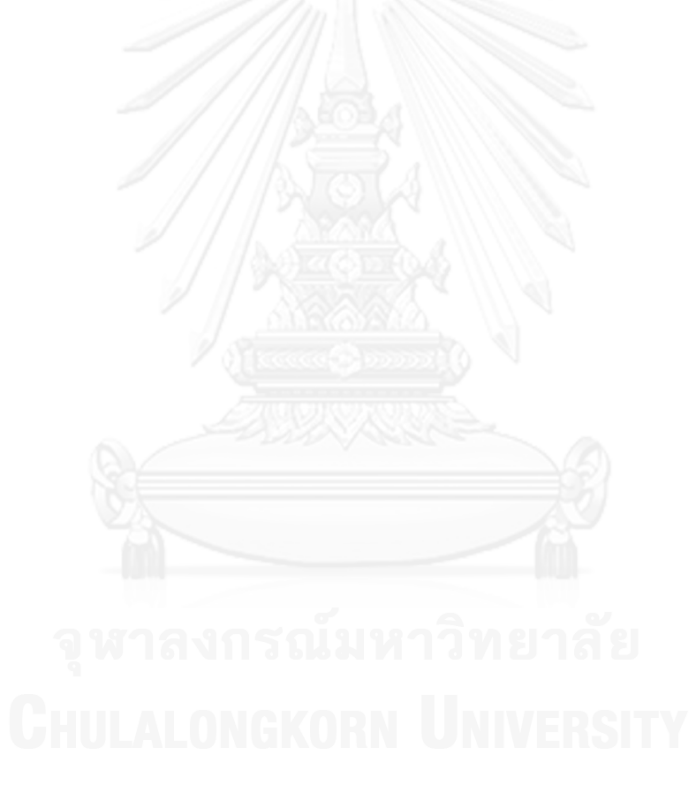

หน้า

# **ค าอธิบายสัญลักษณ์**

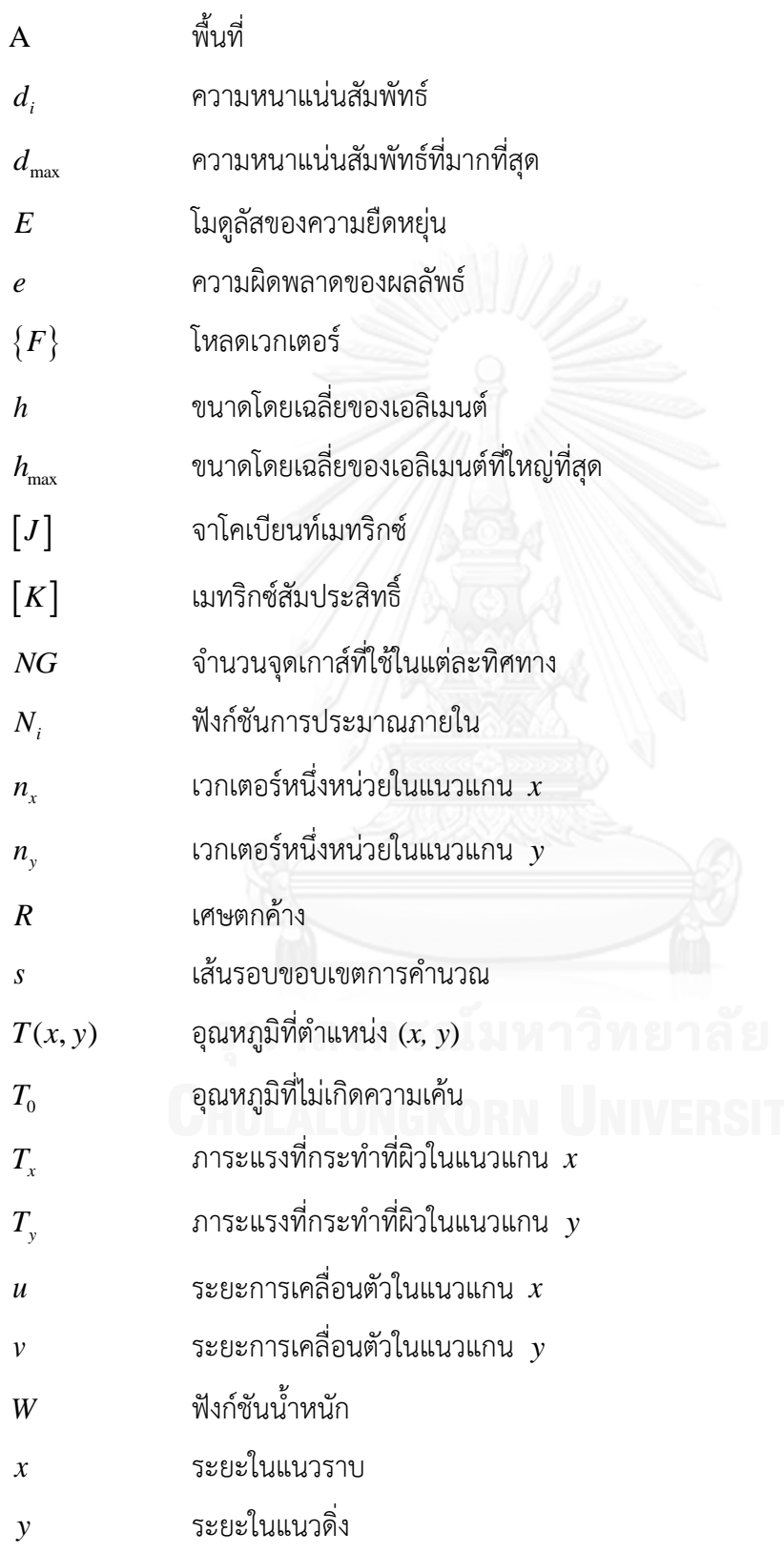

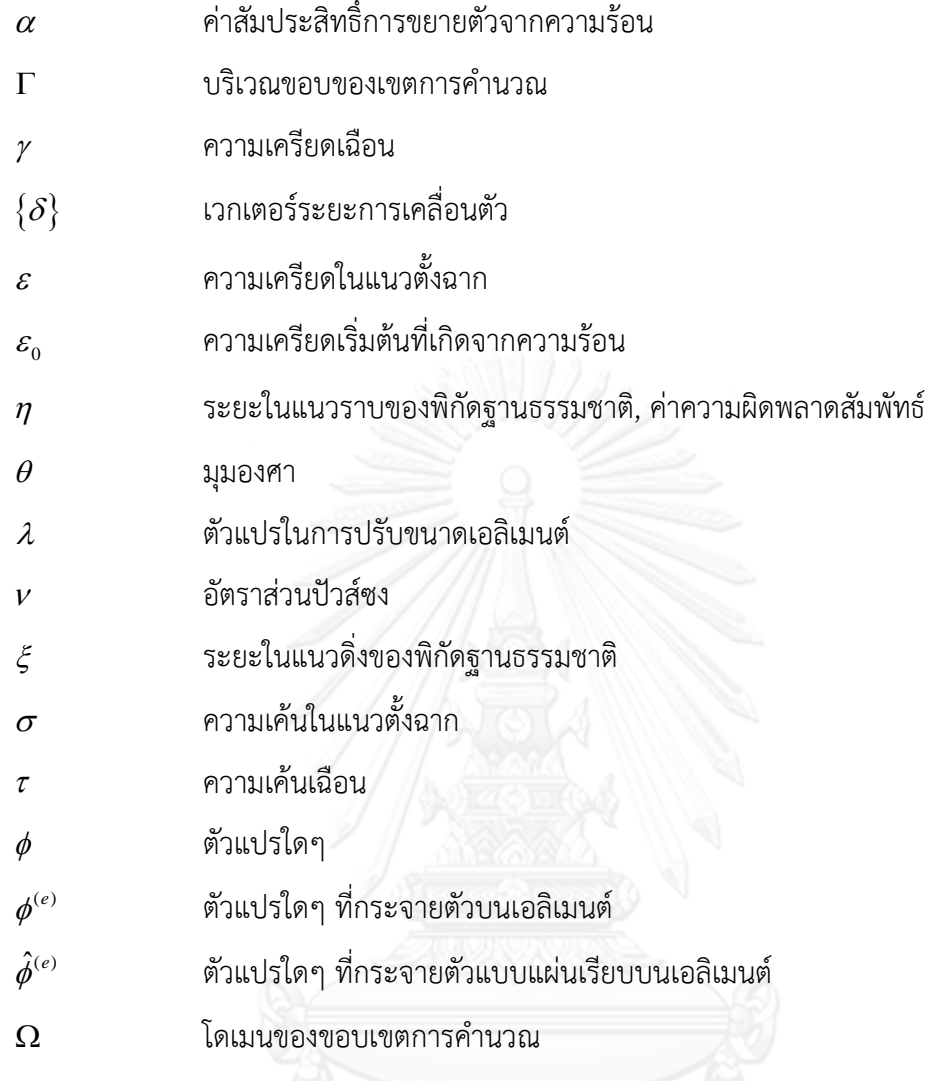

**บทที่ 1 บทน า**

## **1.1 ความส าคัญและที่มาของวิทยานิพนธ์**

ในการวิเคราะห์ปัญหาของแข็งในสภาวะสมดุล สมการเชิงอนุพันธ์สภาวะสมดุล (Equilibrium equation) ซึ่งอธิบายถึงลักษณะทางกายภาพของความสมดุลของของแข็งโดยทั่วไป ้จะถูกนำมาพิจารณา ประกอบกับต้องทำการกำหนดเงื่อนไขขอบเขตของปัญหา รวมทั้งภาระที่กระทำ กับของแข็งที่ชัดเจน และเนื่องจากปัญหาในทางปฏิบัติโดยทั่วไป รูปร่างของปัญหาจะเป็นรูปร่างที่มี ความซับซ้อน ทำให้การวิเคราะห์ปัญหาของแข็งด้วยการคำนวณโดยตรง (Analytical method) มี ้ความยากลำบาก และอาจจะไม่สามารถทำได้

ระเบียบวิธีไฟไนต์เอลิเมนต์ได้ถูกพัฒนาขึ้นมาเพื่อช่วยในการวิเคราะห์ปัญหาของแข็งนี้ จน เป็นที่ยอมรับและแพร่หลายอย่างมากในปัจจุบัน เพราะสามารถนำมาใช้วิเคราะห์ปัญหาที่มีรูปร่าง ซับซ้อนได้โดยสะดวก และให้ผลลัพธ์ที่มีความเที่ยงตรงสูง ถูกต้องใกล้เคียงผลเฉลยแม่นตรง (Exact solution) ที่ได้จากการคำนวณโดยตรง โดยระเบียบวิธีไฟไนต์เอลิเมนต์เป็นวิธีการคำนวณผลเฉลย โดยประมาณ (Approximate solution) ซึ่งอาศัยการแบ่งรูปร่างของปัญหาออกเป็นส่วนเล็กๆ หรือ เรียกว่าเอลิเมนต์ จากนั้นทำการสมมุติการกระจายของผลเฉลยบนเอลิเมนต์ และทำการคำนวณหา ผลลัพธ์ออกมาที่จุดต่อของเอลิเมนต์ ซึ่งความเที่ยงตรงของผลเฉลยโดยประมาณนี้ขึ้นอยู่กับการสมมุติ การกระจายของผลเฉลยบนเอลิเมนต์และขนาดของเอลิเมนต์

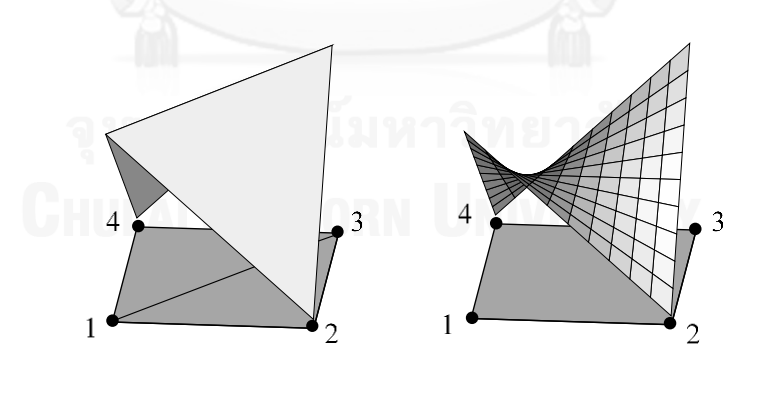

<span id="page-16-0"></span>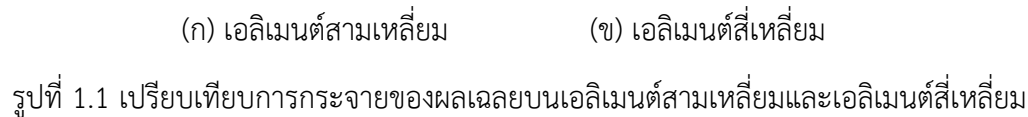

ในปัญหาสองมิติ เอลิเมนต์สามเหลี่ยมจะได้รับความนิยมในการนำมาใช้สร้างแบบจำลองของ ้ ปัญหา เพราะสามารถสร้างบนปัญหาที่มีรปร่างซับซ้อนได้ง่าย และการดำเนินการในระเบียบวิธีไฟ

ไนต์เอลิเมนต์มีความสะดวก แต่เอลิเมนต์สามเหลี่ยมแบบสามจุดต่อ จะใช้การสมมุติการกระจายของ ผลเฉลยเป็นแผ่นเรียบ (Flat plane) ทำให้เมื่อเปรียบเทียบกับเอลิเมนต์สี่เหลี่ยมแบบสี่จุดต่อแล้ว เอลิ เมนต์สี่เหลี่ยมจะแสดงลักษณะของการกระจายของผลเฉลยได้สมจริงมากกว่าเนื่องจากใช้การสมมุติ การกระจายของผลเฉลยเป็นเชิงเส้นคู่ (Bilinear) ซึ่งมีลักษณะโค้งมนบนเอลิเมนต์ดังแสดงในรูปที่ 1.1 ท าให้สามารถจ าลองลักษณะของการกระจายของผลเฉลยของปัญหาให้มีความสมจริงมากกว่า จึง อาจพิจารณาได้ว่าการใช้เอลิเมนต์สี่เหลี่ยมจะดีกว่าเอลิเมนต์สามเหลี่ยม แต่การใช้เอลิเมนต์สี่เหลี่ยม สำหรับปัญหาที่มีรูปร่างซับซ้อน จำเป็นจะต้องใช้เอลิเมนต์สี่เหลี่ยมด้านไม่เท่า หรือเรียกว่าเอลิเมนต์ สี่เหลี่ยมใดๆ (Quadrilateral element) [1] เพื่อให้สามารถแบ่งรูปร่างปัญหาที่ซับซ้อนได้ใกล้เคียง ้มากที่สุด ซึ่งการใช้เอลิเมนต์สี่เหลี่ยมด้านไม่เท่า นี้ ทำให้การดำเนินการในระเบียบวิธีไฟไนต์เอลิเมนต์ ้มีความยุ่งยากขึ้น การสร้างเมทริกซ์แข็งเกร็งของแต่ละเอลิเมนต์จำเป็นต้องใช้การอินทิเกรตเชิงตัวเลข (Numerical integration) เข้ามาช่วย โดยวิธีที่ได้รับความนิยมคือการใช้สูตรการอินทิเกรตของเกาส์- เลอจองด์ ซึ่งมีข้อดีคือให้ความเที่ยงตรงของผลลัพธ์การอินทิเกรตตามจำนวนจุดเกาส์ที่เลือกใช้ (*NG*) โดยที่จะก่อให้เกิดผลเฉลยแม่นตรงจากการอินทิเกรตฟังก์ชัน  $y(x)$  ซึ่งอยู่ในรูปของฟังก์ชันพหุนาม (Polynomial function) ที่มีอันดับ 2*NG*-1 หรือต่ำกว่านั้น สำหรับเอลิเมนต์สี่เหลี่ยมนี้ นิยมใช้จุด ี เกาส์จำนวน 2 จุดในแต่ละทิศทาง รวมทั้งสิ้นจึงเป็น 2X2 จุดในแต่ละเอลิเมนต์ ดังแสดงในรูปที่ 1.2 แต่วิธีนี้จะมีข้อเสียคือใช้เวลาในการคำนวณเพิ่มขึ้นตามจำนวนจดเกาส์ที่เลือกใช้ และไม่ก่อให้เกิด ผลลัพธ์แม่นตรงสำหรับเอลิเมนต์ด้านไม่เท่าทั่วไป [2, 3] จึงเป็นสาเหตุให้มีความพยายามที่จะ ้ ปรับปรุงการดำเนินการของระเบียบวิธีไฟไนต์เอลิเมนต์สำหรับเอลิเมนต์สี่เหลี่ยมด้านไม่เท่า เพื่อ ้หลีกเลี่ยงการใช้การอินทิเกรตเชิงตัวเลขนี้ ซึ่งจะทำให้ลดเวลาในการคำนวณเมทริกซ์แข็งเกร็งลง โดย ประยุกต์ใช้หลักการของฟลักซ์กับระเบียบวิธีไฟไนต์เอลิเมนต์

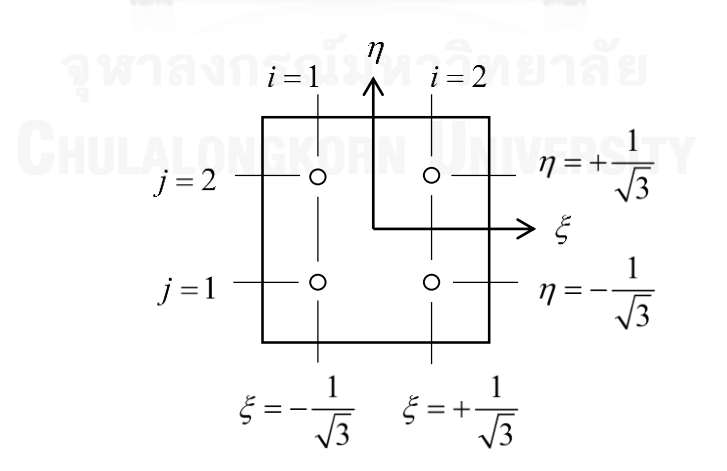

<span id="page-17-0"></span>รูปที่ 1.2 ตำแหน่งจุดเกาส์เมื่อใช้ 2 จุดในแต่ละทิศทาง

การปรับปรุงความเที่ยงตรงของผลลัพธ์นอกจากจะปรับปรุงที่กระบวนการคำนวณภายใน ระเบียบวิธีไฟไนต์เอลิเมนต์แล้ว ยังสามารถทำการปรับปรุงหลังจากกระบวนการคำนวณของระเบียบ วิธีไฟไนต์เอลิเมนต์ได้อีกด้วย เนื่องจากหลักการของระเบียบวิธีไฟไนต์เอลิเมนต์ที่ใช้การแบ่งรูปร่าง ของปัญหาออกเป็นเอลิเมนต์ และคำนวณหาผลเฉลยโดยประมาณบนจุดต่อของเอลิเมนต์ ดังนั้น ้ลักษณะการแบ่งเอลิเมนต์บนรูปร่างของปัญหา จึงมีความสำคัญส่งผลต่อความเที่ยงตรงของผลเฉลย โดยประมาณที่คำนวณได้ เช่นการใช้เอลิเมนต์ที่มีขนาดใหญ่เกินไปบนบริเวณที่ผลเฉลยแม่นตรงมีการ เปลี่ยนแปลงสูง หรือซับซ้อน จะท าให้ได้ผลเฉลยโดยประมาณที่ผิดพลาดไปมาก เพราะเอลิเมนต์ที่มี ขนาดใหญ่ก็จะท าให้บริเวณนั้นมีการสมมุติการกระจายของผลเฉลยเป็นบริเวณกว้างด้วย ไม่อาจจะ แสดงลักษณะการเปลี่ยนแปลงที่สูง หรือซับซ้อนได้ แต่หากใช้เอลิเมนต์ที่มีขนาดเล็กมากเกินไป ก็จะ ้ ทำให้ต้องใช้จำนวนเอลิเมนต์เป็นจำนวนมาก ส่งผลให้ใช้เวลาในการคำนวณมากเช่นกัน ดังนั้นจึงต้อง ใช้ขนาดเอลิเมนต์ที่เหมาะสมเพื่อให้ได้ผลลัพธ์ที่เที่ยงตรง แต่ใช้เวลาในการคำนวณที่เหมาะสม

การแบ่งรูปร่างของปัญหาในครั้งแรกจะใช้ประสบการณ์ของผู้ที่ทำการวิเคราะห์ปัญหาเป็น ส าคัญ โดยเลือกใช้ขนาดและลักษณะการแบ่งเอลิเมนต์บนรูปร่างตามการคาดการณ์ลักษณะของผล ้ เฉลยแม่นตรงที่น่าจะเกิดขึ้น แต่เมื่อทำการวิเคราะห์ด้วยระเบียบวิธีไฟไนต์เอลิเมนต์แล้ว อาจจะยัง ไม่ได้ผลลัพธ์ที่ดีที่สุด การปรับขนาดเอลิเมนต์จึงเข้ามามีบทบาทส าคัญที่จะปรับลักษณะของเอลิเมนต์ ให้เหมาะสมกับปัญหานั้นๆ เพื่อให้การคำนวณครั้งถัดไป ได้ผลลัพธ์ที่เที่ยงตรงมากยิ่งขึ้น

วิทยานิพนธ์ฉบับนี้ จึงได้นำเสนอการปรับปรงประสิทธิภาพของการใช้ระเบียบวิธีไฟไนต์เอลิ เมนต์ ในการวิเคราะห์ปัญหาของแข็งด้วยเอลิเมนต์สี่เหลี่ยมด้านไม่เท่า โดยประยุกต์ใช้หลักการของ ้ ฟลักซ์กับระเบียบวิธีไฟไนต์เอลิเมนต์สำหรับเอลิเมนต์สี่เหลี่ยมด้านไม่เท่าแบบสี่จุดต่อ เพื่อหลีกเลี่ยง การใช้การอินทิเกรตเชิงตัวเลข ซึ่งจะทำให้ลดเวลาในการคำนวณเมทริกซ์แข็งเกร็งลง และใช้การปรับ ึ ขนาดเอลิเมนต์เพื่อเพิ่มความเที่ยงตรงของผลลัพธ์ในการคำนวณครั้งถัดไป

#### **1.2 วัตถุประสงค์ของวิทยานิพนธ์**

1. ศึกษาการวิเคราะห์ปัญหาของแข็งในสองมิติ ที่ใช้สมการสภาวะสมดุล (Equilibrium equation) เป็นสมการอธิบายลักษณะทางกายภาพของปัญหา ด้วยระเบียบวิธีไฟไนต์เอลิเมนต์

2. ศึกษาระเบียบวิธีไฟไนต์เอลิเมนต์ซึ่งประยุกต์ใช้หลักการของฟลักซ์ สำหรับเอลิเมนต์ สี่เหลี่ยมด้านไม่เท่าแบบสี่จุดต่อ เพื่อใช้วิเคราะห์ปัญหาของแข็งในสองมิติที่อยู่ในสภาวะสมดุล

3. ศึกษาและประยุกต์ใช้เทคนิคการปรับขนาดเอลิเมนต์สำหรับเอลิเมนต์สี่เหลี่ยม

#### **1.3 ขอบเขตของวิทยานิพนธ์**

1. ศึกษาถึงพฤติกรรมของปัญหาของแข็งภายใต้สภาวะสมดุลในสองมิติ

2. ความสัมพันธ์ระหว่างความเค้นและความเครียดในปัญหาของแข็งมีลักษณะยืดหยุ่นเชิง เส้น (Linear elastic)

3. ศึกษาระเบียบวิธีไฟไนต์เอลิเมนต์ซึ่งประยุกต์ใช้หลักการของฟลักซ์ สำหรับเอลิเมนต์ สี่เหลี่ยมด้านไม่เท่าแบบสี่จุดต่อ

4. ประยุกต์ใช้เทคนิคการปรับขนาดเอลิเมนต์สำหรับเอลิเมนต์สี่เหลี่ยม

## **1.4 ขั้นตอนการด าเนินงานวิทยานิพนธ์**

- 1. ศึกษาทฤษฎีที่เกี่ยวข้องในการใช้วิเคราะห์ปัญหาของแข็งภายใต้สภาวะสมดุลในสองมิติ
- 2. ศึกษาระเบียบวิธีไฟไนต์เอลิเมนต์ทั่วไปสำหรับเอลิเมนต์สี่เหลี่ยมด้านไม่เท่าแบบสี่จุดต่อ

3. ศึกษาระเบียบวิธีไฟไนต์เอลิเมนต์ซึ่งประยุกต์ใช้หลักการของฟลักซ์ สำหรับเอลิเมนต์ สี่เหลี่ยมด้านไม่เท่าแบบสี่จุดต่อ

4. ประดิษฐ์โปรแกรมคอมพิวเตอร์ที่สอดคล้องกับระเบียบวิธีไฟไนต์เอลิเมนต์ที่ได้ศึกษา

5. ตรวจสอบความถูกต้องของโปรแกรมที่ได้ประดิษฐ์ขึ้น และเปรียบเทียบประสิทธิภาพ ของระเบียบวิธีไฟไนต์เอลิเมนต์ซึ่งประยุกต์ใช้หลักการของฟลักซ์กับระเบียบวิธีไฟไนต์เอลิเมนต์ทั่วไป

6. ประยุกต์ใช้เทคนิคการปรับขนาดเอลิเมนต์เพื่อเพิ่มความเที่ยงตรงของผลลัพธ์ที่คำนวณ ได้

7. จัดทำรายงานเพื่อนำเสนอ สรุปผล และอภิปรายผลวิทยานิพนธ์

#### **1.5 ประโยชน์ที่คาดว่าจะได้รับ**

1. มีความเข้าใจในการวิเคราะห์ปัญหาทางด้านของแข็งในสองมิติ โดยการใช้ระเบียบวิธีไฟ ไนต์เอลิเมนต์ด้วยเอลิเมนต์สี่เหลี่ยมด้านไม่เท่าแบบสี่จุดต่อ

- 2. มีความเข้าใจในการประยุกต์ใช้หลักการของฟลักซ์กับระเบียบวิธีไฟไนต์เอลิเมนต์
- 3. มีความเข้าใจในการใช้เทคนิคการปรับขนาดเอลิเมนต์

4. โปรแกรมคอมพิวเตอร์ที่ประดิษฐ์ขึ้น สามารถน าไปวิเคราะห์ปัญหาทางด้านของแข็งใน สองมิติได้

5. เป็นแนวทางส าหรับการศึกษาและพัฒนาระเบียบวิธีไฟไนต์เอลิเมนต์ต่อไป

# **บทที่ 2 เอกสารและงานวิจัยที่เกี่ยวข้อง**

### **2.1 บทน า**

ึการใช้เอลิเมนต์สี่เหลี่ยมด้านไม่เท่า ทำให้เกิดความย่งยากในการคำนวณเอลิเมนต์เมทริกซ์ เนื่องจากสมการไฟไนต์เอลิเมนต์ที่ใช้คำนวณเอลิเมนต์เมทริกซ์นั้นอยู่ในรูปการอินทิเกรตที่มีความ ี ซับซ้อน ทำให้การอินทิเกรตโดยตรงทำได้ยาก การคำนวณโดยทั่วไปจึงใช้การอินทิเกรตเชิงตัวเลข โดยใช้สูตรการอินทิเกรตของเกาส์-เลอจองด์ อย่างไรก็ตามความน่าสนใจของการเลือกใช้เอลิเมนต์ ้สี่เหลี่ยมด้านไม่เท่า ทำให้เกิดแนวคิดมากมายที่พยายามจัดการกับความซับซ้อนของสมการไฟไนต์เอลิ เมนต์ที่เกิดขึ้นจากเอลิเมนต์สี่เหลี่ยมด้านไม่เท่านี้ เพื่อให้สามารถทำการคำนวณเอลิเมนต์เมทริกซ์ได้ สะดวกขึ้น โดยไม่ต้องใช้การอินทิเกรตเชิงตัวเลขเช่นวิธีการทั่วไป

การศึกษาการคำบวณเอลิเมบต์เมทริกซ์ของเอลิเมบต์สี่เหลี่ยมด้านไม่เท่าโดยทั่วไป และ แนวคิดต่างๆ ในการคำนวณเอลิเมนต์เมทริกซ์ด้วยวิธีอื่นๆ รวมทั้งการประยุกต์ใช้วิธีฟลักซ์ จะทำให้ ี่ เข้าใจในแนวคิดต่างๆ และตระหนักถึงประโยชน์และความสำคัญของการพัฒนาการคำนวณเอลิเมนต์ เมทริกซ์ โดยเฉพาะการประยุกต์ใช้วิธีฟลักซ์เชิงเส้น ซึ่งถูกเลือกใช้ในงานวิจัยนี้

# **2.2 การค านวณเอลิเมนต์เมทริกซ์ของเอลิเมนต์สี่เหลี่ยมด้านไม่เท่าโดยทั่วไป**

ระเบียบวิธีไฟไนต์เอลิเมนต์โดยทั่วไป การคำนวณหาเอลิเมนต์เมทริกซ์จะต้องทำการ อินทิเกรตบนเอลิเมนต์นั้นๆ สำหรับปัญหาของแข็ง สมการที่ทำการอินทิเกรตเพื่อคำนวณเอลิเมนต์ เมทริกซ์จะอยู่ในรูปแบบดังนี้

$$
\begin{bmatrix} K \end{bmatrix} = \int_{V} \begin{bmatrix} B \end{bmatrix}^{T} \begin{bmatrix} C \end{bmatrix} \begin{bmatrix} B \end{bmatrix} dV \begin{bmatrix} F \end{bmatrix} = \begin{bmatrix} F \end{bmatrix} \begin{bmatrix} F \end{bmatrix} \tag{2.1}
$$

เอลิเมนต์สี่เหลี่ยมด้านไม่เท่านั้น สามารถวางตัวอยู่บนรูปร่างของปัญหาที่ซับซ้อนได้ดี แต่การ คำนวณหาเอลิเมนต์เมทริกซ์ซึ่งต้องทำการอินทิเกรตบนพื้นที่ของเอลิเมนต์สี่เหลี่ยมด้านไม่เท่านั้นมี ความซับซ้อนมาก จึงทำการแปลงรูปเอลิเมนต์สี่เหลี่ยมด้านไม่เท่าซึ่งอยู่ในพิกัด  $\,x\!-y\,$  ให้ไปอยู่ในรูป สี่เหลี่ยมจัตุรัสในพิกัดธรรมชาติ  $\,\,\xi\!-\!\eta\,$  พิกัดธรรมชาตินี้มีลิมิตจาก -1 จนถึง +1 ซึ่งทำให้ง่ายต่อการ

อินทิเกรต ทำให้สมการการคำนวณเอลิเมนต์เมทริกซ์แปลงมาอยู่ในรูปแบบดังนี้
$$
\left[K\right] = \int\limits_{-1}^{1} \int\limits_{-1}^{1} \left[B(\xi,\eta)\right]^T \left[C\right] \left[B(\xi,\eta)\right] t |J| d\xi d\eta \tag{2.2}
$$

จากนั้นสามารถใช้สูตรการอินทิเกรตของเกาส์-เลอจองด์กับสมการ (2.2) ได้โดยตรง ท าให้

การคำนวณเอลิเมนต์เมทริกซ์สามารถคำนวณได้ง่ายจากสมการดังนี้
$$
\left[K\right] = \sum_{i=1}^{NG} \sum_{j=1}^{NG} \left[B(\xi_i, \eta_j)\right]^T \left[C\right] \left[B(\xi_i, \eta_j)\right] t \left|J(\xi_i, \eta_j)\right| \tag{2.3}
$$

แต่จากสมการ (2.3) จะพบว่า สมการอยู่ในรูปของผลรวม (Summation) ของการคูณกัน ี ของเมทริกซ์และค่าต่างๆ ซึ่งจำนวนพจน์ของผลรวมนั้นขึ้นอยู่กับจำนวนจุดเกาส์ที่เลือกใช้ เช่น ี เลือกใช้จำนวนจุดเกาส์ 2 จุด ดังนั้นจำนวนพจน์ของผลรวมที่จะต้องคำนวณจึงมีทั้งหมด 4 พจน์ ซึ่ง ่ ทำให้จะต้องใช้เวลาในการคำนวณมาก และยิ่งมากขึ้นเมื่อใช้จำนวนจุดเกาส์มากขึ้น

้อนึ่ง รายละเอียดการคำบวณโดยละเอียดแสดงใบบทที่ 3

#### **2.2.1 สูตรการอินทิเกรตของเกาส์-เลอจองด์**

สูตรการอินทิเกรตของเกาส์-เลอจองด์เป็นวิธีการอินทิเกรตเชิงตัวเลขที่นิยมใช้กัน มากวิธีหนึ่ง เนื่องจากสามารถให้ผลลัพธ์ที่มีความเที่ยงตรงสูง มีลักษณะสมการดังนี้

$$
\int_{-1}^{1} y(x)dx \approx \sum_{i=1}^{NG} W_i y(x_i)
$$
\n(2.4)

โดย  $\mathcal{y}(x)$  คือ ฟังก์ชันที่ต้องการทำการอินทิเกรต

 $N G$  คือ จำนวนจุดเกาส์ที่ใช้

 $W_i$  คือ น้ำหนัก (Weight)

 $x_i$  คือ ตำแหน่งของจุดเกาส์ (Gauss point locations)

สูตรการอินทิเกรตนี้สามารถใช้ได้กับฟังก์ชันทั่วไป แต่ผลลัพธ์ของการอินทิเกรตจะมี ้ ความเที่ยงตรงมากน้อยเพียงใดขึ้นอยู่กับลักษณะของฟังก์ชันที่ต้องการทำการอินทิเกรต และจำนวน ึ่จุดเกาส์ที่ใช้ในการอินทิเกรตนั้น ซึ่งหากทำการอินทิเกรตฟังก์ชันพหุนามที่มีอันดับ 2*NG-*1 หรือต่ำ กว่านั้น จะก่อให้เกิดผลลัพธ์ที่เป็นผลเฉลยแม่นตรง [4]

#### **2.3 แนวคิดในการค านวณเอลิเมนต์เมทริกซ์โดยวิธีการ ๆ**

เนื่องจากสมการการคำนวณเอลิเมนต์เมทริกซ์ติดอยู่ในรูปการอินทิเกรต ดังนั้นจุดมุ่งหมาย โดยทั่วไปคือหาผลลัพธ์จากสมการอินทิเกรตนี้ เพื่อให้สามารถทำการคำนวณเอลิเมนต์เมทริกซ์ได้ โดยตรง ไม่ต้องใช้การอินทิเกรตเชิงตัวเลขเข้ามาช่วยเช่นเดิม

### **2.3.1 การอินทิเกรตโดยตรง (Analytical Solution)**

เริ่มแรกนั้นได้มีความพยายามที่จะทำการอินทิเกรตโดยตรง (Analytical solution) เพื่อคำนวณหาเอลิเมนต์เมทริกซ์ โดยในปี 1980 Okabe [5] ได้เสนอการประดิษฐ์สมการแบบชัดแจ้ง (Explicit form) ที่ได้จากการอินทิเกรตเอลิเมนต์สี่เหลี่ยมแบบสี่จุดต่อ ที่เป็นไอโซพาราเมทริกซ์เอลิ เมนต์ ส าหรับรูปสี่เหลี่ยมในบางรูปแบบ แต่ตัวสมการมีความซับซ้อนมาก

จากนั้นในปี 1984 Badu and Pinder [6] ได้ปรับปรุงสมการต่อจาก Okabe ให้ลด ้ ความซับซ้อนของสมการที่มีฟังก์ชั่นลอกาลิทึมอยู่ออกไป และพบว่าใช้เวลาในการคำนวณน้อยกว่า การใช้การอินทิเกรตเชิงตัวเลข อีกทั้งผลลัพธ์ที่ได้ยังมีความเที่ยงตรงมากกว่าการใช้สูตรการอินทิเกรต ของเกาส์-เลอจองส์ที่ 2x2 จุดเกาส์ เมื่อเปรียบเทียบกับเอลิเมนต์สี่เหลี่ยมด้านไม่เท่าที่สร้างขึ้นภายใน วงกลม

จากนั้นในปี 1986 Mizukami [7] ก็ได้เสนอสมการการอินทิเกรตที่มีความซับซ้อน ลดน้อยลงอีก ซึ่งพบว่าสามารถนำไปประดิษฐ์โปรแกรมได้ง่ายขึ้น และจะใช้เวลาในการคำนวณน้อย กว่าการใช้การอินทิเกรตเชิงตัวเลข แต่ไม่ได้แสดงผลการเปรียบเทียบใดๆ โดยสมการประดิษฐ์ขึ้นมา ้จากสมมุติฐานของเอลิเมนต์สี่เหลี่ยมด้านขนาน แต่เมื่อนำไปใช้กับเอลิเมนต์สี่เหลี่ยมด้านไม่เท<sup>่</sup>า ก็ให้ ผลลัพธ์ที่มีความเที่ยงตรงเทียบเท่ากับการใช้สูตรการอินทิเกรตของเกาส์-เลอจองด์ที่ 2x2 จุดเกาส์

จากนั้นในปี 1987 Rathod [8] ก็ได้เสนอการประดิษฐ์สมการจากการอินทิเกรต โดยตรง ส าหรับเอลิเมนต์สี่เหลี่ยมด้านไม่เท่า โดยการจัดกลุ่มให้อยู่ในรูปการอินทิเกรตอย่างง่าย 4 พจน์ ซึ่งให้ผลลัพธ์ที่มีความเที่ยงตรงเทียบเท่ากับการใช้สูตรการอินทิเกรตของเกาส์-เลอจองส์ที่ 6x6 จุดเกาส์

นอกจากนั้นยังมีงานวิจัยอีกหลายงาน [9-11] ที่ศึกษาการประดิษฐ์สมการจากการ อินทิเกรตโดยตรง แต่ตัวสมการยังประกอบอยู่ในรูปของฟังก์ชันต่าง ๆ ที่มีความซับซ้อน ซึ่งทำให้การ ประดิษฐ์โปรแกรมเกิดความยุ่งยากอยู่

## **2.3.2 การอินทิเกรตโดยใช้โปรแกรมช่วยค านวณ (Semi-Analytical Solution)**

แม้จะมีการเสนอแนวคิดการประดิษฐ์สมการจากการอินทิเกรตโดยตรงแล้ว แต่ แนวคิดต่างๆ ก็ยังไม่ได้รับความนิยมเท่าใดนัก การอินทิเกรตเชิงตัวเลขโดยใช้สูตรการอินทิเกรตของ เกาส์-เลอจองด์ยังเป็นวิธีที่ได้รับความนิยมโดยทั่วไป ต่อมาเมื่อโปรแกรมการคำนวณคณิตศาสตร์ ้สัญลักษณ์ (Symbolic manipulation) ได้ถูกประดิษฐ์ขึ้น ความสามารถของโปรแกรมในการคำนวณ ี สมการคณิตศาสตร์ที่อยู่ในรูปตัวแปร และการจัดพจน์สมการได้ถูกนำมาใช้

ในปี 1989 Kikuchi [12] ได้นำโปรแกรมการคำนวณคณิตศาสตร์สัญลักษณ์ มาใช้ ค านวณหาสมการทั่วไปของการอินทิเกรตเอลิเมนต์สี่เหลี่ยมด้านไม่เท่าแบบสี่จุดต่อ ในรูปร่างบิดเบี้ยว ต่างๆ เปรียบเทียบกับการใช้สูตรการอินทิเกรตของเกาส์-เลอจองด์ที่จำนวนจุดเกาส์ต่างๆ ผลลัพธ์ แสดงให้เห็นว่า ผลลัพธ์ที่ได้มีความเที่ยงตรงมากกว่า โดยเฉพาะเอลิเมนต์ที่บิดเบี้ยวไปมาก แต่ เนื่องจากสมการที่ได้มีความยาวและซับซ้อนมาก วิธีนี้จึงใช้เวลาในการคำนวณมากตามไปด้วย

จากนั้นในปี 1990 Yagawa et al. [13] ก็ได้เสนอการใช้สูตรการอินทิเกรตของ เกาส์-เลอจองด์ร่วมกับโปรแกรมการคำนวณคณิตศาสตร์สัญลักษณ์ช่วยในการอินทิเกรต และการจัด พจน์สมการเพื่อให้ง่ายต่อการประดิษฐ์โปรแกรม ซึ่งผลลัพธ์ให้ความเที่ยงตรงเทียบเท่ากับการใช้สูตร ึการอินทิเกรตของเกาส์-เลอจองด์ ที่ 2x2 จุดเกาส์ แต่ใช้เวลาในการคำนวณเพียง 15% ของการ ค านวณโดยสูตรการอินทิเกรตของเกาส์-เลอจองด์ ส าหรับเอลิเมนต์สี่เหลี่ยมคางหมูแบบสี่จุดต่อ

และในปี 1994 Griffiths [14] ก็ได้เสนอการจัดสมการที่ได้จากสูตรการอินทิเกรต ี ของเกาส์-เลอจองด์ ที่ 2x2 จุดเกาส์ สำหรับเอลิเมนต์สี่เหลี่ยมด้านไม่เท่าสี่จุดต่อ โดยใช้การสังเกต ลักษณะของรูปแบบของผลลัพธ์ของเอลิเมนต์เมทริกซ์ และใช้โปรแกรมการคำนวณคณิตศาสตร์ ้สัญลักษณ์ช่วยในการจัดรูปสมการ ซึ่งช่วยให้ได้สมการที่อยู่ในรูปแบบปิด สามารถนำไปประดิษฐ์ โปรแกรมได้โดยง่าย และใช้เวลาในการคำนวณที่น้อยลงถึง 5 เท่า เมื่อเปรียบเทียบกับการใช้สูตรการ อินทิเกรตของเกาส์-เลอจองด์

จากนั้นในปี 1996 Videla et al. [15] ได้เสนอวิธีการจัดสมการที่ได้จากแปลงพิกัด ้สำหรับเอลิเมนต์สี่เหลี่ยมด้านไม่เท่าสี่จดต่อ และใช้โปรแกรมการคำนวณคณิตศาสตร์สัญลักษณ์ช่วย ในการอินทิเกรตและจัดรูปสมการ ซึ่งช่วยให้ลดเวลาการคำนวณไป 64% เมื่อเปรียบเทียบกับการใช้ สูตรการอินทิเกรตของเกาส์-เลอจองด์ที่ 2x2 จุดเกาส์ และ 166% เมื่อเปรียบเทียบกับการใช้สูตรการ อินทิเกรตของเกาส์-เลอจองด์ที่ 3x3 จุดเกาส์ในขณะที่ผลลัพธ์มีความเที่ยงตรงเทียบเท่าการใช้สูตร การอินทิเกรตของเกาส์-เลอจองด์ ที่ 3x3 จุดเกาส์

จากนั้นในปี 2005 Lozada et al. [16] ได้นำวิธีของ Griffiths (1994) มาปรับปรุง ให้ใช้เอลิเมนต์ที่มีอันดับสูงขึ้นได้ โดยประดิษฐ์สมการของเอลิเมนต์สี่เหลี่ยมด้านไม่เท่าแบบ 8 จุดต่อ ี่ ซึ่งพบว่าช่วยลดเวลาการคำนวณไปสูงสุด 37% เมื่อเปรียบเทียบกับการใช้สูตรการอินทิเกรตของ เกาส์-เลอจองด์ที่ 2x2 จุดเกาส์ วิธีของ Griffiths นี้ได้รับความนิยมและถูกนำมาปรับปรุงต่อเป็น จ านวนหลายครั้ง เช่น ในปี 2006 Zhou and Vecchio [17] ท าการปรับปรุงโดยจัดรูปสมการใหม่ ซึ่งส่งผลให้ใช้เวลาในการคำนวณน้อยกว่า Griffith แต่ได้ผลลัพธ์ที่เหมือนกัน

หลังจากนั้น วิธีการต่าง ๆ ได้ถูกพัฒนาต่อเพื่อใช้กับเอลิเมนต์ที่มีอันดับสูงขึ้น และ เพื่อใช้วิเคราะห์ปัญหาในลักษณะต่างๆ เช่น ในปี 2007 Videla et al. [18] ได้พัฒนาวิธีที่เคยเสนอไว้ ในปี 1996 ช่วยในการอินทิเกรตสำหรับเอลิเมนต์สี่เหลี่ยมแบบ 8 จุดต่อ ซึ่งลดเวลาในการคำนวณ ได้มากถึง 50% และในปี 2009 Lozada et al. [19] ก็ได้นำวิธีที่เคยเสนอไว้ในปี 2005 มาวิเคราะห์ ปัญหาที่มีความสมดุลรอบแกน

### **2.3.3 การประยุกต์ใช้วิธีฟลักซ์ (Flux-based Formulation)**

การประยุกต์ใช้วิธีฟลักซ์นั้นเป็นอีกวิธีการหนึ่ง ซึ่งสามารถทำให้สมการการคำนวณ เอลิเมนต์เมทริกซ์แปลงมาอยู่ในรูปแบบปิด (Closed form) จึงสามารถคำนวณเอลิเมนต์เมทริกซ์ได้ โดยตรง วิธีฟลักซ์ได้รับแนวคิดเริ่มต้นมาจากระเบียบวิธีเทยเลอร์-กาเลอร์คิน (Taylor-Galerkin method) ที่ใช้ในการประดิษฐ์สมการไฟไนต์เอลิเมนต์ของสมการการพา (Convection equation) ซึ่งเสนอโดย Donea [20] ในปี 1984

จากนั้นในปี 1985 Bey et al. [21] ได้น าระเบียบวิธีเทยเลอร์-กาเลอร์คินนี้ มาใช้ใน การค านวณปัญหาการไหลแบบไม่หนืด โดยจัดสมการที่เกี่ยวข้องกับการไหลให้อยู่ในรูปอนุรักษ์ (Conservative form)

$$
\frac{d\left\{U\right\}}{dt} + \frac{d\left\{E\right\}}{dx} + \frac{d\left\{F\right\}}{dy} = 0\tag{2.5}
$$

ซึ่งเวกเตอร์ที่อยู่ในสมการอนุรักษ์ คือ ฟลักซ์ของส่วนประกอบต่างๆ เช่น มวล โมเมนตัม พลังงาน เป็นต้น เมื่อใช้ระเบียบวิธีเทยเลอร์-กาเลอร์คิน ในขั้นตอนหนึ่งของระเบียบวิธีจะต้องทำการคำนวณ ฟลักซ์บนเอลิเมนต์ ทำให้ต้องทำการสมมุติการกระจายตัวของฟลักซ์บนเอลิเมนต์

$$
\{U\}^{\text{element}} = [N] \{U\}^{\text{nodes}} \tag{2.6n}
$$

$$
\{E\}^{\text{element}} = [N] \{E\}^{\text{nodes}} \tag{2.69}
$$

$$
\{F\}^{\text{element}} = [N] \{F\}^{\text{nodes}} \tag{2.69}
$$

และจากการจัดรูปสมการการคำนวณดีเทอร์มิแนนต์ของจาโคเบียนเมทริกซ์ เป็นผล ทำให้สมการการคำนวณเอลิเมนต์เมทริกซ์ที่อยู่ในรูปการอินทิเกรต สามารถแปลงให้อยู่ในเมทริกซ์ รูปแบบปิดได้ ทำให้การคำนวณทำได้โดยตรง เป็นผลให้สามารถทำการคำนวณได้รวดเร็ว ระเบียบวิธี เดียวกันนี้ ได้ถูกนำมาประยุกต์ใช้กับการวิเคราะห์ปัญหาความร้อนกับโครงสร้างแบบไม่เชิงเส้นที่ ขึ้นกับเวลา (Transient nonlinear thermal-structural problem) สำหรับเอลิเมนต์สี่เหลี่ยมด้าน ไม่เท่าแบบสี่จุดต่อ โดย Thornton and Dechaumphai [22] ในปี 1986 ซึ่งพบว่าช่วยลดเวลาใน การคำนวณแทนการคำนวณสมการที่อยู่ในรูปการอินทิเกรตเดิมประมาณ 50%

จากนั้นวิธีฟลักซ์ซึ่งได้รับแนวคิดมาจากระเบียบวิธีเทยเลอร์-กาเลอร์คิน ได้รับการ กล่าวถึงและทำให้เด่นชัดขึ้น โดยการนำแนวคิดของการสมมุติการกระจายของฟลักซ์บนเอลิเมนต์และ การจัดรูปสมการการคำนวณดีเทอร์มิแนนต์ของจาโคเบียนเมทริกซ์แยกออกมาใช้ สำหรับทำการ ้วิเคราะห์ปัญหาความร้อนกับโครงสร้างที่อยู่ตัวโดย Pandey et al. [23] ในปี 1989 ทำให้เห็นถึง ความสามารถและประโยชน์ของวิธีฟลักซ์ได้เด่นชัดขึ้น ซึ่งแต่เดิมนั้นเป็นส่วนหนึ่งของระเบียบวิธีเทย เลอร์-กาเลอร์คินในการวิเคราะห์ปัญหาที่ไม่อยู่ตัว โดยพบว่า สามารถประหยัดเวลาที่ใช้ในการคำนวณ เอลิเมนต์เมทริกซ์ 39% สำหรับปัญหาสองมิติโดยเอลิเมนต์สี่เหลี่ยมด้านไม่เท่า และ 78% สำหรับ ปัญหาสามมิติโดยเอลิเมนต์ทรงหกหน้า เมื่อเปรียบเทียบกับวิธีทั่วไปซึ่งใช้การอินทิเกรตเชิงตัวเลขใน การค านวณสมการที่อยู่ในรูปการอินทิเกรต

จากนั้นในปี 1992 Polesky [24] ได้นำข้อดีของวิธีฟลักซ์ ซึ่งสามารถลดความ ี ซับซ้อนของสมการการคำนวณเอลิเมนต์เมทริกซ์ที่อยู่ในรูปการอินทิเกรตให้แปลงมาอยู่ในเมทริกซ์ รูปแบบปิดได้ ไปประยุกต์ใช้กับปัญหาความร้อนกับโครงสร้างที่อยู่ตัว ที่ใช้กับเอลิเมนต์สี่เหลี่ยมแบบสี่ ้จุดต่อ ซึ่งใช้การประมาณภายในเอลิเมนต์เป็นฟังก์ชันอันดับสอง โดยปกติแล้วการคำนวณเอลิเมนต์ ี ชนิดนี้จะทำให้เกิดสมการการคำนวณเอลิเมนต์เมทริกซ์ที่อยู่ในรูปการอินทิเกรตที่มีความซับซ้อนเป็น ่ อันมาก ซึ่ง Polesky ไม่ได้แสดงเวลาที่ใช้ในการคำนวณ แต่แสดงให้เห็นถึงความเที่ยงตรงของผลลัพธ์ ที่ดีขึ้นเมื่อใช้เอลิเมนต์ชนิดนี้ ซึ่งวิธีฟลักซ์มีส่วนสำคัญในการลดความซับซ้อนของสมการการคำนวณเอ ลิเมนต์เมทริกซ์ที่เกิดจากเอลิเมนต์ชนิดนี้

คุณสมบัตินี้ของวิธีฟลักซ์ ทำให้มีการนำไปประยุกต์ใช้กับระเบียบวิธีไฟไนต์เอลิเมนต์ ที่เกิดสมการซึ่งอยู่ในรูปการอินทิเกรตที่ซับซ้อนอีกหลายปัญหา เช่น Phongthanapanich et al (2006) [25, 26] และ Traivivatana et al. (2009) [27] ใช้สำหรับเอลิเมนต์สามเหลี่ยมแบบสามจุด ต่อ ที่ใช้ฟังก์ชันการประมาณภายในอันดับสอง และ Phongthanapanich and Dechaumphai (2008) [28, 29] ใช้สำหรับวิเคราะห์ปัญหาของแข็งและปัญหาความร้อนร่วมกับของแข็ง โดยใช้เอลิ เมนต์สามเหลี่ยมแบบสามจุดต่อ ที่ใช้ฟังก์ชันการประมาณภายในอันดับสอง

จะเห็นได้ว่าการประยุกต์ใช้วิธีฟลักซ์นั้น นอกจากจะสามารถหลีกเลี่ยงการใช้การ อินทิเกรตเชิงตัวเลขแล้ว ข้อดีอีกประการหนึ่งคือ สามารถใช้กับเอลิเมนต์ได้หลายชนิด โดยใช้หลักการ เดียวกัน ซึ่งกระบวนการในการประดิษฐ์สมการนั้นไม่ซับซ้อน และผลลัพธ์ที่ได้สามารถนำไปประดิษฐ์ โปรแกรมคอมพิวเตอร์ได้ง่าย

#### **2.4 บทสรุป**

จากงานวิจัยที่ผ่านมา จะเห็นได้ว่าความพยายามเพื่อหลีกเลี่ยงการใช้การอินทิเกรตเชิงตัวเลข ได้รับความสนใจมาเป็นเวลานานแล้ว และการประยุกต์ใช้วิธีฟลักซ์ก็เป็นอีกแนวทางหนึ่งที่สามารถ หลีกเลี่ยงการใช้การอินทิเกรตเชิงตัวเลขได้ โดยมักจะนำมาใช้กับเอลิเมนต์ที่มีฟังก์ชันการกระจายตัว ่ ของผลเฉลยที่ซับซ้อน แต่ไม่ได้นำเสนอประสิทธิภาพด้านความเที่ยงตรงของผลลัพธ์ที่คำนวณได้มาก ้นัก วิทยานิพนธ์นี้จึงได้นำการประยุกต์ใช้วิธีฟลักซ์มาใช้กับเอลิเมนต์สี่เหลี่ยมด้านไม่เท่าแบบสี่จุดต่อ ี่ ซึ่งใช้ฟังก์ชันการกระจายตัวของผลเฉลยเป็นเชิงเส้นตรง สำหรับทำการวิเคราะห์ปัญหาของแข็งที่ไม่ ซับซ้อน เพื่อศึกษาประสิทธิภาพของการประยุกต์ใช้ฟลักซ์เชิงเส้น เปรียบเทียบกับการใช้สูตรการ อินทิเกรตของเกาส์-เลอจองด์โดยทั่วไป

# **บทที่ 3 การวิเคราะห์ปัญหาของแข็งด้วยระเบียบวิธีไฟไนต์เอลิเมนต์**

## **3.1 ปัญหาของแข็ง**

้สำหรับปัญหาของแข็งที่จะใช้ในการวิเคราะห์นั้น จะถูกกำหนดให้เป็นปัญหาสองมิติใน สภาวะคงตัว (Steady state) ของวัตถุเนื้อเดียว (Homogeneous material) ที่รับภาระคงตัวจาก แรงภายนอก (External force) คือ แรงที่กระทำที่จุด หรือแรงที่กระทำเป็นบริเวณ หรือรับภาระจาก ความแตกต่างของอุณหภูมิบนวัตถุ โดยวัตถุจะถูกจับยึดในรูปแบบต่างๆ ปัญหานี้จะอยู่ในสภาวะ ้ สมดุล ซึ่งถูกอธิบายด้วยสมการเชิงอนุพันธ์ของสภาวะสมดุล โดยไม่คิดน้ำหนักของตัวเอง และถูก วิเคราะห์ในช่วงที่มีความยืดหยุ่นเชิงเส้น (Linear elastic) เพื่อแสดงการเคลื่อนตัว และความเค้นที่ เกิดขึ้นบนวัตถุ

## **3.1.1 สมการเชิงอนุพันธ์ของสภาวะสมดุล**

หากพิจารณาจุดๆ หนึ่งบนหน้าตัดของวัตถุชิ้นหนึ่งที่ถูกแรงภายนอกมากระทำ และ อยู่ในสภาวะสมดุล ความเค้นที่จุดใดจุดหนึ่งบนหน้าตัดของวัตถุจะหมายถึง แรงภายในต่อหน่วยพื้นที่ ของจุดนั้นที่รับแรง โดยความเค้นสามารถแบ่งชนิดที่เกิดขึ้นได้ 2 ชนิดคือ ความเค้นในแนวแกน (Normal stress,  $\sigma$  ) ที่กระทำตั้งฉากกับพื้นที่ และความเค้นเฉือน (Shear stress,  $\tau$  ) ที่กระทำใน แนวสัมผัสกับพื้นที่ ดังแสดงในรูปที่ 3.1

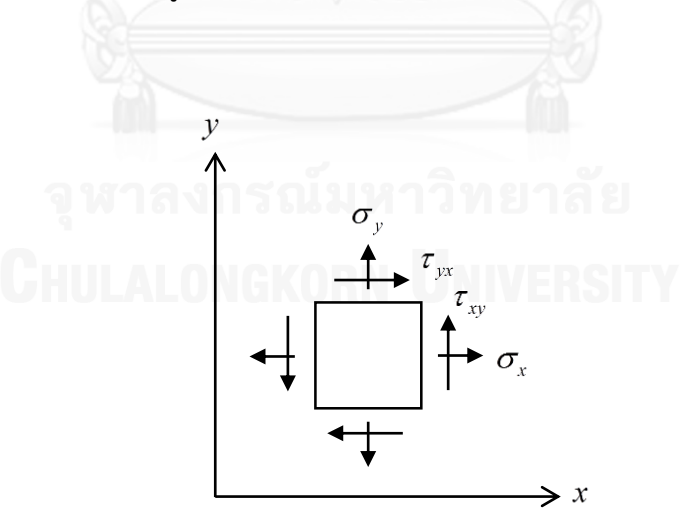

<span id="page-26-0"></span>รูปที่ 3.1 องค์ประกอบความเค้น

$$
\frac{\partial \sigma_x}{\partial x} + \frac{\partial \tau_{xy}}{\partial y} = 0
$$
  

$$
\frac{\partial \tau_{yx}}{\partial x} + \frac{\partial \sigma_y}{\partial y} = 0
$$
 (3.1)

โดย

 $\sigma_{\rm x}, \sigma_{\rm y}$  แทนความเค้นในแนวแกน  $\rm x,y$  ตามลำดับ

 $\tau_{\scriptscriptstyle{xy}},\tau_{\scriptscriptstyle{yx}}$  แทนความเค้นเฉือน ซึ่ง  $\tau_{\scriptscriptstyle{xy}}$  =  $\tau_{\scriptscriptstyle{yx}}$  เพราะวัตถุอยู่ในสภาวะสมดุล ไม่เกิด

การหมุน

## **3.1.2 ความสัมพันธ์ระหว่างความเค้นและความเครียด**

้ความสัมพันธ์ระหว่างความเค้นและความเครียดในสองมิติ สำหรับปัญหาที่มี ความเครียดชั้นต้นจากความร้อน สามารถเขียนให้อยู่ในรูปเมทริกซ์ได้เป็น

$$
\{\sigma\} = [C]\{\varepsilon - \varepsilon_0\} \tag{3.2}
$$

โดย

$$
\{\sigma\} = \begin{Bmatrix} \sigma_x \\ \sigma_y \\ \tau_{xy} \end{Bmatrix}; \qquad \{\varepsilon\} = \begin{Bmatrix} \varepsilon_x \\ \varepsilon_y \\ \gamma_{xy} \end{Bmatrix}
$$

 $\left[C\right]$  คือ เมทริกซ์แสดงความสัมพันธ์ระหว่างความเค้นและความเครียด (Elasticity matrix) ซึ่งสำหรับปัญหาสองมิติ ขึ้นอยู่กับการสมมุติลักษณะของปัญหาว่าเป็นลักษณะความเค้น ระนาบ หรือความเครียดระนาบ

 $\{\pmb{\varepsilon}_{0}\}$  คือ ความเครียดชั้นต้นที่เกิดจากความร้อน

# **3.1.3 ความสัมพันธ์ระหว่างความเครียดและค่าการเคลื่อนตัว**

หากพิจารณาจุดๆ หนึ่งบนหน้าตัดในวัตถุชิ้นหนึ่ง ความเครียดที่จุดใดจุดหนึ่งบน หน้าตัดของวัตถุ คือ การเสียรูปของวัตถุอันเนื่องมาจากภาระต่างๆ เช่น แรงที่มากระทำ หรืออุณหภูมิ เป็นต้น ความเครียดสามารถแบ่งได้ 2 ชนิด คือ ความเครียดในแนวแกน (Normal strain,  $\varepsilon$  ) และ ความเครียดเฉือน (Shear strain,  $\gamma$  ) โดยความเครียดในแนวแกน คือ การเสียรูปยืด-หด ตาม แนวแกน จากแรงภายในที่กระทำตั้งฉากกับหน้าตัด และความเครียดเฉือน คือ การเสียรูปเชิงมุมของ วัตถุจากแรงที่ขนานกับหน้าตัด หากแทนการเคลื่อนที่ด้วย *u*,v ในแนวแกน *x*,y ตามลำดับ สามารถเขียนความสัมพันธ์ระหว่างความเครียดและการเคลื่อนที่ในสองมิติ ได้ดังนี้

$$
\varepsilon_{x} = \frac{\partial u}{\partial x} \n\varepsilon_{y} = \frac{\partial v}{\partial y} \n\gamma_{xy} = \frac{\partial u}{\partial y} + \frac{\partial v}{\partial x}
$$
\n(3.3)

และสามารถเขียนให้อยู่ในรูปเมทริกซ์ได้เป็น

$$
\{\varepsilon\} = [L]\{\bar{\delta}\}\tag{3.4}
$$

โดย

$$
\begin{bmatrix} L \end{bmatrix}^T = \begin{bmatrix} \frac{\partial}{\partial x} & 0 & \frac{\partial}{\partial y} \\ 0 & \frac{\partial}{\partial y} & \frac{\partial}{\partial x} \end{bmatrix}; \qquad \{\overline{\delta}\} = \begin{Bmatrix} u \\ v \end{Bmatrix}
$$

## **3.1.4 ความเครียดชั้นต้นที่เกิดจากความร้อน**

หากมีภาระอุณหภูมิตามตำแหน่งต่างๆ บนวัสดุไม่เท่ากันแล้ว วัสดุจะเกิดการยืด-หด ในแต่ละตำแหน่งไม่เท่ากัน ซึ่งทำให้เกิดความเครียดเกิดขึ้นบนวัสดุ สำหรับความเครียดของวัสดุที่เกิด ้จากภาระอุณหภูมิตามตำแหน่งต่างๆ บนวัสดุไม่เท่ากันนั้น สามารถเขียนความสัมพันธ์กับอุณหภูมิที่ ต าแหน่งต่างๆ ได้ดังนี้ [31]

$$
\{\varepsilon_0\} = \{\alpha\} (T(x, y) - T_0)
$$
\n(3.5)

โดย

 $\{\alpha\}$ คือ เวกเตอร์ค่าสัมประสิทธิ์การขยายตัวจากความร้อน (Coefficient of linear thermal expansion) ซึ่งสำหรับปัญหาสองมิติ ขึ้นอยู่กับการสมมุติลักษณะของปัญหาว่าเป็นลักษณะ ความเค้นระนาบ หรือความเครียดระนาบ

 $T(x , y)$  คือ อุณหภูมิที่ตำแหน่งนั้นๆ

 $T<sub>0</sub>$ คือ อุณหภูมิเริ่มต้นของวัตถุซึ่งถือว่าไม่มีความเค้น

#### **3.1.5 ความเค้นระนาบและความเครียดระนาบ**

้ปัญหาในทางปฏิบัติซึ่งเป็นปัญหาในสามมิตินั้น ในบางลักษณะสามารถจำลองให้อยู่ ในสองมิติได้เพื่อความง่ายในการวิเคราะห์ปัญหา เช่น ปัญหาที่มีลักษณะเป็นแผ่นที่มีความหนาเท่ากัน ตลอดทั้งแผ่น หรือปัญหาเขื่อนที่มีรูปร่างหน้าตัดแบบเดียวกันตลอดความยาวเขื่อน การสมมุติ ลักษณะของปัญหาในสองมิติสามารถแยกได้เป็น 2 แบบ คือ ความเค้นระนาบ (Plane stress) และ ความเครียดระนาบ (Plane strain) [32]

#### ความเค้นระนาบ

ลักษณะของปัญหาความเค้นในระนาบ คือการสมมุติให้ความเค้นในแนวแกนลึกเท่ากับศูนย์ *<sup>z</sup>* 0 ในกรณีของความเค้นในระนาบนี้

$$
[C] = \frac{E}{1 - v^2} \begin{bmatrix} 1 & v & 0 \\ v & 1 & 0 \\ 0 & 0 & \frac{1 - v}{2} \end{bmatrix}; \qquad \{\alpha\} = \begin{Bmatrix} \alpha \\ \alpha \\ 0 \end{Bmatrix}
$$
 (3.6)

โดย

*E* คือ ค่าโมดูลัสของความยืดหยุ่น (Young's modulas)

 $\mathcal{V}$ คือ ค่าอัตราส่วนของปัวส์ซง (Poisson's ratio)

 $\alpha$ คือ ค่าสัมประสิทธิ์การขยายตัวจากความร้อน (Coefficient of linear thermal expansion)

ความเครียดระนาบ

ลักษณะของปัญหาความเครียดระนาบ คือ การสมมุติให้ความเครียดในแนวแกนลึกเท่ากับศูนย์  $\left( \varepsilon_z = 0 \right)$  ในกรณีของความเครียดในระนาบนี้ 

$$
[C] = \frac{E}{(1+\nu)(1-2\nu)} \begin{bmatrix} 1-\nu & \nu & 0 \\ \nu & 1-\nu & 0 \\ 0 & 0 & \frac{1-2\nu}{2} \end{bmatrix}; \qquad \{\alpha\} = \begin{cases} \alpha(1+\nu) \\ \alpha(1+\nu) \\ 0 \end{cases}
$$
(3.7)

**3.2 ระเบียบวิธีไฟไนต์เอลิเมนต์**

ระเบียบวิธีไฟไนต์เอลิเมนต์จะทำการวิเคราะห์ปัญหาโดยการแบ่งรูปร่างของปัญหาออกเป็น ้ส่วนเล็กๆ เรียกว่า เอลิเมนต์ และคำนวณแต่ละเอลิเมนต์เหล่านี้ตลอดทั้งปัญหา โดยผลลัพธ์จะอยู่บน ้จุดต่อของเอลิเมนต์ การคำนวณจะเริ่มจากการประดิษฐ์สมการไฟไนต์เอลิเมนต์ของแต่ละเอลิเมนต์ โดยสมการไฟไนต์เอลิเมนต์ คือ สมการที่ได้จากการแปลงสมการเชิงอนุพันธ์และสมการอื่นๆ ที่ เกี่ยวข้องกับปัญหาที่จะทำการวิเคราะห์ จากนั้นรวมสมการแต่ละเอลิเมนต์เข้าด้วยกัน ซึ่งจะได้สมการ สุดท้ายที่อยู่ในรูปเมทริกซ์ เช่น  $\llbracket K\rrbracket \{\phi\}=\{F\}$  โดย  $\{\phi\}$  คือ เวกเตอร์ของผลลัพธ์ที่จะคำนวณหา หรือเรียกว่าตัวไม่ร้ค่าที่จุดต่อ (Nodal unknowns) ซึ่งสำหรับปัญหาของแข็งนี้ คือ ค่าการเคลื่อนตัว  $u,v$  ตามแนวแกน  $x,y$  ตามลำดับ ที่จุดต่อต่างๆ

ขั้นตอนทั่วไปในการประดิษฐ์สมการไฟไนต์เอลิเมนต์มี 6 ขั้นตอนหลัก ดังนี้

- 1. การแบ่งรูปร่างของปัญหาออกเป็นเอลิเมนต์ย่อยๆ
- 2. การเลือกฟังก์ชันการประมาณภายในเอลิเมนต์
- 3. การสร้างสมการของเอลิเมนต์

่ 4. การนำสมการของแต่ละเอลิเมนต์ที่ได้มาประกอบรวมกันเข้า ก่อให้เกิดเป็นระบบสมการ รวมของปัญหา

5. ท าการประยุกต์เงื่อนไขขอบเขต (Boundary conditions) ลงในระบบสมการรวม แล้ว จึงแก้ระบบสมการรวมเพื่อหาผลลัพธ์

6. เมื่อคำนวณค่าที่จุดต่อได้แล้ว สามารถนำมาใช้เพื่อหาค่าอื่นๆ ที่ต้องการได้ต่อไป โดย ้ สำหรับปัญหาของแข็ง เมื่อทราบค่าการเคลื่อนตัวแล้ว สามารถนำไปหาค่าความเครียด และความเค้น ได้ตามลำดับ

จากขั้นตอนทั้ง 6 ขั้นตอนนี้ จะเห็นได้ว่าขั้นตอนที่ 3 เป็นหัวใจสำคัญของระเบียบวิธีไฟไนต์ เอลิเมนต์ซึ่งโดยทั่วไปทำได้หลายวิธี แต่ในที่นี้จะเลือกใช้วิธีการถ่วงน้ำหนักเศษตกค้าง (Method of weighted residual) [2]

#### **3.3 การประดิษฐ์สมการไฟไนต์เอลิเมนต์ส าหรับเอลิเมนต์สี่เหลี่ยมแบบสี่จุดต่อ**

เมื่อพิจารณาสมการเชิงอนุพันธ์และสมการอื่น ๆ ที่เกี่ยวข้องกับปัญหาของแข็งแล้ว สามารถ นำมาประดิษฐ์สมการไฟไนต์เอลิเมนต์สำหรับเอลิเมนต์สี่เหลี่ยมแบบสี่จุดต่อตามขั้นตอนทั่วไปของ ระเบียบวิธีไฟไนต์เอลิเมนต์ได้ดังนี้

1. แบ่งรูปร่างของปัญหาด้วยเอลิเมนต์สี่เหลี่ยมด้านไม่เท่าแบบสี่จุดต่อ ดังแสดงในรูปที่ 3.2 โดยใช้โปรแกรมภายนอกคือ โปรแกรม AUTOMESH-2D [33] เข้ามาช่วยในการแบ่งเอลิเมนต์ ให้ได้ แบบจำลองของปัญหาที่ต้องการ

2. เลือกฟังก์ชันการประมาณภายในสำหรับเอลิเมนต์สี่เหลี่ยมด้านไม่เท่าแบบสี่จุดต่อ

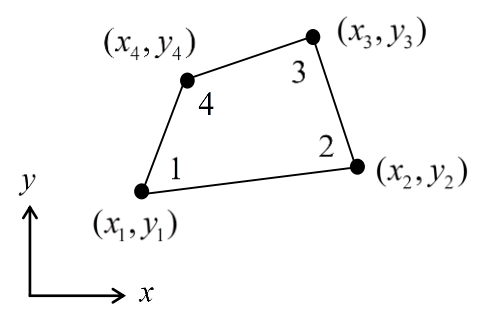

<span id="page-30-0"></span>รูปที่ 3.2 เอลิเมนต์สี่เหลี่ยมด้านไม่เท่าแบบสี่จุดต่อ

ส าหรับเอลิเมนต์สี่เหลี่ยม โดยปกติจะสมมุติการกระจายของผลเฉลยโดยประมาณบนเอลิ เมนต์นั้นให้อยู่ในรูปแบบดังนี้

$$
\phi = N_1 \phi_1 + N_2 \phi_2 + N_3 \phi_3 + N_4 \phi_4 = \left[ \underset{\text{(1×4)}}{N} \right] \{ \phi \} \tag{3.8}
$$

โดย  $\phi$ , ,  $i = 1,2,3,4$  แทนค่าที่จุดต่อทั้งสี่

 $N^{\phantom{\dagger}}_i$  ,  $i$  =1,2,3,4 แทนฟังก์ชันการประมาณภายในเอลิเมนต์ ซึ่งมีคุณสมบัติ คือ  $N^{\phantom{\dagger}}_i$ จะเท่ากับ 1 ที่จุดต่อ *i* และเท่ากับ 0 ที่จุดต่ออื่น

ฟังก์ชันการประมาณภายในของเอลิเมนต์สี่เหลี่ยมที่เลือกใช้ในวิทยานิพนธ์นี้มีลักษณะการ กระจายที่เรียกว่าเชิงเส้นคู่ คือ เป็นเชิงเส้นตรงทั้งในแนวแกน *x* และ *y* แต่ส าหรับเอลิเมนต์สี่เหลี่ยม ด้านไม่เท่า ฟังก์ชันการประมาณภายในจะอยู่ในรูปที่ยุ่งยาก จึงจะทำการแปลงรูปเอลิเมนต์สี่เหลี่ยม ด้านไม่เท่า ซึ่งอยู่ในพิกัด  $\,x-y\,$  ให้อยู่ในรูปสี่เหลี่ยมจัตุรัสในพิกัดฐานธรรมชาติ  $\, \xi \! - \! \eta \,$  (Natural coordinate) ดังแสดงในรูปที่ 3.3

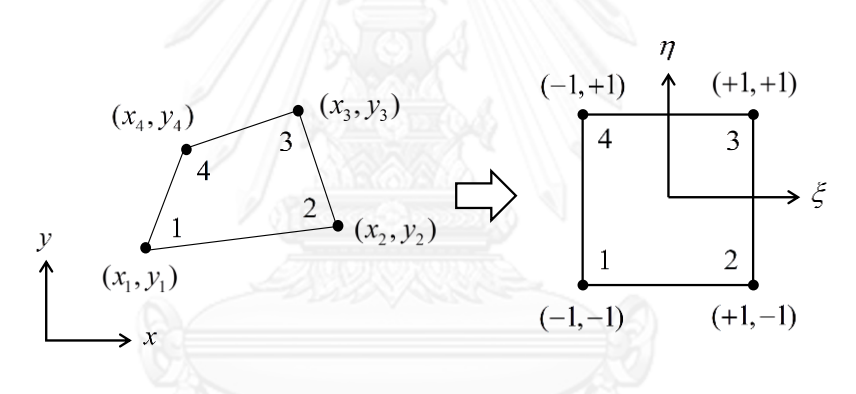

รูปที่ 3.3 การแปลงระหว่างพิกัด  $\,x\!-y\,$  และพิกัด  $\,\,\xi\!-\!\eta\,$ 

<span id="page-31-0"></span>โดยรูปสี่เหลี่ยมจัตุรัสนี้จะมีระยะในแกน  $\,\,\xi\,$  และแกน  $\,\eta\,\,$  จาก -1 ถึง 1 ทั้งสองแกน จากการ แปลงพิกัดนี้เอง ทำให้เราเลือกใช้ฟังก์ชันการประมาณภายในเอลิเมนต์ในสมการ (3.8) ในรูปแบบ เดียวกับฟังก์ชันการแปลงพิกัด ซึ่งทำให้เอลิเมนต์นี้ถูกเรียกว่า ไอโซพาราเมทริกซ์เอลิเมนต์ (Isoparametric element) คือ

element) 
$$
\vec{n}_0
$$
  
\n
$$
N_1 = \frac{1}{4} (1 - \xi)(1 - \eta) \qquad N_3 = \frac{1}{4} (1 + \xi)(1 + \eta)
$$
\n
$$
N_2 = \frac{1}{4} (1 + \xi)(1 - \eta) \qquad N_4 = \frac{1}{4} (1 - \xi)(1 + \eta)
$$
\n(3.9)

ดังนั้นสำหรับปัญหาของแข็งที่มีตัวไม่รู้ค่าที่จุดต่อ คือ  $\,u\,$  และ  $\,v\,$  จะสามารถเขียนการสมมุติ การกระจายผลเฉลยโดยประมาณได้เป็น

$$
u = N_1 u_1 + N_2 u_2 + N_3 u_3 + N_4 u_4 = \left[ N(\xi, \eta) \right] \{ u \}
$$
 (3.10)

$$
u = N_1 u_1 + N_2 u_2 + N_3 u_3 + N_4 u_4 = [N(\xi, \eta)]\{u\}
$$
\n
$$
v = N_1 v_1 + N_2 v_2 + N_3 v_3 + N_4 v_4 = [N(\xi, \eta)]\{v\}
$$
\n(3.11)

ซึ่งสามารถเขียนรวมกันในรูปเมทริกซ์เป็น

$$
\{\overline{\delta}\} = [N] \{\delta\} \tag{3.12}
$$

$$
\begin{aligned}\n\begin{bmatrix} \n\delta \n\end{bmatrix}^T &= \begin{bmatrix} u & v \end{bmatrix} \\
\begin{bmatrix} N \end{bmatrix} &= \begin{bmatrix} N_1 & 0 & N_2 & 0 & N_3 & 0 & N_4 & 0 \\
0 & N_1 & 0 & N_2 & 0 & N_3 & 0 & N_4 \end{bmatrix} \\
\begin{bmatrix} \n\delta \n\end{bmatrix}^T &= \begin{bmatrix} u_1 & v_1 & u_2 & v_2 & u_3 & v_3 & u_4 & v_4 \end{bmatrix}\n\end{aligned}
$$

3. สร้างสมการไฟไนต์เอลิเมนต์ด้วยวิธีถ่วงน้ำหนักเศษตกค้าง จะเริ่มจากสมการเชิงอนุพันธ์ สภาวะสมดุลที่อธิบายลักษณะทางกายภาพของปัญหาของแข็งดังสมการ (3.1) ซึ่งเขียนให้อยู่ในรูป เมทริกซ์ได้ดังนี้

$$
\left[L\right]^{T}\left\{\sigma\right\}=0\tag{3.13}
$$

จากนั้นใช้ความสัมพันธ์ระหว่างความเค้นและความเครียดดังสมการ (3.2) แทนลงไปใน สมการ (3.13) ได้เป็น

$$
\left[L\right]^{T}\left[C\right]\left\{\varepsilon-\varepsilon_{0}\right\}=0\tag{3.14}
$$

และใช้ความสัมพันธ์ระหว่างความเครียดและค่าเคลื่อนตัวดังสมการ (3.4) แทนลงไปใน สมการ (3.14) ได้เป็น

$$
\begin{bmatrix} L \end{bmatrix}^T \left( [C][L]\{\overline{\delta}\} - [C]\{\varepsilon_0\} \right) = 0 \tag{3.15}
$$

จากนั้นประยุกต์หลักการของวิธีถ่วงน้ำหนักเศษตกค้าง คือ เมื่อทำการแทนผลเฉลย โดยประมาณลงไปในสมการ จะท าให้สมการเหลือเศษตกค้าง (Residual)

$$
\llbracket L\rrbracket^T \Big( \llbracket C \rrbracket \llbracket L\rrbracket \{\overline{\delta}\} - \llbracket C \rrbracket \{\varepsilon_0\} \Big) \qquad \text{as } \neq 0 \qquad \text{using } \exists R
$$

จากนั้นคูณเศษตกค้าง  $R$  นี้ด้วยฟังก์ชันน้ำหนัก  $W$  (Weighting function) และทำการ ้อินทิเกรตตลอดทั้งโดเมนของเอลิเมนต์ และกำหนดผลที่ได้ให้เท่ากับศูนย์ นั่นคือ

$$
\int_{\Omega} WR d\Omega = 0 \tag{3.16}
$$

จะได้

$$
\int_{\Omega} [W][L]^T ([C][L]\{\bar{\delta}\} - [C]\{\epsilon_0\}) d\Omega = 0 \qquad (3.17)
$$

$$
\begin{bmatrix} \mathfrak{g}_{\beta} \mathfrak{g} & \begin{bmatrix} W_1^T \end{bmatrix}^T = \begin{bmatrix} W_1 & 0 & W_2 & 0 & W_3 & 0 & W_4 & 0 \\ 0 & W_1 & 0 & W_2 & 0 & W_3 & 0 & W_4 \end{bmatrix}
$$

อนุพันธ์อันดับสอง โดยใช้ทฤษฎีบทของเกาส์ (Gauss's theorem) จะได้

$$
\begin{bmatrix}\n0 & W_1 & 0 & W_2 & 0 & W_3 & 0 & W_4\n\end{bmatrix}\n\begin{bmatrix}\n0 & W_1 & 0 & W_2 & 0 & W_3 & 0 & W_4\n\end{bmatrix}
$$
\n
$$
\begin{bmatrix}\n\text{var}^{\text{tr}}\text{var}^{\text{tr}}\text{var
$$

$$
\int_{\Omega} \left( [L][W]^T \right)^T [C][L]\left\{ \overline{\delta} \right\} d\Omega - \int_{\Omega} \left( [L][W]^T \right)^T [C]\left\{ \varepsilon_0 \right\} d\Omega - \int_{\Gamma} [W]\left\{ T_s \right\} d\Gamma = 0 \tag{3.19}
$$

โดย  $\left\{ T_{_{s}}\right\}$  คือ เวกเตอร์ภาระเนื่องจากแรงที่ผิว

$$
\begin{aligned} \{T_s\} &= [n][C][L]\{\bar{\delta}\} \\ [n] &= \begin{bmatrix} n_x & 0 & 0 \\ 0 & n_y & 0 \end{bmatrix} \end{aligned}
$$

จากนั้นจะเลือกการถ่วงน้ำหนักโดยให้  $\textit{W}_{\textit{i}} = N_{\textit{i}}$  ซึ่งเรียกว่าเป็นแบบบับโนฟ-กาเลอร์คิน (Bubnov-Galerkin) ดังนั้น

$$
\left[W\right] = \left[N\right]^T\tag{3.20}
$$

| (15015110V-GateENII) 19944                                                                                                    | $[W] = [N]^T$ \n | (3.20) |
|----------------------------------------------------------------------------------------------------|------------------|--------|
| 16211101137                                                                                                    | 171144           |        |
| $\int_{\Omega} ([L][N])^T [C][L][N]{\delta} d\Omega - \int_{\Omega} ([L][N])^T [C]{\epsilon_0} d\Omega - \int_{\Gamma} [N]^T {T_s} d\Gamma = 0$ \n | (3.21)           |        |
| 15111                                                                                                    | 1511             |        |
| 1511                                                                                                    | 1511             |        |
| 1511                                                                                                    | 1511             |        |
| 1511                                                                                                    | 1511             |        |
| 1511                                                                                                    | 1511             |        |
| 1511                                                                                                    | 1511             |        |
| 1511                                                                                                    | 1511             |        |
| 1511                                                                                                    | 1511             |        |
| 1511                                                                                                    | 1511             |        |
| 1511                                                                                                    | 1511             |        |
| 1511                                                                                                    | 1511             |        |
| 1511                                                                                                    | 1511             |        |
| 1511                                                                                                    | 1511             |        |
| 1511                                                                                                    | 1511             |        |
| 1511                                                                                                    | 1511             |        |
| 1511                                                                                                    | 1511             |        |
| 1511                                                                                                    | 1511             |        |
| 1511                                                                                                    | 1511             |        |
| 1511                                                                                                    | 1511             |        |
| 1511                                                                                                    | 1511             |        |
| 1511                                                                                                    |                  |        |

$$
\begin{bmatrix} \n\frac{\partial N_1}{\partial x} & 0 & \frac{\partial N_2}{\partial x} & 0 & \frac{\partial N_3}{\partial x} & 0 & \frac{\partial N_4}{\partial x} & 0 \\
0 & \frac{\partial N_1}{\partial y} & 0 & \frac{\partial N_2}{\partial y} & 0 & \frac{\partial N_3}{\partial y} & 0 & \frac{\partial N_4}{\partial y} \\
\frac{\partial N_1}{\partial y} & \frac{\partial N_1}{\partial x} & \frac{\partial N_2}{\partial y} & \frac{\partial N_2}{\partial x} & \frac{\partial N_3}{\partial y} & \frac{\partial N_3}{\partial x} & \frac{\partial N_4}{\partial y} & \frac{\partial N_4}{\partial x}\n\end{bmatrix} \tag{3.22}
$$

จะได้สมการ

$$
\begin{bmatrix}\n\partial y & \partial x & \partial y & \partial x & \partial y & \partial x \\
\int_{\Omega} [B]^T [C] [B] \{\delta\} d\Omega = \int_{\Omega} [B]^T [C] \{\varepsilon_0\} d\Omega + \int_{\Gamma} [N]^T \{T_s\} d\Gamma\n\end{bmatrix}
$$
\n(3.23)

ซึ่งคือ

$$
[K]\{\delta\} = \{F_0\} + \{F_t\}
$$
\n(3.24)

$$
[K] = \int [B]^T [C][B]dV
$$
\n(3.25)

$$
\{F_0\} = \int_V [B]^T [C] \{\varepsilon_0\} dV
$$
\n(3.26)

$$
\{F_T\} = \int_{\Gamma} [N]^T \{T_s\} d\Gamma
$$
\n(3.27)

อนึ่ง  $\{F_{_{T}}\}$  ในสมการ (3.27) หรือเวกเตอร์ภาระที่เกิดจากแรงภายนอกที่มากระทำที่ขอบ ้ รอบนอกนั้นขึ้นอยู่กับลักษณะของแรงที่กระทำ เช่น มีความดันที่สม่ำเสมอมากระทำตลอดขอบ หรือมี ้ แรงกระทำที่จุดใดจุดหนึ่ง เราจะแปลงแรงที่กระทำในลักษณะต่างๆ ให้ไปเป็นแรงรวมที่จุดต่อ โดยใช้ หลักการที่ว่า ฟังก์ชันการกระจายที่ใช้ภายในเอลิเมนต์นั้นอยู่ในรูปแบบเชิงเส้นตรงตลอดขอบใดๆ ่ ของเอลิเมนต์ แต่เนื่องจากการระบุตำแหน่งของภาระนั้นทำให้เกิดความยุ่งยากในการประดิษฐ์ โปรแกรมคอมพิวเตอร์ จึงทำการคำนวณภาระส่วนนี้ให้เป็นแรงที่จุดต่อ ก่อนนำมาใส่ในโปรแกรม ้ คอมพิวเตอร์เพื่อความสะดวก จึงจะไม่แสดงการคำนวณของพจน์ที่เกี่ยวกับภาระที่ผิวอีก

*V*

เนื่องจากสมการ (3.25)-(3.26) เมื่อทำการอินทิเกรตบนเอลิเมนต์สี่เหลี่ยมด้านไม่เท่า ซึ่งมี ลักษณะเป็นรูปสี่เหลี่ยมใด ๆ นั้น จะท าให้สมการอยู่ในรูปการอินทิเกรตที่มีความซับซ้อน ไม่สามารถ ท าการอินทิเกรตโดยตรงได้ จึงจะใช้การอินทิเกรตเชิงตัวเลขช่วยในการอินทิเกรตสมการเหล่านี้ โดย ใช้สตรการอินทิเกรตของเกาส์-เลอจองด์ โดยในขั้นตอนแรกจะทำการแปลงพิกัดก่อน เพื่อให้เอลิเมนต์ ี่สี่เหลี่ยมด้านไม่เท่าแปลงไปอยู่ในรูปสี่เหลี่ยมจัตุรัสในพิกัดฐานธรรมชาติ ซึ่งรูปสี่เหลี่ยมจัตุรัสจะทำให้ การกำหนดขอบเขตการอินทิเกรตอยู่ในช่วง -1 ถึง +1 ทำให้ง่ายต่อการอินทิเกรต เพื่อให้สามารถใช้ สูตรการอินทิเกรตของเกาส์-เลอจองด์ต่อไปได้

การแปลงสมการที่อยู่ในพิกัด  $_{x-y}$  นี้ ให้อยู่ในพิกัดฐานธรรมชาติ  $_{\xi-\eta}$  จะทำให้เมทริกซ์ *B* มีการเปลี่ยนแปลงไปดังนี้

จากการประยุกต์ใช้กฎลูกโซ่ (Chain rule)

$$
\frac{\partial u}{\partial \xi} = \frac{\partial u}{\partial x} \frac{\partial x}{\partial \xi} + \frac{\partial u}{\partial y} \frac{\partial y}{\partial \xi}
$$
\n
$$
\frac{\partial u}{\partial \eta} = \frac{\partial u}{\partial x} \frac{\partial x}{\partial \eta} + \frac{\partial u}{\partial y} \frac{\partial y}{\partial \eta}
$$
\n(3.28)

เขียนให้อยู่ในรูปเมทริกซ์ได้เป็น

$$
\begin{cases}\n\frac{\partial u}{\partial \xi} \\
\frac{\partial u}{\partial \eta}\n\end{cases} = \begin{bmatrix}\n\frac{\partial x}{\partial \xi} & \frac{\partial y}{\partial \xi} \\
\frac{\partial x}{\partial \eta} & \frac{\partial y}{\partial \eta}\n\end{bmatrix} \begin{cases}\n\frac{\partial u}{\partial x} \\
\frac{\partial u}{\partial y}\n\end{cases} \tag{3.29}
$$

19

โดย

$$
\text{LUM}^2 \hat{\mathbf{n}} \hat{\mathbf{v}} \left[ J \right] \hat{\mathbf{s}} \text{U} \hat{\mathbf{n}} \hat{\mathbf{s}} \left[ J \right] \hat{\mathbf{s}} \text{U} \hat{\mathbf{s}} \hat{\mathbf{n}} \hat{\mathbf{s}} \hat{\mathbf{s
$$

$$
\begin{bmatrix}\n\overline{\partial}\eta & \overline{\partial}\eta\n\end{bmatrix}\n\begin{bmatrix}\n\overline{\partial}\eta\end{bmatrix}\n\begin{bmatrix}\n\overline{\partial}\eta\end{bmatrix}\n\overline{\partial}\eta\n\begin{bmatrix}\n\frac{\partial}{\partial\eta} \begin{bmatrix}\n\frac{\partial}{\partial\eta} \end{bmatrix}\n\overline{\partial}\eta\n\end{bmatrix}\n\begin{bmatrix}\n\frac{\partial}{\partial\eta} \begin{bmatrix}\n\frac{\partial}{\partial\eta} \end{bmatrix}\n\overline{\partial}\eta
$$
\n
$$
J_{11} = -\frac{1}{4}(1-\eta)x_1 + \frac{1}{4}(1-\eta)x_2 + \frac{1}{4}(1+\eta)x_3 - \frac{1}{4}(1+\eta)x_4
$$
\n(3.310)

$$
J_{11} = -\frac{1}{4} (1 - \eta) x_1 + \frac{1}{4} (1 - \eta) x_2 + \frac{1}{4} (1 + \eta) x_3 - \frac{1}{4} (1 + \eta) x_4
$$
(3.31a)  
\n
$$
J_{12} = -\frac{1}{4} (1 - \eta) y_1 + \frac{1}{4} (1 - \eta) y_2 + \frac{1}{4} (1 + \eta) y_3 - \frac{1}{4} (1 + \eta) y_4
$$
(3.31a)  
\n
$$
J_{21} = -\frac{1}{4} (1 - \xi) x_1 - \frac{1}{4} (1 + \xi) x_2 + \frac{1}{4} (1 + \xi) x_3 + \frac{1}{4} (1 - \xi) x_4
$$
(3.31a)

$$
J_{12} = -\frac{1}{4}(1-\eta)y_1 + \frac{1}{4}(1-\eta)y_2 + \frac{1}{4}(1+\eta)y_3 - \frac{1}{4}(1+\eta)y_4
$$
\n
$$
J_{21} = -\frac{1}{4}(1-\xi)x_1 - \frac{1}{4}(1+\xi)x_2 + \frac{1}{4}(1+\xi)x_3 + \frac{1}{4}(1-\xi)x_4
$$
\n
$$
J_{22} = -\frac{1}{4}(1-\xi)y_1 - \frac{1}{4}(1+\xi)y_2 + \frac{1}{4}(1+\xi)y_3 + \frac{1}{4}(1-\xi)y_4
$$
\n(3.314)

$$
J_{21} = -\frac{1}{4}(1-\xi)x_1 - \frac{1}{4}(1+\xi)x_2 + \frac{1}{4}(1+\xi)x_3 + \frac{1}{4}(1-\xi)x_4
$$
\n
$$
J_{22} = -\frac{1}{4}(1-\xi)y_1 - \frac{1}{4}(1+\xi)y_2 + \frac{1}{4}(1+\xi)y_3 + \frac{1}{4}(1-\xi)y_4
$$
\n(3.314)

เมื่อย้ายข้างสมการ (3.29) และแทนสมการ (3.10) ลงไป จะได้

15 (3.29) 
$$
\text{Maximum 15 (3.10)} \text{ as } \text{ln } \theta
$$
  
\n
$$
\begin{cases}\n\frac{\partial u}{\partial x} \\
\frac{\partial u}{\partial y}\n\end{cases} = [J]^{-1} \begin{cases}\n\frac{\partial u}{\partial \xi} \\
\frac{\partial u}{\partial \eta}\n\end{cases}
$$
\n
$$
\begin{cases}\n\frac{\partial u}{\partial x} \\
\frac{\partial u}{\partial x}\n\end{cases} = [J]^{-1} \begin{cases}\n\frac{\partial N_1}{\partial \xi} & \frac{\partial N_2}{\partial \xi} & \frac{\partial N_3}{\partial \xi} & \frac{\partial N_4}{\partial \xi} \\
\frac{\partial N_1}{\partial y} & \frac{\partial N_2}{\partial \eta} & \frac{\partial N_3}{\partial \eta} & \frac{\partial N_4}{\partial \eta}\n\end{cases} \begin{cases}\nu_1 \\
u_2 \\
u_3 \\
u_4\n\end{cases}
$$
\n(3.32)

โดย

$$
\begin{bmatrix} J \end{bmatrix}^{-1} = \frac{1}{|J|} \begin{bmatrix} J_{22} & -J_{12} \\ -J_{21} & J_{11} \end{bmatrix} = \begin{bmatrix} J_{11}^* & J_{12}^* \\ J_{21}^* & J_{22}^* \end{bmatrix}
$$
(3.33)

จะได้

$$
\frac{\partial u}{\partial x} = \left( J_{11}^* \frac{\partial N_1}{\partial \xi} + J_{12}^* \frac{\partial N_1}{\partial \eta} \right) u_1 + \left( J_{11}^* \frac{\partial N_2}{\partial \xi} + J_{12}^* \frac{\partial N_2}{\partial \eta} \right) u_2 + \left( J_{11}^* \frac{\partial N_3}{\partial \xi} + J_{12}^* \frac{\partial N_3}{\partial \eta} \right) u_3 + \left( J_{11}^* \frac{\partial N_4}{\partial \xi} + J_{12}^* \frac{\partial N_4}{\partial \eta} \right) u_4
$$
\n
$$
(3.340)
$$
\n
$$
\frac{\partial u}{\partial y} = \left( J_{21}^* \frac{\partial N_1}{\partial \xi} + J_{22}^* \frac{\partial N_1}{\partial \eta} \right) u_1 + \left( J_{21}^* \frac{\partial N_2}{\partial \xi} + J_{22}^* \frac{\partial N_2}{\partial \eta} \right) u_2 + \left( J_{21}^* \frac{\partial N_3}{\partial \xi} + J_{22}^* \frac{\partial N_3}{\partial \eta} \right) u_3 + \left( J_{21}^* \frac{\partial N_4}{\partial \xi} + J_{22}^* \frac{\partial N_4}{\partial \eta} \right) u_4
$$
\n
$$
(3.340)
$$

$$
\frac{\partial u}{\partial y} = \left(J_{21}^* \frac{\partial N_1}{\partial \xi} + J_{22}^* \frac{\partial N_1}{\partial \eta}\right) u_1 + \left(J_{21}^* \frac{\partial N_2}{\partial \xi} + J_{22}^* \frac{\partial N_2}{\partial \eta}\right) u_2 + \left(J_{21}^* \frac{\partial N_3}{\partial \xi} + J_{22}^* \frac{\partial N_3}{\partial \eta}\right) u_3 + \left(J_{21}^* \frac{\partial N_4}{\partial \xi} + J_{22}^* \frac{\partial N_4}{\partial \eta}\right) u_4
$$
\n(3.349)
$$
\begin{split}\n&\frac{\partial v}{\partial x} = \left( J_{11}^* \frac{\partial N_1}{\partial \xi} + J_{12}^* \frac{\partial N_1}{\partial \eta} \right) v_1 + \left( J_{11}^* \frac{\partial N_2}{\partial \xi} + J_{12}^* \frac{\partial N_2}{\partial \eta} \right) v_2 + \left( J_{11}^* \frac{\partial N_3}{\partial \xi} + J_{12}^* \frac{\partial N_3}{\partial \eta} \right) v_3 + \left( J_{11}^* \frac{\partial N_4}{\partial \xi} + J_{12}^* \frac{\partial N_4}{\partial \eta} \right) v_4\n\end{split}
$$
\n
$$
\begin{split}\n&\frac{\partial v}{\partial y} = \left( J_{21}^* \frac{\partial N_1}{\partial \xi} + J_{22}^* \frac{\partial N_1}{\partial \eta} \right) v_1 + \left( J_{21}^* \frac{\partial N_2}{\partial \xi} + J_{22}^* \frac{\partial N_2}{\partial \eta} \right) v_2 + \left( J_{21}^* \frac{\partial N_3}{\partial \xi} + J_{22}^* \frac{\partial N_3}{\partial \eta} \right) v_3 + \left( J_{21}^* \frac{\partial N_4}{\partial \xi} + J_{22}^* \frac{\partial N_4}{\partial \eta} \right) v_4\n\end{split}
$$
\n(3.356)

ดังนั้น สามารถหาความสัมพันธ์ระหว่างความเครียดและค่าการเคลื่อนตัวได้เป็น 0 0 0 0 *N N N <sup>N</sup>* 1 2 4 <sup>3</sup> \* \* 1 2 4 <sup>3</sup> 11 12 \* \* 21 22 1 2 4 <sup>3</sup> \* \* \* \* 21 22 11 12 1 2 4 <sup>3</sup> 0 0 0 0 0 0 0 0 0 0 0 0 0 0 0 0 *u <sup>x</sup> N N N <sup>N</sup> J J v J J <sup>y</sup> N N N <sup>N</sup> J J J J u v y x N N N <sup>N</sup>* 1 1 2 2 3 3 4 4 *u v u v u v u v* (3.36)

หรือสามารถเขียนได้เป็น

$$
\{\varepsilon\} = [B(\xi, \eta)]\{\delta\} \tag{3.37}
$$

และใช้ความสัมพันธ์

$$
dA = |J| d\xi d\eta \tag{3.38}
$$

ดังนั้น สามารถแปลงสมการ (3.25) และสมการ (3.26) จากพิกัด  $\,x\!-y\,$  ให้อยู่ในพิกัดฐาน

$$
\begin{aligned}\n\text{55513} \text{67} \quad \xi &= \eta \quad \text{or} \quad \text{for } \hat{\mathbf{A}} \\
\begin{aligned}\n\left[K\right] &= \int_{V} \left[B\right]^T \left[C\right] \left[B\right] dV \\
&= \int_{A} \left[B\right]^T \left[C\right] \left[B\right] dA \\
&= \int_{-1}^1 \int_{-1}^1 \left[B\left(\xi_i, \eta_i\right)\right]^T \left[C\right] \left[B\left(\xi_i, \eta_i\right)\right] t |J| \, d\xi \, d\eta\n\end{aligned}\n\end{aligned} \tag{3.39}
$$

$$
\{F_0\} = \int\limits_V [B]^T [C] {\{\varepsilon_0\}} dV
$$
  
\n
$$
= \int\limits_A [B]^T [C] {\{\varepsilon_0\}} dA
$$
  
\n
$$
= \int\limits_{-1}^1 \int\limits_{-1}^1 [B({\xi_i}, \eta_i)]^T [C] {\{\varepsilon_0\}} t |J| d{\xi} d\eta
$$
\n(3.40)

เมื่อแปลงพิกัดแล้ว แม้ว่าสมการที่อยู่ในรูปการอินทิเกรตจะมีขอบเขตการอินทิเกรตที่ง่าย แต่ ่ พจน์ภายในนั้น กลับอยู่ในรูปที่ซับซ้อน ยังไม่อาจทำการอินทิเกรตโดยตรงได้ จึงใช้สูตรการอินทิเกรต ของเกาส์-เลอจองด์ (Gauss-Legendre formulas) ซึ่งทำการแทนค่าจุดเกาส์ลงบนฟังก์ชันที่จะทำ การอินทิเกรตพร้อมทั้งคูณกับค่าน้ำหนัก เป็นจำนวนพจน์เท่ากับจำนวนจุดเกาส์ที่เลือกใช้ [4] จะได้<br>สมการ (3.39)-(3.40) แปลงมาอยู่ในรูปแบบดังนี้<br> $[K] \! = \! \sum\limits_{i=1}^{NG} \! \sum\limits_{j=1}^{NG} \! W_{i} W_{j} \Big[ B \big( \xi_{i}, \eta_{j} \big) \Big]^{T} \big[ C \big] \! \Big[$ 

สมการ (3.39)-(3.40) แปลงมาอยู่ในรูปแบบดังนี้
$$
[K] = \sum_{i=1}^{NG} \sum_{j=1}^{NG} W_i W_j \Big[ B(\xi_i, \eta_j) \Big]^T \Big[ C \Big[ B(\xi_i, \eta_j) \Big] t \Big| J(\xi_i, \eta_j) \Big|
$$
 (3.41)

$$
[K] = \sum_{i=1}^{N} \sum_{j=1}^{N} W_i W_j [B(\xi_i, \eta_j)] [C] [B(\xi_i, \eta_j)] t |J(\xi_i, \eta_j)|
$$
(3.41)  

$$
\{F_0\} = \sum_{i=1}^{NG} \sum_{j=1}^{NG} W_i W_j [B(\xi_i, \eta_j)]^T [C] \{\varepsilon_0\} t |J(\xi_i, \eta_j)|
$$
(3.42)

โดยที่วิทยานิพนธ์นี้เลือกใช้จำนวนจุดเกาส์  $NG$  = 2 ในการคำนวณเป็นหลัก

ี 4. เมื่อได้สมการไฟไนต์เอลิเมนต์ของแต่ละเอลิเมนต์แล้ว จะนำสมการมาประกอบรวมกัน ้ด้วยการแทนค่าที่ตำแหน่งจุดต่อของแต่ละเอลิเมนต์ลงไปที่ตำแหน่งจุดต่อของระบบสมการรวม เมื่อ ประกอบกันทุกเอลิเมนต์ จะกลายเป็นระบบสมการรวมของทั้งปัญหา

5. ทำการประยุกต์เงื่อนไขขอบเขตลงในระบบสมการรวม คือ ถ้าที่ตำแหน่งใดถูกกำหนด ไม่ให้เคลื่อนที่ได้ในแนวแกนใด ระบบสมการรวมจะถูกปรับให้คำนวณค่าการเคลื่อนที่ในแนวแกนนั้น เป็นศูนย์ จากนั้นระบบสมการรวมที่อยู่ในรูปเมทริกซ์  $\, [A] \{ x \} \! = \! \{ B \} \,$  จะถูกนำไปคำนวณหาค่าผล เฉลยโดยประมาณ  $\{x\}$  ด้วยระเบียบวิธีเชิงตัวเลข (Numerical method) ซึ่งสำหรับวิทยานิพนธ์นี้ เลือกใช้วิธีการกำจัดแบบเกาส์ (Gauss elimination) [4]

6. เมื่อคำนวณได้ค่าที่จุดต่อ ซึ่งสำหรับปัญหาของแข็ง คือ ผลเฉลยโดยประมาณของค่าการ เคลื่อนตัวแล้ว จะนำค่าการเคลื่อนตัวนี้กลับไปคำนวณหาความเค้น ซึ่งเป็นตัวแปรที่ต้องการทราบใน ปัญหาของแข็ง เพื่อทราบถึงพฤติกรรมของปัญหาของแข็งที่นำมาวิเคราะห์

#### **3.4 การประดิษฐ์สมการไฟไนต์เอลิเมนต์โดยใช้หลักการของฟลักซ์**

หลักการของฟลักซ์ คือ การสมมุติการกระจายของฟลักซ์ของตัวไม่รู้ค่าที่จุดต่อ ให้อยู่ใน รูปแบบเดียวกับการสมมุติการกระจายตัวของตัวไม่รู้ค่าที่จุดต่อบนเอลิเมนต์ [24] โดยจากสมการเชิง อนุพันธ์สภาวะสมดุลของปัญหาของแข็ง เมื่อจัดรูปสมการให้อยู่ในรูปแบบอนุรักษ์ ฟลักซ์บนเอลิเมนต์ ส าหรับสมการเชิงอนุพันธ์สภาวะสมดุลของปัญหาของแข็งจะเทียบได้เป็นความเค้น ดังนั้นเมื่อค่าการ

เคลื่อนตัวใช้ฟังก์ชันการประมาณภายในของเอลิเมนต์สี่เหลี่ยม ที่มีลักษณะการกระจายของผลเฉลย บนเอลิเมนต์ที่เรียกว่า เชิงเส้นคู่ ความเค้นก็จะถูกสมมุติให้ใช้การกระจายของผลเฉลยบนเอลิเมนต์ใน ลักษณะเชิงเส้นคู่เช่นกัน เรียกว่า ฟลักซ์เชิงเส้น (Linear flux) [23]

การประดิษฐ์สมการไฟไนต์เอลิเมนต์ จะมีวิธีการเหมือนวิธีการประดิษฐ์สมการไฟไนต์เอลิ เมนต์ทั่วไปแต่ประยุกต์หลักการของฟลักซ์เข้าไป ซึ่งมีรายละเอียดดังนี้

จากสมการเชิงอนุพันธ์สภาวะสมดุล สำหรับปัญหาของแข็งที่ไม่มีแรงวัตถุในสองมิติ ดัง ี สมการ (3.1) เมื่อทำการประยุกต์วิธีถ่วงน้ำหนักเศษตกค้าง และ เลือกใช้การถ่วงน้ำหนักแบบบับโนพ-กาเลอร์คินแล้ว จะได้สมการดังนี้

$$
\int_{\Omega} N_i \left( \frac{\partial \sigma_x}{\partial x} + \frac{\partial \tau_{xy}}{\partial y} \right) d\Omega = 0
$$
\n
$$
\int_{\Omega} N_i \left( \frac{\partial \tau_{xy}}{\partial x} + \frac{\partial \sigma_y}{\partial y} \right) d\Omega = 0
$$
\n(3.43)

และทำการอินทิเกรตทีละส่วนโดยใช้ทฤษฎีบทของเกาส์ จะได้สมการดังนี้

$$
\int_{\Omega} \left( \sigma_x \frac{\partial N_i}{\partial x} + \tau_{xy} \frac{\partial N_i}{\partial y} \right) d\Omega = \int_{\Gamma} N_i T_x d\Gamma
$$
\n
$$
\int_{\Omega} \left( \tau_{xy} \frac{\partial N_i}{\partial x} + \sigma_y \frac{\partial N_i}{\partial y} \right) d\Omega = \int_{\Gamma} N_i T_y d\Gamma
$$
\n(3.44)

โดย  $T_{_X}$  และ  $T_{_Y}$  คือ ภาระเนื่องจากแรงกระทำที่ผิวในแนวแกน  $x$  และ  $y$  ตามลำดับ สามารถเขียนสมการรวม (3.44) ให้อยู่ในรูปเมทริกซ์ได้เป็น

$$
\iint_A [B]^T \{ \sigma \} t dA = \iint_S [N]^T \{ T_s \} t dS
$$
\n(3.45)

โดย  $\{\bar{T}_s\} = \begin{cases} I_x \end{cases}$ *s T*

*y*

*T*

 $\left\vert T_{x}\right\vert$  $=\{\Box\}$  $[T_{y}]$ 

*T*

ซึ่งความเค้นจะถูกแบ่งออกเป็น 2 ชนิด เพื่อความสะดวกในการประยุกต์ใช้หลักการของ ฟลักซ์ ดังนี้

$$
\{\sigma\} = \{\sigma_M\} - \{\sigma_T\}
$$
\n(3.46)

โดย  $\{\sigma_{_M}\}$  คือ ความเค้นที่สัมพันธ์กับความเครียดที่เกิดจากการเคลื่อนตัว และ  $\{\sigma_{_T}\}$  คือ ้ ความเค้นเริ่มต้นที่สัมพันธ์กับความเครียดชั้นต้นที่เกิดจากอณหภูมิ ซึ่งสามารถเขียนเป็นสมการได้ดังนี้

$$
\{\sigma_M\} = [C]\{\varepsilon\} \tag{3.47}
$$

และ

$$
\{\sigma_T\} = [C]\{\alpha\}(T(x, y) - T_0)
$$
\n(3.48)

โดย เมทริกซ์  $[C]$  และ  $\{\alpha\}$  ขึ้นอยู่กับการสมมุติลักษณะของปัญหาสองมิติตามสมการ (3.6) หรือ (3.7)

เมื่อแทนสมการ (4.46)-(4.48) ลงในสมการ (4.45) จะท าให้ได้สมการ

4.46)-(4.48) ลงในสมการ (4.45) จะทำให้ได้สมการ  
\n
$$
\int_A [B]^T \{\sigma_M\} t dA - \int_A [B]^T \{\sigma_T\} t dA = \int_S [N]^T \{T_s\} t dS
$$
\n(3.49)

จากหลักการของฟลักซ์ จะสมมุติการกระจายของความเค้นบนเอลิเมนต์ดังนี้ ความเค้นทางกล

โดย

$$
\{\sigma_M\} = [N_F] \{\overline{\sigma}_M\}
$$
\n(3.50)\n
$$
\begin{bmatrix}\nN_F \\
\overline{N}\n\end{bmatrix} = \begin{bmatrix}\n\{\overline{N}\}^T & \{\overline{0}\}^T & \{\overline{0}\}^T \\
\{\overline{0}\}^T & \{\overline{N}\}^T & \{\overline{0}\}^T \\
\{\overline{0}\}^T & \{\overline{N}\}^T & \{\overline{0}\}^T\n\end{bmatrix}
$$
\n(3.50)\n
$$
\begin{bmatrix}\nN_F \\
\overline{3}^{122}\n\end{bmatrix} = \begin{bmatrix}\n\{\overline{0}\}^T & \{\overline{N}\}^T & \{\overline{0}\}^T \\
\{\overline{0}\}^T & \{\overline{0}\}^T & \{\overline{N}\}^T\n\end{bmatrix}
$$
\n
$$
\begin{bmatrix}\n\{\overline{\sigma}_M\} \\
\{\overline{\sigma}_M\} \\
\{\{\overline{\tau}_{XYM}\}_{i=1,\dots,4}\}\n\end{bmatrix}
$$
\n(3.50)\n
$$
\begin{bmatrix}\n\{\overline{O}_M^T = [0 \quad 0 \quad 0 \quad 0]\n\end{bmatrix}
$$
\n(3.51)

โดย

$$
\{\sigma_{T}\} = [N_{F}] \{\overline{\sigma}_{T}\}\
$$
\n(3.51)\n
$$
\{\overline{\sigma}_{T}\} = \begin{cases}\n\left(\{\overline{\sigma}_{XT}\}_{i=1,\dots,4}\right) \\
\left(\{\overline{\sigma}_{T}\}_{i=1,\dots,4}\right) \\
\left(\{\overline{\sigma}_{T}\}_{i=1,\dots,4}\right) \\
\left(\{\overline{\tau}_{T}\}_{i=1,\dots,4}\right) \\
\left(\{\overline{\tau}_{XIT}\}_{i=1,\dots,4}\right)\n\end{cases}
$$
\n(3.51)

$$
\left[\left(\frac{V_{XYT}}{I_{i=1,\dots,4}}\right)\right]
$$
\nunuan 3 (3.50) - (3.51) a  
s  
luan 3 (3.49) se'lõ

\n
$$
\int_{A} \left[B\right]^{T} \left[N_{F}\right] \left\{\overline{\sigma}_{M}\right\} t dA - \int_{A} \left[B\right]^{T} \left[N_{F}\right] \left\{\overline{\sigma}_{T}\right\} t dA = \int_{S} \left[N\right]^{T} \left\{T_{s}\right\} t dS \tag{3.52}
$$

เนื่องจาก  $\{\bar{\sigma}_{{}_M}\}$  และ  $\{\bar{\sigma}_{_{T}}\}$  เป็นเวกเตอร์ของค่าคงที่ของความเค้นที่จุดต่อ ดังนั้นจึง สามารถดึงออกจากการอินทิเกรตได้ และ  $\{T_s\}$  ก็เป็นค่าที่จุดต่อเช่นเดียวกัน สมการ (3.52) จึง<br>กลายเป็น<br>  $\int_A [B]^T [N_F] t dA \{\bar{\sigma}_M\} - \int_A [B]^T [N_F] t dA \{\bar{\sigma}_T\} = \int_S [N]^T t dS \{T_s\}$  (3.53) กลายเป็น

$$
\int_{A} [B]^T [N_F] t dA \{\overline{\sigma}_M\} - \int_{A} [B]^T [N_F] t dA \{\overline{\sigma}_T\} = \int_{S} [N]^T t dS \{T_s\}
$$
(3.53)

ดังนั้นจึงสามารถเขียนสมการไฟไนต์เอลิเมนต์โดยใช้หลักการของฟลักซ์เชิงเส้นได้เป็น

$$
[D]\{\bar{\sigma}_M\} = [D]\{\bar{\sigma}_T\} + [B_T]\{T_s\}
$$
\n(3.54)

โดย  $[D] = \left[ \left[ B \right]^T \left[ N_F \right] \right]$  $D$ **]** =  $\int_A [B]^T [N_F] t dA$ 

$$
\left[B_{T}\right]=\int_{S}\left[N\right]^{T}tdS
$$

*F*

เมื่อได้สมการไฟไนต์เอลิเมนต์ดังสมการ (3.54) แล้ว เนื่องจากใช้เอลิเมนต์สี่เหลี่ยมด้านไม่เท่า เพื่อให้สามารถทำการอินทิเกรตได้โดยง่าย จะทำการแปลงพิกัด  $x$ – y ให้กลายเป็นพิกัดฐาน ธรรมชาติ  $\,\xi-\eta\,$  โดยใช้วิธีการเหมือนกันกับที่ใช้ในการสร้างสมการไฟไนต์เอลิเมนต์แบบทั่วไป แต่ เมทริกซ์ที่อยู่ในรูปการอินทิเกรตจะสามารถอินทิเกรตหาค่าออกมาได้โดยตรง ไม่ต้องใช้สูตรการ อินทิเกรตของเกาส์-เลอจองด์เช่นระเบียบวิธีไฟไนต์เอลิเมนต์แบบทั่วไป โดยที่เมทริกซ์ *D* จะมี รายละเอียดดังแสดงในภาคผนวก ก

อนึ่ง สำหรับพจน์  $\bigl[B_{\scriptscriptstyle T}\bigr]\{T_s\}$  ซึ่งหมายถึงภาระแรงที่กระทำที่ผิว หรือคือพจน์  $\{F_{\scriptscriptstyle T}\}$  ของ สมการไฟไนต์เอลิเมนต์แบบทั่วไป ดังสมการที่ (3.27) จะใช้การดำเนินการเช่นเดียวกัน จึงจะไม่แสดง การคำนวณของพจน์ที่เกี่ยวกับภาระแรงที่กระทำที่ผิวนี้อีก

จากนั้นเพื่อที่จะหาระยะเคลื่อนตัว (*u*,*v*) ในสมการไฟไนต์เอลิเมนต์ที่ประยุกต์ใช้หลักการ ของฟลักซ์เราสามารถหาได้จากความสัมพันธ์ระหว่างความเค้นและความเครียด และความสัมพันธ์ ระหว่างความเครียดและระยะเคลื่อนตัว ดังนี้

$$
\begin{Bmatrix}\n\sigma_{x} \\
\sigma_{y} \\
\sigma_{y} \\
\sigma_{x} \\
\tau_{x} \\
\sigma_{y}\n\end{Bmatrix} =\n\begin{bmatrix}\nC_{11} & C_{12} & 0 \\
C_{21} & C_{22} & 0 \\
0 & 0 & C_{33}\n\end{bmatrix}\n\begin{bmatrix}\n\frac{\partial u}{\partial x} \\
\frac{\partial v}{\partial y} \\
\frac{\partial u}{\partial y} + \frac{\partial v}{\partial x}\n\end{bmatrix}
$$
\n(3.56)

$$
\sigma_{xM} = C_{11} \frac{\partial u}{\partial x} + C_{12} \frac{\partial v}{\partial y}
$$
  
\n
$$
\sigma_{xM} = C_{21} \frac{\partial u}{\partial x} + C_{22} \frac{\partial v}{\partial y}
$$
  
\n
$$
\tau_{xTM} = C_{33} \frac{\partial u}{\partial y} + C_{33} \frac{\partial v}{\partial x}
$$
\n(3.57)

โดย  $\left[C\right]$  ขึ้นอยู่กับการสมมุติลักษณะของปัญหาสองมิติตามสมการ (3.6) หรือ (3.7)

จากนั้นการแทนการสมมุติการกระจายของระยะเคลื่อนตัว ดังสมการ (3.10) – (3.11) ลงใน สมการ (3.57) จะได้

$$
\sigma_{xM} = C_{11} \left\{ \frac{\partial N(\xi, \eta)}{\partial x} \right\}^{T} \{u\} + C_{12} \left\{ \frac{\partial N(\xi, \eta)}{\partial y} \right\}^{T} \{v\}
$$
  
\n
$$
\sigma_{YM} = C_{21} \left\{ \frac{\partial N(\xi, \eta)}{\partial x} \right\}^{T} \{u\} + C_{22} \left\{ \frac{\partial N(\xi, \eta)}{\partial y} \right\}^{T} \{v\}
$$
  
\n
$$
\tau_{xYM} = C_{33} \left\{ \frac{\partial N(\xi, \eta)}{\partial y} \right\}^{T} \{u\} + C_{33} \left\{ \frac{\partial N(\xi, \eta)}{\partial x} \right\}^{T} \{v\}
$$
\n(3.58)

เพื่อที่จะหาค่าความเค้น ณ ตำแหน่งจุดต่อทั้งสี่ของเอลิเมนต์สี่เหลี่ยม สามารถแทนพิกัดฐาน ธรรมชาติได้ดังนี้

$$
ραρηθεση θ1 (i = 1) : (ξ = -1, η = -1)
$$
\n
$$
ραρηεση θ2 (i = 2) : (ξ = +1, η = -1)
$$
\n
$$
ραρηεση θ3 (i = 3) : (ξ = +1, η = +1)
$$
\n
$$
ραρηεση θ4 (i = 4) : (ξ = -1, η = +1)
$$

$$
\begin{split}\n\text{F}_{\text{NM}} &= C_{11} \left\{ \frac{\partial N(\xi, \eta)}{\partial x} \right\}^{T} \left\{ u \right\}_{\text{model}} \\
&= C_{11} \left\{ \frac{\partial N(\xi, \eta)}{\partial x} \right\}^{T} \left\{ u \right\}_{\text{model}} \\
&= C_{21} \left\{ \frac{\partial N(\xi, \eta)}{\partial x} \right\}^{T} \left\{ u \right\}_{\text{model}} \\
&= C_{32} \left\{ \frac{\partial N(\xi, \eta)}{\partial x} \right\}^{T} \left\{ u \right\}_{\text{model}} \\
&= C_{41} \left\{ \frac{\partial N(\xi, \eta)}{\partial x} \right\}^{T} \left\{ u \right\}_{\text{model}} \\
&= C_{53} \left\{ \frac{\partial N(\xi, \eta)}{\partial y} \right\}^{T} \left\{ u \right\}_{\text{model}} \\
&= C_{54} \left\{ \frac{\partial N(\xi, \eta)}{\partial x} \right\}^{T} \left\{ u \right\}_{\text{model}} \\
&= C_{55} \left\{ \frac{\partial N(\xi, \eta)}{\partial y} \right\}^{T} \left\{ u \right\}_{\text{model}} \\
&= C_{54} \left\{ \frac{\partial N(\xi, \eta)}{\partial y} \right\}^{T} \left\{ u \right\}_{\text{model}} \\
&= C_{55} \left\{ \frac{\partial N(\xi, \eta)}{\partial y} \right\}^{T} \left\{ u \right\}_{\text{model}} \\
&= C_{56} \left\{ \frac{\partial N(\xi, \eta)}{\partial y} \right\}^{T} \left\{ u \right\}_{\text{model}} \\
&= C_{57} \left\{ \frac{\partial N(\xi, \eta)}{\partial y} \right\}^{T} \left\{ u \right\}_{\text{model}} \\
&= C_{58} \left\{ \frac{\partial N(\xi, \eta)}{\partial y} \right\}^{T} \left\{ u \right\}_{\text{model}} \\
&= C_{59} \left\{ \frac{\partial N(\xi, \eta)}{\partial y} \right\}^{T} \left\{ u \right\}_{\text{model}} \\
&= C_{50} \left\{ \frac{\partial N(\xi, \eta)}{\partial y} \right\}^{T} \left\{ u \right\}_{\text{model}} \\
&= C_{51}
$$

สำหรับพจน์ 
$$
\left\{\frac{\partial N(\xi,\eta)}{\partial x}\right\}
$$
 และ  $\left\{\frac{\partial N(\xi,\eta)}{\partial y}\right\}$  สามารถคำนวณได้จากการประยุกต์ใช้กฎ

ลูกโซ่ ดังนี้

$$
\frac{\partial N}{\partial \xi} = \frac{\partial N}{\partial x} \frac{\partial x}{\partial \xi} + \frac{\partial N}{\partial y} \frac{\partial y}{\partial \xi}
$$
  
\n
$$
\frac{\partial N}{\partial \eta} = \frac{\partial N}{\partial x} \frac{\partial x}{\partial \eta} + \frac{\partial N}{\partial y} \frac{\partial y}{\partial \eta}
$$
\n(3.60)

เขียนให้อยู่ในรูปเมทริกซ์ได้เป็น

$$
\begin{bmatrix}\n\frac{\partial N}{\partial \xi} \\
\frac{\partial N}{\partial \eta}\n\end{bmatrix} = \begin{bmatrix}\n\frac{\partial x}{\partial \xi} & \frac{\partial y}{\partial \xi} \\
\frac{\partial x}{\partial \eta} & \frac{\partial y}{\partial \eta}\n\end{bmatrix} \begin{bmatrix}\n\frac{\partial N}{\partial x} \\
\frac{\partial N}{\partial y}\n\end{bmatrix}
$$
\n(3.61)

เมทริกซ์ *J* นั้น คือจาโคเบียนท์เมทริกซ์เดียวกันกับสมการ (3.10) และสามารถหาค่า ภายในเมทริกซ์ได้จากสมการ (3.11)

จากนั้นเมื่อย้ายข้างสมการ (3.61) จะได้

$$
\begin{aligned}\n\left\{\frac{\partial N}{\partial x}\right\} &= \left[J\right]^{-1} \left\{\frac{\partial N}{\partial \xi}\right\} \\
\left\{\frac{\partial N}{\partial y}\right\} &= \left[J\right]^{-1} \left\{\frac{\partial N}{\partial \eta}\right\} \\
\left\{\frac{\partial N}{\partial x}\right\} &= \frac{1}{|J|} \left[J_{22} - J_{12}\right] \left\{\frac{\partial N}{\partial \xi}\right\} \\
\left\{\frac{\partial N}{\partial y}\right\} &= \frac{1}{|J|} \left[-J_{21} - J_{11}\right] \left\{\frac{\partial N}{\partial \eta}\right\}\n\end{aligned}
$$
\n(3.62)

ซึ่งสามารถแยกออกมาเป็นสมการได้ดังนี้

uสมการได้ดังนี้
$$
\frac{\partial N_i(\xi,\eta)}{\partial x} = \frac{1}{|J|} \left( J_{22} \frac{\partial N_i}{\partial \xi} - J_{12} \frac{\partial N_i}{\partial \eta} \right)
$$
(3.63n)

$$
\frac{\partial N_i(\xi, \eta)}{\partial y} = \frac{1}{|J|} \left( -J_{21} \frac{\partial N_i}{\partial \xi} + J_{11} \frac{\partial N_i}{\partial \eta} \right)
$$
(3.639)

สำหรับการหาความเค้นที่จุดต่ออื่นๆ ก็ใช้วิธีคล้ายกันนี้ ทำให้ได้ค่าสำหรับใสใน  $\{\bar{\sigma}_{{}_M}\}$  ดังนี้

$$
\left\{\overline{\sigma}_{M}\right\} = \begin{pmatrix}\n\sigma_{x_{M1}} \\
\sigma_{x_{M2}} \\
\sigma_{x_{M3}} \\
\sigma_{x_{M4}} \\
\sigma_{x_{M1}} \\
\sigma_{x_{M2}} \\
\sigma_{x_{M3}} \\
\sigma_{x_{M4}} \\
\tau_{x_{YM1}} \\
\tau_{x_{YM2}} \\
\tau_{x_{YM3}} \\
\tau_{x_{YM4}}\n\end{pmatrix}
$$
\n(3.64)

และเวกเตอร์  $\{\bar{\sigma}_{{}_M}\}$  สามารถเขียนให้อยู่ในรูปความสัมพันธ์กับระยะเคลื่อนตัวด้วยเมทริกซ์ *P* ได้ดังนี้

$$
\{\bar{\sigma}_M\} = [P]\{\delta\} \tag{3.65}
$$

เมทริกซ์ *P* นั้นจะอยูในรูปแบบปิด ซึ่งมีรายละเอียดดังแสดงในภาคผนวก ก

สำหรับความเค้นที่สัมพันธ์กับความเครียดที่เกิดจากความอุณหภูมิสำหรับทุกจุดต่อ  $\{\bar{\sigma_{\tau}}\}$ สามารถหาได้จากสมการ (3.48) ดังนี้

$$
\{\sigma_T\} = [C]\{\alpha\} (T(x, y) - T_0)
$$
\n(3.66)

โดยมีรายละเอียดภายในเมทริกซ์ดังนี้

$$
\begin{cases}\n\sigma_{XT} \\
\sigma_{YT} \\
\tau_{XTT}\n\end{cases} =\n\begin{bmatrix}\nC_{11} & C_{12} & 0 \\
C_{21} & C_{22} & 0 \\
0 & 0 & C_{33}\n\end{bmatrix}\n\begin{cases}\n\overline{\alpha} \\
\overline{\alpha} \\
0\n\end{cases}\n\begin{cases}\n(T(x, y) - T_0) & (3.67)\n\end{cases}
$$

ซึ่งสามารถเขียนเป็นสมการได้ดังนี้

$$
\sigma_{XT} = (C_{11}\overline{\alpha} + C_{12}\overline{\alpha})(T(x, y) - T_0)
$$
  
\n
$$
\sigma_{YT} = (C_{21}\overline{\alpha} + C_{22}\overline{\alpha})(T(x, y) - T_0)
$$
  
\n
$$
\tau_{XYT} = 0
$$
\n(3.68)

เพื่อที่จะหาความเค้น ณ ตำแหน่งจุดต่อทั้งสี่ของเอลิเมนต์สี่เหลี่ยม สามารถหาได้จากการ แทนอุณหภูมิทั้งสี่จุดต่อ ดังนี้

$$
\left\{\bar{\sigma}_{\text{XT}}\right\} = \begin{Bmatrix} \sigma_{\text{XT1}} \\ \sigma_{\text{XT2}} \\ \sigma_{\text{XT3}} \\ \sigma_{\text{XT4}} \\ \sigma_{\text{HT1}} \\ \sigma_{\text{PT2}} \\ \sigma_{\text{PT3}} \\ \sigma_{\text{HT2}} \\ \sigma_{\text{PT4}} \\ \sigma_{\text{PT5}} \\ \sigma_{\text{PT6}} \\ \sigma_{\text{PT7}} \\ \sigma_{\text{PT8}} \\ \sigma_{\text{PT9}} \\ \sigma_{\text{PT1}} \\ \sigma_{\text{WT2}} \\ \sigma_{\text{WT3}} \\ \sigma_{\text{WT4}} \\ \sigma_{\text{WT5}} \\ \sigma_{\text{WT5}} \\ \sigma_{\text{WT7}} \\ \sigma_{\text{WT7}} \\ \sigma_{\text{WT8}} \\ \sigma_{\text{WT9}} \\ \sigma_{\text{WT1}} \\ \sigma_{\text{WT1}} \\ \sigma_{\text{WT2}} \\ \sigma_{\text{WT3}} \\ \sigma_{\text{WT4}} \\ \sigma_{\text{WT5}} \\ \sigma_{\text{WT5}} \\ \sigma_{\text{WT6}} \\ \sigma_{\text{WT7}} \\ \sigma_{\text{WT7}} \\ \sigma_{\text{WT8}} \\ \sigma_{\text{WT9}} \\ \sigma_{\text{WT1}} \\ \sigma_{\text{WT2}} \\ \sigma_{\text{WT3}} \\ \sigma_{\text{WT4}} \\ \sigma_{\text{WT5}} \\ \sigma_{\text{WT6}} \\ \sigma_{\text{WT7}} \\ \sigma_{\text{WT7}} \\ \sigma_{\text{WT8}} \\ \sigma_{\text{WT9}} \\ \sigma_{\text{WT1}} \\ \sigma_{\text{WT2}} \\ \sigma_{\text{WT3}} \\ \sigma_{\text{WT4}} \\ \sigma_{\text{WT5}} \\ \sigma_{\text{WT6}} \\ \sigma_{\text{WT7}} \\ \sigma_{\text{WT7}} \\ \sigma_{\text{WT8}} \\ \sigma_{\text{WT9}} \\ \sigma_{\text{
$$

ดังนั้นจะได้สมการไฟไนต์เอลิเมนต์เมื่อใช้หลักการของฟลักซ์เชิงเส้นมาประยุกต์ โดยแทน สมการ (3.64) ลงในสมการ (3.54) คือ

$$
[D][P]{\delta} = [D]{\bar{\sigma}_r} + [B]{T_s}
$$
\n(3.70)

ซึ่งมี  $\{\delta\}$  เป็นเวกเตอร์ของค่าการเคลื่อนตัวที่จุดต่อต่าง ๆ ที่ต้องการจะคำนวณหา โดยที่ ้ เมทริกซ์อื่น ๆ สามารถคำนวณได้จากรูปแบบปิด จึงไม่ต้องใช้การอินทิเกรตเชิงตัวเลข สามารถนำไป ค านวณหาค่าการเคลื่อนตัวได้โดยตรง และด าเนินการตามระเบียบวิธีไฟไนต์เอลิเมนต์ทั่วไปเช่นเดิม

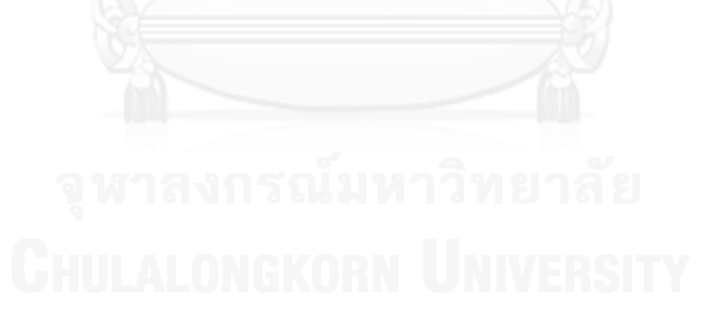

# **บทที่ 4 โปรแกรมคอมพิวเตอร์ส าหรับวิเคราะห์ปัญหาของแข็ง**

## **4.1 โปรแกรมคอมพิวเตอร์ส าหรับวิเคราะห์ปัญหาของแข็งโดยวิธีการอินทิเกรตของเกาส์**

โปรแกรมคอมพิวเตอร์ส าหรับวิเคราะห์ปัญหาของแข็งโดยวิธีการอินทิเกรตของเกาส์ หรือ สูตรการอินทิเกรตของเกาส์-เลอจองด์ ได้ถูกประดิษฐ์ขึ้นมาจากสมการไฟไนต์เอลิเมนต์ดังที่ได้อธิบาย ในหัวข้อ 3.3 ในบทที่ 3 โปรแกรมคอมพิวเตอร์ประดิษฐ์ขึ้นโดยใช้ภาษาฟอร์แทรน (FORTRAN) โดย โปรแกรมคอมพิวเตอร์สามารถนำไปใช้งานโดยตรงกับเครื่องคอมพิวเตอร์ส่วนบุคคล โปรแกรมที่ ประดิษฐ์ขึ้นนี้ใช้ชื่อว่า STRUCTURALQUAD ซึ่งมีรายละเอียดดังต่อไปนี้

# **4.1.1 ขั้นตอนการค านวณของโปรแกรม STRUCTURALQUAD**

โปรแกรมคอมพิวเตอร์ STRUCTURALQUAD ประกอบด้วยโปรแกรมหลัก (Main program) ซึ่งมีการเรียกใช้โปรแกรมย่อย (Subroutine) ใน 2 มอดูลหลัก (Modules) ขั้นตอนการ ท างานของโปรแกรมสามารถอธิบายโดยสรุปได้ดังนี้

1. เริ่มต้นการทำงานโดยการอ่านไฟล์ข้อมูลนำเข้าของปัญหา (Input file) เช่น จำนวนจุดต่อ ตำแหน่งของทุกจุดต่อ จำนวนเอลิเมนต์ คุณสมบัติต่างๆ ของวัสดุ จำนวนของจุดเกาส์ที่ ใช้ โดยเรียกโปรแกรมย่อย [READINPUT]

2. รับค่าตำแหน่งจุดเกาส์ (Gauss point locations) และน้ำหนัก (Weights) ที่ ิสอดคล้องกับจำนวนของจุดเกาส์ที่กำหนด โดยเรียกโปรแกรมย่อย [GAUSSPOINT]

3. ท าการสร้างเมทริกซ์แข็งเกร็งของระบบสมการรวม เวคเตอร์ภาระจากแรง ภายนอก และเวคเตอร์ภาระจากความเค้นเริ่มต้นจากความร้อน ของระบบสมการ โดยเรียกโปรแกรม ย่อย [QUADS] ซึ่งจะคำนวณค่าดีเทอร์มิเนนท์ของจาโคเบียนเมทริกซ์ เมทริกซ์ความสัมพันธ์ระหว่าง ความเครียดและค่าการเคลื่อนที่ และเมทริกซ์แสดงความสัมพันธ์ระหว่างความเค้นกับความเครียด ี ของแต่ละเอลิเมนต์ โดยเรียกโปรแกรมย่อย [BJC] และนำเมทริกซ์ที่คำนวณได้แต่ละเอลิเมนต์ ประกอบเข้ากันเป็นระบบสมการ โดยเรียกโปรแกรม [ASSEMBLE]

4. ก าหนดเงื่อนไขขอบเขตลงในระบบสมการรวม เช่น จุดต่อใดสามารถเคลื่อนที่ ไปในแนวแกนใด ก็จะกำหนดให้เป็น 0 หากไม่สามารถเคลื่อนที่ได้ในแนวแกนใดจะกำหนดให้เป็น 1 โดยเรียกโปรแกรมย่อย [APPLYBC]

5. แก้ระบบสมการรวมโดยใช้วิธีการกำจัดแบบเกาส์ (Gauss elimination method) โดยเรียกโปรแกรมย่อย [GAUSS] เพื่อหาค่าการเคลื่อนที่ที่เกิดขึ้น

6. แปลงค่าการเคลื่อนที่ที่เกิดขึ้นในแต่ละจุดต่อให้กลายเป็นค่าความเครียด ความ เค้นในแนวแกน ความเค้นเฉือน และความเค้นวอนมิสที่เกิดขึ้น โดยเรียกโปรแกรม [FSTRESS] ซึ่งมี การค านวณจาโคเบียนเมทริกซ์ เมทริกซ์ความสัมพันธ์ระหว่างความเครียดและค่าการเคลื่อนที่ และ

เมทริกซ์แสดงความสัมพันธ์ระหว่างความเค้นกับความเครียดของแต่ละเอลิเมนต์ เพื่อใช้ในการแปลง ค่า โดยเรียกโปรแกรมย่อย [BJC2]

7. พิมพ์คำตอบของค่าการเคลื่อนที่และค่าความเค้นที่เกิดขึ้นลงในไฟล์ใหม่ โดย เรียกโปรแกรม [WRITEOUTPUT]

8. พิมพ์คำตอบให้อยู่ในรูปแบบไฟล์ Tecplot binary data file ซึ่งสามารถนำไป แสดงผลกราฟิกบนโปรแกรม Tecplot™ ได้ โดยเรียกโปรแกรม [PLOTOUTPUT]

9. ผู้ใช้สามารถระบุว่าจะทำการคำนวณรูปร่างที่เปลี่ยนไป และพิมพ์คำตอบให้ หรือไม่ โดยเรียกโปรแกรม [PLOTDEFORM]

> 10. พิมพ์เวลาที่โปรแกรมใช้ในการคำนวณ โดยเรียกโปรแกรมย่อย [WRITETIME] อนึ่ง โปรแกรม Tecplot™ สามารถศึกษาได้จาก www.tecplot.com

#### **4.1.2 รายละเอียดของโปรแกรม STRUCTURALQUAD**

รายละเอียดของโปรแกรมคอมพิวเตอร์ STRUCTURALQUAD ได้แสดงไว้ในแผ่นซีดี ที่แนบไปกับวิทยานิพนธ์นี้

#### **4.1.3 ลักษณะของไฟล์ข้อมูลน าเข้า**

การวิเคราะห์ปัญหาของแข็งใดๆ ข้อมูลต่างๆ ของปัญหาจะถูกนำไปสร้างเป็น ไฟล์ข้อมูลนำเข้าเพื่อส่งให้โปรแกรมคอมพิวเตอร์วิเคราะห์ผลลัพธ์ ดังเช่นปัญหาตัวอย่างต่อไปนี้

ปัญหาคานยื่นที่รับภาระสองชนิด คือ ภาระแรงที่จุดต่อด้านขวาบน และภาระความ แตกต่างของอุณหภูมิระหว่างผิวด้านบนและด้านล่างตลอดความยาวของคาน ดังแสดงในรูปที่ 4.1 ถูก ยึดตรึงที่จุดต่อด้านซ้ายล่าง และจุดต่อด้านซ้ายบนสามารถเคลื่อนที่ได้ในแนวแกน *y* ตัวคานมีขนาด ยาว 6 กว้าง 2 และหนา 0.1 และมีคุณสมบัติทางกลดังนี้ ค่าโมดูลัสของความยืดหยุ่น  $\,E\!=\!100\,$  ค่า อัตราส่วนปัวส์ซง  $\,\nu\!=\!0.3\,$  ค่าสัมประสิทธ์การขยายตัวเนื่องจากความร้อน  $\,\alpha\!=\!0.001\,$  และอุณหภูมิ ที่ไม่เกิดความเค้น  $T_{\rm o}$  = 0 แบบจำลองของปัญหาประกอบด้วยเอลิเมนต์ 3 เอลิเมนต์ และมีจุดต่อ 8 จุดต่อ

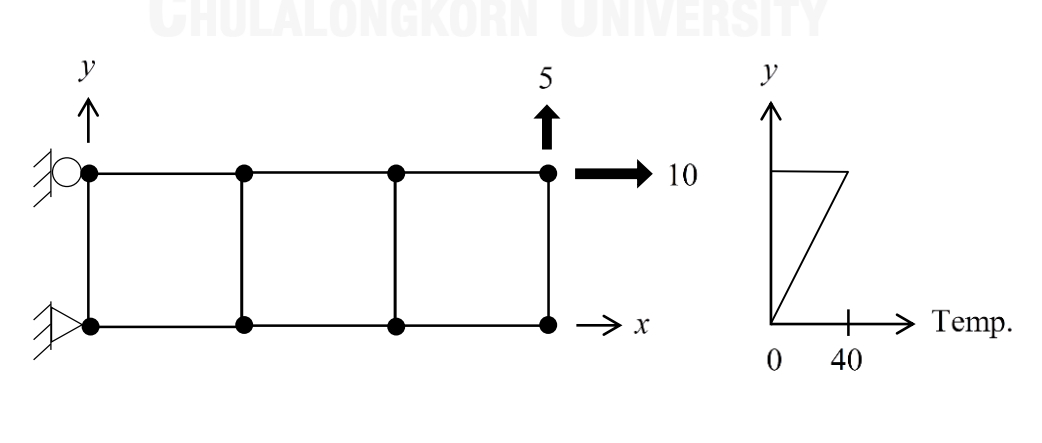

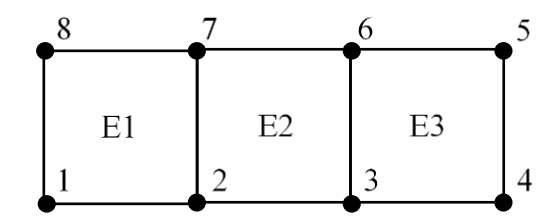

(ค) แบบจำลองของปัญหา

รูปที่ 4.1 ปัญหาคานยื่น

ลักษณะข้อมูลที่โปรแกรมวิเคราะห์ปัญหาของแข็งโดยวิธีการอินทิเกรตของเกาส์ ต้องการ สามารถจำแนกออกเป็น 6 ส่วนย่อย คือ

**ส่วนที่ 1** ประโยคอธิบายกำกับลักษณะของไฟล์

้บรรทัดแรก ตัวเลขระบุจำนวนบรรทัดที่เป็นตัวอักษร

บรรทัดถัดไป ประโยคต่างๆ ที่มีจำนวนบรรทัดเท่าที่ระบุไว้

ตัวอย่างเช่น <sup>1</sup>

FINITE ELEMENT COMPUTER ASSIGNMENT NO. 1

**ส่วนที่ 2** ขนาดของปัญหา

บรรทัดแรก คำระบุจำนวนจุดต่อและจำนวนเอลิเมนต์

บรรทัดที่สอง ตัวเลขแสดงจำนวนจุดต่อ, จำนวนเอลิเมนต์, จำนวนแรงที่กระทำ และ จ านวนจุดเกาส์ที่ใช้ค านวณในแต่ละทิศทาง

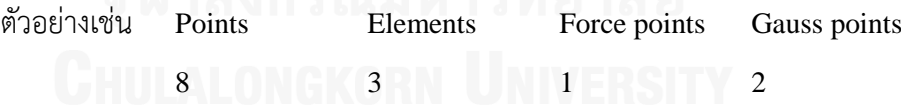

**ส่วนที่ 3** คุณสมบัติต่างๆ ของปัญหา

บรรทัดแรก ค าระบุคุณสมบัติต่างๆ ของวัสดุ

บรรทัดที่สอง ตัวเลขแสดงค่าโมดูลัสของความยืดหยุ่น, อัตราส่วนของปัวส์ซง, ค่า สัมประสิทธิ์การขยายตัวจากความร้อน, อุณหภูมิเริ่มต้นของวัตถุซึ่งไม่มีความเค้น และค่าความหนา ของวัตถุ

ตัวอย่างเช่น Elasticity, Poisson ratio, Coefficient of linear thermal expansion, Reference temperature, Thickness

100 0.3 0.001 0 0.1

## **ส่วนที่ 4** ลักษณะของจุดต่อ

บรรทัดแรก ค าระบุลักษณะของจุดต่อ

บรรทัดต่อๆ ไป ตัวเลขแสดงหมายเลขของจุดต่อ เงื่อนไขขอบเขต ตำแหน่งในแนวแกน  $\overline{x}$ และ *y* และ อุณหภูมิ

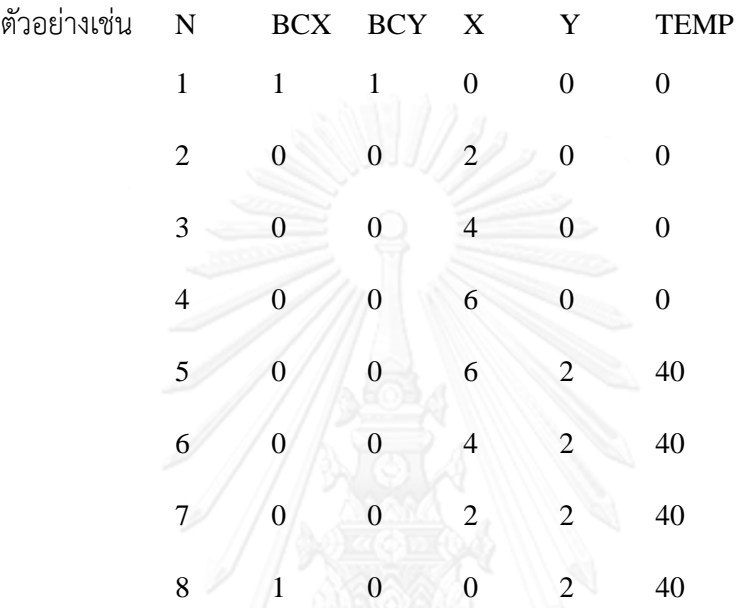

หมายเหตุ: เงื่อนไขขอบเขต (Boundary conditions) แทนด้วย BCX และ BCY ตามทิศ  $\ln u x \, \mathrm{d} x$  หละ  $y$  ตามลำดับ

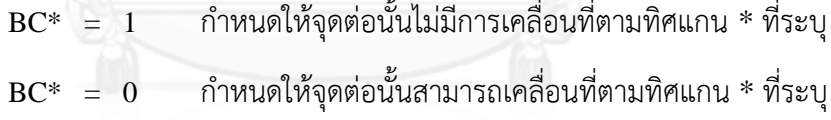

**ส่วนที่ 5** ลักษณะของเอลิเมนต์

บรรทัดแรก คำระบุลักษณะของเอลิเมนต์

บรรทัดต่อๆ ไป ตัวเลขแสดงหมายเลขของเอลิเมนต์ หมายเลขจุดต่อทั้งสี่ที่ประกอบเป็นเอลิ เมนต์นั้น

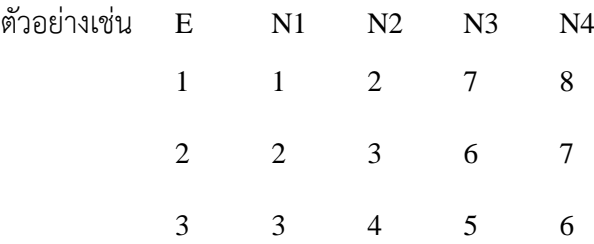

#### **ส่วนที่ 6** ลักษณะของแรงภายนอกที่กระทำ

บรรทัดแรก คำระบุลักษณะของแรงภายนอกที่กระทำ

บรรทัดต่อๆ ไป ตัวเลขแสดงหมายเลขจุดต่อที่รับแรงภายนอก ขนาดของแรงภายนอกที่ กระท าในแนวแกน *x* และ *y* บนจุดต่อนั้น

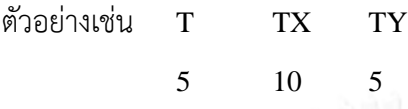

ือนึ่ง หากแรงภายนอกที่มากระทำที่ขอบนอกกระทำเป็นบริเวณ เช่น มีความดัน P กระทำ ตลอดขอบบนเอลิเมนต์หนึ่ง ในแนวแกน *x* ความดันนี้จะถูกแปลงไปเป็นแรงรวมที่จุดต่อทั้งสองของ ขอบเดิม ดังแสดงในรูปที่ 4.2 ซึ่งเกิดจากฟังก์ชันการกระจายภายในที่ใช้ในเอลิเมนต์นี้อยู่ในรูปแบบ เชิงเส้นตรงตลอดขอบใด ๆ และจากสมการ (3.27)

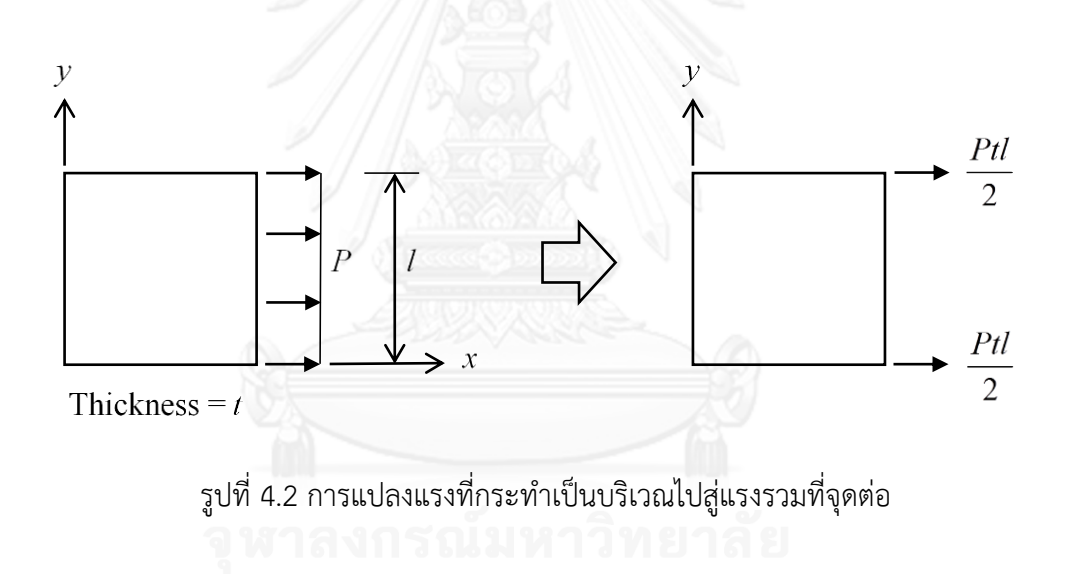

### **4.1.4 ลักษณะของไฟล์ข้อมูลผลลัพธ์**

ไฟล์ผลลัพธ์ที่ได้จากโปรแกรมคอมพิวเตอร์ STRUCTURALQUAD จะมีทั้งหมด 4 ไฟล์ ซึ่งจะถูกตั้งชื่อไฟล์ตามชื่อไฟล์ข้อมูลนำเข้าและตามด้วยรายละเอียดนามสกุลที่แตกต่างกัน เพื่อ แยกประเภทของข้อมูล

#### **4.1.4.1. ไฟล์ผลลัพธ์ที่สามารถน าไปใช้ส าหรับการปรับขนาดเอลิเมนต์**

ไฟล์ชนิดนี้จะถูกตั้งชื่อตามชื่อไฟล์ข้อมูลนำเข้าและตามด้วยนามสกุล "\_Q\_RESULT.OUT" โดยไฟล์นี้สามารถนำไปใช้เป็นไฟล์ข้อมูลนำเข้าต่อไปสำหรับโปรแกรม SECONDGRADIENT เพื่อใช้ในการคำนวณหาเกรเดียนท์สำหรับนำไปใช้ทำการปรับขนาดเอลิเมนต์ ต่อไป ซึ่งไฟล์ผลลัพธ์นี้มีลักษณะดังต่อไปนี้

\*\*\* STRUCTURAL QUAD PROGRAM \*\*\*

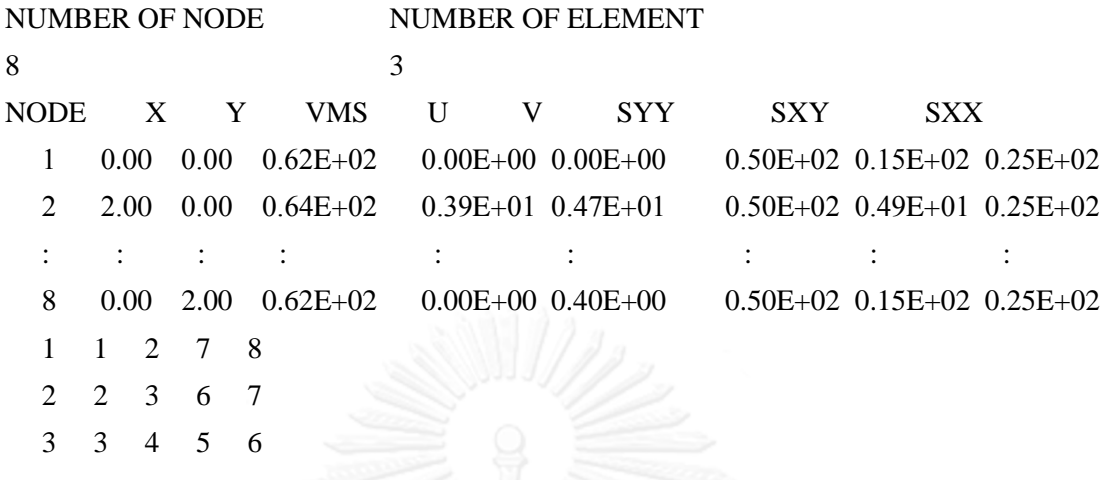

#### **4.1.4.2.ไฟล์ผลลัพธ์ที่น าไปใช้ส าหรับแสดงผลกราฟิก**

ไฟล์ชนิดนี้จะถูกตั้งชื่อตามชื่อไฟล์ข้อมูลนำเข้าและตามด้วยนามสกุล "\_Q\_GRAPHIC.PLT" ซึ่งจะแสดงผลลัพธ์ที่คำนวณได้ลงบนรูปร่างเดิม โดยไฟล์นี้สามารถแสดงผล กราฟิกบนโปรแกรม Tecplot™ ได้ทันที ซึ่งไฟล์ผลลัพธ์นี้มีลักษณะดังต่อไปนี้

#### TITLE = TEST.DAT

VARIABLES = "X", "Y", "SXX", "SYY", "SXY", "VMS", "TEMP", "DISX", "DISY", "SAXX", "SAYY", "SAXY"

ZONE  $N = 8$ ,  $E = 3$ ,  $F = FEPOINT$ ,  $ET = QUADRILATERAL$ 

0.00 0.00 0.50E+02 0.15E+02 0.25E+02 0.62E+02 0.00 0.00E+00 0.00E+00 0.45E+00 0.44E-03 0.65E+00 2.00 0.00 0.50E+02 0.49E+01 0.25E+02 0.64E+02 0.00 0.39E+01 0.47E+01 0.48E+00 -0.10E+00 0.65E+00

: : : : : : : : :

0.00 2.00 0.50E+02 0.15E+02 0.25E+02 0.62E+02 40.00 0.00E+00 0.40E+00 0.45E+00 0.44E-03 0.65E+00

- 1 2 7 8
- 2 3 6 7
- 3 4 5 6

#### 4.1.4.3.ไฟล์ผลลัพธ์ที่นำไปใช้สำหรับแสดงผลกราฟิกสำหรับรูปร่างที่เปลี่ยนไป

ไฟล์ชนิดนี้จะถูกตั้งชื่อตามชื่อไฟล์ข้อมูลนำเข้าและตามด้วยนามสกุล "\_Q\_DFS.PLT" โดยไฟล์นี้สามารถแสดงผลกราฟิกบนโปรแกรม Tecplot™ ได้ทันที ซึ่งไฟล์ผลลัพธ์ นี้มีลักษณะเดียวกับไฟล์ผลลัพธ์ที่รูปร่างไม่เปลี่ยนไป

## **4.1.4.4.ไฟล์ผลลัพธ์เวลาที่ใช้ในการค านวณของโปรแกรม**

ไฟล์ชนิดนี้จะถูกตั้งชื่อตามชื่อไฟล์ข้อมูลนำเข้าและตามด้วยนามสกุล ี" Q TIME.DAT" โดยไฟล์นี้จะแสดงเวลาที่ใช้ในการคำนวณภายในโปรแกรม ซึ่งไฟล์ผลลัพธ์นี้มี ลักษณะดังต่อไปนี้

#### PROGRAM STRUCTURALQUAD

 START PROGRAM DATE = 28/ 4/2014 START PROGRAM TIME  $= 13.18 \cdot 18.857$ START PROGRAM ZONE  $=$  420

TIMELINE OF TEST READINPUT TIME QUAD TIME APPLY BC TIME SOLVE DISPLACEMENT TIME FIND STRESS TIME OUTPUT TIME TOTAL TIME

 0.15600100E-01 0.15600100E-01 0.00000000E+00 0.00000000E+00 0.00000000E+00 0.00000000E+00 0.31200200E-01

## **4.2 โปรแกรมคอมพิวเตอร์ส าหรับวิเคราะห์ปัญหาของแข็งโดยวิธีฟลักซ์เชิงเส้น**

โปรแกรมคอมพิวเตอร์สำหรับวิเคราะห์ปัญหาของแข็งโดยวิธีฟลักซ์เชิงเส้น ได้ถูกประดิษฐ์ ขึ้นมาจากสมการไฟไนต์เอลิเมนต์ดังที่ได้อธิบายในหัวข้อ 3.4 ในบทที่ 3 โปรแกรมคอมพิวเตอร์ ประดิษฐ์ขึ้นโดยใช้ภาษาฟอร์แทรน (FORTRAN) โดยโปรแกรมคอมพิวเตอร์สามารถนำไปใช้งาน โดยตรงกับเครื่องคอมพิวเตอร์ส่วนบุคคล โปรแกรมที่ประดิษฐ์ขึ้นนี้มีชื่อว่า STRUCTURALFLUX ซึ่งมี รายละเอียดดังต่อไปนี้

# **4.2.1 ขั้นตอนการค านวณของโปรแกรม STRUCTURALFLUX**

โปรแกรมคอมพิวเตอร์ STRUCTURALFLUX ประกอบด้วยโปรแกรมหลัก (Main program) ซึ่งมีการเรียกใช้โปรแกรมย่อย (Subroutine) ใน 2 มอดูลหลัก (Modules) ขั้นตอนการ ท างานของโปรแกรมสามารถอธิบายโดยสรุปได้ดังนี้

1. เริ่มต้นการทำงานโดยการอ่านไฟล์ข้อมูลนำเข้าของปัญหา (Input file) เช่น จำนวนจุดต่อ ตำแหน่งของทุกจุดต่อ จำนวนเอลิเมนต์ คุณสมบัติต่างๆ ของวัสดุ โดยเรียกโปรแกรม ย่อย [READINPUT]

2. ท าการสร้างเมทริกซ์ความแข็งเกร็ง และเวคเตอร์ภาระของแต่ละเอลิเมนต์ โดย เรียกโปรแกรมย่อย [QUADFLUX] และนำเมทริกซ์ที่คำนวณได้แต่ละเอลิเมนต์ประกอบเข้ากันเป็น ระบบสมการ โดยเรียกโปรแกรม [ASSEMBLE]

3. ก าหนดเงื่อนไขขอบเขตลงในระบบสมการรวม เช่น จุดต่อใดสามารถเคลื่อนที่ ไปในแนวแกนใด ก็จะกำหนดให้เป็น 0 หากไม่สามารถเคลื่อนที่ได้ในแนวแกนใดจะกำหนดให้เป็น 1 โดยเรียกโปรแกรมย่อย [APPLYBC]

4. แก้ระบบสมการรวมโดยใช้วิธีการกำจัดแบบเกาส์ (Gauss elimination method) โดยเรียกโปรแกรมย่อย [GAUSS] เพื่อหาค่าการเคลื่อนที่ที่เกิดขึ้น

5. แปลงค่าการเคลื่อนที่ที่เกิดขึ้นในแต่ละจุดต่อให้กลายเป็นค่าความเครียด ความ เค้นในแนวแกน ความเค้นเฉือน และความเค้นวอนมิสที่เกิดขึ้น โดยเรียกโปรแกรม [STRESS] ซึ่งมี การค านวณค่าดีเทอร์มิเนนท์ของจาโคเบียนเมทริกซ์ เมทริกซ์ความสัมพันธ์ระหว่างความเครียดและ ค่าการเคลื่อนที่ และเมทริกซ์แสดงความสัมพันธ์ระหว่างความเค้นกับความเครียดของแต่ละเอลิเมนต์ เพื่อใช้ในการแปลงค่า โดยเรียกโปรแกรมย่อย [BJC2]

6. พิมพ์คำตอบของค่าการเคลื่อนที่และค่าความเค้นที่เกิดขึ้นลงในไฟล์ใหม่ โดย เรียกโปรแกรม [WRITEOUTPUT]

7. พิมพ์คำตอบให้อยู่ในรูปแบบไฟล์ Tecplot binary data file ซึ่งสามารถนำไป แสดงผลกราฟิกบนโปรแกรม Tecplot™ ได้ โดยเรียกโปรแกรม [PLOTOUTPUT]

8. ผู้ใช้สามารถระบุว่าจะทำการคำนวณรูปร่างที่เปลี่ยนไป และพิมพ์คำตอบ หรือไม่ โดยเรียกโปรแกรม [PLOTDEFORM]

9. พิมพ์เวลาที่โปรแกรมใช้ในการคำนวณ โดยเรียกโปรแกรมย่อย [WRITETIME]

#### **4.2.2 รายละเอียดของโปรแกรม STRUCTURALFLUX**

รายละเอียดของโปรแกรมคอมพิวเตอร์ STRUCTURALFLUX ได้แสดงไว้ในแผ่นซีดี ที่แนบไปกับวิทยานิพนธ์นี้

### **4.2.3 ลักษณะของไฟล์ข้อมูลน าเข้า**

ลักษณะข้อมูลที่โปรแกรมคอมพิวเตอร์ STRUCTURALFLUX ต้องการ มีลักษณะ เดียวกับลักษณะข้อมูลที่โปรแกรมคอมพิวเตอร์ STRUCTURALQUAD ต้องการ ซึ่งสามารถใช้ ไฟล์ข้อมูลนำเข้าเดียวกันในการคำนวณ โดยที่โปรแกรมคอมพิวเตอร์ STRUCTURALFLUX จะไม่รับ ข้อมูลจุดเกาส์ที่ระบุในไฟล์ข้อมูลนำเข้า

### **4.2.4 ลักษณะของไฟล์ข้อมูลผลลัพธ์**

ไฟล์ผลลัพธ์ที่ได้จากโปรแกรมคอมพิวเตอร์ STRUCTURALFLUX จะมีทั้งหมด 4 ไฟล์ เช่นเดียวกับไฟล์ผลลัพธ์ที่ได้จากโปรแกรมคอมพิวเตอร์ STRUCTURALQUAD และมีลักษณะ ข้อมูลเช่นเดียวกัน

### **4.3 โปรแกรมคอมพิวเตอร์ส าหรับค านวณเกรเดียนท์อันดับสอง**

โปรแกรมคอมพิวเตอร์สำหรับคำนวณเกรเดียนท์อันดับสอง ได้ถูกประดิษฐ์ขึ้นมาจากสมการ ดังที่ได้อธิบายในหัวข้อที่ 7.1 ในบทที่ 7 โปรแกรมคอมพิวเตอร์ประดิษฐ์ขึ้นโดยใช้ภาษาฟอร์แทรน (FORTRAN) โดยโปรแกรมคอมพิวเตอร์สามารถนำไปใช้งานโดยตรงกับเครื่องคอมพิวเตอร์ส่วนบุคคล โปรแกรมที่ประดิษฐ์ขึ้นนี้มีชื่อว่า SECONDGRADIENT ซึ่งมีรายละเอียดดังต่อไปนี้

## **4.3.1 ขั้นตอนการค านวณของโปรแกรม SECONDGRADIENT**

โปรแกรมคอมพิวเตอร์ SECONDGRADIENT ประกอบด้วยโปรแกรมหลัก (Main program) ซึ่งมีการเรียกใช้โปรแกรมย่อย (Subroutine) ใน 2 มอดูล (Modules) ขั้นตอนการทำงาน ของโปรแกรมสามารถอธิบายโดยสรุปได้ดังนี้

1. เริ่มต้นการทำงานโดยการอ่านไฟล์ข้อมูลนำเข้าของปัญหา (Input file) เช่น ี จำนวนจุดต่อ ตำแหน่งของทุกจุดต่อ จำนวนเอลิเมนต์ และตัวแปรที่จะนำมาคำนวณหาเกรเดียนท์ ครั้งที่สอง โดยเรียกโปรแกรมย่อย [READINPUT]

2. ทำการคำนวณหาเกรเดียนท์อันดับหนึ่ง โดยเรียกโปรแกรม [GRAD] ซึ่งมี ์ ขั้นตอนคือ ทำการคำนวณเมทริกซ์ และเวกเตอร์ที่จะใช้ในการหาเกรเดียนท์ของแต่ละเอลิเมนต์ และ ประกอบรวมกันเข้าเป็นระบบสมการ โดยเรียกโปรแกรมย่อย [ASSEMBLE] จากนั้นทำการแก้ระบบ สมการเพื่อหาเกรเดียนท์ตามแนวแกน *x* และ *y* ด้วยระเบียบวิธีคอนจูเกตเกรเดียนท์ (Conjugate gradient method) [4] โดยเรียกโปรแกรมย่อย [CGNEW]

3. ทำการคำนวณหาเกรเดียนท์อันดับสอง โดยเรียกโปรแกรม [SECONDGRAD] ซึ่งมีขั้นตอนเช่นเดียวกับการหาเกรเดียนท์ครั้งแรก เพียงแต่ใช้ข้อมูลเกรเดียนท์อันดับหนึ่งในการ ้ คำนวณ และมีการคำนวณที่มากกว่า โดยเกรเดียนท์อันดับสองนี้จะมีทั้งหมด 4 ค่า คือ เกรเดียนท์ ตามแนวแกน *xx*, *yy*, *xy* และ *yx*

4. ท าการค านวณเกรเดียนท์ในแนวแกนหลัก และหาค่าเกรเดียนท์ที่มากที่สุดที่ จุดต่อนั้นๆ โดยเรียกโปรแกรม [MAXGRADIENT]

5. พิมพ์คำตอบให้อยู่ในรูปแบบไฟล์ Tecplot binary data file ซึ่งสามารถนำไป แสดงผลกราฟิกบนโปรแกรม Tecplot™ ได้ โดยเรียกโปรแกรม [PLOTOUTPUT]

6. พิมพ์คำตอบของเกรเดียนท์แต่ละจุดต่อ โดยเรียกโปรแกรม [WRITEOUTPUT] **4.3.2 รายละเอียดของโปรแกรม SECONDGRADIENT**

รายละเอียดของโปรแกรมคอมพิวเตอร์ SECONDGRADIENT ได้แสดงไว้ในแผ่นซีดีที่ แนบไปกับวิทยานิพนธ์นี้

#### **4.3.3 ลักษณะของไฟล์ข้อมูลน าเข้า**

ไฟล์ข้อมูลนำเข้านั้นสามารถใช้ไฟล์ข้อมูลผลลัพธ์ที่คำนวณได้จากโปรแกรม STRUCTURALQUAD หรือโปรแกรม STRUTURALFLUX ได้โดยตรง ซึ่งเป็นไฟล์ข้อมูลผลลัพธ์ที่มี นามสกุล " RESULT.OUT"

## **4.3.4 ลักษณะของไฟล์ข้อมูลผลลัพธ์**

ไฟล์ผลลัพธ์ที่ได้จากโปรแกรมคอมพิวเตอร์ SECONDGRADIENT จะมีทั้งหมด 2 ไฟล์ ซึ่งจะถูกตั้งชื่อตามชื่อไฟล์ข้อมูลนำเข้าและตามด้วยรายละเอียดนามสกุลที่แตกต่างกัน เพื่อแยก ประเภทของข้อมูล

#### **4.3.4.1 ไฟล์ข้อมูลผลลัพธ์**

ไฟล์ชนิดนี้จะถูกตั้งชื่อตามชื่อไฟล์ข้อมูลนำเข้าและตามด้วยนามสกุล "\_MAXG.OUT" โดยไฟล์นี้จะแสดงเกรเดียนท์ที่มากที่สุดของแต่ละจุดต่อ ซึ่งไฟล์ข้อมูลผลลัพธ์นี้มี ลักษณะดังต่อไปนี้

\*\*\* DOUBLE GRADIENT \*\*\*

 $TITLE = TEST$ 

 $NODE = 8, ELEMENT = 3$ 

VARIABLES = "X", "Y", "DMAX", "DDMAX"

: : : :

0.000000 0.000000 0.795153E-15 0.147772E+00

0.000000 2.000000 0.795153E-15 0.147772E+00

#### **4.3.4.2 ไฟล์ข้อมูลผลลัพธ์ที่น าไปใช้ส าหรับแสดงผลกราฟิก**

ไฟล์ชนิดนี้จะถูกตั้งชื่อตามชื่อไฟล์ข้อมูลนำเข้าและตามด้วยนามสกุล "\_GRADIENT.PLT" โดยไฟล์นี้สามารถแสดงผลกราฟิกบนโปรแกรม Tecplot™ ได้ทันที ซึ่งไฟล์ ผลลัพธ์นี้มีลักษณะดังต่อไปนี้

#### TITLE = TEST

VARIABLES = "X", "Y", "Z", "DX", "DY", "DXX", "DYY", "DXY", "DYX", "DMAX", "DDXX", "DDYY", "DDMAX"

ZONE  $N = 8$ ,  $E = 3$ ,  $F = FEPOINT$ ,  $ET = QUADRILATERAL$ 

0.000000 0.000000 0.620413E+02 0.143166E+01 0.000000E+00 -0.238610E+00 0.795153E-15 -0.250787E-14 0.000000E+00 0.795153E-15 0.147772E+00 -0.908376E-01 0.147772E+00

 2.000000 0.000000 0.644274E+02 0.715830E+00 -0.671463E-14 -0.596525E+00 0.795153E-15 0.000000E+00 0.716946E-16 0.795153E-15 0.476184E+00 -0.120341E+00 0.476184E+00

: : : : : :

 $0.000000$   $2.000000$   $0.620413E+02$   $0.143166E+01$   $0.000000E+00$   $-0.238610E+00$ 0.795153E-15 -0.125394E-14 0.000000E+00 0.795153E-15 0.147772E+00 -0.908376E-01 0.147772E+00

- 1 2 7 8
- 2 3 6 7
- 3 4 5 6

# **บทที่ 5 การตรวจสอบความถูกต้องของโปรแกรมคอมพิวเตอร์**

ในบทนี้จะได้นำโปรแกรมคอมพิวเตอร์ที่ได้ประดิษฐ์ขึ้นไปวิเคราะห์ปัญหาของแข็งที่มีผลเฉลย แม่นตรงในหลายปัญหา ซึ่งมีลักษณะของภาระที่กระทำหรือรูปร่างของปัญหาที่แตกต่างกัน เพื่อ ตรวจสอบความถูกต้องของโปรแกรมที่ได้ประดิษฐ์ขึ้นทั้งสอง โดยมีปัญหาทดสอบดังนี้

- 1. ปัญหาแผ่นสี่เหลี่ยมถูกกระทำด้วยแรงดึงในแนวแกนทั้งสองข้าง
- 2. ปัญหาแผ่นสี่เหลี่ยมที่รับภาระการกระจายของอุณหภูมิเป็นเชิงเส้นตามยาว
- 3. ปัญหาแผ่นสี่เหลี่ยมมีรูตรงกลางที่รับแรงดึงทั้งสองด้าน
- 4. ปัญหาแผ่นสี่เหลี่ยมที่รับภาระการกระจายของอุณหภูมิบนแผ่น
- 5. ปัญหาคานยื่นที่รับภาระแรงเฉือนบริเวณปลายคาน
- 6. ปัญหาแผ่นสี่เหลี่ยมที่มีอุณหภูมิเปลี่ยนแปลงเชิงเส้นตามยาว
- 7. ปัญหาวงแหวนที่มีอุณหภูมิเปลี่ยนแปลงตามแนวรัศมี

## **5.1 ปัญหาแผ่นสี่เหลี่ยมถูกกระท าด้วยแรงดึงในแนวแกนทั้งสองข้าง**

แผ่นสี่เหลี่ยมขนาดยาว (2I) 8 เมตร กว้าง (2 $c$ ) 4 เมตร หนา ( $b$ ) 2.5 มิลลิเมตร รับแรง ดึงทั้งสองด้าน  $P\!=\!5\!\times\!10^7~\mathrm{N/m^2}$  ดังรูปที่ 5.1 เป็นปัญหาความเค้นในระนาบ มีคุณสมบัติทางกล ดังนี้ ค่าโมดูลัสของความยืดหยุ่น  $\,E$  = 200 GPa และค่าอัตราส่วนปัวส์ซง  $\nu$  = 0.3

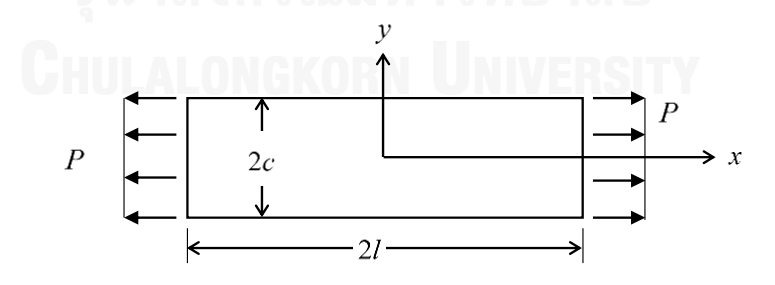

รูปที่ 5.1 ปัญหาแผ่นสี่เหลี่ยมถูกกระท าด้วยแรงดึงในแนวแกนทั้งสองข้าง

ปัญหานี้เมื่อจุดกลางของแผ่น  $\left(x,y\right){=}\left(0,0\right)$  ถูกยึดตรึงไว้กับที่ จะสามารถหาผลเฉลยแม่น ตรงได้ดังนี้ [34]

$$
\sigma_x(\pm l, y) = P
$$

$$
\sigma_y(x, \pm c) = 0
$$

$$
\tau_{xy}(\pm l, y) = \tau_{yx}(x, \pm c) = 0
$$

$$
u = \frac{P}{E}x
$$

$$
v = -v\frac{P}{E}y
$$

ปัญหานี้เป็นปัญหาพื้นฐาน ซึ่งรับภาระแรงดึงสม่ าเสมอทั้งสองข้างและมีรูปร่างหน้าตัด ี สม่ำเสมอตลอดแนวที่ถูกแรงกระทำ ดังนั้นผลเฉลยแม่นตรงจึงสามารถหาได้โดยง่ายจากการคำนวณ การวิเคราะห์ปัญหานี้ด้วยวิธีไฟไนต์เอลิเมนต์ จะเริ่มด้วยการสร้างแบบจำลองของปัญหา เนื่องจาก ี ความสมมาตรของปัญหา พื้นที่หนึ่งส่วนสี่ของปัญหาจะถูกนำมาวิเคราะห์เท่านั้น โดยกำหนดให้ขอบ ล่างเคลื่อนที่ได้ในแนวแกน *x* เท่านั้น และขอบซ้ายเคลื่อนที่ได้ในแนวแกน *y* เท่านั้น เนื่องจากรูปร่าง ของปัญหาเป็นรูปสี่เหลี่ยมผืนผ้า จึงสามารถใช้เอลิเมนต์สี่เหลี่ยม (Rectangular element) ในการ สร้างแบบจำลองของปัญหานี้ เมื่อใช้จำนวนเอลิเมนต์ 32 เอลิเมนต์ในการสร้างแบบจำลอง จากนั้นใช้ โปรแกรม STRUCTURALFLUX และโปรแกรม STRUCTURALQUAD ซึ่งใช้จำนวนจุดเกาส์ 2 จุดใน แต่ละทิศทางในการคำนวณหาผลลัพธ์ของปัญหานี้ ผลลัพธ์ที่คำนวณได้ของค่าการเคลื่อนที่และความ เค้นได้แสดงถึงประสิทธิภาพของโปรแกรมทั้งสองที่สามารถให้ผลลัพธ์ที่เท่ากันและถูกต้องตามผล เฉลยแม่นตรง ดังแสดงในรูปที่ 5.2-5.4 ซึ่งแสดงถึงความถูกต้องของโปรแกรมที่ประดิษฐ์ขึ้นทั้งสอง ใน การวิเคราะห์ปัญหาที่รับภาระแรง ด้วยเอลิเมนต์สี่เหลี่ยม

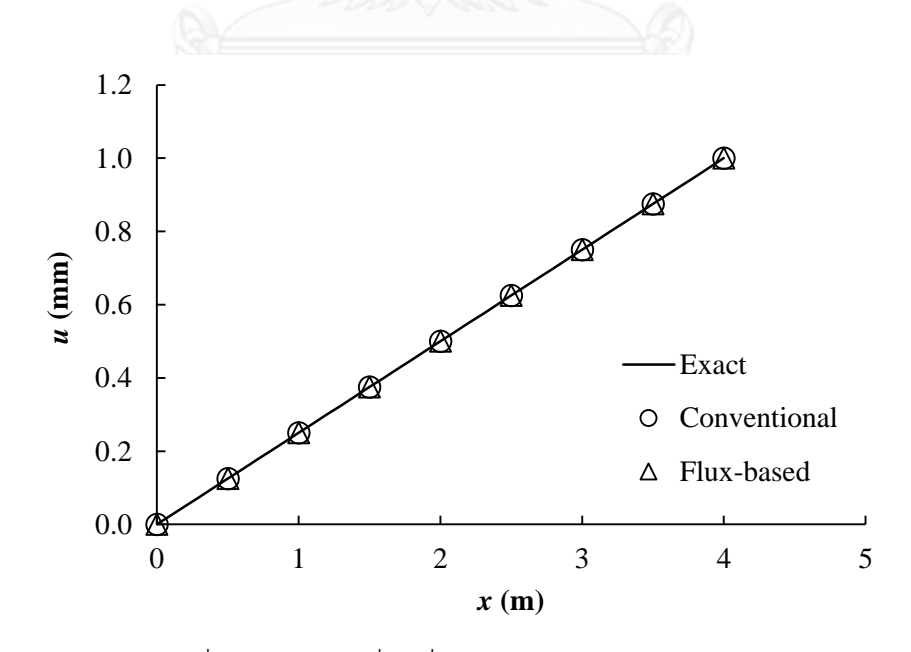

รูปที่ 5.2 ค่าการเคลื่อนที่ในแนวแกน  $x$  ของแนวเส้นตรง  $y\,{=}\,0$ 

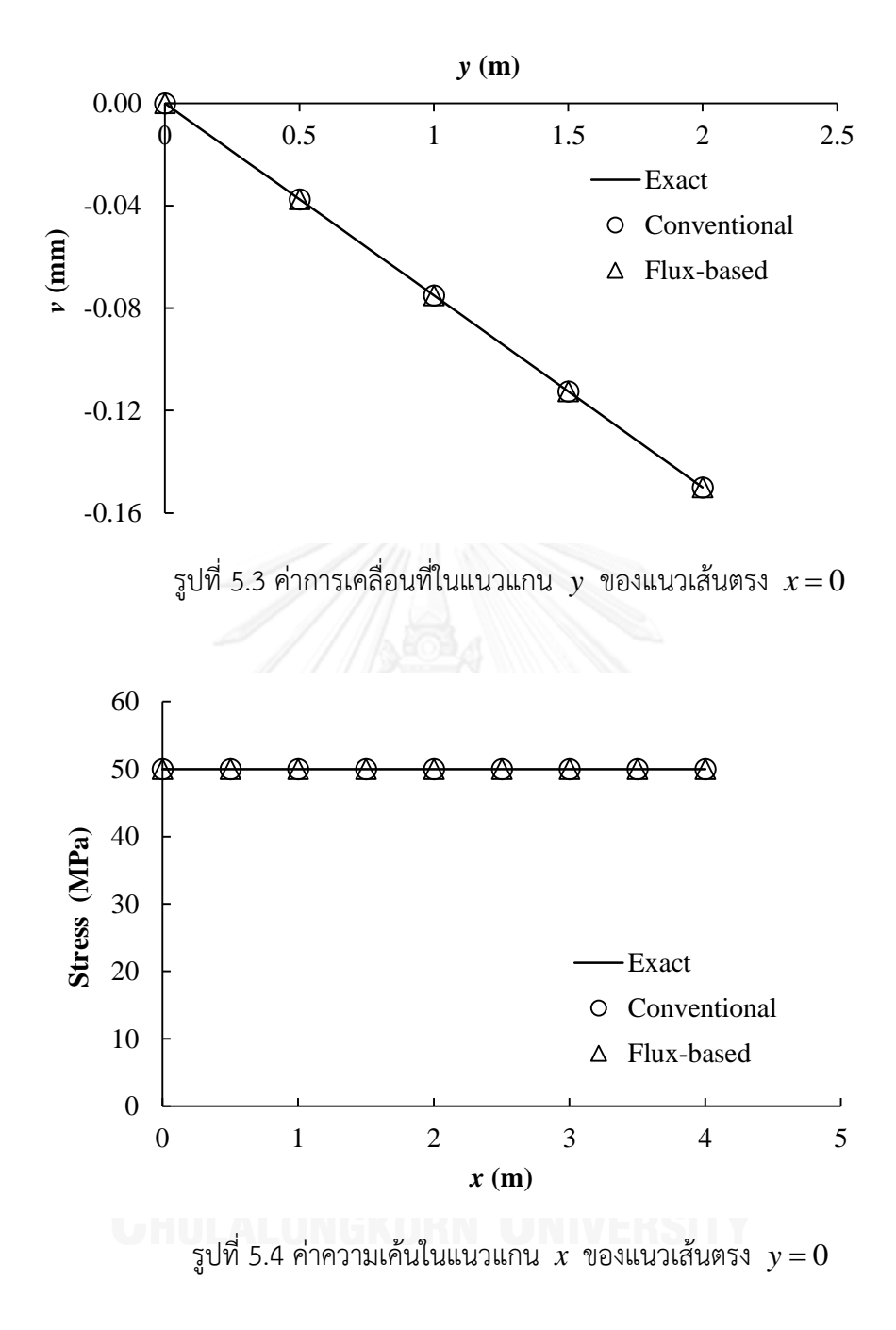

#### **5.2 ปัญหาแผ่นสี่เหลี่ยมที่รับภาระการกระจายของอุณหภูมิเป็นเชิงเส้นตามยาว**

พิจารณาแผ่นสี่เหลี่ยมขนาดยาว 10 นิ้ว กว้าง 5 นิ้ว และหนา 1 นิ้ว ดังรูปที่ 5.5 ถูกยึดแน่น ที่มุมด้านซ้ายล่าง และตลอดแนวด้านล่างให้เคลื่อนตัวได้ในแนวแกน *x* เท่านั้น รับภาระการกระจาย ของอุณหภูมิเป็นเชิงเส้นตลอดแผ่นตามสมการ  $\mathit{T}(x) \!=\! 10x\,$  ดังรูปที่ 5.6 และมีคุณสมบัติทางกลดังนี้ ค่าโมดูลัสของความยืดหยุ่น  $E\!=\!30\!\times\!10^6~\mathrm{psi}$  ค่าอัตราส่วนปัวส์ซง  $\,\nu\!=\!0.25\,$  ค่าสัมประสิทธิ์การ ขยายตัวเนื่องจากความร้อน  $\alpha =$  9.44 $\times 10^{-6}$  1/°F และอุณหภูมิที่ไม่เกิดความเค้น  $T_{\rm o} =$  0 °F

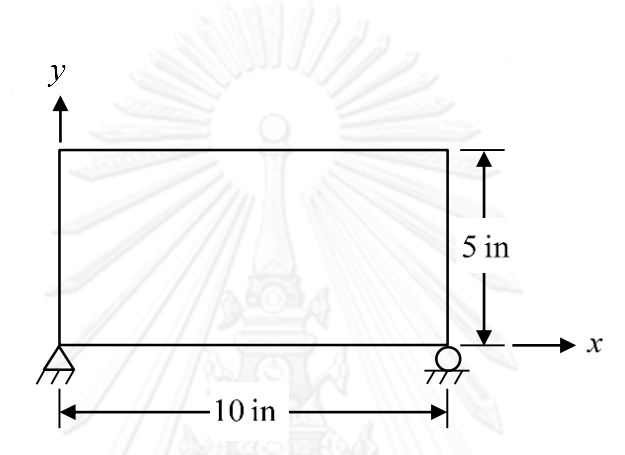

รูปที่ 5.5 แผ่นสี่เหลี่ยมที่รับภาระการกระจายของอุณหภูมิเป็นเชิงเส้นตามยาว

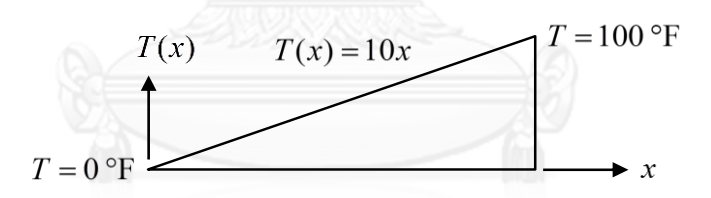

รูปที่ 5.6 การกระจายของอุณหภูมิเป็นเชิงเส้นตามยาว

ปัญหานี้จะเกิดผลเฉลยแม่นตรงของค่าการเคลื่อนที่เป็น [24]

$$
u(x, y) = 5\alpha \left(x^2 - y^2\right)
$$

$$
v(x, y) = 10 \alpha xy
$$

่ ปัญหานี้เป็นปัญหาที่รับภาระจากความแตกต่างของอุณหภูมิ ปัญหานี้จะถูกคำนวณโดยการ ้ สร้างแบบจำลองด้วยเอลิเมนต์สี่เหลี่ยมจำนวน 50 เอลิเมนต์ และเมื่อใช้โปรแกรมที่ได้ประดิษฐ์ขึ้นทั้ง ี สองในการคำนวณ พบว่าโปรแกรม STRUCTURALFLUX และโปรแกรม STRUCTURALQUAD ซึ่ง ใช้จำนวนจุดเกาส์ 2 จุดในแต่ละทิศทางให้ผลลัพธ์ที่มีค่าเท่ากัน และถูกต้องตามผลเฉลยแม่นตรง ดัง

แสดงในรูปที่ 5.7-5.8 ซึ่งแสดงถึงความถูกต้องของโปรแกรมที่ได้ประดิษฐ์ขึ้นทั้งสอง ในการวิเคราะห์ ปัญหาที่รับภาระอุณหภูมิ ด้วยเอลิเมนต์สี่เหลี่ยม

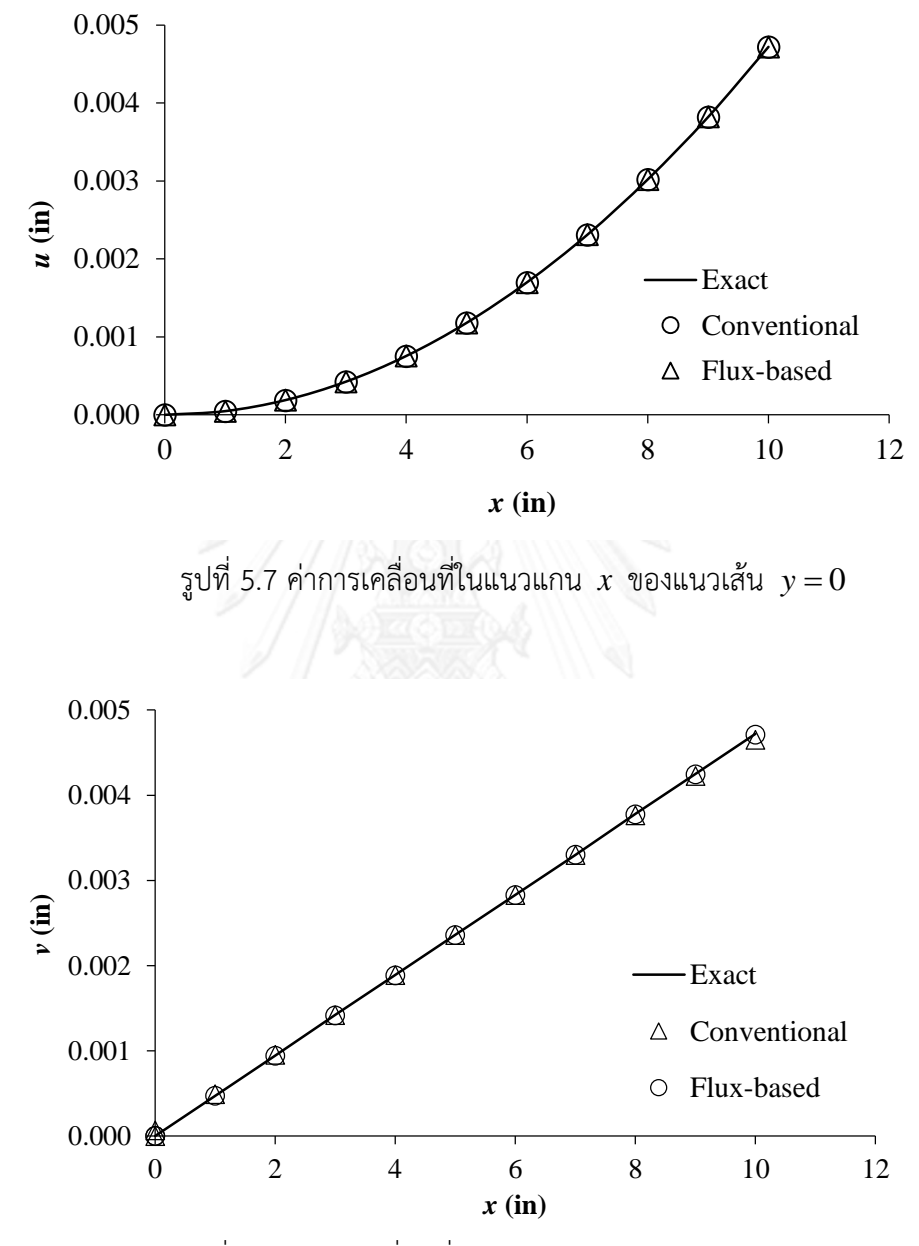

รูปที่ 5.8 ค่าการเคลื่อนที่ในแนวแกน *y* ของแนวเส้น *y* 5

## **5.3 ปัญหาแผ่นสี่เหลี่ยมมีรูตรงกลางที่รับแรงดึงทั้งสองด้าน**

พิจารณาปัญหาไร้หน่วยของแผ่นสี่เหลี่ยมผืนผ้าขนาดใหญ่ที่มีรูกลมตรงกลางแผ่นมีขนาดรัศมี  $a\!=\!0.25\,$  ดังรูปที่ 5.9 รับแรงดึงตลอดขอบทั้งสองด้านตามแนวยาว  $\sigma_{_0}\!=\!1\,$  และมีคุณสมบัติทางกล ดังนี้ ค่าโมดูลัสของความยืดหยุ่น  $\,E\!=\!1000\,$  และค่าอัตราส่วนปัวส์ซง  $\,\nu\!=\!0.3\,$ 

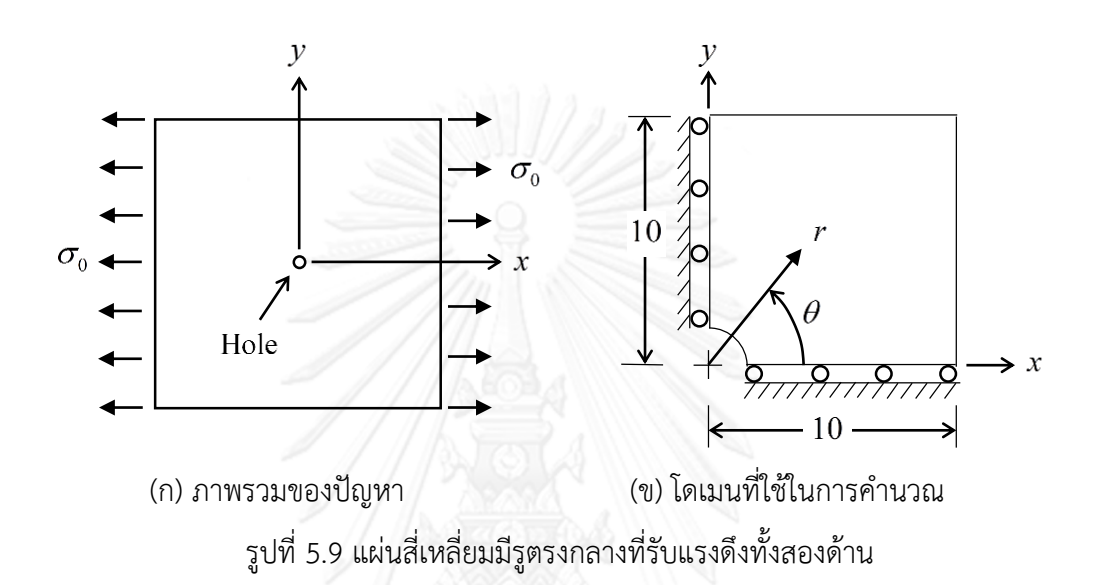

โดยปัญหานี้มีผลเฉลยแม่นตรงของความเค้นที่กระจายในแผ่นดังสมการ [30]

2 4 3 3 1 cos 2 cos 4 cos 4 *a a* 2 4 2 2 *xx r r* 2 4 2 4 1 3 cos 2 cos 4 cos 4 2 2 *yy a a r r* 2 4 2 4 1 3 sin 2 sin 4 sin 4 2 2 *xy a a r r* 

ปัญหานี้เป็นปัญหาที่ได้รับความนิยมในการวิเคราะห์ความเค้นที่เกิดขึ้นภายใน เมื่อแผ่นที่รับ ้ แรงดึงเกิดมีรูขึ้น ซึ่งการวิเคราะห์ปัญหาโดยการคำนวณโดยตรงสามารถทำได้ เมื่อพิจารณาว่าเป็น แผ่นขนาดใหญ่มากเมื่อเปรียบเทียบกับขนาดของรู การวิเคราะห์โดยวิธีไฟไนต์เอลิเมนต์จะเริ่มโดยการ ี จำลองโดเมนการคำนวณด้วยแบบจำลองบนพื้นที่ควอดรันต์ที่ 1 เนื่องจากความสมมาตรของปัญหา และด้วยรูปร่างของปัญหาที่มีส่วนโค้ง จึงต้องใช้เอลิเมนต์สี่เหลี่ยมด้านไม่เท่า (Quadrilateral element) ในการสร้างแบบจำลองของปัญหานี้ แบบจำลองถูกสร้างขึ้นมาจำนวน 2 โมเดล โดยเป็น ์ โมเดลที่มีจำนวนเอลิเมนต์ 110 เอลิเมนต์ (Coarse mesh) และโมเดลที่มีจำนวนเอลิเมนต์ 1600 เอลิ ี เมนต์ (Fine mesh) ดังแสดงในรูปที่ 5.10-5.11 โดยที่แบบจำลองทั้งสองจะใช้เอลิเมนต์ขนาดเล็ก

บริเวณส่วนโค้งที่เกิดจากรูของปัญหา เพื่อให้ได้ผลลัพธ์ที่มีความเที่ยงตรงบริเวณส่วนโค้ง เมื่อใช้ โปรแกรม STRUCTURALFLUX และโปรแกรม STRUCTURALQUAD ซึ่งใช้จำนวนจุดเกาส์ 2 จุดใน แต่ละทิศทางในการคำนวณหาผลลัพธ์ของปัญหานี้ พบว่าบริเวณส่วนโค้งของปัญหา โปรแกรมทั้งสอง ให้ผลลัพธ์ที่ใกล้เคียงกัน และแบบจำลองที่แตกต่างกันทั้งสองก็แสดงถึงผลลัพธ์ที่ลู่เข้าสู่ผลเฉลยแม่น ตรงยิ่งขึ้นเมื่อใช้เอลิเมนต์ที่มีขนาดเล็กบริเวณส่วนโค้ง ดังแสดงในรูปที่ 5.12-5.14 ซึ่งแสดงให้เห็นถึง ความถูกต้องของโปรแกรมที่ได้ประดิษฐ์ขึ้นทั้งสอง ในการวิเคราะห์ปัญหาด้วยเอลิเมนต์สี่เหลี่ยมด้าน ไม่เท่า

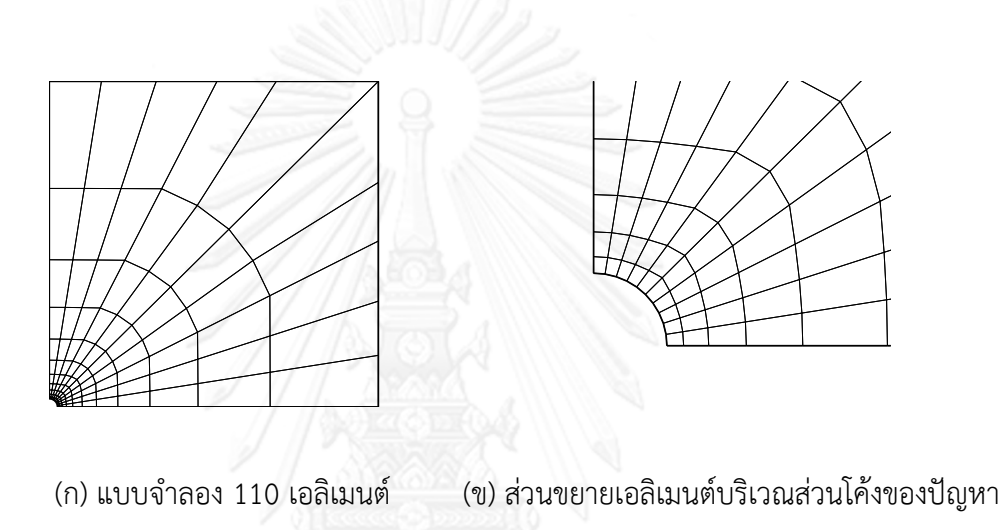

รูปที่ 5.10 เมชหยาบ (Coarse mesh)

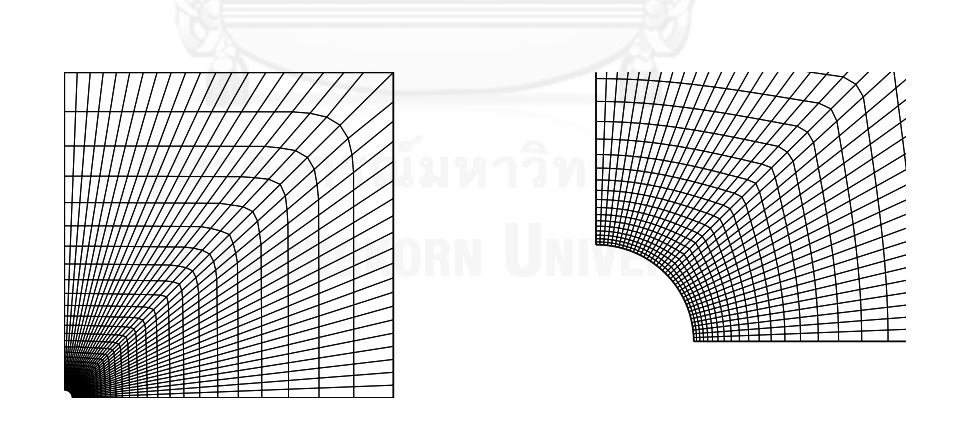

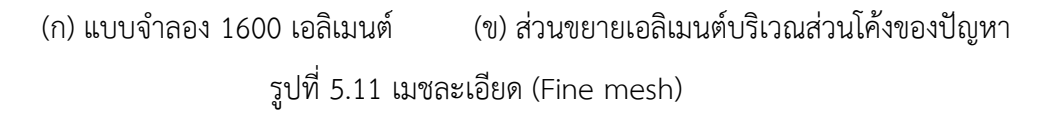

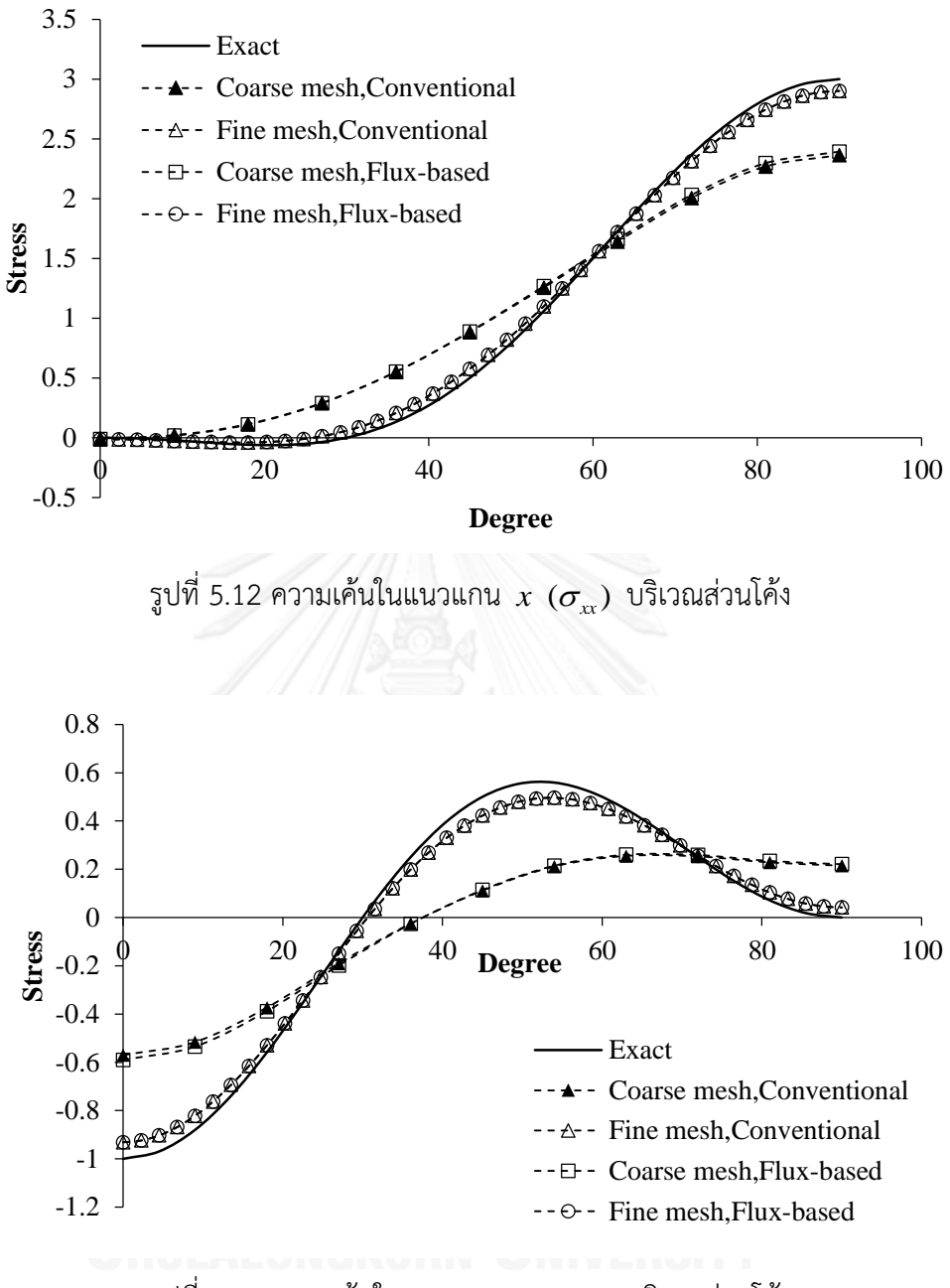

รูปที่ 5.13 ความเค้นในแนวแกน  $\,y\,$   $(\sigma_{_{\rm yy}}^{\phantom i})\,$  บริเวณส่วนโค้ง

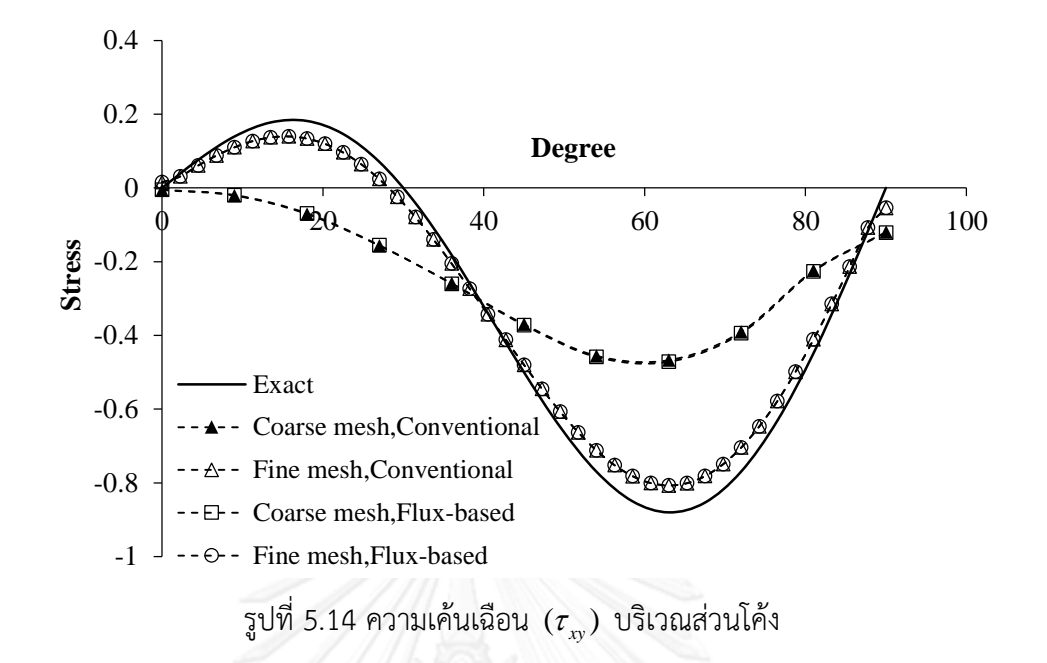

## **5.4 ปัญหาแผ่นสี่เหลี่ยมที่รับภาระการกระจายของอุณหภูมิบนแผ่น**

แผ่นสี่เหลี่ยมผืนผ้าที่มีขนาดยาว 36 นิ้ว กว้าง 24 นิ้ว หนา 1 นิ้ว รับภาระการกระจายของ อุณหภูมิบนแผ่นมีลักษณะดังรูปที่ 5.15 และมีคุณสมบัติทางกลดังนี้ ค่าโมดูลัสของความยืดหยุ่น  $E\!=\!10.4\!\times\!10^6\text{ psi}$  ค่าอัตราส่วนปัวส์ซง  $\,\nu=0.3\,$  ค่าสัมประสิทธิ์การขยายตัวเนื่องจากความร้อน  $\alpha\!=\!12.7\!\times\!10^{-\!}$  1/°F และอุณหภูมิที่ไม่เกิดความเค้น  $T_{\rm o}\!=\!95\,{\rm \,°F}$ 

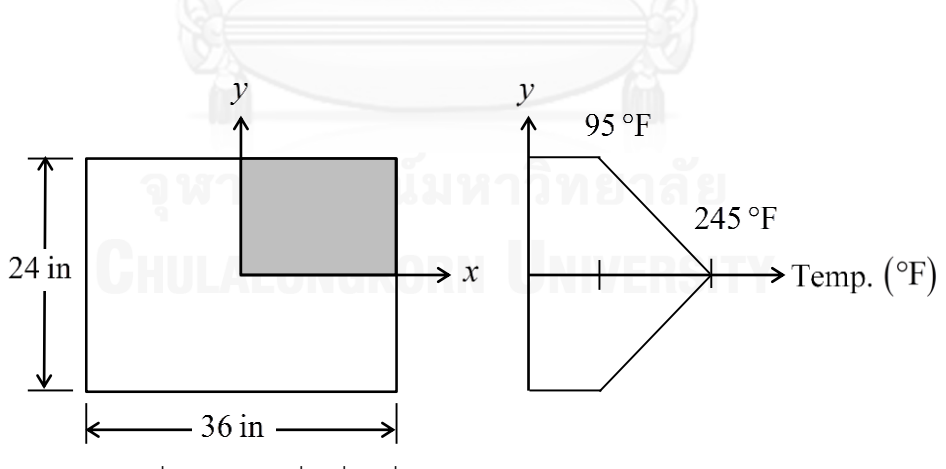

รูปที่ 5.15 แผ่นสี่เหลี่ยมที่รับภาระการกระจายของอุณหภูมิบนแผ่น

ส าหรับปัญหานี้ สามารถหาผลเฉลยแม่นตรงของความเค้นที่กระจายบนแผ่นที่อยู่ในช่วง (0 18; 0 12) *x y* ดังสมการ [35]

$$
\sigma_x = 1651(y-6)[1-0.0987\sinh(0.1759x)\sin(0.0923x) - 0.1528\cosh(0.1759x)\cos(0.0923x)]
$$
  
\n
$$
\sigma_y = 2.752(y^3 - 18y^2 + 864)[0.2750\sinh(0.1759x)\sin(0.0923x) - 0.6634\cosh(0.1759x)\cos(0.0923x)]
$$
  
\n
$$
\tau_{xy} = 82.55(y^2 - 12y)[0.0326\cosh(0.1759x)\sin(0.0923x) + 0.3600\sinh(0.1759x)\cos(0.0923x)]
$$

ปัญหานี้รับภาระการกระจายของอุณหภูมิบนแผ่น ซึ่งสามารถหาผลเฉลยแม่นตรงได้ การ ้วิเคราะห์ปัญหาโดยวิธีไฟไนต์เอลิเมนต์ เริ่มจากการสร้างแบบจำลองบนควอนรันต์ที่ 1 ของปัญหาที่มี ้ ผลเฉลยแม่นตรง ด้วยเอลิเมนต์สี่เหลี่ยมจำนวน 864 เอลิเมนต์ กำหนดเงื่อนไขขอบเขตให้ขอบล่าง เคลื่อนที่ได้ในแนวแกน *x* เท่านั้น และขอบซ้ายเคลื่อนที่ได้ในแนวแกน *y* เท่านั้น เมื่อใช้โปรแกรมทั้ง สองที่ได้ประดิษฐ์ขึ้น ผลลัพธ์ที่ได้มีค่าเท่ากันและสอดคล้องกับผลเฉลยแม่นตรง ดังแสดงในรูปที่ 5.16-5.18 ซึ่งแสดงถึงความถูกต้องของโปรแกรมที่ได้ประดิษฐ์ขึ้น

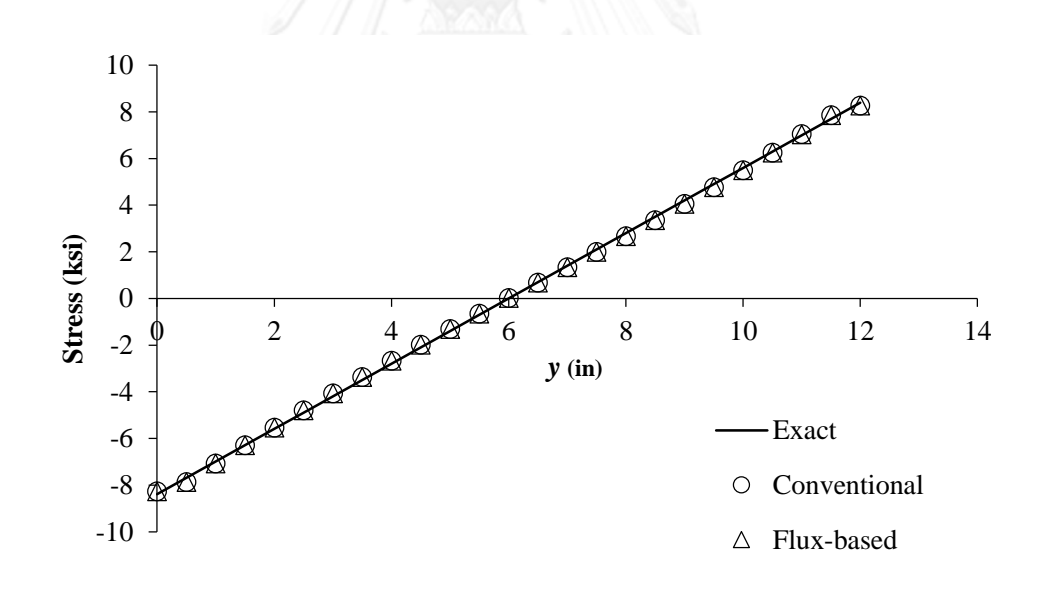

รูปที่ 5.16 ความเค้นในแนวแกน  $x\ (\sigma_{_{\!x\!}})$  ในแนวเส้น  $x\!=\!0$ 

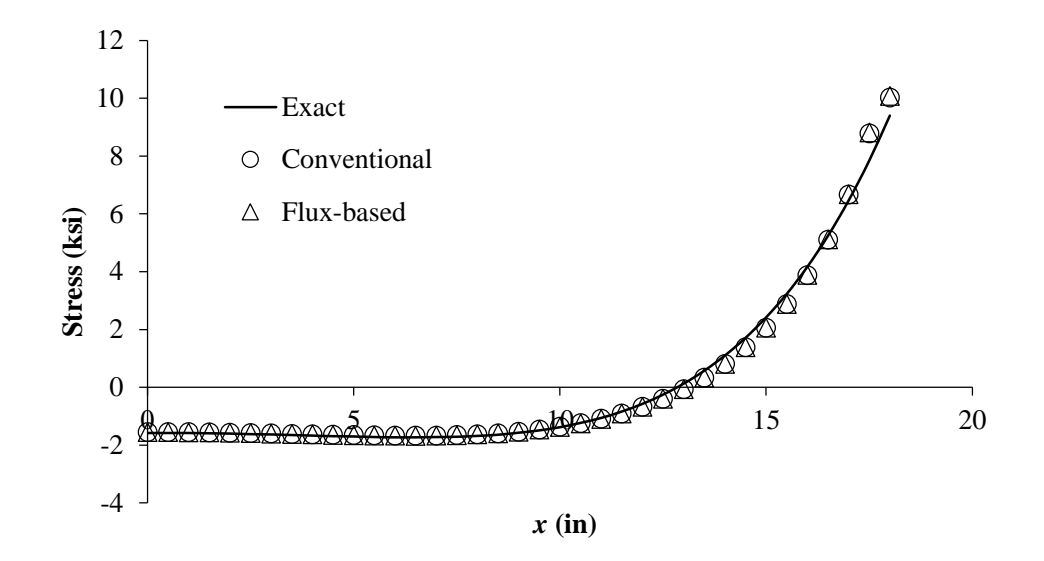

รูปที่ 5.17 ความเค้นในแนวแกน *y (* $\sigma_{_{\rm yy}}$ *)* ในแนวเส้น  $y$  = 0

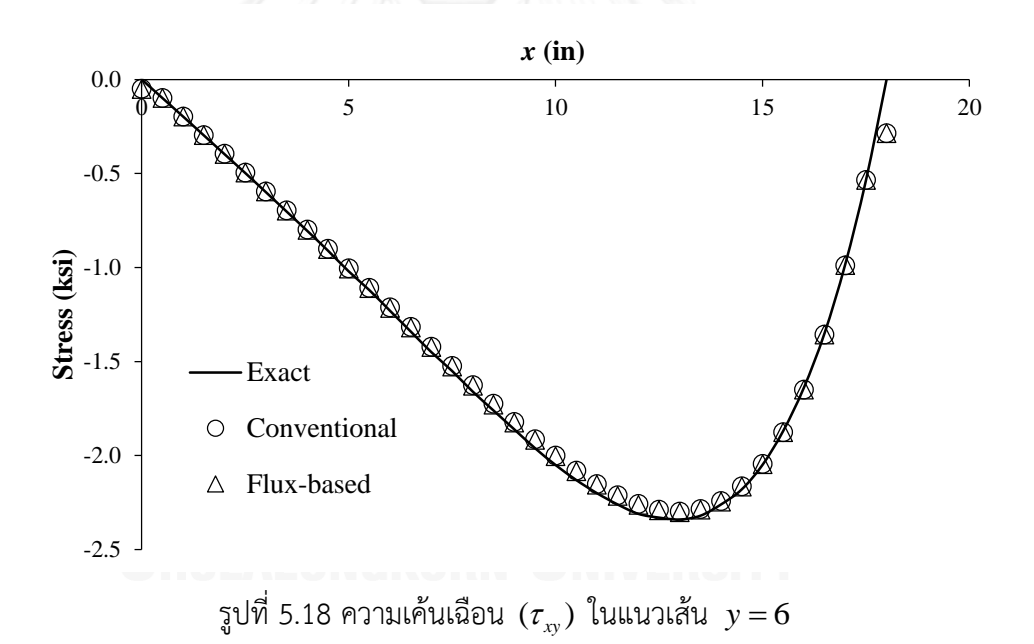

พิจารณาคานยื่นขนาดยาว  $(L)$  0.4 เมตร กว้าง  $(2h)$  0.2 เมตร และหนา  $(b)$  0.03 เมตร ถูกยึดตรึงที่บริเวณปลายด้านหนึ่ง อีกด้านหนึ่งรับแรงเฉือนขนาด *(P*) 1,000 นิวตัน ดังแสดงในรูปที่ 5.19 มีคุณสมบัติทางกลดังนี้ ค่าโมดูลัสของความยืดหยุ่น  $\,E$  = 210 GPa และค่าอัตราส่วนปัวส์ซง  $v = 0.3$ 

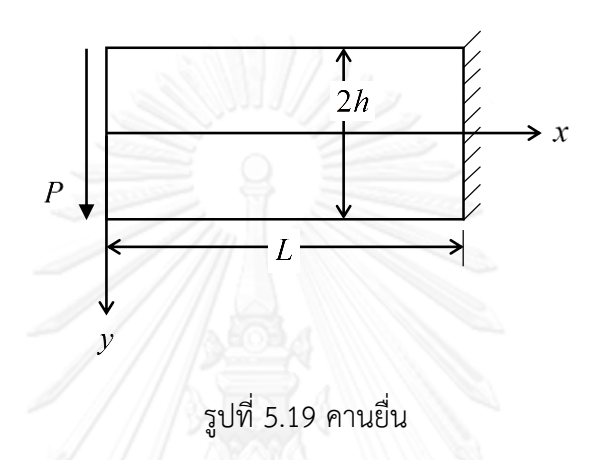

ปัญหานี้มีผลเฉลยแม่นตรงของค่าการเคลื่อนที่ในแนวแกน *y* บริเวณจุดกลางปลายคานยื่นดัง สมการ [36]

$$
V_{x=y=0} = \frac{PL^3}{3EI} + \frac{Ph^2(1+\nu)L}{EI}
$$
  
lnv
$$
I_{zz} = \frac{hb^3}{12}
$$

ี่ ปัญหานี้เป็นปัญหาคานยื่นอย่างง่าย ทำการวิเคราะห์ปัญหาด้วยวิธีไฟไนต์เอลิเมนต์โดยการ ี สร้างแบบจำลองด้วยเอลิเมนต์สี่เหลี่ยมทั้งหมด 5 โมเดล เพื่อตรวจสอบการลู่เข้าของคำตอบสู่ผลเฉลย ี แม่นตรง แต่ละโมเดลใช้จำนวนเอลิเมนต์ที่แตกต่างกัน คือ 8 เอลิเมนต์, 32 เอลิเมนต์, 128 เอลิเมนต์, 200 เอลิเมนต์ และ 512 เอลิเมนต์ เมื่อทำการคำนวณโดยใช้โปรแกรมที่ประดิษฐ์ขึ้นทั้งสองพบว่า โปรแกรมทั้งสองให้ผลลัพธ์ที่เท่ากัน และลู่เข้าสู่ผลเฉลยแม่นตรง ดังแสดงในรูปที่ 5.20 ซึ่งแสดงถึง ประสิทธิภาพของโปรแกรมที่ประดิษฐ์ขึ้นทั้งสอง

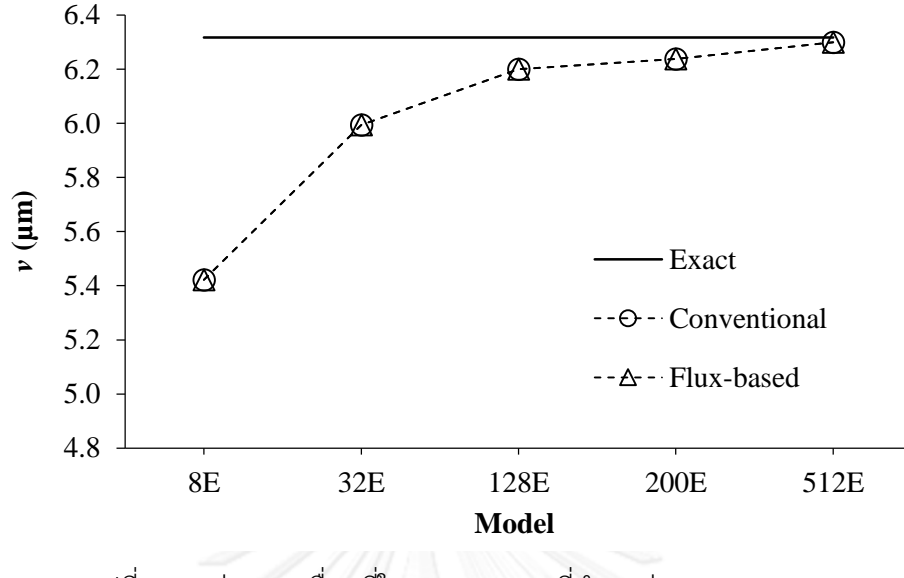

รูปที่ 5.20 ค่าการเคลื่อนที่ในแนวแกน y ที่ตำแหน่ง  $(x,y)$  =  $(0,0)$ 

#### **5.6 ปัญหาแผ่นสี่เหลี่ยมที่มีอุณหภูมิเปลี่ยนแปลงเชิงเส้นตามยาว**

พิจารณาแผ่นสี่เหลี่ยม ขนาดยาว 10 มิลลิเมตร กว้าง 1 มิลลิเมตร และหนา 0.1 มิลลิเมตร ด้านหนึ่งถูกยึดตรึงไม่ให้เคลื่อนที่ได้ในแนวแกน  $\,x\,$ รับภาระการกระจายของอุณหภูมิเปลี่ยนแปลงเชิง เส้นตามยาว ดังแสดงในรูปที่ 5.21 มีคุณสมบัติทางกลดังนี้ ค่าโมดูลัสของความยืดหยุ่น  $E\!=\!71,705.5$   $\rm\left N/mm^2$  ค่าอัตราส่วนปัวส์ซง  $\nu\!=\!0.29$  ค่าสัมประสิทธิ์การขยายตัวเนื่องจาก ความร้อน  $\alpha\!=\!1.27\!\times\!10^{-5}$   $1\!/^{\circ}\mathrm{C}$  และอุณหภูมิที่ไม่เกิดความเค้น  $T_{\mathrm{o}}=$  0 $^{\circ}\mathrm{C}$ 

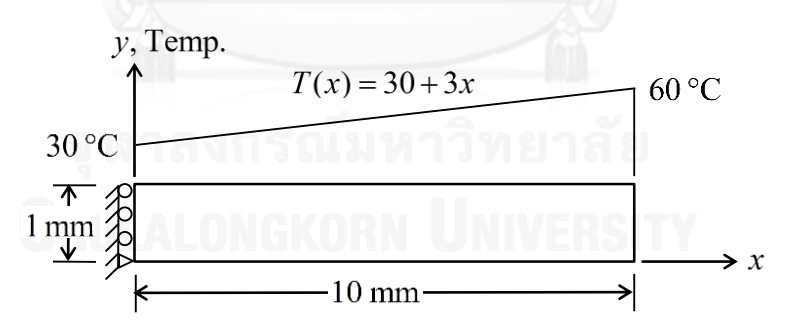

รูปที่ 5.21 แผ่นสี่เหลี่ยมที่มีอุณหภูมิเปลี่ยนแปลงเชิงเส้นตามยาว

ปัญหานี้มีผลเฉลยแม่นตรงของค่าการเสียรูปในแนวแกน *x* ดังนี้ [37]

$$
u(x) = \alpha \left(30x + \frac{3x^2}{2}\right)
$$

ปัญหานี้เป็นปัญหาที่รับภาระความแตกต่างของอุณหภูมิบนแผ่น ซึ่งก่อให้เกิดการเปลี่ยน ู รูปร่างของแผ่น ปัญหานี้ถูกวิเคราะห์ด้วยแบบจำลองที่ใช้เอลิเมนต์สี่เหลี่ยมจำนวน 10 เอลิเมนต์ เมื่อ พิจารณาค่าการเคลื่อนที่ในแนวแกน *x* บริเวณขอบล่างของแผ่น  $\left(y=0\right)$  โปรแกรมทั้งสองให้ผลลัพธ์ ที่เท่ากัน และถูกต้องตามผลเฉลยแม่นตรง ดังแสดงในรูปที่ 5.22 ซึ่งแสดงถึงความถูกต้องของ โปรแกรมที่ได้ประดิษฐ์ขึ้นทั้งสอง

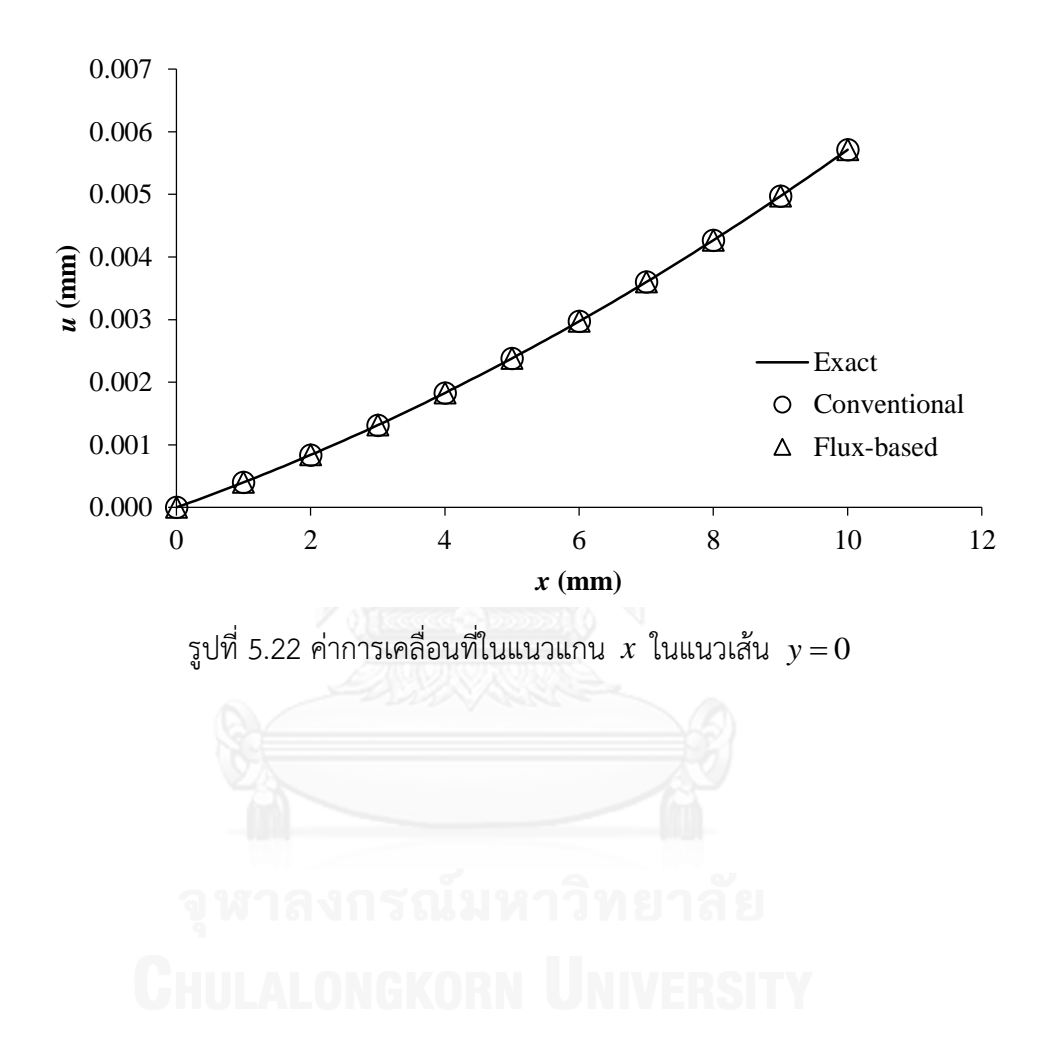

#### **5.7 ปัญหาวงแหวนที่มีอุณหภูมิเปลี่ยนแปลงตามแนวรัศมี**

วงแหวนขนาดรัศมีภายใน  $(a)$  100 มิลลิเมตร และขนาดรัศมีภายนอก  $(b)$  200 มิลลิเมตร รับภาระการเปลี่ยนแปลงอุณหภูมิเชิงเส้นตรงตามแนวรัศมี ดังแสดงในรูปที่ 5.23 มีคุณสมบัติทางกล ดังนี้ ค่าโมดูลัสของความยืดหยุ่น  $E\,{=}\,71,705.5$   $\rm N/mm^2$  ค่าอัตราส่วนปัวส์ซง  $\nu\,{=}\,0.29$  ค่า สัมประสิทธิ์การขยายตัวเนื่องจากความร้อน  $\alpha$  = 1.27 $\times 10^{-5}$  1/°C และอุณหภูมิที่ไม่เกิดความเค้น  $T_0 = 0$  °C

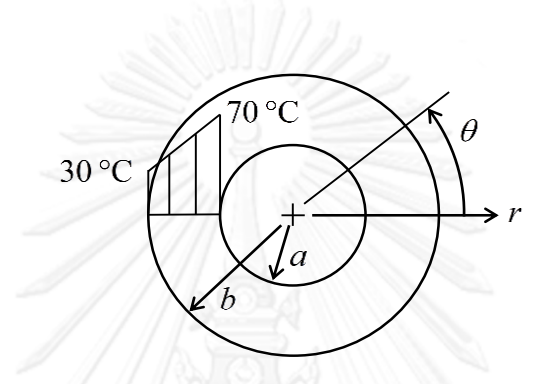

รูปที่ 5.23 วงแหวนที่มีอุณหภูมิเปลี่ยนแปลงตามแนวรัศมี

ปัญหานี้มีผลเฉลยแม่นตรงของการเสียรูปตามแนวรัศมี ความเค้นตามแนวแกนรัศมี และ มผลเฉลยแมนตรงของการเสยรูบตามแนวรศม ความเคนตามแนวแกนรศม และ<br>แกนมุมที่เกิดขึ้น [38] ดังสมการ<br> $\frac{\alpha}{110r^2 - \frac{0.4}{2}\left((1+\nu)(r^3-a^3)+\frac{b^3-a^3}{l^2}\left((1-\nu)r^2+(1+\nu)a^2\right)\right)}$ 

ความเค้นตามแบบมุมที่เกิดขึ้น [38] ดังสมการ  
\n
$$
u(r) = \frac{\alpha}{r} \left( 110r^2 - \frac{0.4}{3} \left( (1+v)(r^3 - a^3) + \frac{b^3 - a^3}{b^2 - a^2} \left( (1-v)r^2 + (1+v)a^2 \right) \right) \right)
$$
\n
$$
\sigma_r(r) = \frac{E\alpha}{r^2} \left( \frac{0.4}{3} \left( r^3 - a^3 - \frac{b^3 - a^3}{b^2 - a^2} \left( r^2 + a^2 \right) \right) + 110a^2 \right)
$$
\n
$$
\sigma_\theta(r) = \frac{0.4}{3} \frac{E\alpha}{r^2} \left( 2r^3 + a^3 - \frac{b^3 - a^3}{b^2 - a^2} \left( r^2 + a^2 \right) \right)
$$

้ปัญหานี้เป็นปัญหาความเค้นเนื่องจากการเปลี่ยนแปลงของอุณหภูมิ ทำการวิเคราะห์ด้วย แบบจำลองที่ใช้เอลิเมนต์สี่เหลี่ยมด้านไม่เท่า จำนวน 600 เอลิเมนต์ บนโดเมนในควอนรันต์ที่ 1 ของ ้ปัญหา เนื่องจากความสมมาตรของปัญหา ดังแสดงในรูปที่ 5.24 โดยกำหนดเงื่อนไขขอบเขตให้ขอบ ล่างเคลื่อนที่ได้ในแนวแกน *x* เท่านั้น และขอบซ้ายเคลื่อนที่ได้ในแนวแกน *y* เท่านั้น เมื่อใช้โปรแกรม STRUCTURALFLUX และโปรแกรม STRUCTURALQUAD ซึ่งใช้จำนวนจุดเกาส์ 2 จุดในแต่ละ ้ทิศทางในการคำนวณหาผลลัพธ์ของปัญหานี้ เมื่อตรวจสอบค่าการเคลื่อนที่และความเค้นที่เกิดขึ้น ตามแนวรัศมี เมื่อ  $\,\theta\!=\!0\,$  ผลลัพธ์ค่าการเคลื่อนที่และความเค้นที่ได้มีค่าใกล้เคียงกันและสอดคล้อง

กับผลเฉลยแม่นตรง ดังแสดงในรูปที่ 5.25-5.27 ซึ่งแสดงให้เห็นถึงความถูกต้องของโปรแกรมที่ ประดิษฐ์ขึ้นทั้งสอง ในการวิเคราะห์ปัญหาที่รับภาระอุณหภูมิ ด้วยเอลิเมนต์สี่เหลี่ยมด้านไม่เท่า

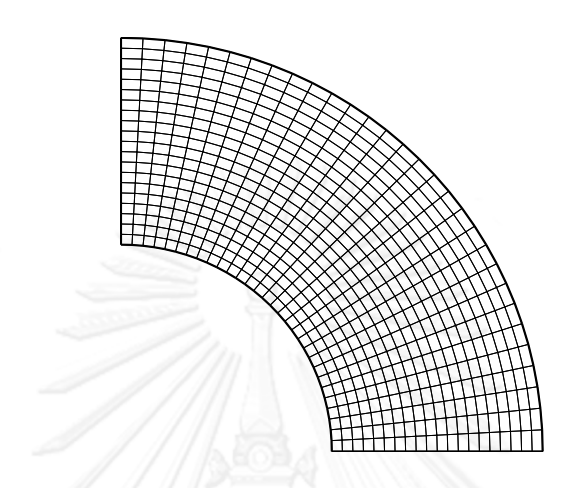

รูปที่ 5.24 แบบจำลองที่ใช้เอลิเมนต์สี่เหลี่ยมด้านไม่เท่า จำนวน 600 เอลิเมนต์

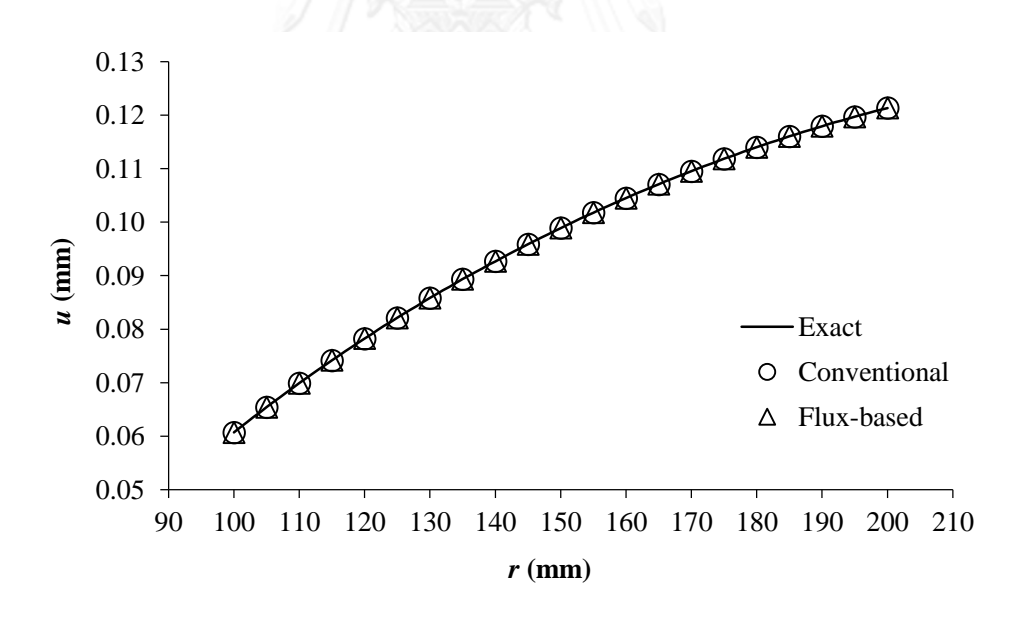

รูปที่ 5.25 ค่าการเคลื่อนที่ในแนวแกนรัศมี
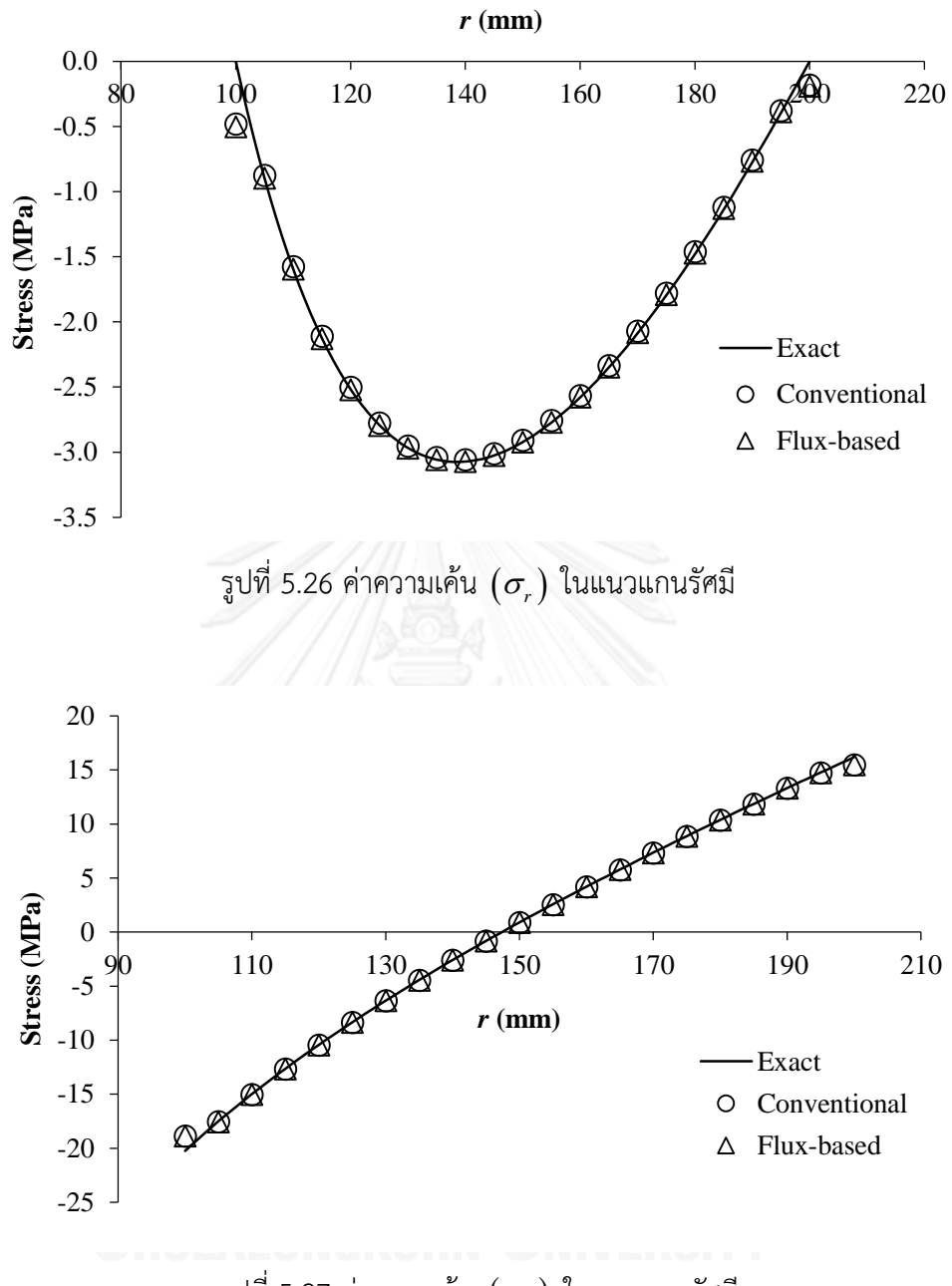

รูปที่ 5.27 ค่าความเค้น  $(\sigma_{_\theta})$  ในแนวแกนรัศมี

# **บทที่ 6 การตรวจสอบประสิทธิภาพของการประยุกต์ใช้ฟลักซ์เชิงเส้น**

#### **6.1 บทน า**

การวิเคราะห์ปัญหาของแข็งดังแสดงในบทที่ 5 แสดงให้เห็นว่า ระเบียบวิธีไฟไนต์เอลิเมนต์ที่ ประยุกต์ใช้ฟลักซ์เชิงเส้น สามารถวิเคราะห์ปัญหาของแข็งได้ผลลัพธ์ที่มีความเที่ยงตรงเทียบเท่า ระเบียบวิธีไฟไนต์เอลิเมนต์ทั่วไปที่ใช้สูตรการอินทิเกรตของเกาส์-เลอจองด์ แต่ปัญหาเหล่านั้นถูก จ าลองด้วยแบบจ าลองไฟไนต์เอลิเมนต์ที่ดีคือใช้เอลิเมนต์ที่มีรูปร่างที่เป็นสี่เหลี่ยมผืนผ้า หรือใช้ ้จำนวนเอลิเมนต์ขนาดเล็กเป็นจำนวนมาก ซึ่งปัญหาในทางปฏิบัติ อาจจะทำการสร้างแบบจำลองได้ ไม่ดีเท่า ดังนั้นเพื่อให้ทราบถึงประสิทธิภาพของการประยุกต์ใช้ฟลักซ์เชิงเส้นที่ชัดเจนยิ่งขึ้น ในด้าน ้ ความเที่ยงตรงของการคำนวณ และเวลาที่ใช้ในการคำนวณ เอลิเมนต์สี่เหลี่ยมที่บิดเบี้ยวในลักษณะ ต่างๆ กัน และภาระแรงลักษณะต่างๆ จะถูกนำมาใช้ในการตรวจสอบประสิทธิภาพ โดยเปรียบเทียบ กับวิธีการอินทิเกรตเชิงตัวเลขแบบเดิม ซึ่งใช้สูตรการอินทิเกรตของเกาส์-เลอจองด์

### **6.2 การเปรียบเทียบเมทริกซ์ที่ประดิษฐ์ขึ้นได้บนเอลิเมนต์ลักษณะต่างๆ**

เพื่อทดสอบประสิทธิภาพของวิธีฟลักซ์เชิงเส้น เมื่อเปรียบเทียบกับวิธีการอินทิเกรตแบบเดิม เอลิเมนต์สี่เหลี่ยมที่บิดเบี้ยวในลักษณะต่างๆ จะถูกนำมาทดสอบ เพื่อเปรียบเทียบเมทริกซ์แข็งเกร็งที่ ้ คำนวณได้จากวิธีทั้งสอง เอลิเมนต์ที่นำมาทดสอบนั้น หากแบ่งประเภทของเอลิเมนต์ตามโปรแกรม AUTOMESH-2D จะมีทั้งหมดสามประเภทคือ

- 1) เอลิเมนต์ที่มีมุมภายในอยู่ในช่วง  $120 \! \geq \! \theta \! \geq \! 60$
- 2) เอลิเมนต์ที่มีมุมภายในอยู่ในช่วง  $\,\theta\!>\!120\,\mathrm{or}\,\theta\!<\!60$
- 3) เอลิเมนต์ที่มีมุมภายในอยู่ในช่วง  $\,\theta\!>\!150\,\mathrm{or}\,\theta\!<\!30$

โดยที่คุณภาพของเอลิเมนต์ประเภทที่หนึ่งจะดีที่สุดเนื่องจากมีการบิดเบี้ยวไปจากเอลิเมนต์ สี่เหลี่ยมที่มีมุมภายในเท่ากับเก้าสิบองศาน้อยที่สุด และเอลิเมนต์ประเภทที่สามมีคุณภาพน้อยที่สุด เนื่องจากมีการบิดเบี้ยวมากที่สุด ซึ่งโปรแกรม AUTOMESH-2D เอง จะพยายามสร้างเอลิเมนต์ใน ี ประเภทที่หนึ่งให้มากที่สุด แต่เนื่องจากรูปร่างของปัญหาที่ซับซ้อน จึงจำเป็นที่จะต้องใช้เอลิเมนต์ ี ประเภทอื่นประกอบด้วย จึงเป็นสาเหตุให้ต้องทำการทดสอบด้วยเอลิเมนต์ทั้งสามประเภท

ี เอลิเมนต์จำนวนเก้าเอลิเมนต์ ดังแสดงในรูปที่ 6.1 จะถูกนำมาคำนวณหาเมทริกซ์แข็งเกร็ง ของแต่ละเอลิเมนต์ โดยที่เอลิเมนต์ที่หนึ่งถึงสามเป็นเอลิเมนต์ในประเภทที่หนึ่ง เอลิเมนต์ที่สี่ถึงหก ้เป็นเอลิเมนต์ในประเภทที่สอง และเอลิเมนต์ที่เจ็ดถึงเก้าเป็นเอลิเมนต์ในประเภทที่สาม เมื่อนำมา ค านวณหาเมทริกซ์แข็งเกร็งของแต่ละเอลิเมนต์โดยวิธีฟลักซ์เชิงเส้นและวิธีอินทิเกรตโดยสูตรการ

อินทิเกรตของเกาส์-เลอจองด์ที่ใช้จุดเกาส์ 2 จุดในแต่ละทิศทาง พบว่า วิธีทั้งสองสามารถคำนวณเมท ริกซ์แข็งเกร็งของเอลิเมนต์ที่หนึ่งและเอลิเมนต์ที่สองได้เมทริกซ์สมมาตร (Symmetrical matrix) ที่มี ค่าเทียบเท่ากัน แสดงถึงความเที่ยงตรงของเมทริกซ์แข็งเกร็งที่ได้จากวิธีทั้งสอง ซึ่งส่งผลโดยตรงต่อ ความเที่ยงตรงของผลลัพธ์ที่เทียบเท่ากัน ในขณะที่เอลิเมนต์ที่สามถึงเอลิเมนต์ที่แปด วิธีฟลักซ์เชิงเส้น จะคำนวณได้เมทริกซ์แข็งเกร็งที่เป็นเมทริกซ์ไม่สมมาตร (Unsymmetrical matrix) ในขณะที่วิธี อินทิเกรตโดยสูตรการอินทิเกรตของเกาส์-เลอจองด์คำนวณได้เมทริกซ์ที่สมมาตร สำหรับเอลิเมนต์ที่ เก้านั้นเป็นเอลิเมนต์สี่เหลี่ยมด้านไม่เท่า ที่มีการเสียรูปไปอยู่ในรูปของสามเหลี่ยม ซึ่งโดยปกติแล้ว โปรแกรม AUTOMESH-2D เองก็จะไม่สร้างเอลิเมนต์ชนิดนี้ขึ้นมาเนื่องจากเป็นเอลิเมนต์ที่มีการเสีย รูปอย่างมาก ไม่เหมาะสมที่จะนำมาใช้ในการสร้างแบบจำลอง เพราะอาจจะคำนวณได้เมทริกซ์แข็ง ี เกร็งที่ผิดเพี้ยนไป แต่เอลิเมนต์ชนิดนี้ถูกนำมาทดสอบ เพื่อเปรียบเทียบวิธีทั้งสอง ซึ่งปรากฎว่าวิธี ้อินทิเกรตโดยสูตรการอินทิเกรตของเกาส์-เลอจองด์ยังสามารถคำนวณได้และให้เมทริกซ์ที่สมมาตร ในขณะที่วิธีฟลักซ์เชิงเส้นไม่สามารถคำนวณหาเมทริกซ์แข็งเกร็งของเอลิเมนต์ชนิดนี้ได้เลย สรุปผล ทดสอบดังแสดงในตารางที่ 6.1

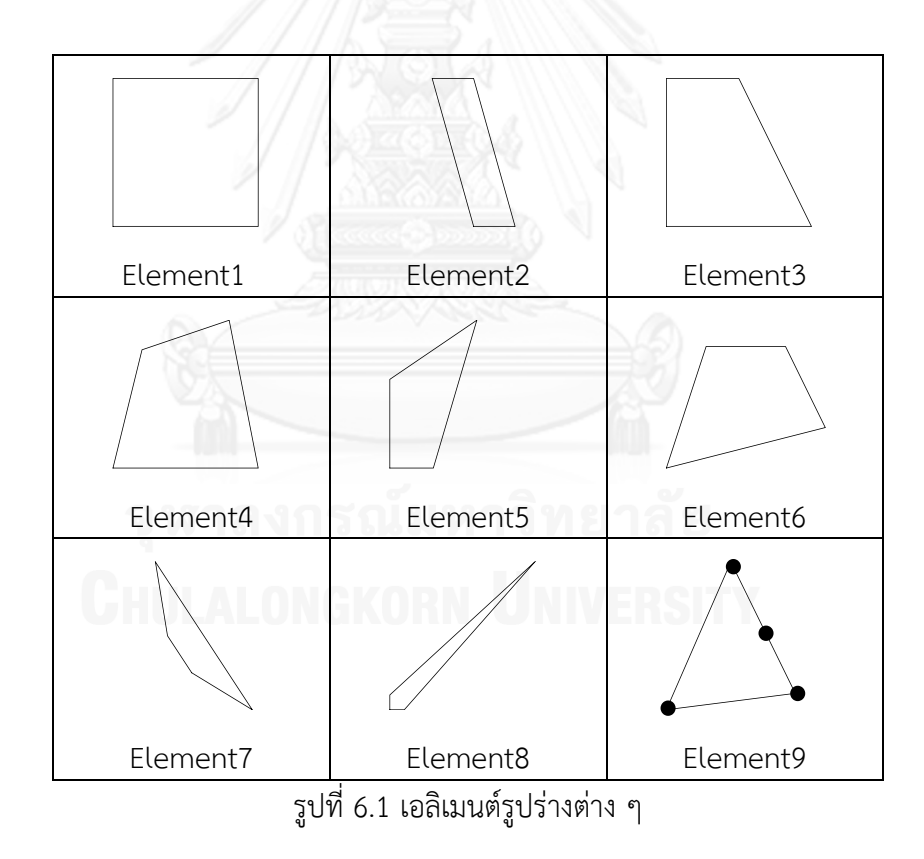

จากการทดสอบสามารถสรุปได้ดังนี้ วิธีฟลักซ์เชิงเส้นจะคำนวณเมทริกซ์แข็งเกร็งได้เมทริกซ์ ที่สมมาตรและมีค่าเทียบเท่าเมทริกซ์แข็งเกร็งที่ได้จากวิธีอินทิเกรตโดยสูตรการอินทิเกรตของเกาส์- เลอจองด์ เมื่อใช้กับเอลิเมนต์สี่เหลี่ยม (Rectangular element) หรือเอลิเมนต์สี่เหลี่ยมด้านขนาน (Parallelogram element) เช่น เอลิเมนต์ที่หนึ่งและสอง ในขณะที่เอลิเมนต์สี่เหลี่ยมด้านไม่เท่า (Quadrilateral element) เช่น เอลิเมนต์อื่นๆ นั้น วิธีฟลักซ์เชิงเส้นจะให้เมทริกซ์แข็งเกร็งที่ไม่ สมมาตร และวิธีฟลักซ์เชิงเส้นเองไม่สามารถใช้กับเอลิเมนต์ที่มีมุมภายในเท่ากับ 180 องศาได้ ดังเช่น เอลิเมนต์ที่เก้า แต่การที่วิธีฟลักซ์เชิงเส้นให้เมทริกซ์แข็งเกร็งที่ไม่สมมาตรนั้น ก็ยังไม่ได้หมายความว่า ้จะคำนวณได้คำตอบที่ผิดเพี้ยนไป ดังนั้นจึงต้องทดสอบด้วยปัญหาทดสอบอื่นๆ ต่อไป

ตารางที่ 6.1 ลักษณะของของเมทริกซ์แข็งเกร็งที่ได้จากวิธีฟลักซ์เชิงเส้นเปรียบเทียบกับวิธีทั่วไปโดย สูตรการอินทิเกรตของเกาส์-เลอจองด์ที่ใช้จุดเกาส์ 2 จุด ในแต่ละทิศทาง

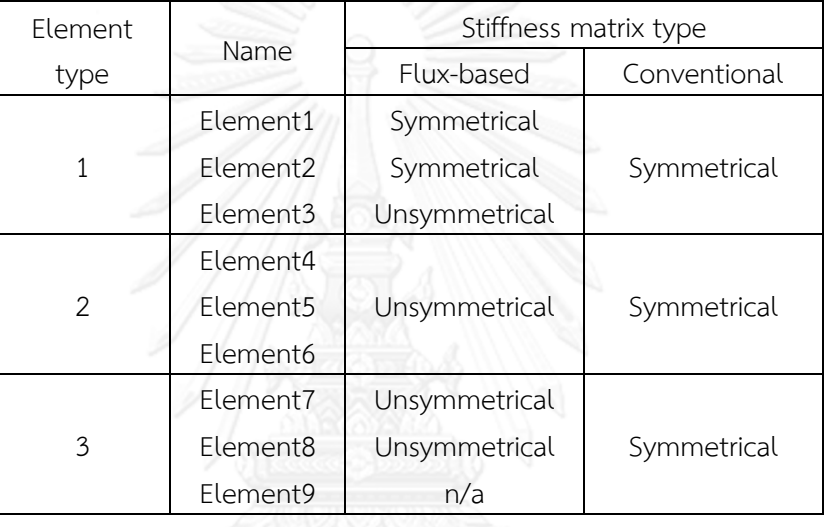

#### **6.3 ปัญหาทดสอบความเค้นระนาบ**

แผ่นวัสดุแผ่นหนึ่งถูกกำหนดคุณสมบัติวัสดุทางกลดังนี้ ค่าโมดูลัสของความยืดหยุ่น  $E\!=\!1000\,$  และอัตราส่วนปัวซงส์  $\,v\!=\!0.3\,$  รับภาระแรงกระทำดังแสดงในรูปที่ 6.2

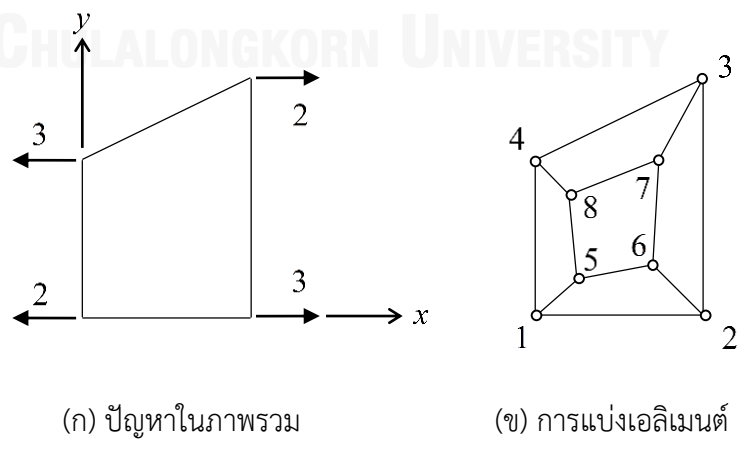

รูปที่ 6.2 ปัญหาทดสอบความเค้นระนาบ

#### ปัญหานี้เป็นปัญหาทดสอบ ซึ่งมีผลเฉลยแม่นตรงดังนี้ [32]

# $u = 0.002x$  $v = -0.0006v$

 $\sigma_{\rm x} = 2$ 

่ ปัญหานี้ทำการทดสอบแบบจำลองที่ประกอบด้วยเอลิเมนต์ที่บิดเบี้ยว โดยจะทำการทดสอบ ้ทั้งหมด 4 แบบ แบ่งตามจำนวนเอลิเมนต์ คือ แบบจำลองหนึ่งเอลิเมนต์และแบบจำลองห้าเอลิเมนต์ ดังแสดงในรูปที่ 6.2 โดยที่แบบจำลองหนึ่งเอลิเมนต์นั้นจะเป็นเอลิเมนต์ที่มีคุณภาพประเภทที่หนึ่ง ิ ตามการแบ่งคุณภาพเอลิเมนต์ของโปรแกรม AUTOMESH-2D ส่วนแบบจำลองห้าเอลิเมนต์นั้นจะ ้ ประกอบด้วยเอลิเมนต์ที่มีคุณภาพทั้งสามประเภท และแบ่งตามการยึดตรึง 2 แบบ คือการกำหนดยึด ฐานด้านล่าง โดยให้จุดต่อที่หนึ่งยึดตึงทุกทิศ และจุดต่อที่สองเคลื่อนที่ในแนวแกน *x* เท่านั้น และ ึ การกำหนดยึดฐานด้านล่างร่วมกับขอบด้านซ้าย โดยเพิ่มการกำหนดจุดยึดจากเดิม ให้จุดต่อที่สี่ เคลื่อนที่ได้แนวแกน *y* เท่านั้น ผลลัพธ์ที่คำนวณได้โดยโปรแกรมที่ประดิษฐ์ขึ้นทั้งสอง คือการ ี ประยุกต์ใช้ฟลักซ์เชิงเส้น และสูตรการอินทิเกรตของเกาส์-เลอจองด์ที่ใช้จำนวนจุดเกาส์ 2 จุดในแต่ ละทิศทาง ให้ค่าผลลัพธ์ที่เท่ากันทุกค่าและตรงกับผลเฉลยแม่นตรงในทุกกรณี ดังแสดงค่าผลลัพธ์ใน ตารางที่ 6.2 และผลลัพธ์ความเค้นก็เท่ากับผลเฉลยแม่นตรง จึงแสดงได้ว่าโปรแกรมที่ประดิษฐ์ขึ้นทั้ง สองสามารถวิเคราะห์ปัญหาความเค้นระนาบที่ใช้เอลิเมนต์สี่เหลี่ยมด้านไม่เท่าได้ถูกต้อง แม้ว่าเอลิ เมนต์สี่เหลี่ยมด้านไม่เท่านั้นจะมีลักษณะบิดเบี้ยวและมีคุณภาพเอลิเมนต์ที่แตกต่างกัน

| จดตอ           | ค่าโคออร์ดิเนต |       | ค่าการเคลื่อนที่ที่คำนวณได้ |            | ภาระแรง        |            |
|----------------|----------------|-------|-----------------------------|------------|----------------|------------|
| (i)            | $x_i$          | $y_i$ | $u_i$                       | $v_i$      | $F_{x_i}$      | F<br>$y_i$ |
|                | 0.0            | 0.0   | 0.0000                      | 0.00000    | $-2$           |            |
| $\overline{2}$ | 2.0            | 0.0   | 0.0040                      | 0.00000    | 3              | 0          |
| 3              | 2.0            | 3.0   | 0.0040                      | $-0.00180$ | 2              |            |
| 4              | 0.0            | 2.0   | 0.0000                      | $-0.00120$ | $-3$           | 0          |
| 5              | 0.4            | 0.4   | 0.0008                      | $-0.00024$ | $\mathbf 0$    | 0          |
| 6              | 1.4            | 0.6   | 0.0028                      | $-0.00036$ | $\overline{0}$ |            |
|                | 1.5            | 2.0   | 0.0030                      | $-0.00120$ | 0              | 0          |
| 8              | 0.3            | 1.6   | 0.0006                      | $-0.00096$ | 0              |            |

ิตารางที่ 6.2 ผลลัพธ์ที่คำนวณได้จากปัญหาทดสอบความเค้นระนาบ

#### **6.4 ปัญหาแผ่นที่ใช้เอลิเมนต์ที่มีรูปร่างต่างกัน**

แผ่นซึ่งถูกยึดติดกับผนังด้านหนึ่งสามารถให้ตัวได้ในแนวความสูง รับภาระแรงสองรูปแบบ บริเวณปลายอีกด้าน คือ แรงดึงทั้งสองแรง และแรงดึงกับแรงกด [39] ดังแสดงในรูปที่ 6.3 แผ่นนี้ถูก กำหนดคุณสมบัติวัสดุทางกลดังนี้ ค่าโมดูลัสของความยืดหยุ่น  $\,E\!=\!1000\,$  และอัตราส่วนปัวซงส์  $v = 0.25$ 

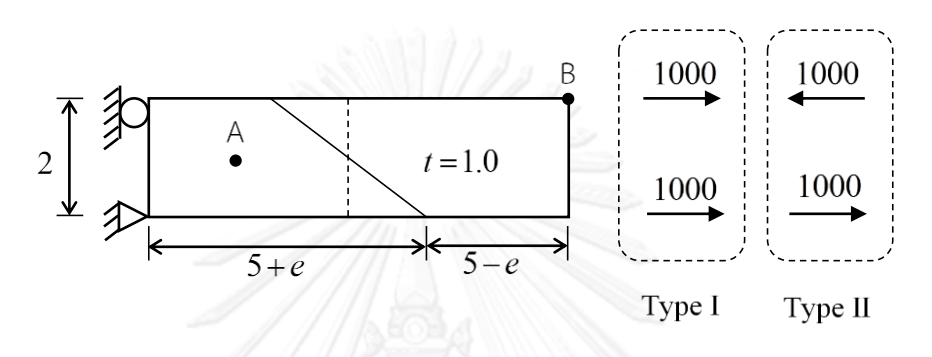

รูปที่ 6.3 แผ่นที่ใช้เอลิเมนต์ที่มีรูปร่างต่างกัน

ปัญหานี้มีชุดแรงภาระ 2 รูปแบบ คือแรงดึงทั้งสองแรง (Type I) และแรงดึงกับแรงกด (Type II) โดเมนของปัญหาจะถูกแบ่งด้วยเอลิเมนต์สองเอลิเมนต์ ซึ่งเอลิเมนต์ทั้งสองนั้นจะเปลี่ยน รูปร่างจากสี่เหลี่ยมผืนผ้า และเปลี่ยนรูปไปตามค่า *e ซึ่*งกำหนดให้มีทั้งหมด 10 ค่า ดังนั้นจึงมี ี แบบจำลองทั้งหมด 10 แบบจำลอง เมื่อทำการคำนวณปัญหานี้ที่รับแรงชุดแรก คือ แรงดึงทั้งสองแรง โปรแกรมที่ได้ประดิษฐ์ขึ้นทั้งสอง สามารถให้คำตอบที่เท่ากันในทุกแบบจำลอง เมื่อพิจารณาความเค้น ี ที่เกิดขึ้นที่เอลิเมนต์ A และค่าการเคลื่อนที่ที่เกิดขึ้นที่จุดต่อ B ดังแสดงในตารางที่ 6.3 แต่เมื่อทำการ ค านวณปัญหานี้ที่รับแรงชุดที่สอง คือ แรงดึงและแรงกด ผลลัพธ์ที่เกิดขึ้นกลับไม่เท่ากันดังเช่นเดิม โดยเฉพาะอย่างยิ่งเมื่อเป็นแบบจำลองที่มีการเปลี่ยนรูปของเอลิเมนต์มากขึ้น สำหรับปัญหาในกรณี ่ เช่นนี้ซึ่งไม่มีผลเฉลยแม่นตรง สูตรการอินทิเกรตของเกาส์เลอ-จองด์ที่มีความแม่นยำเพิ่มมากขึ้นเมื่อ ใช้จำนวนจุดเกาส์เพิ่มมากขึ้นจะถูกนำมาเปรียบเทียบ โดยใช้จำนวนจุดเกาส์เพิ่มเป็น 3 และ 4 จุดใน ้ แต่ละทิศทาง พบว่าค่าผลลัพธ์ก็จะเปลี่ยนแปลงไปจากการใช้จำนวนจุดเกาส์ 2 จุดในแต่ละทิศทาง ดัง แสดงในรูปที่ 6.4-6.8

|            | เอลิเมนต์ A      |                |                | จดต่อ B          |              |
|------------|------------------|----------------|----------------|------------------|--------------|
| $\epsilon$ | $\sigma_{\rm x}$ | $\sigma_{y}$   | $\tau_{xy}$    | $\boldsymbol{u}$ | $\mathcal V$ |
| 0.0        | 400              | $\Omega$       | $\overline{0}$ | 2.66667          | $-0.33333$   |
| 0.5        | 400              | $\Omega$       | $\overline{0}$ | 2.66667          | $-0.33333$   |
| 1.0        | 400              | $\overline{0}$ | $\mathbf 0$    | 2.66667          | $-0.33333$   |
| 1.5        | 400              | 0              | $\mathbf 0$    | 2.66667          | $-0.33333$   |
| 2.0        | 400              | $\mathbf 0$    | $\mathbf 0$    | 2.66667          | $-0.33333$   |
| 2.5        | 400              | 0              | 0              | 2.66667          | $-0.33333$   |
| 3.0        | 400              | 0              | 0              | 2.66667          | $-0.33333$   |
| 3.5        | 400              | 0              | 0              | 2.66667          | $-0.33333$   |
| 4.0        | 400              | 0              | 0              | 2.66667          | $-0.33333$   |
| 4.5        | 400              | $\overline{0}$ | 0              | 2.66667          | $-0.33333$   |

ิตารางที่ 6.3 ผลลัพธ์ที่คำนวณได้เมื่อปัญหารับภาระแรงดึงทั้งสองแรง

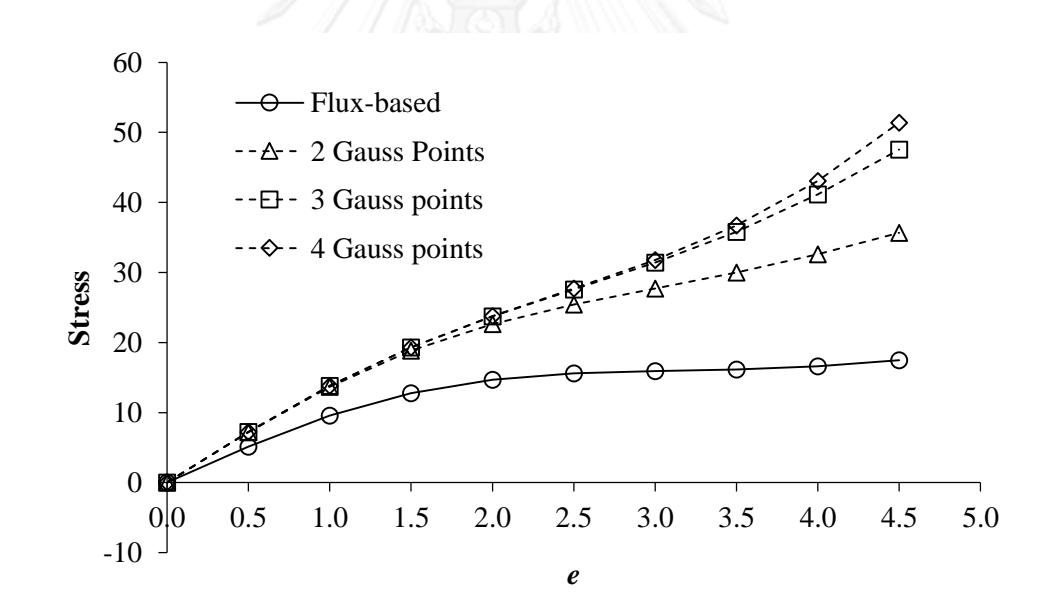

รูปที่ 6.4 ความเค้นบนเอลิเมนต์ A  $(\sigma_{\scriptscriptstyle \! x})$  ที่คำนวณได้เมื่อปัญหารับภาระแรงดึงกับแรงกด

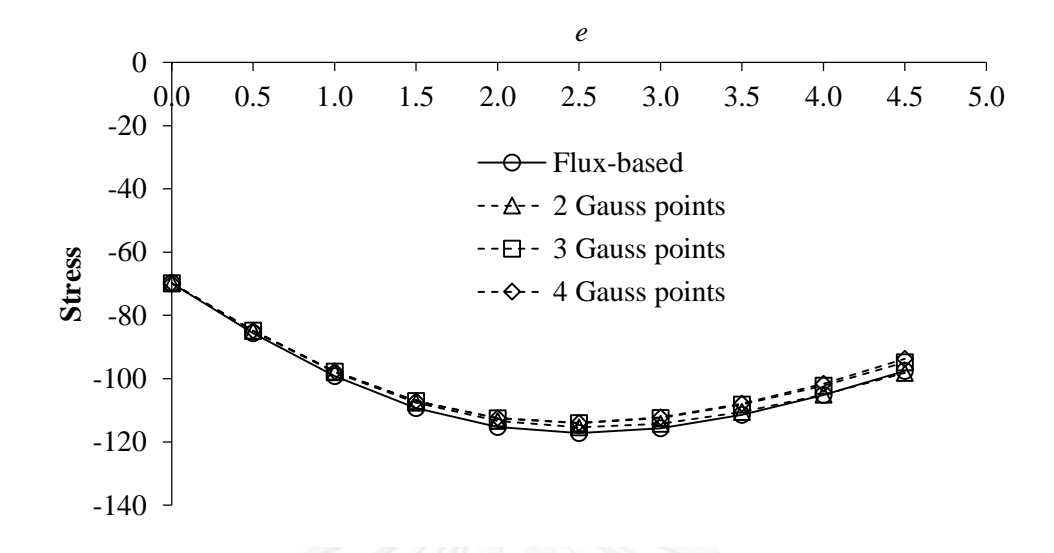

รูปที่ 6.5 ความเค้นบนเอลิเมนต์ A  $(\sigma_{_{\rm y}})$  ที่คำนวณได้เมื่อปัญหารับภาระแรงดึงกับแรงกด

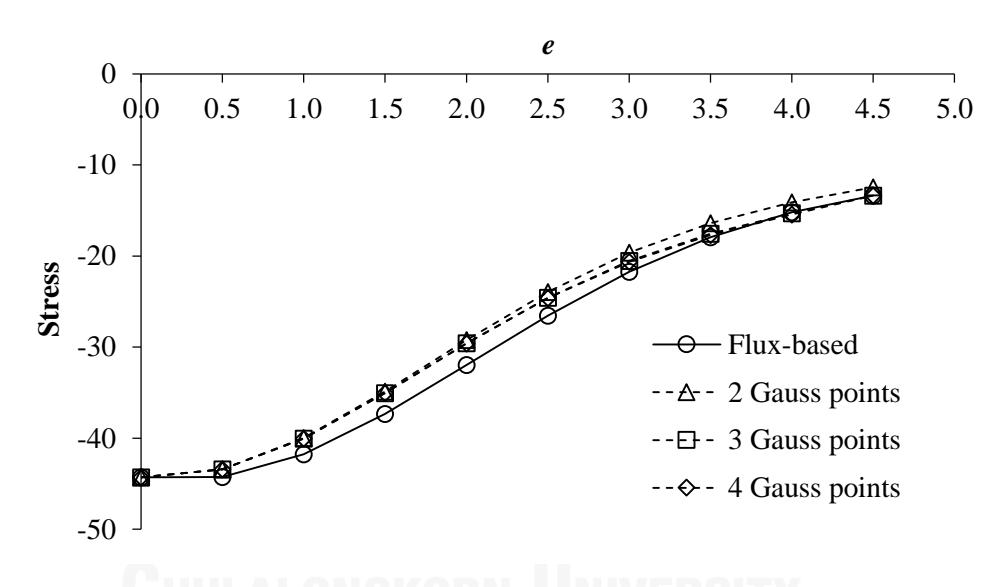

รูปที่ 6.6 ความเค้นบนเอลิเมนต์ A  $(\tau_{_{\rm\scriptscriptstyle av}})$  ที่คำนวณได้เมื่อปัญหารับภาระแรงดึงกับแรงกด

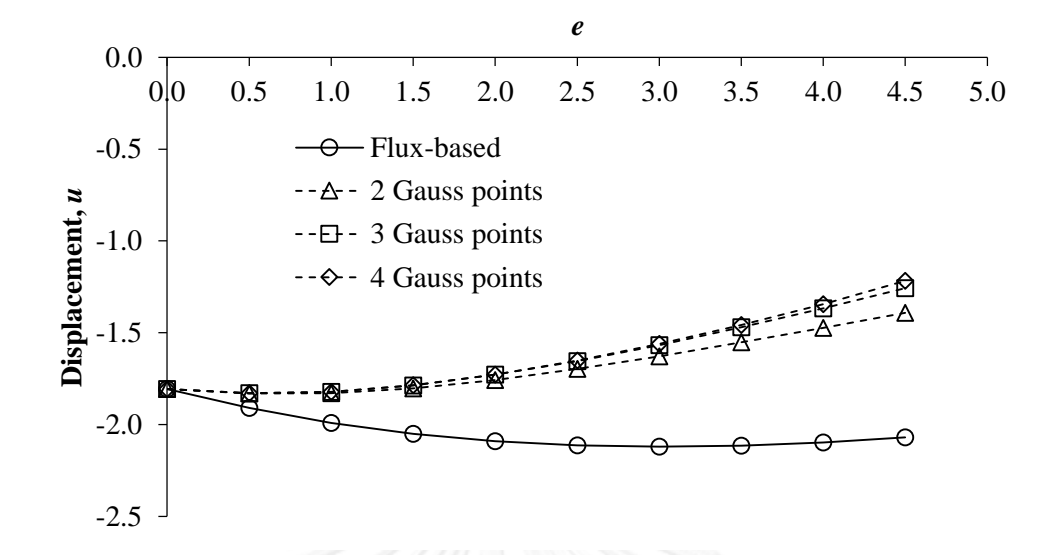

รูปที่ 6.7 ค่าการเคลื่อนที่ของจุดต่อ B  $\left(u\right)$  ที่คำนวณได้เมื่อปัญหารับภาระแรงดึงกับแรงกด

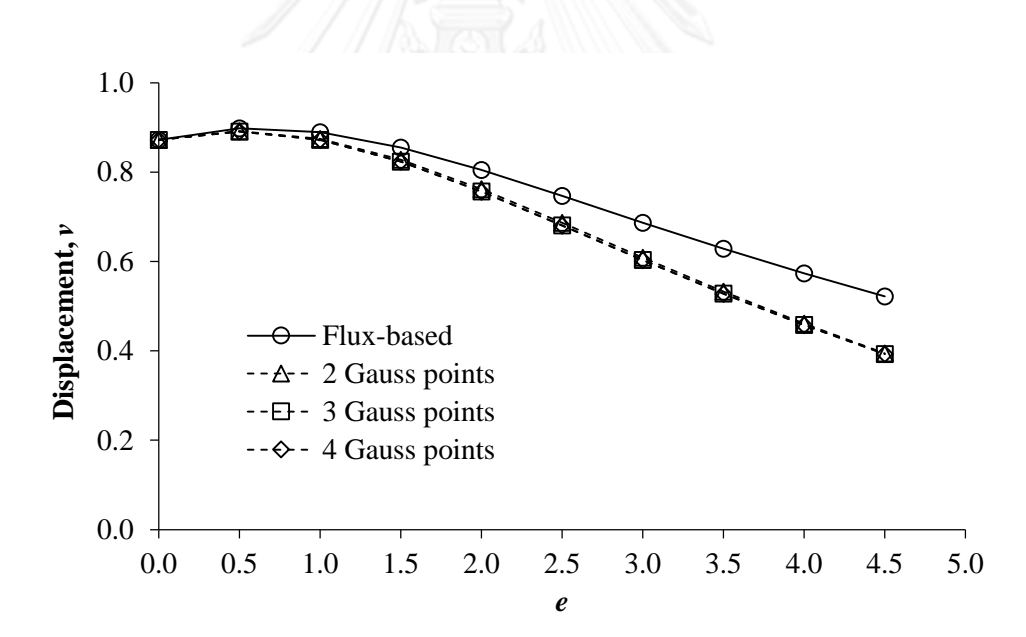

รูปที่ 6.8ค่าการเคลื่อนที่ของจุดต่อ B *v* ที่ค านวณได้เมื่อปัญหารับภาระแรงดึงกับแรงกด

้ ผลลัพธ์ที่เกิดขึ้นสามารถสรุปได้ว่า โปรแกรมที่ประยุกต์ใช้ฟลักซ์เชิงเส้นนั้น สามารถทำการ วิเคราะห์ปัญหาที่รับภาระไปในทิศทางเดียวกันได้ดี แม้จะใช้เอลิเมนต์สี่เหลี่ยมด้านไม่เท่า ดังจะเห็นได้ ้ จากกรณีที่หนึ่ง ที่ปัญหารับภาระแรงดึงในทิศทางเดียวกัน แต่สำหรับกรณีที่สองที่เป็นปัญหาที่ รับภาระแรงสวนทิศทางกันบนเอลิเมนต์เดียวกันนั้น แม้ว่าผลลัพธ์ที่ได้จากโปรแกรมที่ประยุกต์ใช้ ฟลักซ์เชิงเส้นจะสอดคล้องกับผลลัพธ์จากโปรแกรมที่ใช้สูตรการอินทิเกรตของเกาส์-เลอจองด์ แต่ ้ ผลลัพธ์ที่แตกต่างกันเมื่อเอลิเมนต์เปลี่ยนรูปมากขึ้น ทำให้พบว่าโปรแกรมที่ประยุกต์ใช้ฟลักซ์เชิงเส้น

้นั้น จะให้คำตอบที่แตกต่างจากการใช้สูตรการอินทิเกรตของเกาส์-เลอจองด์ เมื่อทำการวิเคราะห์ ปัญหาที่มีภาระแรงสวนทิศทางกันบนหนึ่งเอลิเมนต์ โดยเฉพาะเอลิเมนต์สี่เหลี่ยมด้านไม่เท่าที่บิดเบี้ยว ไปมาก

แต่เนื่องจากปัญหาในกรณีที่สองนี้ไม่มีผลเฉลยแม่นตรง ดังนั้นจึงไม่อาจสรุปได้ว่าการใช้ ้วิธีการใด จะให้ผลลัพธ์ที่เที่ยงตรงมากกว่ากัน และในทางปฏิบัติการสร้างแบบจำลองจะใช้เอลิเมนต์ เป็นจำนวนมาก ปัญหาในกรณีนี้จึงเป็นตัวอย่างที่แสดงถึงความแตกต่างของผลลัพธ์ที่อาจเกิดขึ้นได้ จากวิธีทั้งสองในกรณีเฉพาะเช่นนี้เท่านั้น

### **6.5 ปัญหาแผ่นสี่เหลี่ยมที่ใช้เอลิเมนต์ที่บิดเบี้ยว**

ี ปัญหาแผ่นสี่เหลี่ยม [12] รับแรงดึงทางด้าน A-B ซึ่งแบ่งเป็นสองชนิด คือ แรงดึงสม่ำเสมอ (Uniform tension) ซึ่งมีลักษณะแรงดึงที่จุด A และ B เท่ากัน และแรงดึงไม่สม่ำเสมอ (Non-Uniform tension) ซึ่งมีลักษณะแรงดึงที่จุด A และ B ไม่เท่ากัน ถูกจับยึดดังแสดงในรูปที่ 6.9 มี คุณสมบัติวัสดุทางกลดังนี้ ค่าโมดูลัสของความยืดหยุ่น *E* 1500 และอัตราส่วนปัวซงส์ 0.25

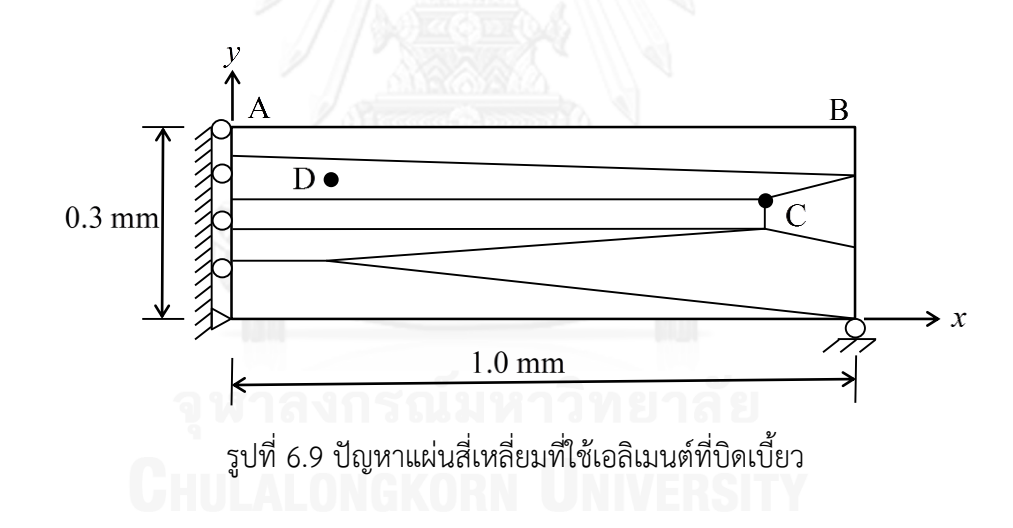

ี ปัญหานี้จะถูกสร้างแบบจำลองด้วยเอลิเมนต์จำนวน 7 เอลิเมนต์ ดังแสดงในรูปที่ 6.9 เอลิ เมนต์ส่วนใหญ่ล้วนเป็นเอลิเมนต์ที่เกิดการบิดเบี้ยวไปมาก ปัญหานี้แบ่งการทดสอบออกเป็น 2 รูปแบบ ตามภาระแรงที่กระทำด้าน A-B เมื่อใช้โปรแกรมที่ประดิษฐ์ขึ้นทั้งสองในการวิเคราะห์ปัญหา นี้ โดยโปรแกรมที่ใช้สูตรการอินทิเกรตของเกาส์-เลอจองด์ ทำการเพิ่มจำนวนจุดเกาส์ขึ้นไปถึง 4 จุด ในแต่ละทิศทาง จากนั้นพิจารณาผลลัพธ์ของค่าการเคลื่อนที่ที่จุดต่อ C และพิจารณาความเค้นที่ เกิดขึ้นที่เอลิเมนต์ D จะได้ผลลัพธ์ดังแสดงในตารางที่ 6.4-6.5 จากผลลัพธ์ที่ได้พบว่าโปรแกรมที่ ้ ประดิษร์ขึ้นโดยประยุกต์ใช้ฟลักซ์เชิงเส้น มีประสิทธิภาพเทียบเท่าโปรแกรมที่ประดิษร์ขึ้นโดยใช้สตร ึการอินทิเกรตของเกาส์-เลอจองด์ เมื่อนำมาวิเคราะห์ปัญหาที่รับภาระสม่ำเสมอด้วยเอลิเมนต์สี่เหลี่ยม ้ด้านไม่เท่า ในขณะที่จะได้ผลลัพธ์ที่แตกต่างกัน เมื่อนำมาวิเคราะห์ปัญหาที่รับภาระไม่สม่ำเสมอด้วย เอลิเมนต์สี่เหลี่ยมด้านไม่เท่า เมื่อเปรียบเทียบกับโปรแกรมที่ประดิษฐ์ขึ้นโดยใช้สูตรการอินทิเกรตของ ี เกาส์เลอ-จองด์ที่ใช้จำนวนจุดเกาส์ต่าง ๆ กัน

ผลลัพธ์ที่เกิดขึ้นสามารถสรุปได้ว่า โปรแกรมที่ประยุกต์ใช้ฟลักซ์เชิงเส้นนั้น เมื่อวิเคราะห์ ้ ปัญหาที่รับภาระที่ไม่สม่ำเสมอบนเอลิเมนต์สี่เหลี่ยมด้านไม่เท่าเอลิเมนต์หนึ่งนั้น แม้ว่าจะได้ผลลัพธ์ที่ สอดคล้องกับผลลัพธ์จากโปรแกรมที่ใช้สูตรการอินทิเกรตของเกาส์-เลอจองด์ แต่ก็มีค่าที่แตกต่างกัน

แต่เนื่องจากปัญหาในกรณีที่สองนี้ไม่มีผลเฉลยแม่นตรง ดังนั้นจึงไม่อาจสรุปได้ว่าการใช้ ้วิธีการใด จะให้ผลลัพธ์ที่เที่ยงตรงมากกว่ากัน และในทางปฏิบัติการสร้างแบบจำลองจะใช้เอลิเมนต์ เป็นจ านวนมาก ความแตกต่างของผลลัพธ์นี้จึงอาจน้อยมากในทางปฏิบัติและไม่ส่งผลต่อผลลัพธ์ใน ภาพรวมของปัญหา

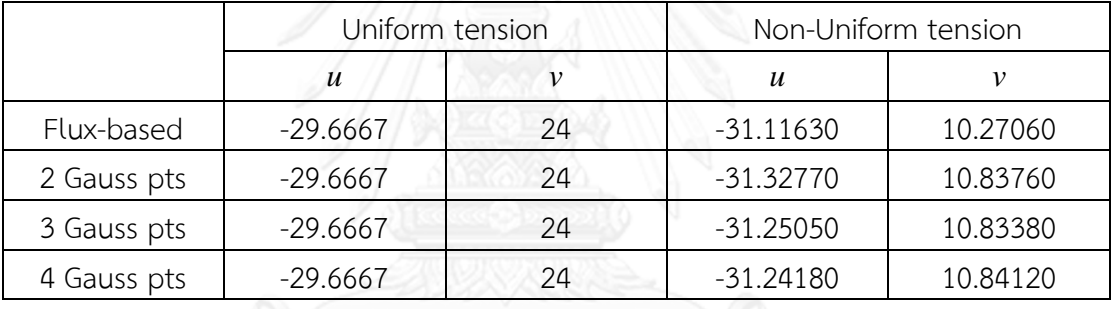

ตารางที่ 6.4 ค่าการเคลื่อนที่ที่จุดต่อ  ${\bf C}$  ที่คำนวณได้จากโปรแกรมทั้งสอง

ี ตารางที่ 6.5 ค่าความเค้นที่เอลิเมนต์ D ที่คำนวณได้จากโปรแกรมทั้งสอง

|             | Uniform tension  |        |      | Non-Uniform tension |        |             |
|-------------|------------------|--------|------|---------------------|--------|-------------|
|             | $\sigma_{\rm x}$ |        | ' xy | $\sigma_{\rm x}$    |        | $\tau_{xy}$ |
| Flux-based  | 0                | 200000 |      | 4094                | 214140 | $-5369$     |
| 2 Gauss pts |                  | 200000 |      | 13313               | 250249 | $-8408$     |
| 3 Gauss pts |                  | 200000 |      | 13332               | 250189 | $-8660$     |
| 4 Gauss pts |                  | 200000 |      | 13342               | 250297 | $-8670$     |

#### **6.6 การทดสอบเวลาที่ใช้ในการค านวณเอลิเมนต์เมทริกซ์ของปัญหาคานยื่น**

้ปัญหาคานยื่นนี้จะถูกนำมาทดสอบเวลาที่โปรแกรมใช้ในการสร้างเอลิเมนต์เมทริกซ์ [17] โดยตัวปัญหาจะถูกจำลองด้วยเอลิเมนต์จำนวน 5 เอลิเมนต์ ดังแสดงในรูปที่ 6.10 คานยื่นนี้มี คุณสมบัติทางกลดังต่อไปนี้ ค่าโมดูลัสของความยืดหยุ่น  $\,E\!=\!1000\,$  และอัตราส่วนปัวซงส์  $\,\nu\!=\!0.3$ 

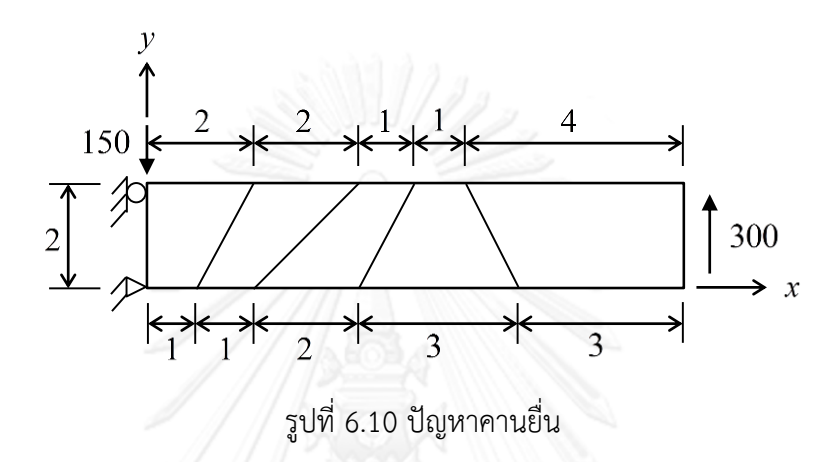

้ เฉพาะเวลาที่ใช้ในการสร้างเอลิเมนต์เมทริกซ์เท่านั้นที่จะถูกบันทึก และจะทำการคำนวณซ้ำ ้จำนวน 5000 รอบ เพื่อให้เห็นค่าที่ชัดเจนและลดผลกระทบจากกระบวนการอื่นๆ ในการคำนวณ เช่น ึ การรวมเมทริกซ์ เพื่อให้ได้ค่าที่เที่ยงตรงที่สุด ผลลัพธ์ที่ได้จากการคำนวณด้วยโปรแกรมที่ประดิษฐ์ขึ้น โดยการประยุกต์ใช้วิธีฟลักซ์เชิงเส้น และโปรแกรมที่ใช้สูตรการอินทิเกรตของเกาส์-เลอจองด์ ด้วย จ านวนจุดเกาส์ 2, 3 และ 4 ในแต่ละทิศทาง แสดงดังรูปที่ 6.11 จะเห็นได้ว่าโปรแกรมที่ประยุกต์ใช้ ้วิธีฟลักซ์เชิงเส้นใช้เวลาในการคำนวณน้อยกว่าโปรแกรมที่ใช้สูตรการอินทิเกรตของเกาส์เลอจองด์เป็น ้จำนวนมาก และแตกต่างกันมากเมื่อใช้จำนวนจุดเกาส์มากขึ้น เมื่อเปรียบเทียบกับการใช้จำนวนจุด เกาส์ 2 จุดในแต่ละทิศทาง พบว่าโปรแกรมที่ประยุกต์ใช้วิธีฟลักซ์เชิงเส้นสามารถลดเวลาในการ ้คำนวณเอลิเมนต์เมทริกซ์ได้ถึง 98.63% ซึ่งประสิทธิภาพในด้านเวลาที่ใช้ในการคำนวณที่ดีเช่นนี้นั้น ตรงกับแนวคิดในการหลีกเลี่ยงการใช้การอินทิเกรตเชิงตัวเลข โดยการประยุกต์ใช้ฟลักซ์เชิงเส้นกับ ระเบียบวิธีไฟไนต์เอลิเมนต์ทำให้สามารถประดิษฐ์เอลิเมนต์เมทริกซ์ให้อยู่ในรูปแบบปิดได้ ทำให้ ี สามารถคำนวณได้โดยตรงจึงเป็นผลให้ลดเวลาในการคำนวณเอลิเมนต์เมทริกซ์ลง เมื่อเปรียบเทียบ กับการใช้การอินทิเกรตเชิงตัวเลข

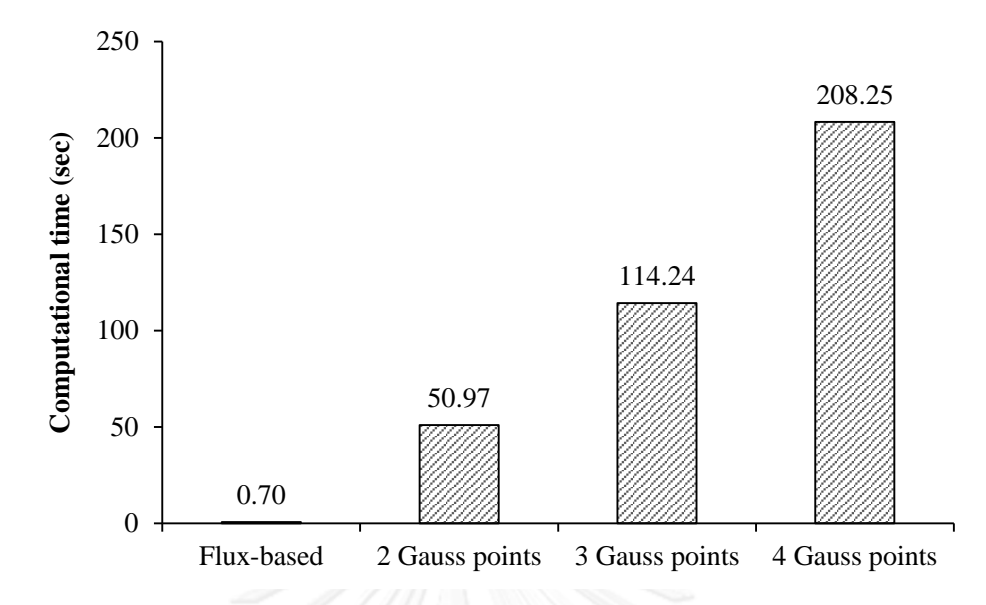

รูปที่ 6.11 เปรียบเทียบเวลาที่ใช้ในการคำนวณเอลิเมนต์เมทริกซ์ในแต่ละวิธี

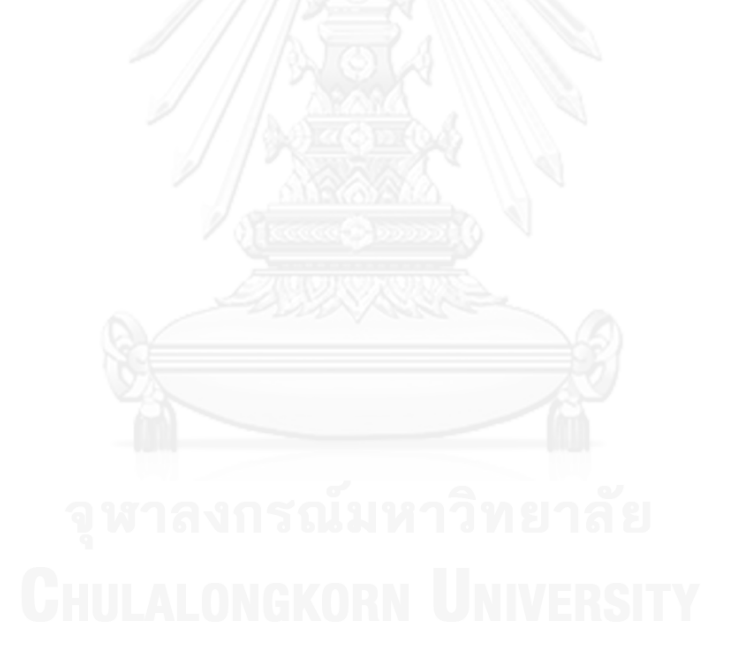

# **บทที่ 7 เทคนิคการปรับขนาดเอลิเมนต์**

#### **7.1 การปรับขนาดเอลิเมนต์**

เพื่อเพิ่มความเที่ยงตรงของผลลัพธ์ที่คำนวรได้ เทคนิคการปรับขนาดเอลิเมนต์จะถูกนำมาใช้ ร่วมในกระบวนการวิเคราะห์ปัญหาของแข็ง การปรับขนาดเอลิเมนต์ที่ใช้กับปัญหาของแข็งนี้ใช้การ สร้างรูปแบบและขนาดของเอลิเมนต์ใหม่ (Remeshing) โดยที่ใช้ฟังก์ชันการประมาณภายในเอลิ เมนต์เดิม (*h*-Refinement) [32] ซึ่งมีหลักการคือ จะปรับใช้เอลิเมนต์ขนาดเล็กในบริเวณที่มีการ เปลี่ยนแปลงของค่าความชันของคำตอบ (Change of gradient) สูง เพื่อให้ได้ความแม่นยำของ คำตอบสูง และปรับใช้เอลิเมนต์ขนาดใหญ่ในบริเวณอื่น เพื่อจะได้ลดการคำนวณในบริเวณที่ไม่จำเป็น โดยสามารถตรวจสอบบริเวณต่างๆ ได้จากค่าอนุพันธ์อันดับสองของคำตอบ ซึ่งแสดงถึงการ เปลี่ยนแปลงของค่าความชันของคำตอบ [40, 41] สำหรับปัญหาของแข็ง คำตอบของค่าความเค้น ้วอนมิส จะถูกนำมาใช้เป็นพารามิเตอร์หลักในการปรับขนาดเอลิเมนต์

สำหรับปัญหาสองมิติ ค่าอนุพันธ์อันดับสองของคำตอบนั้นมี 3 ค่า คือ  $\frac{\partial^2 \pmb{\phi}}{\partial^2}, \frac{\partial^2}{\partial^2}$  $\frac{\varphi}{2}$ ,  $\frac{\partial}{\partial y^2}$  $\partial^2 \phi \partial^2 \phi$  $\frac{\partial \varphi}{\partial x^2}, \frac{\partial \varphi}{\partial y^2}$  และ

2 *x y*  $\partial^2\phi$  $\frac{C \; \pmb{\psi}}{\partial x \partial y}$  เพื่อที่จะทราบค่าอนุพันธ์อันดับสองเหล่านี้ สำหรับเอลิเมนต์สี่เหลี่ยมลักษณะการกระจาย ของคำตอบบนเอลิเมนต์ตามสมการ (3.8) คือ

$$
\phi^{(e)} = \lfloor N \rfloor \{ \phi \} \tag{7.1}
$$

ดังบั๊บ

$$
\frac{\partial \phi^{(e)}}{\partial x} = \left[ \frac{\partial N}{\partial x} \right] \{ \phi \}
$$
 (7.2)

ี่ซึ่งมีค่าคงที่และรู้ค่าสำหรับเอลิเมนต์นั้น ในขณะเดียวกันหากมองโดเมนของคำตอบในภาพรวมแล้ว สมมุติว่าค่าความชันของคำตอบบนเอลิเมนต์นั้นมีลักษณะการกระจายแบบเชิงเส้นคู่ซึ่งขึ้นอยู่กับค่า ความชันที่จุดต่อ ดังนี้

$$
\frac{\partial \hat{\phi}^{(e)}}{\partial x} = \lfloor N \rfloor \left\{ \frac{\partial \phi}{\partial x} \right\} \tag{7.3}
$$

้จากนั้นนำสมการ (7.3) ลบออกจากสมการ (7.2) แล้วประยุกต์ใช้ระเบียบวิธีถ่วงน้ำหนักเศษ ตกค้างจะได้

$$
\int_{A} \{N\} \left( \frac{\partial \hat{\phi}^{(e)}}{\partial x} - \frac{\partial \phi^{(e)}}{\partial x} \right) dA = 0 \tag{7.4}
$$

เมื่อแทนสมการ (7.2) – (7.3) ลงในสมการ (7.4) จะได้

$$
\int_{A} \{N\} \lfloor N \rfloor dA \left\{ \frac{\partial \phi}{\partial x} \right\} = \int_{A} \{N\} \left\lfloor \frac{\partial N}{\partial x} \right\rfloor dA \left\{ \phi \right\} \tag{7.5}
$$

$$
\tilde{\mathbf{u}}\mathbf{u}\tilde{\mathbf{u}}\mathbf{v} = \begin{bmatrix} M \end{bmatrix} \left\{ \frac{\partial \phi}{\partial x} \right\} = \int_A \{N\} \left[ \frac{\partial N}{\partial x} \right] dA \{ \phi \} \tag{7.6}
$$

โดย  $\lceil M \rceil$  แทนเมทริกซ์มวล (Mass matrix) ซึ่งเป็นเมทริกซ์แบบเต็ม (Consistent matrix) และค่าทางด้านขวาของสมการสามารถหาได้ง่าย สมการนี้เป็นสมการสำหรับแต่ละเอลิเมนต์ ดังนั้นจึง ต้องคำนวณสำหรับทกๆ เอลิเมนต์แล้วรวมกันเข้าเป็นระบบสมการรวมเพื่อหาค่าความชันของคำตอบ ที่จุดต่อ แต่ระบบสมการรวมสามารถแก้ได้โดยสะดวกหากเมทริกซ์มวล *M* นี้ ถูกแปลงให้อยู่ใน รูปแบบรวมตัวกันที่จุดต่อ (Lumped mass matrix) [40] เนื่องจากคำนวณได้โดยตรง ซึ่งสำหรับเอลิ เมนต์สี่เหลี่ยมอยู่ในรูปแบบ

$$
\begin{bmatrix} M \end{bmatrix} = \frac{A}{4} \begin{bmatrix} 1 & 0 & 0 & 0 \\ 0 & 1 & 0 & 0 \\ 0 & 0 & 1 & 0 \\ 0 & 0 & 0 & 1 \end{bmatrix}
$$
(7.7)

โดย *A* คือพื้นที่ของเอลิเมนต์

้จะพบว่า ค่าความชั้นของคำตอบที่จุดต่อในระบบสมการรวมของสมการ (7.6) นี้ ได้มาจาก ค่าความชันของคำตอบ ซึ่งเฉลี่ยมาจากทุกๆ เอลิเมนต์ที่ล้อมรอบจุดต่อนั้น โดยมีพื้นที่ของเอลิเมนต์ เป็นตัวถ่วงน้ำหนัก

การคำนวณค่าอนุพันธ์อันดับสองสามารถคำนวณได้ในลักษณะเดียวกัน โดยหลังจากทราบค่า ้อนุพันธ์อันดับหนึ่งที่จุดต่อแล้ว สามารถคำนวณค่าอนุพันธ์อันดับสองได้จาก

$$
\frac{\partial^2 \phi^{(e)}}{\partial x^2} = \left[ \frac{\partial N}{\partial x} \right] \left\{ \frac{\partial \phi}{\partial x} \right\} \tag{7.8}
$$

และ

$$
\frac{\partial^2 \phi^{(e)}}{\partial x^2} = \left[ N \right] \left\{ \frac{\partial^2 \phi}{\partial x^2} \right\} \tag{7.9}
$$

จากนั้นค่าอนุพันธ์อันดับสองของคำตอนที่จุดต่อจึงคำนวณได้ต่อเนื่องจาก  
\n
$$
\int_{A} \{N\} \lfloor N \rfloor dA \left\{ \frac{\partial^2 \phi}{\partial x^2} \right\} = \int_{A} \{N\} \left\lfloor \frac{\partial N}{\partial x} \right\rfloor dA \left\{ \frac{\partial \phi}{\partial x} \right\}
$$
\n(7.10)

นั่นคือ

 $\left\{ \left[ M \right] \right\} \frac{\partial \varphi}{\partial x} = \left| \left\{ N \right\} \right|$ 2 2 *A*  $M\left|\left\{\frac{\partial^2\phi}{\partial x^2}\right\}=\int\{N\}\right|\frac{\partial N}{\partial x}\right|dA$  $\left\{\frac{\partial^2 \phi}{\partial x^2}\right\} = \int_A \{N\} \left\{ \frac{\partial N}{\partial x} \right\} dA \left\{ \frac{\partial \phi}{\partial x} \right\}$ (7.11)

71

้ขั้นตอนเดียวกันนี้สามารถใช้เพื่อคำนวณหาค่าอนุพันธ์อันดับสองอีก 2 ค่าที่เหลือ

$$
\left(\frac{\partial^2 \phi}{\partial^2 y}, \frac{\partial^2 \phi}{\partial x \partial y}\right)
$$
สำหรับจุดต่อต่างๆ ได้

อนึ่ง เนื่องจากเอลิเมนต์เป็นสี่เหลี่ยมด้านไม่เท่า จึงต้องแปลงสมการที่อยู่พิกัด  $\,x\!-y\,$  ให้อยู่ ในพิกัด  $\,\xi\!-\!\eta\,$  เมื่อจะทำการคำนวณ โดยการแปลงพิกัดมีหลักการเช่นเดียวกับที่ใช้ในการประดิษฐ์ สมการไฟไนต์เอลิเมนต์ จึงจะไม่แสดงในหัวข้อนี้อีก

ค่าอนุพันธ์อันดับสองของคำตอบทั้ง 3 ค่านี้ มีความคล้ายคลึงกับค่าความเค้นย่อย  $\sigma_{_{x}}, \sigma_{_{y}}$ และ  $\tau_{_{X\!Y}}$  ในวิชากลศาสตร์ของแข็ง (Solid mechanics) ซึ่งหากรู้ค่าความเค้นย่อยทั้งสามนี้แล้ว สามารถคำนวณหาค่าความเค้นหลัก (Principal stress) ในแนวแกนหลักได้โดยใช้ความสัมพันธ์ดังนี้

$$
\begin{bmatrix}\n\frac{\partial^2 \phi_i}{\partial x^2} & \frac{\partial^2 \phi_i}{\partial x \partial y} \\
\frac{\partial^2 \phi_i}{\partial x \partial y} & \frac{\partial^2 \phi_i}{\partial y^2}\n\end{bmatrix} \Rightarrow\n\begin{bmatrix}\n\frac{\partial^2 \phi_i}{\partial x^2} & 0 \\
0 & \frac{\partial^2 \phi_i}{\partial x^2}\n\end{bmatrix}
$$
\n(7.12)

$$
\begin{bmatrix}\n\frac{\partial^2 \phi_i}{\partial X^2} = \frac{1}{2} \left( \frac{\partial^2 \phi_i}{\partial x^2} + \frac{\partial^2 \phi_i}{\partial y^2} \right) + \sqrt{\left( \frac{1}{2} \left( \frac{\partial^2 \phi_i}{\partial x^2} - \frac{\partial^2 \phi_i}{\partial y^2} \right) \right)^2 + \left( \frac{\partial^2 \phi_i}{\partial x \partial y} \right)^2}\n\end{bmatrix} (7.13)
$$

$$
\frac{\partial^2 \phi_i}{\partial Y^2} = \frac{1}{2} \left( \frac{\partial^2 \phi_i}{\partial x^2} + \frac{\partial^2 \phi_i}{\partial y^2} \right) - \sqrt{\left( \frac{1}{2} \left( \frac{\partial^2 \phi_i}{\partial x^2} - \frac{\partial^2 \phi_i}{\partial y^2} \right) \right)^2 + \left( \frac{\partial^2 \phi_i}{\partial x \partial y} \right)^2}
$$
(7.14)

จากนั้นเราจะเลือกค่าที่มากที่สุดในแนวแกนหลัก เพื่อใช้ในการพิจารณาขนาดเอลิเมนต์ที่ เหมาะสมต่อไป

$$
\lambda = \max\left( \left| \frac{\partial^2 \phi_i}{\partial X^2} \right|, \left| \frac{\partial^2 \phi_i}{\partial Y^2} \right| \right) \tag{7.15}
$$

ระเบียบวิธีไฟไนต์เอลิเมนต์ที่แบ่งโดเมนของปัญหาออกเป็นเอลิเมนต์เล็กๆ เมื่อใช้เอลิเมนต์ที่ ้มีขนาดเล็กลงเรื่อยๆ ก็จะสามารถแทนผลเฉลยแม่นตรงได้สำหรับปัญหาหนึ่งๆ และในขณะเดียวกัน หากใช้ฟังก์ชันการประมาณภายในเอลิเมนต์ที่เหมาะสมกับผลเฉลยแม่นตรง ก็สามารถคำนวณได้ผล เฉลยแม่นตรงแม้จะใช้เอลิเมนต์ขนาดใหญ่ ดังนั้นจึงสามารถประมาณการลู่เข้าสู่ผลเฉลยแม่นตรงได้ จากการพิจารณาฟังก์ชันการประมาณที่ใช้อนุกรมของเทย์เลอร์ ค่าความผิดพลาดของผลเฉลยค่า ความเครียดหรือค่าความเค้นในเอลิเมนต์ใดๆ จะแปรผันกับขนาดเอลิเมนต์ *h* เป็น  $O(h^{p+1-m})$  [32, 42] โดยที่ *p* แทนอันดับของฟังก์ชันการประมาณภายในที่ใช้ในเอลิเมนต์ และ *m* แทนอันดับของ อนุพันธ์ของความสัมพันธ์ระหว่างความเครียดและค่าการเคลื่อนที่

ส าหรับงานวิจัยนี้ซึ่งใช้เอลิเมนต์สี่เหลี่ยมด้านไม่เท่า ซึ่งใช้การกระจายของฟังก์ชันการ ประมาณภายในเป็นเส้นตรงนั้น จะได้ ( $\,p$  = 1) และอันดับของอนุพันธ์ของความสัมพันธ์ระหว่าง

ความเครียดและค่าการเคลื่อนที่เท่ากับหนึ่ง ( $m$  = 1) ดังนั้น ค่าความผิดพลาดของผลเฉลยของค่า ความเครียดและค่าความเค้นในเอลิเมนต์จะแปรผันกับขนาดของเอลิเมนต์เป็น  $\mathit{O}(h)$  ฉะนั้น

$$
O(h) \rightarrow \lambda h \tag{7.16}
$$

เมื่อกำหนดให้ค่าความผิดพลาดในแต่ละเอลิเมนต์มีค่าคงที่ ดังนั้นจึงสามารถคำนวณขนาด ของเอลิเมนต์เปรียบเทียบกันในแต่ละบริเวณของปัญหาได้เป็น

$$
\lambda h = \lambda_{\text{max}} h_{\text{min}} = \text{constant} \tag{7.17}
$$

- โดย  $h_{\min}$ แทนขนาดของเอลิเมนต์ที่เล็กที่สุดที่กำหนดโดยผู้ใช้
	- $\lambda_{\rm max}$ แทนขนาดของค่าเจาะจงที่มีค่ามากที่สุดในโดเมนปัญหา

#### **7.2 การประยุกต์ใช้การปรับขนาดเอลิเมนต์กับโปรแกรม AUTOMESH-2D**

โปรแกรม AUTOMESH-2D Mono-Domain V1.0 [33] ถูกประดิษฐ์ขึ้นโดย ดร. ซินหวู ม่า (Dr.Xinwu Ma) จากมหาวิทยาลัยซานตง (Shandong University) ประเทศจีน ตัวโปรแกรมมี ้ ความสามารถในการสร้างเอลิเมนต์สี่เหลี่ยมด้านไม่เท่า โดยสามารถกำหนดให้เอลิเมนต์มีขนาดเล็กที่ ้ บริเวณหนึ่ง และขนาดใหญ่อีกบริเวณหนึ่ง ซึ่งสอดคล้องกับการทำการปรับขนาดเอลิเมนต์ โดยวิธีที่ เลือกใช้ในการปรับขนาดเอลิเมนต์บนโปรแกรม AUTOMESH-2D มีหลายวิธี ดังแสดงในรูปที่ 7.1

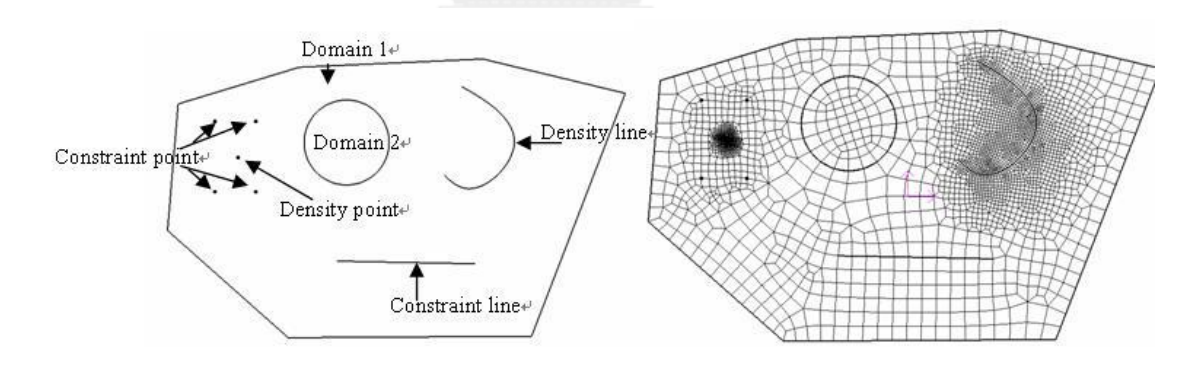

รูปที่ 7.1 วิธีในการปรับขนาดเอลิเมนต์ของโปรแกรม AUTOMESH-2D

ี สำหรับวิธีที่เลือกใช้สำหรับงานวิจัยนี้ คือ การใส่จุดความหนาแน่น (Density point) และจุด ควบคุม (Constraint point) ลงไปในใดเมนของปัญหา โดยที่จุดความหนาแน่นนี้จะเป็นตัวแปรในการ ระบุว่าบริเวณใดจะมีเอลิเมนต์ขนาดเล็กและจุดควบคุมจะเป็นตัวแปรที่ระบุว่าบริเวณใดจะมีเอลิเมนต์ ขนาดใหญ่ ซึ่งในการใช้งาน จุดทั้งสองไม่ได้แบ่งแยกประเภท แต่จะระบุด้วยค่าความหนาแน่นสัมพัทธ์ (Relative density) ที่แตกต่างกัน อนึ่ง โปรแกรมสามารถรับค่าจุดเหล่านี้ได้สูงสุดประมาณ 10,000 จุด

ตำแหน่งของจุดความหนาแน่นจะใช้ตำแหน่งของจุดต่อจากแบบจำลองเดิมเพื่อความสะดวก เมื่อทราบค่า *h* ของแต่ละจุดจากสมการ (7.17) แล้ว ค่านี้จะถูกแปลงให้กลายเป็นค่าความหนาแน่น ้สัมพัทธ์สำหรับโปรแกรม AUTOMESH-2D โดยเมื่อพิจารณาความหมายของตัวแปรทั้งสองแล้วจะ พบว่ามีความหมายในลักษณะตรงข้ามกัน ซึ่ง *h* นั้นเมื่อมีค่าน้อยจะแสดงถึงเอลิเมนต์ขนาดเล็ก ในขณะที่ค่าความหนาแน่นสัมพัทธ์  $\, (d)$  เมื่อมีค่าน้อยจะแสดงถึงเอลิเมนต์ขนาดใหญ่ (เมื่อ เปรียบเทียบกับค่าความหนาแน่นสัมพัทธ์ที่มีค่าสูงกว่า) และในทางกลับกันเมื่อ *h* มีค่ามากจะแสดงถึง เอลิเมนต์ขนาดใหญ่ ในขณะที่ค่าความหนาแน่นสัมพัทธ์  $\,$  ( $d$ ) จะแสดงถึงเอลิเมนต์ขนาดเล็ก ดังนั้น ค่าทั้งสองจึงเป็นส่วนกลับของกันและกัน แต่เนื่องจากการใส่ค่าความหนาแน่นสัมพัทธ์ที่แตกต่างกัน มากเกินไปในโดเมนหนึ่ง จะท าให้โปรแกรมไม่สามารถสร้างเอลิเมนต์ได้ในบางครั้ง ฉะนั้นจึงต้อง กำหนดค่าสูงสุดของค่าความหนาแน่นสัมพัทธ์สูงสุดค่าหนึ่ง ( $d_{\rm max}$ ) ทำให้ได้สมการสำหรับแปลงค่า ดังนี้

$$
d_i = d_{\max} - \left(\frac{(d_{\max} - 1)(h_i - 1)}{(h_{\max} - 1)}\right), i = 1, 2, 3...node
$$
 (7.18)

โดยที่ *h*<sub>max</sub> แทนค่าสูงสุดของค่า *h* แต่ในทางปฏิบัติจะไม่ใช้ค่าสูงสุดของทุกข้อมูล แม้ว่าจะ ทำให้ค่าความหนาแน่นสัมพัทธ์  $(d_i)$  กระจายค่าได้เหมาะสม แต่โปรแกรม AUTOMESH-2D กลับไม่ สามารถสร้างเอลิเมนต์ได้บ่อยครั้ง เนื่องจากค่ามีการกระจายตัวมากเกินไป ดังนั้นจึงเลือกใช้ค่า  $\,h_{\textrm{\tiny max}}\,$ ที่ค่า *h* ของข้อมูลตัวหนึ่ง ซึ่งหาโดยเรียงค่า *h* ทั้งหมดจากน้อยไปมาก และเลือกค่าจำนวน 10% ของข้อมูลทั้งหมดที่น้อยที่สุดออกมา จากนั้นเลือกใช้ค่า *h*<sub>max</sub> จากค่า *h* ของข้อมูลกลุ่มนี้ การ เลือกใช้ข้อมูลเช่นนี้มีความหมายคือจะเลือกปรับขนาดเอลิเมนต์ที่บริเวณที่มีเอลิเมนต์ขนาดเล็กสูงสุด จำนวน 10% แรก ซึ่งก็จะทำให้การปรับขนาดเอลิเมนต์กระทำที่บริเวณที่ถูกต้องยิ่งขึ้น แต่ก็สามารถ ้ปรับค่าได้ตามความเหมาะสมสำหรับปัญหานั้นๆ

อนึ่ง วิธีใช้โปรแกรม AUTOMESH-2D แสดงในภาคผนวก ข

#### **7.2.1 ไฟล์ข้อมูลน าเข้าส าหรับปรับขนาดเอลิเมนต์ด้วยโปรแกรม AUTOMESH-2D**

โปรแกรม AUTOMESH-2D สามารถรับไฟล์ข้อมูลนำเข้าเพื่อปรับขนาดเอลิเมนต์ได้ โดยที่ไฟล์ข้อมูลนำเข้าจะมีนามสกุล ".DST" โดยบรรทัดแรกจะบอกจำนวนจุดความหนาแน่นทั้งหมด บรรทัดต่อๆ มาจะแสดงรายละเอียดของจุดความหนาแน่นแต่ละจุด ซึ่งจุดเหล่านี้คือจุดต่อของ แบบจำลองเดิม ในแต่ละบรรทัดจะมีข้อมูล 4 ชนิด ซึ่งประกอบด้วย

1) ค่าระบุชนิด ( 0 คือ จุดที่ขอบเขตของโดเมน และ 1 คือจุดในโดเมน )

- 2) ค่าโคออร์ดิเนต *x*
- 3) ค่าโคออร์ดิเนต *y*
- 4) ค่าความหนาแน่นสัมพัทธ์ ( $d^{\phantom{\dagger}}_i$
- ดังเช่นรายละเอียดในไฟล์ดังนี้

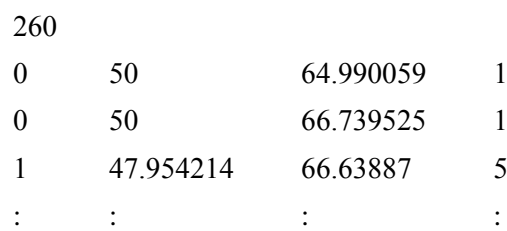

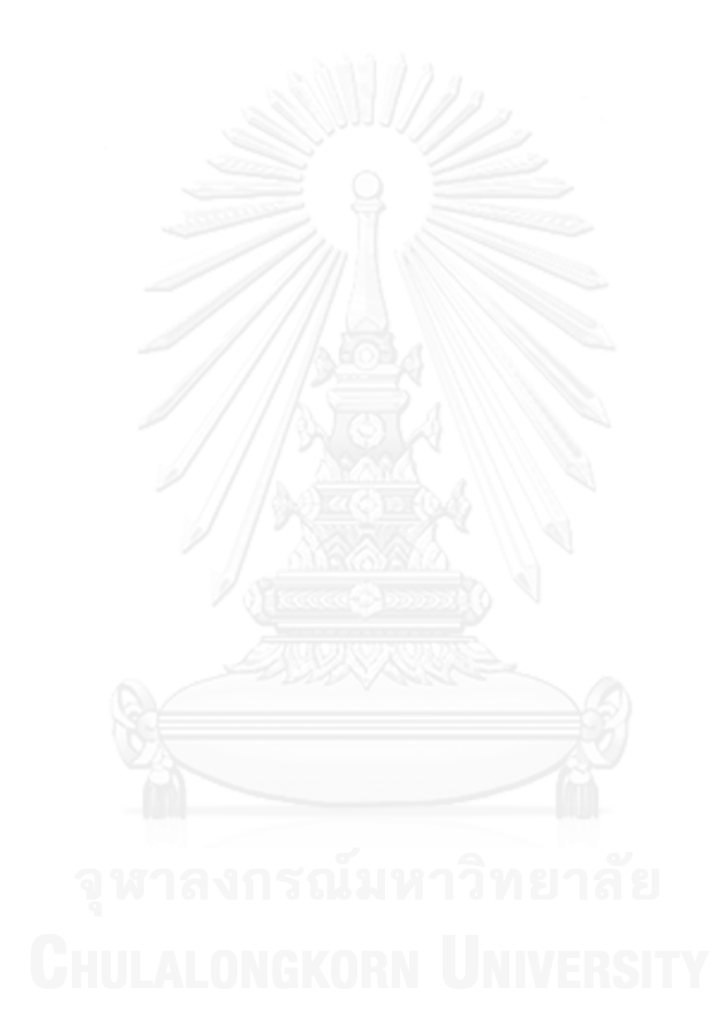

## **บทที่ 8 การวิเคราะห์ปัญหาของแข็งร่วมกับการปรับขนาดเอลิเมนต์**

#### **8.1 ปัญหากล่องสี่เหลี่ยมลูกบาศก์**

ปัญหานี้เป็นปัญหาความเครียดระนาบที่ไร้หน่วย กล่องสี่เหลี่ยมลูกบาศก์รับภาระแรงกด ( $\,P$ ) ที่ผิวด้านบนดังแสดงในรูป 8.1 [43] กล่องสี่เหลี่ยมนี้กำหนดให้มีคุณสมบัติของวัสดุทางกลดังนี้ ค่าโมดูลัสของความยืดหยุ่น  $E\!=\!1$  และค่าอัตราส่วนปัวส์ซง  $\nu\!=\!0.3$ 

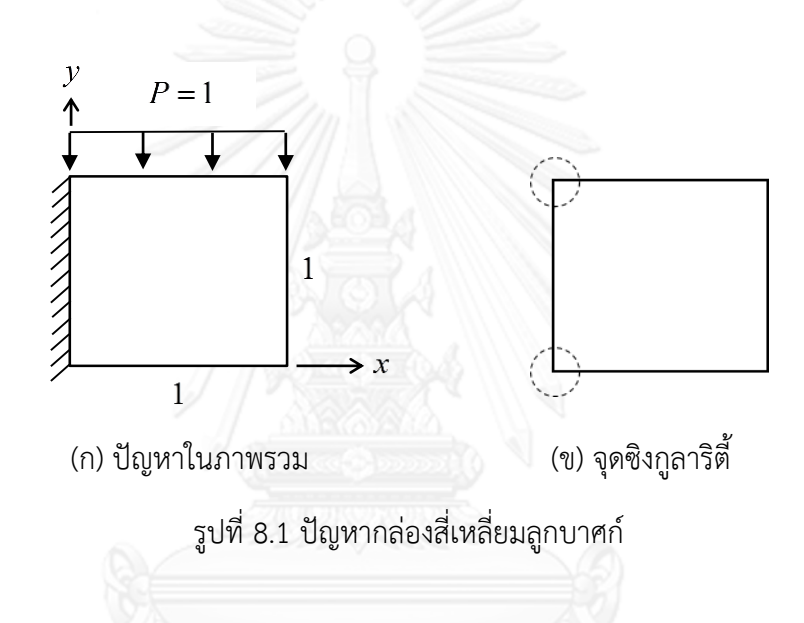

้ปัญหานี้เป็นปัญหาสมมุติที่ใช้ทำการทดสอบการปรับขนาดเอลิเมนต์ได้เป็นอย่างดี เนื่องจาก เป็นปัญหาที่มีจุดซิงกูลาริตี้ (Singularity point) 2 จุด ดังแสดงในรูป 8.1(ข) คือเกิดความเค้นสูงไม่ สิ้นสุดที่บางจุดในโดเมนของปัญหาเมื่อใช้วิธีไฟไนต์เอลิเมนต์ในการวิเคราะห์ปัญหา ซึ่งจะใช้ในการ ิตรวจสอบประสิทธิภาพของการปรับขนาดเอลิเมนต์ได้ดี เริ่มทำการวิเคราะห์ครั้งแรกด้วยแบบจำลอง ู้ที่มีเอลิเมนต์สี่เหลี่ยมจัตุรัสขนาดเท่ากันจำนวน 100 เอลิเมนต์ดังแสดงในรูปที่ 8.2(ก) จากนั้นนำ ผลลัพธ์ที่ได้ไปทำการคำนวณหาเกรเดียนท์อันดับสองด้วยโปรแกรม SECONDGRADIENT ที่ได้ ี ประดิษฐ์ขึ้น สำหรับปัญหาของแข็งนี้นิยมใช้ความเค้นวอนมิสเป็นพารามิเตอร์ในการคำนวณหาเกร ้ เดียนท์อันดับสอง ซึ่งรายละเอียดของโปรแกรมที่ใช้คำนวณแสดงในบทที่ 4 จากนั้นทำการคำนวณหา ค่าความหนาแน่นสัมพัทธ์ดังที่ได้อธิบายในบทที่ 7 เพื่อน าไปใช้ในโปรแกรม AUTOMESH-2D ให้สร้าง ้ เอลิเมนต์ใหม่ที่มีการปรับขนาดตามค่าเกรเดียนท์อันดับสองหรือการเปลี่ยนแปลงความชันของคำตอบ เดิม โดยกำหนดให้ค่าความหนาแน่นสัมพัทธ์สูงสุดเท่ากับ 10 และทำการปรับเอลิเมนต์ในช่วง 10% ของค่า *h* ที่สูงที่สุด และเพิ่มจำนวนเอลิเมนต์ประมาณ 2 เท่าจากแบบจำลองเริ่มต้น จึงได้เอลิเมนต์ ใหม่จากการปรับขนาดครั้งที่หนึ่งดังแสดงในรูปที่ 8.2(ข) โดยที่เอลิเมนต์ใหม่นี้เพิ่มจำนวนเอลิเมนต์ขึ้น

้ เป็น 243 เอลิเมนต์ จากนั้นจึงทำการปรับขนาดเอลิเมนต์อีกครั้ง เพื่อยืนยันว่าการปรับขนาดครั้งก่อน หน้ามีความถูกต้อง โดยกำหนดให้ค่าความหนาแน่นสัมพัทธ์สูงสุดเท่ากับ 20 และทำการปรับเอลิ เมนต์ในช่วง 10% ของค่า *h ท*ี่สูงที่สุด และเพิ่มจำนวนเอลิเมนต์ขึ้นเป็น 8 เท่าจากแบบจำลองเริ่มต้น การปรับขนาดเอลิเมนต์ครั้งที่สองเพิ่มจำนวนเอลิเมนต์ขึ้นเป็น 850 เอลิเมนต์ เพื่อให้สามารถใช้เอลิ เมนต์ที่มีขนาดเล็กลงอีกบริเวณที่มีเปลี่ยนแปลงความชันของคำตอบสูง ดังแสดงในรูปที่ 8.2(ค) ซึ่งจะ เห็นได้ว่าเป็นบริเวณเดิมกับการปรับขนาดครั้งแรก แสดงว่าการปรับขนาดครั้งแรกสามารถหาบริเวณ ที่จะปรับขนาดเอลิเมนต์ได้ถูกต้องแล้ว คือเกิดความเค้นขึ้นสูงที่บริเวณมุมด้านซ้ายทั้งด้านบนและล่าง ซึ่งเป็นจุดซิงกูลาริตี้ เมื่อเปรียบเทียบความเค้นวอนมิสที่คำนวณได้จากการประยุกต์ใช้ฟลักซ์เชิงเส้น ้บริเวณจุดซิงกูลาริตี้ทั้งสอง พบว่าความเค้นวอนมิสที่คำนวณได้มีค่าสูงขึ้นเรื่อยๆ ดังแสดงในตารางที่ 8.1

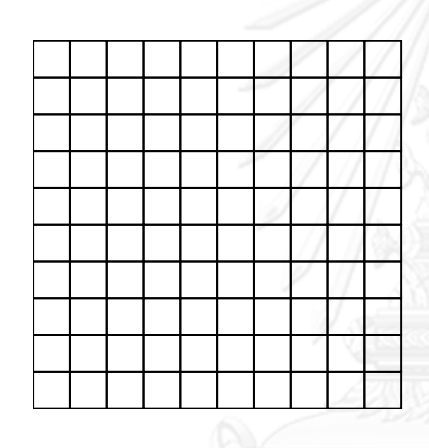

(ค) ปรับขนาดครั้งที่สอง (850 เอลิเมนต์)

รูปที่ 8.2 ไฟไนต์เอลิเมนต์โมเดล

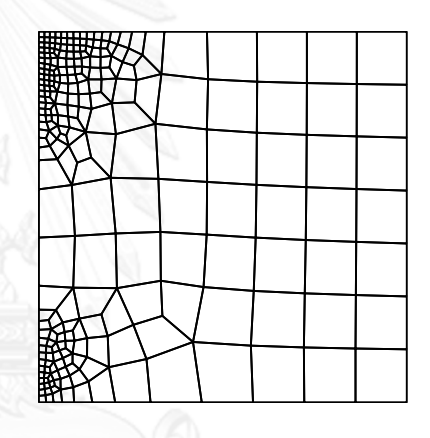

(ก) เอลิเมนต์เริ่มต้น (100 เอลิเมนต์) (ข) ปรับขนาดครั้งที่หนึ่ง (243 เอลิเมนต์)

|                                | จำนวนเอลิเมนต์ | ความเค้นวอนมิสที่จุดซิงกลาริตี้ |             |  |
|--------------------------------|----------------|---------------------------------|-------------|--|
| แบบจำลอง                       |                | มมซายดานบน                      | มมซายดานลาง |  |
| เอลิเมนต์เริ่มต้น              | 100            | 3.87                            | 2.90        |  |
| ปรับขนาดเอลิเมนต์ครั้งที่หนึ่ง | 243            | 8.07                            | 5.12        |  |
| ปรับขนาดเอลิเมนต์ครั้งที่สอง   | 850            | 12 74                           | 7.20        |  |

ตารางที่ 8.1 เปรียบเทียบความเค้นวอนมิสที่เกิดขึ้นที่จุดซิงกูลาริตี้

#### **8.2 ปัญหาแผ่นรูปตัวแอล**

ปัญหานี้เป็นปัญหาความเค้นระนาบที่ไร้หน่วย แผ่นรูปตัวแอลรับภาระแรงดึงที่ขอบด้านซ้าย ดังแสดงในรูปที่ 8.3 [44] ตัวแผ่นกำหนดให้มีคุณสมบัติของวัสดุทางกลดังนี้ คือ ค่าโมดูลัสของความ ยืดหยุ่น  $E\!=\!1$  และค่าอัตราส่วนปัวส์ซง  $\nu\!=\!0.3$ 

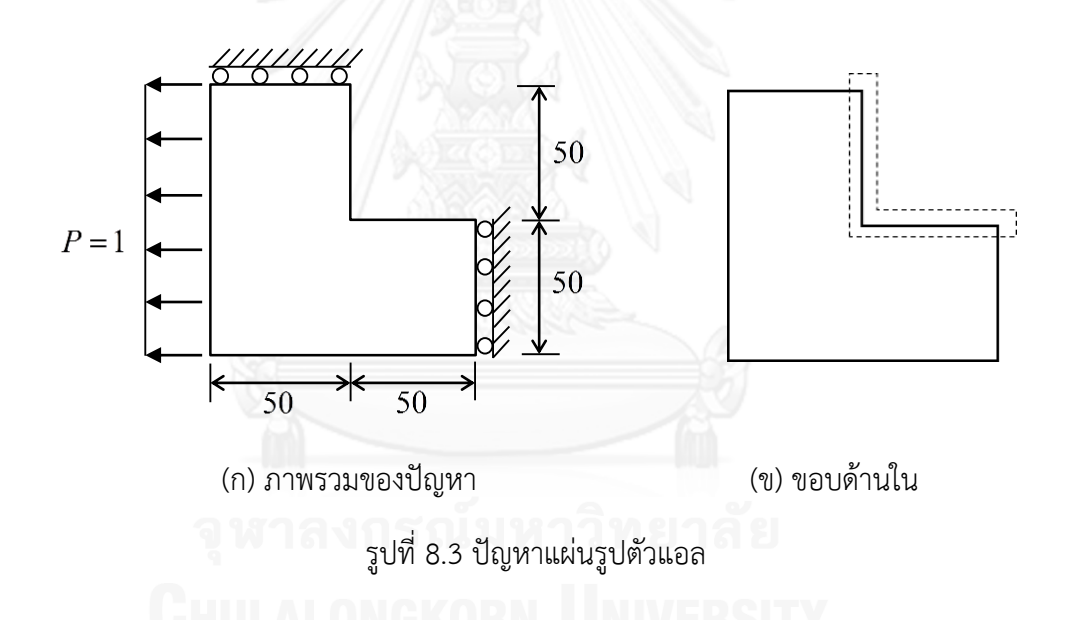

ปัญหานี้เป็นปัญหาที่นิยมใช้ทำการทดสอบการปรับขนาดเอลิเมนต์อีกปัญหาหนึ่ง เพราะเป็น ้ ปัญหาที่มีจุดซิงกูลาริตี้ เกิดความเค้นขึ้นสูงที่บริเวณมุมของขอบด้านในของแผ่นรูปตัวแอล เริ่มทำการ ้คำนวณเบื้องต้นจากแบบจำลองที่มีเอลิเมนต์สี่เหลี่ยมจัตุรัสขนาดเท่ากันจำนวน 108 เอลิเมนต์ ี จากนั้นเริ่มทำการปรับขนาดเอลิเมนต์โดยใช้การกำหนดค่าต่าง ๆ เช่นเดียวกับปัญหาตัวอย่างแรก ี ปรับขนาดเอลิเมนต์ครั้งแรกจำนวนเอลิเมนต์เพิ่มเป็น 231 เอลิเมนต์ และทำการปรับขนาดเอลิเมนต์ ครั้งที่สองจำนวนเอลิเมนต์เพิ่มเป็น 852 เอลิเมนต์ พบว่าเอลิเมนต์ที่ทำการปรับขนาดครั้งแรก พยายามที่จะใช้เอลิเมนต์ขนาดเล็กบริเวณส่วนบนของรูปตัวแอล และบริเวณมุมของรูปตัวแอลดัง แสดงในรูปที่ 8.4(ข) แต่เมื่อปรับขนาดครั้งที่สองกลับเหลือเฉพาะบริเวณมุมของรูปตัวแอลดังแสดงใน รูปที่ 8.4(ค) สาเหตุที่ไม่เกิดการปรับขนาดเอลิเมนต์บริเวณส่วนบนของรูปตัวแอลอีก เนื่องจากเอลิ

เมนต์ที่ใช้ในครั้งที่สองนั้นมีขนาดเล็กพอแล้ว และบริเวณจุดมุมของรูปตัวแอลเกิดความเค้นสูงกว่ามาก เมื่อเปรียบเทียบความเค้นวอนมิสที่คำนวณได้จากการประยุกต์ใช้วิธี ฟลักซ์เชิงเส้นของแบบจำลองทั้ง ้สามบริเวณขอบด้านใน พบว่าค่าความเค้นวอนมิสมีค่าสูงชั่นขึ้นบริเวณมุมของขอบด้านในเมื่อทำการ ปรับขนาดเอลิเมนต์ดังแสดงในรูปที่ 8.5 ซึ่งบริเวณดังกล่าวเป็นจุดซิงกูลาริตี้ ดังนั้นจึงแสดงว่าการ ปรับขนาดเอลิเมนต์สามารถกระท าลงบนบริเวณที่ถูกต้อง

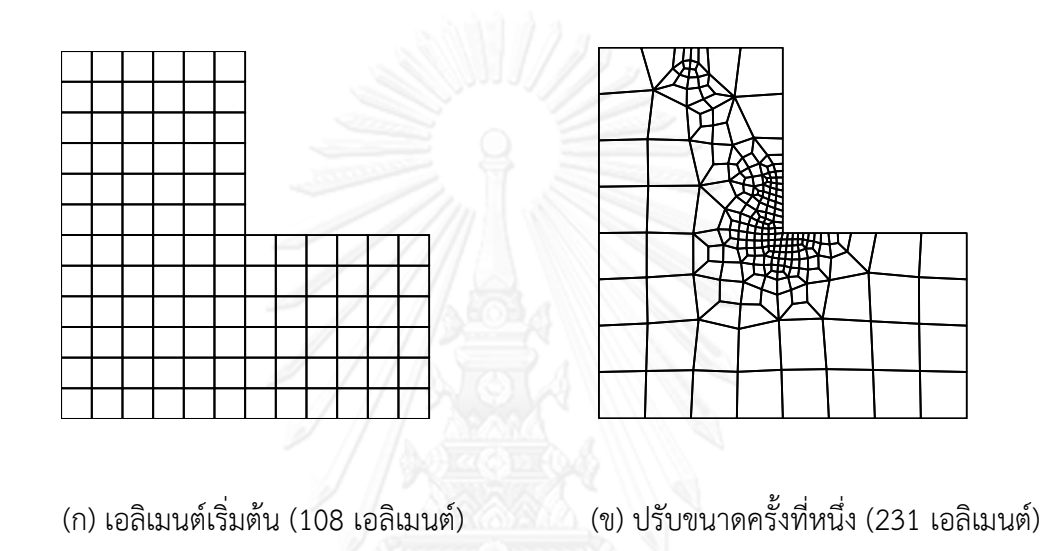

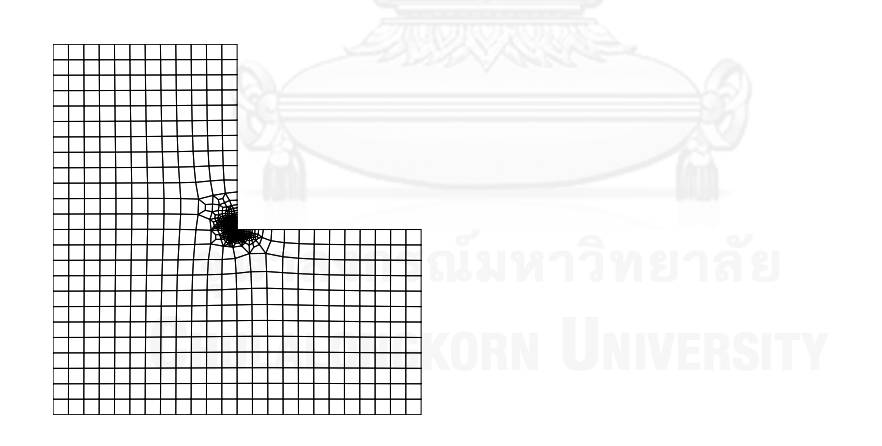

(ค) ปรับขนาดครั้งที่สอง (852 เอลิเมนต์)

รูปที่ 8.4 ไฟไนต์เอลิเมนต์โมเดล

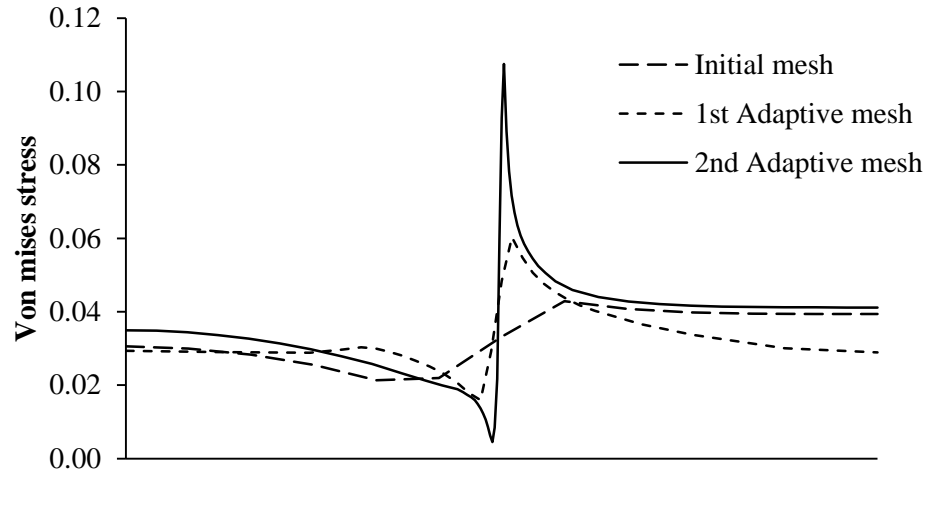

**L-edge**

รูปที่ 8.5ความเค้นวอนมิสบริเวณขอบด้านใน

#### **8.3 ปัญหาแผ่นโลหะ**

แผ่นโลหะมีหน่วยเป็นเซนติเมตร หนา 0.3 เซนติเมตร ถูกตรึงตลอดขอบด้านซ้ายและ ี รับภาระโหลดดังแสดงในรูปที่ 8.6 [45] กำหนดให้แผ่นนี้มีคุณสมบัติของวัสดุทางกลดังนี้ ค่าโมดูลัส ของความยืดหยุ่น  $E\,{=}\,80\,\mathrm{GPa}$  และค่าอัตราส่วนปัวส์ซง  $\nu\,{=}\,0.32$ 

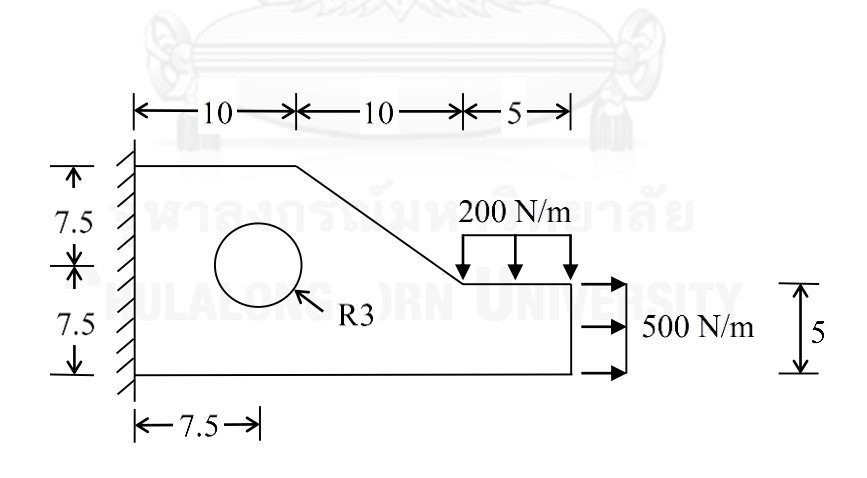

(ก) ปัญหาในภาพรวม

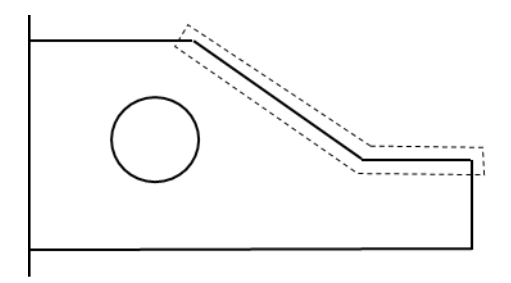

(ข) ขอบเอียง รูปที่ 8.6 ปัญหาแผ่นโลหะ

้ปัญหานี้เป็นอีกปัญหาที่มีจุดซิงกูลาริตี้ที่บริเวณมุมของขอบเอียงของโดเมน เริ่มทำการ ้วิเคราะห์ด้วยแบบจำลองที่มีเอลิเมนต์สี่เหลี่ยมด้านไม่เท่าจำนวน 149 เอลิเมนต์ จากนั้นเริ่มทำการ ้ปรับขนาดเอลิเมนต์โดยใช้การกำหนดค่าต่าง ๆ เช่นเดียวกับตัวอย่างแรก เมื่อปรับขนาดเอลิเมนต์ครั้ง ้ แรกจำนวนเอลิเมนต์เพิ่มเป็น 273 เอลิเมนต์ และทำการปรับขนาดเอลิเมนต์ครั้งที่สองจำนวนเอลิ เมนต์เพิ่มเป็น 1256 เอลิเมนต์พบว่าในการปรับขนาดเอลิเมนต์ครั้งแรก มีการปรับใช้เอลิเมนต์ขนาด เล็กบริเวณรอบรูวงกลม และบริเวณมุมของขอบเอียง ดังแสดงในรูปที่ 8.7(ข) แต่เมื่อทำการปรับ ขนาดเอลิเมนต์ในครั้งที่สองเหลือเฉพาะบริเวณมุมของขอบเอียง ดังแสดงในรูปที่ 8.7(ค) เนื่องจากเอลิ เมนต์ในการปรับขนาดเอลิเมนต์ครั้งที่สองบริเวณรอบวงกลมมีขนาดเล็กพอแล้ว และบริเวณมุมของ ขอบเอียงเกิดความเค้นสูงกว่ามาก เมื่อเปรียบเทียบความเค้นวอนมิสที่คำนวณได้จากการประยุกต์ใช้ ้วิธีฟลักซ์เชิงเส้นของแบบจำลองทั้งสามบริเวณขอบเอียง พบว่าค่าความเค้นวอนมิสมีค่าสูงชันขึ้น บริเวณมุมของขอบเอียงเมื่อทำการปรับขนาดเอลิเมนต์ ดังแสดงในรูปที่ 8.8 ซึ่งบริเวณดังกล่าวเป็นจุด ี่ ซิงกูลาริตี้ ดังนั้นจึงแสดงว่าการปรับขนาดเอลิเมนต์สามารถกระทำลงบนบริเวณที่ถูกต้อง

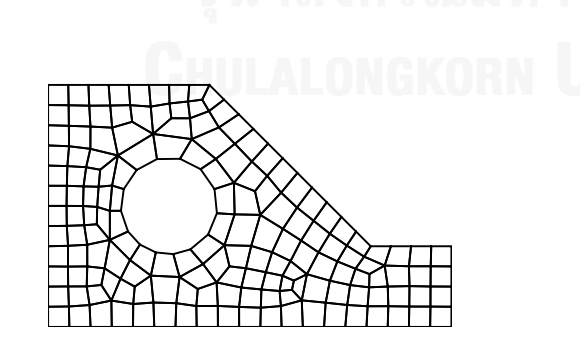

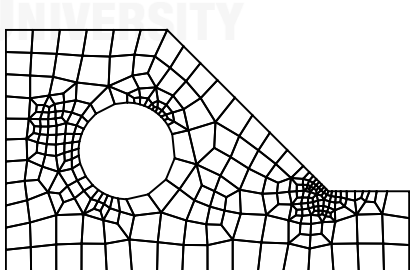

(ก) เอลิเมนต์เริ่มต้น (149 เอลิเมนต์) (ข) ปรับขนาดครั้งที่หนึ่ง (273 เอลิเมนต์)

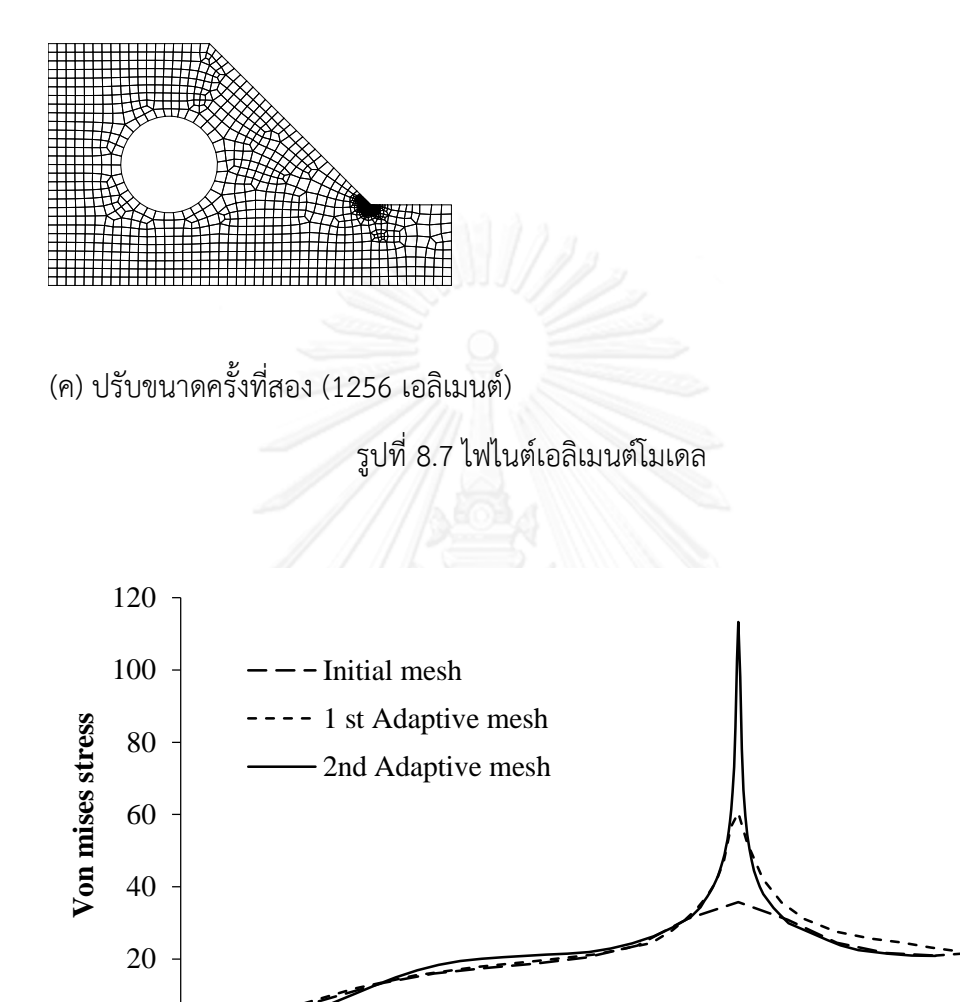

**Edge**

รูปที่ 8.8ความเค้นวอนมิสบริเวณขอบเอียง

0

#### **8.4 ปัญหาแผ่นทองเหลือง**

แผ่นทองเหลืองมีหน่วยเป็นมิลลิเมตร มีขนาดดังแสดงในรูปที่ 8.9 รับภาระแรงดึงตลอดขอบ ้ ทั้งสองด้าน [45] แผ่นทองเหลืองนี้มีความหนา 2 มิลลิเมตร กำหนดให้แผ่นทองเหลืองนี้มีคุณสมบัติ ของวัสดุทางกลดังนี้ ค่าโมดูลัสของความยืดหยุ่น  $\,E$  = 190 GPa และค่าอัตราส่วนปัวส์ซง  $\nu$  = 0.33

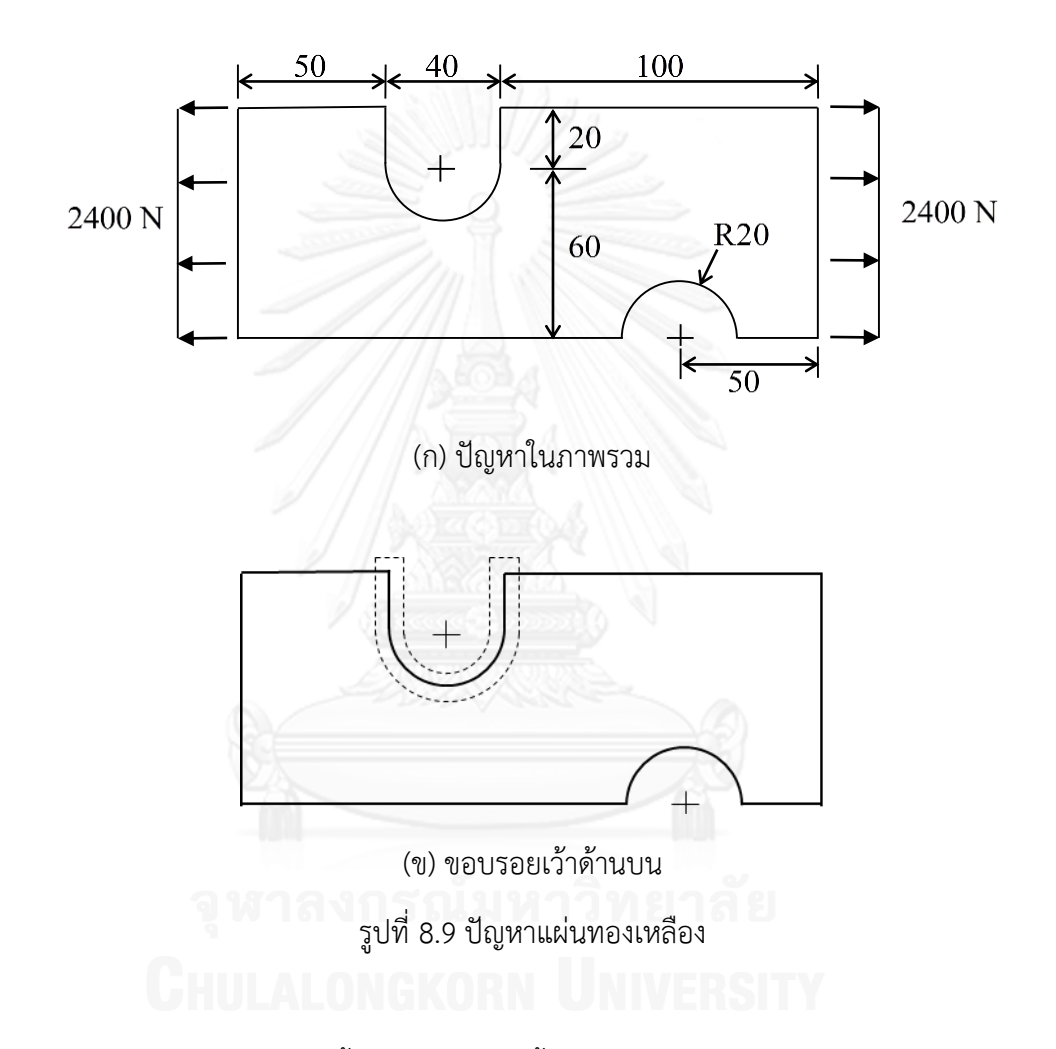

้ ปัญหาแผ่นทองเหลืองนี้ไม่มีจุดซิงกูลาริตี้ที่ชัดเจน จึงถูกนำมาทดสอบการปรับขนาดเอลิ ้เมนต์ว่ามีประสิทธิภาพเพียงใด เริ่มทำการวิเคราะห์ด้วยแบบจำลองที่มีเอลิเมนต์สี่เหลี่ยมด้านไม่เท่า ้จำนวน 213 เอลิเมนต์ จากนั้นเริ่มทำการปรับขนาดเอลิเมนต์โดยกำหนดค่าต่าง ๆ เช่นเดียวกับ ้ตัวอย่างแรก เมื่อปรับขนาดเอลิเมนต์ครั้งแรกจำนวนเอลิเมนต์เพิ่มเป็น 457 เอลิเมนต์ และเมื่อทำการ ี ปรับขนาดเอลิเมนต์ครั้งที่สองจำนวนเอลิเมนต์เพิ่มเป็น 1638 เอลิเมนต์ พบว่าในการปรับขนาดเอลิ เมนต์ครั้งแรก เอลิเมนต์ขนาดเล็กกระจุกตัวอยู่ที่บริเวณส่วนโค้งของรอยเว้าด้านบนและบริเวณมุม ของรอยเว้าด้านล่าง ในการปรับขนาดเอลิเมนต์ครั้งที่สอง จะเหลือเพียงบริเวณส่วนโค้งของรอยเว้า ้ ด้านบน ดังแสดงในรูปที่ 8.10 เพื่อตรวจสอบความถูกต้องนี้ แบบจำลองที่ใช้เอลิเมนต์สี่เหลี่ยมด้านไม่ ี เท่าขนาดเท่าๆ กันจำนวน 3637 เอลิเมนต์ กระจายทั่วโดเมนของปัญหาถูกนำมาคำนวณเพื่อ

เปรียบเทียบรูปแบบของความเค้นวอนมิสที่เกิดขึ้น ซึ่งความเค้นวอนมิสที่เกิดขึ้นบนแผ่นของแต่ละ ้ แบบจำลองมีรูปแบบสอดคล้องตรงกันแต่มีค่าสูงต่ำที่ไม่เท่ากัน ดังแสดงในรูปที่ 8.11 แสดงว่าการ ปรับขนาดเอลิเมนต์ไม่ได้ท าให้รูปแบบของผลลัพธ์ผิดพลาดไป เมื่อเปรียบเทียบความเค้นวอนมิสที่ ้คำนวณได้จากการประยุกต์ใช้วิธีฟลักซ์เชิงเส้นของแบบจำลองทั้งสี่บริเวณขอบของรอยเว้าด้านบน ี พบว่าค่าความเค้นวอนมิสมีค่าสูงชันขึ้นบริเวณขอบรอยเว้าด้านบนเมื่อทำการปรับขนาดเอลิเมนต์ดัง ้ แสดงในรูปที่ 8.12 ดังนั้นจึงแสดงว่าการปรับขนาดเอลิเมนต์กระทำในบริเวณที่ถูกต้อง และช่วย ปรับปรุงความเที่ยงตรงของผลลัพธ์ให้ดีขึ้น

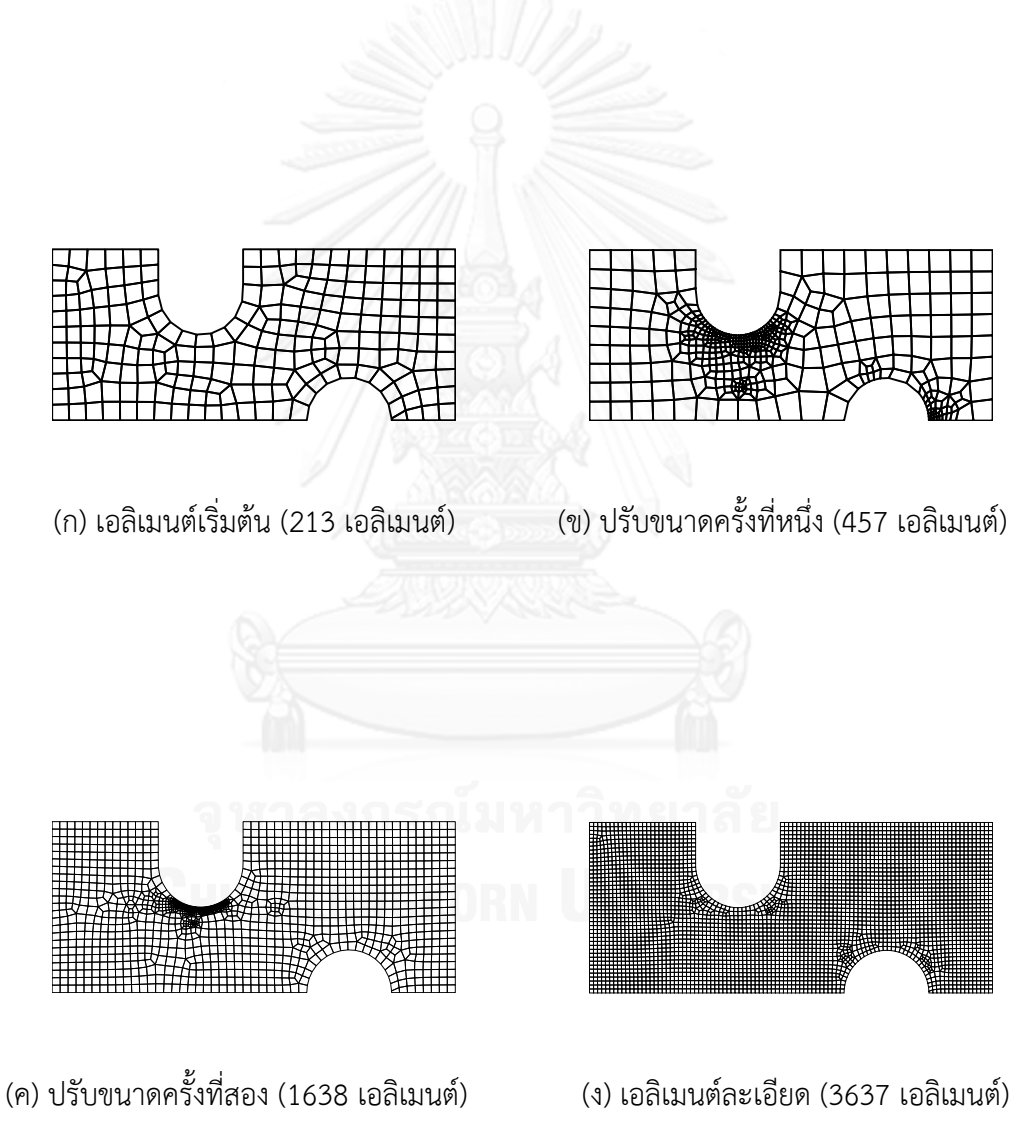

รูปที่ 8.10 ไฟไนต์เอลิเมนต์โมเดล

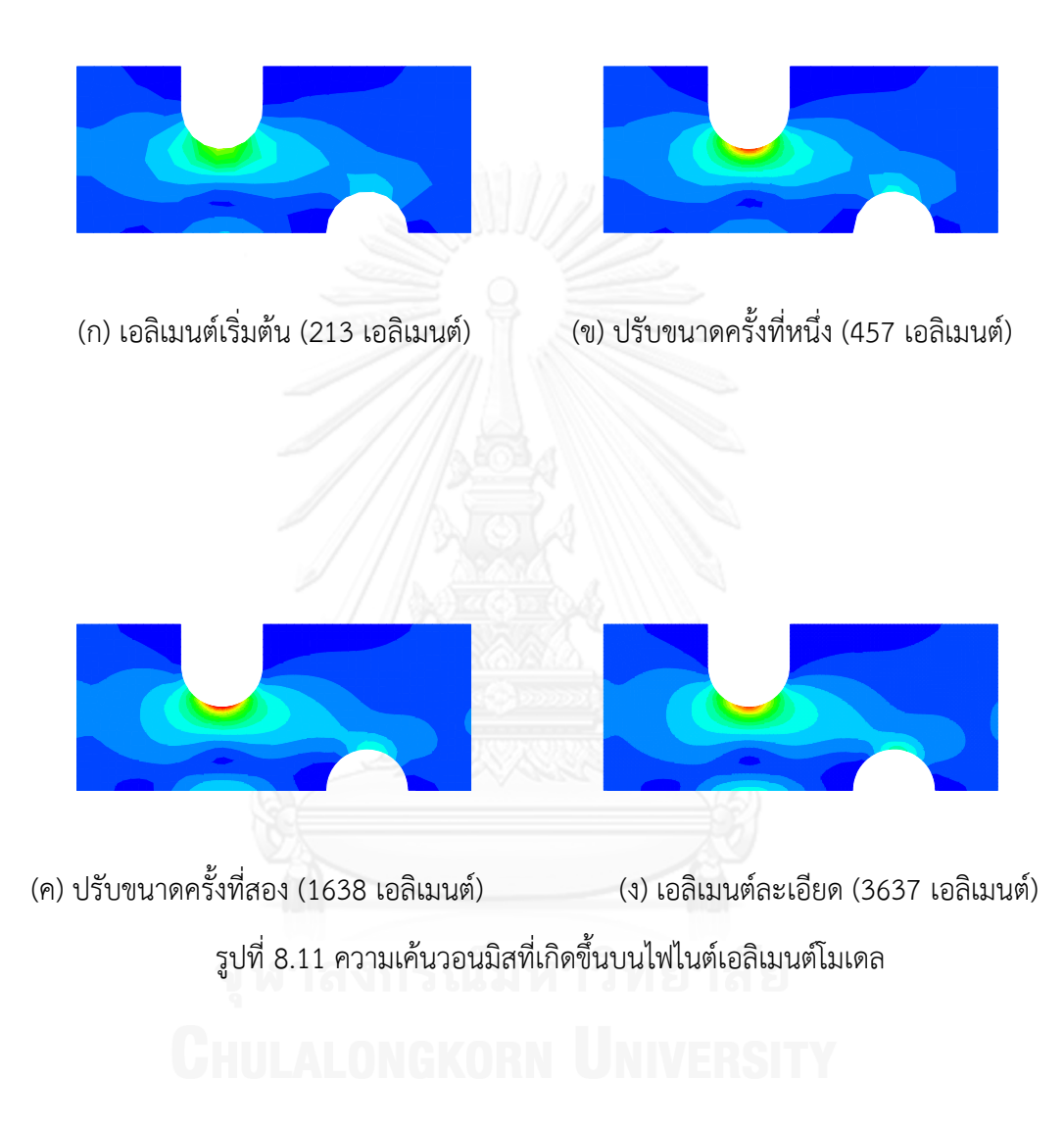

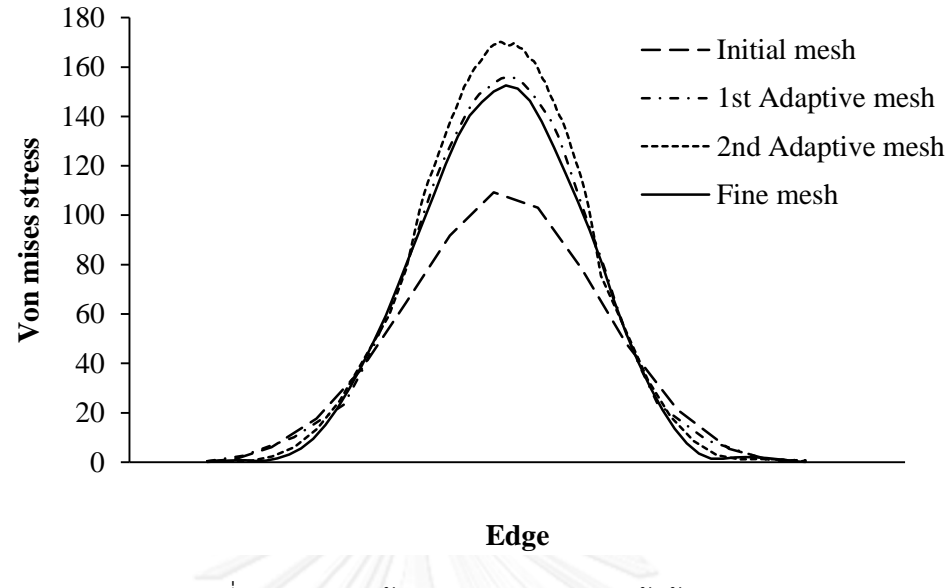

รูปที่ 8.12 ความเค้นวอนมิสบนขอบรอยเว้าด้านบน

#### **8.5 ปัญหาแผ่นเหล็ก**

แผ่นเหล็กมีหน่วยเป็นมิลลิเมตร มีความหนา 0.5 มิลลิเมตร มีรูปร่างดังแสดงในรูปที่ 8.13(ก) รับภาระแรงดึงสม่ าเสมอตลอดขอบบนและล่าง [45] ก าหนดให้แผ่นเหล็กนี้มีคุณสมบัติของวัสดุทาง กลดังนี้ ค่าโมดูลัสของความยืดหยุ่น  $\,E$  = 70  $\rm GPa\,$  และค่าอัตราส่วนปัวส์ซง  $\,\nu$  = 0.33

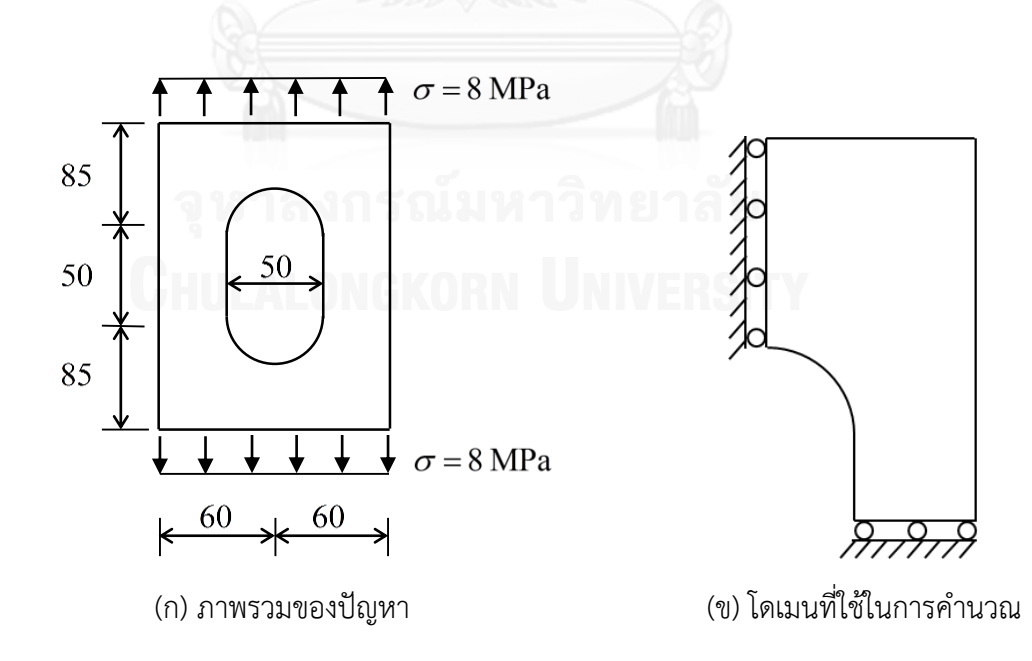

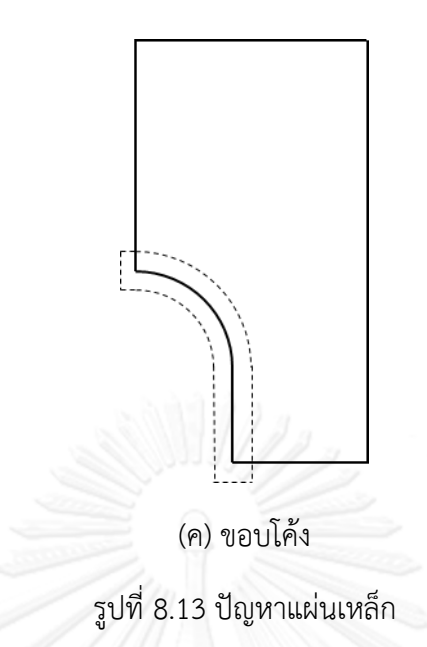

้ปัญหาแผ่นเหล็กนี้ เป็นอีกปัญหาที่ไม่มีจุดชิงกูลาริตี้ที่ชัดเจน จึงถูกนำมาทดสอบ ี ประสิทธิภาพของการปรับขนาดเอลิเมนต์ เนื่องจากปัญหามีความสมมาตรจึงทำการคำนวณเพียง ี บริเวณควอนรัตน์ที่หนึ่งเพื่อลดขนาดการคำนวณ ดังแสดงในรูปที่ 8.13(ข) เริ่มทำการวิเคราะห์ด้วย ี แบบจำลองที่มีเอลิเมนต์สี่เหลี่ยมด้านไม่เท่าจำนวน 160 เอลิเมนต์ จากนั้นเริ่มทำการปรับขนาดเอลิ ี เมนต์ครั้งแรกโดยกำหนดให้ค่าความหนาแน่นสัมพัทธ์สูงสุดเท่ากับ 10 และทำการปรับเอลิเมนต์ ในช่วง 10% ของค่า *h ที่ส*ูงที่สุด และเพิ่มจำนวนเอลิเมนต์ประมาณ 2 เท่าจากแบบจำลองเริ่มต้น เมื่อทำการปรับขนาดเอลิเมนต์ครั้งแรก จำนวนเอลิเมนต์เพิ่มเป็น 370 เอลิเมนต์ และทำการปรับ ีขนาดเอลิเมนต์ครั้งที่สองโดยกำหนดให้ค่าความหนาแน่นสัมพัทธ์สูงสุดเท่ากับ 20 และทำการปรับเอลิ เมนต์ในช่วง 20% ของค่า *h ที่*สูงที่สุด และเพิ่มจำนวนเอลิเมนต์ประมาณ 8 เท่าจากแบบจำลอง เริ่มต้น เมื่อทำการปรับขนาดเอลิเมนต์ครั้งที่สอง จำนวนเอลิเมนต์เพิ่มเป็น 1309 เอลิเมนต์ พบว่ามี การปรับใช้เอลิเมนต์ขนาดเล็กที่บริเวณขอบโค้งของโดเมนดังแสดงในรูปที่ 8.14 เพื่อตรวจสอบความ ้ถูกต้องนี้ แบบจำลองที่ใช้เอลิเมนต์สี่เหลี่ยมด้านไม่เท่าจำนวน 2443 เอลิเมนต์ขนาดเท่าๆ กันกระจาย ่ ทั่วโดเมนของปัญหา จะถูกนำมาคำนวณเพื่อเปรียบเทียบรูปแบบของความเค้นวอนมิสที่เกิดขึ้น ซึ่ง ่ ความเค้นวอนมิสที่เกิดขึ้นบนแผ่นเหล็กของแต่ละแบบจำลองมีรูปแบบสอดคล้องตรงกันแต่มีค่าสูงต่ำ ที่ไม่เท่ากันดังแสดงในรูปที่ 8.15 แสดงว่าการปรับขนาดเอลิเมนต์ไม่ได้ท าให้รูปแบบของผลลัพธ์ ้ผิดพลาดไป เมื่อเปรียบเทียบความเค้นวอนมิสที่คำนวณได้จากการประยุกต์ใช้วิธีฟลักซ์เชิงเส้นของ ี แบบจำลองทั้งสี่บริเวณขอบโค้ง พบว่าค่าความเค้นวอนมิสมีค่าสูงชันขึ้นบริเวณขอบโค้งเมื่อทำการ ี ปรับขนาดเอลิเมนต์ดังแสดงในรูปที่ 8.16 ดังนั้นจึงแสดงว่าการปรับขนาดเอลิเมนต์กระทำในบริเวณที่ ถูกต้อง และช่วยปรับปรุงความเที่ยงตรงของผลลัพธ์ให้ดีขึ้น

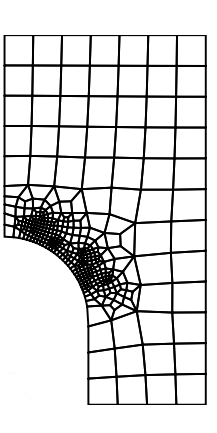

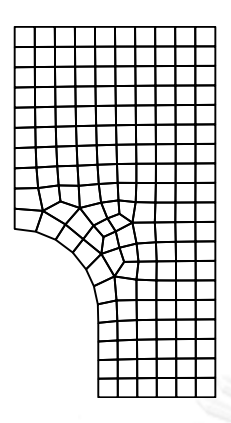

(ก) เอลิเมนต์เริ่มต้น (160 เอลิเมนต์) (ข) ปรับขนาดครั้งที่หนึ่ง (370 เอลิเมนต์)

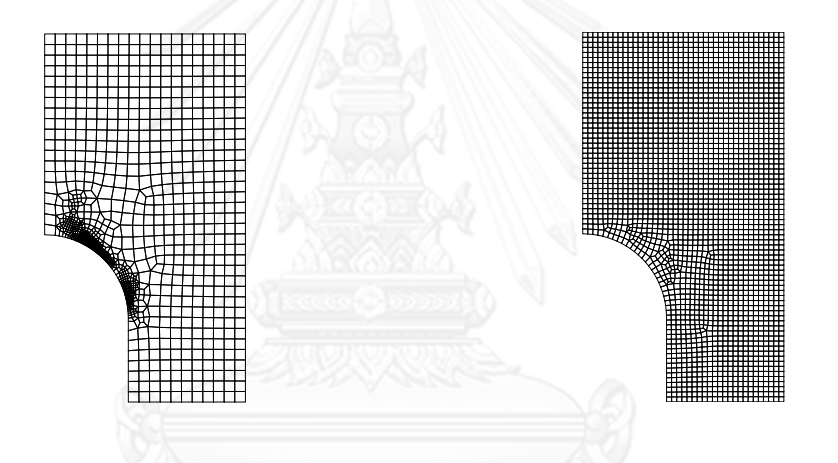

(ค) ปรับขนาดครั้งที่สอง (1269 เอลิเมนต์) (ง) เอลิเมนต์ละเอียด (2443 เอลิเมนต์)

รูปที่ 8.14 ไฟไนต์เอลิเมนต์โมเดล

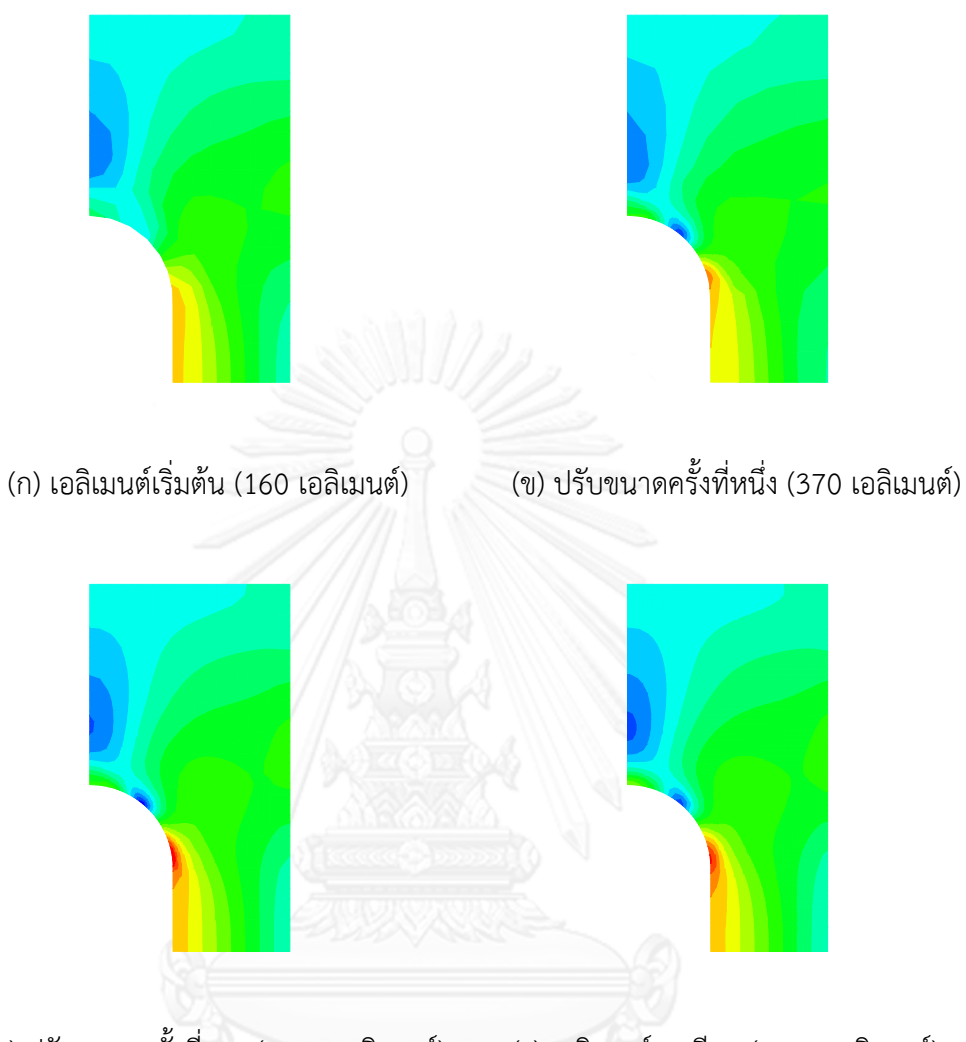

(ค) ปรับขนาดครั้งที่สอง (1269 เอลิเมนต์) (ง) เอลิเมนต์ละเอียด (2443 เอลิเมนต์) รูปที่ 8.15 ความเค้นวอนมิสที่เกิดขึ้นบนไฟไนต์เอลิเมนต์โมเดล

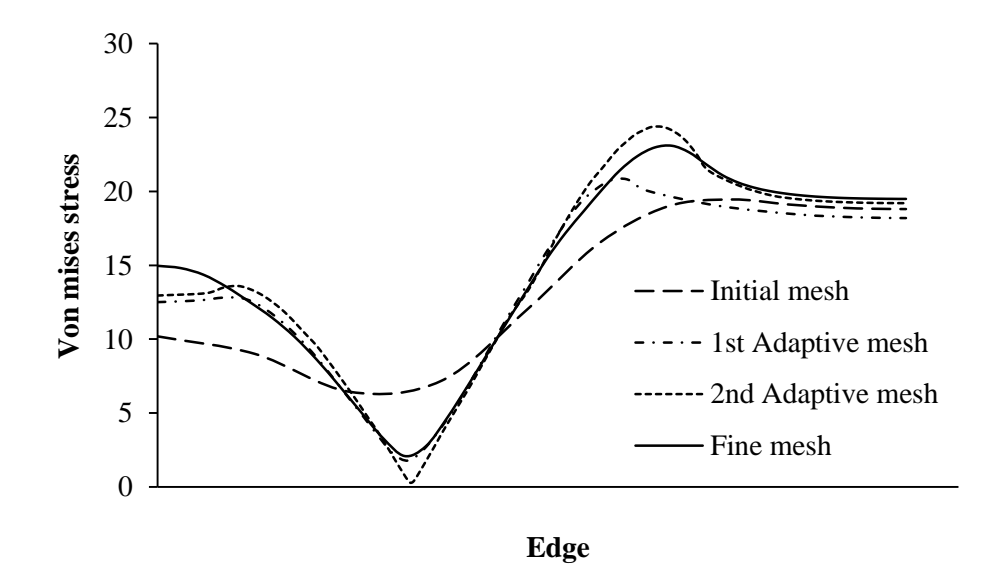

รูปที่ 8.16 ความเค้นวอนมิสบนขอบโค้ง

#### **8.6 ปัญหาแผ่นมีรู**

้ปัญหาในบทที่ 5 หัวข้อ 5.3 จะถูกนำมาวิเคราะห์อีกครั้ง โดยใช้การปรับขนาดเอลิเมนต์เข้า ้ มาร่วมในกระบวนการวิเคราะห์ปัญหา ในครั้งแรกแบบจำลองจะถูกสร้างขึ้นมาด้วยเอลิเมนต์สี่เหลี่ยม ี ด้านไม่เท่าจำนวน 197 เอลิเมนต์ดังแสดงในรูปที่ 8.17(ก) จากนั้นเริ่มทำการปรับขนาดเอลิเมนต์ครั้ง แรกโดยกำหนดให้ค่าความหนาแน่นสัมพัทธ์สูงสุดเท่ากับ 10 และทำการปรับเอลิเมนต์ในช่วง 10% ของค่า *h* ที่สูงที่สุด และเพิ่มจำนวนเอลิเมนต์ประมาณ 2 เท่าจากแบบจำลองเริ่มต้น ทำให้ได้ แบบจำลองจากการปรับเอลิเมนต์ครั้งแรกที่มีจำนวนเอลิเมนต์ 435 เอลิเมนต์ ซึ่งพบว่ามีการปรับใช้เอ ลิเมนต์ขนาดเล็กบริเวณส่วนโค้งของรูดังแสดงในรูปที่ 8.17(ข) จากนั้นเริ่มทำการปรับขนาดเอลิเมนต์ ้ ครั้งที่สอง โดยใช้การกำหนดค่าเช่นเดิมแต่เพิ่มจำนวนเอลิเมนต์ขึ้นเป็น 4 เท่าจากแบบจำลองเริ่มต้น ้ ทำให้ได้แบบจำลองจากการปรับเอลิเมนต์ครั้งที่สองที่มีจำนวนเอลิเมนต์ 823 เอลิเมนต์ ซึ่งมีการปรับ ใช้เอลิเมนต์ขนาดเล็กบริเวณส่วนโค้งของรูเช่นเดิมดังแสดงในรูป 8.17(ค) แสดงให้เห็นว่าบริเวณส่วน โค้งของรูเกิดการเปลี่ยนแปลงของความเค้นสูงกว่าบริเวณอื่น โดยสามารถเปรียบเทียบความเค้นวอน มิสที่เกิดขึ้นบนส่วนโค้งที่เกิดจากรูของแผ่น ดังแสดงในรูปที่ 8.18

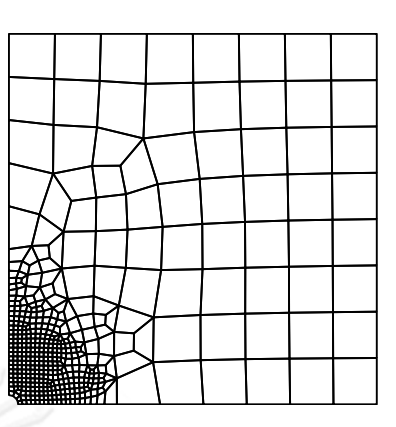

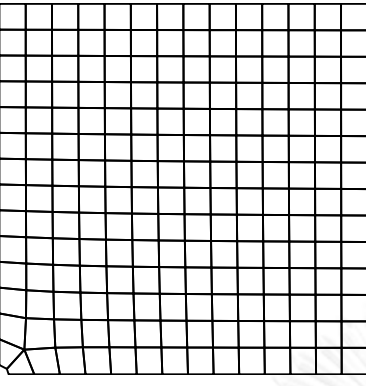

(ก) เอลิเมนต์เริ่มต้น (197 เอลิเมนต์) (ข) ปรับขนาดครั้งที่หนึ่ง (435 เอลิเมนต์)

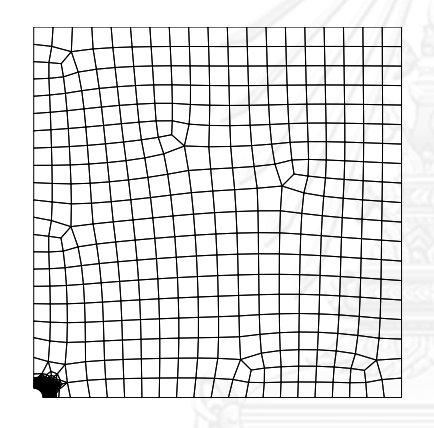

(ค) ปรับขนาดครั้งที่สอง (823 เอลิเมนต์)

รูปที่ 8.17 ไฟไนต์เอลิเมนต์โมเดล

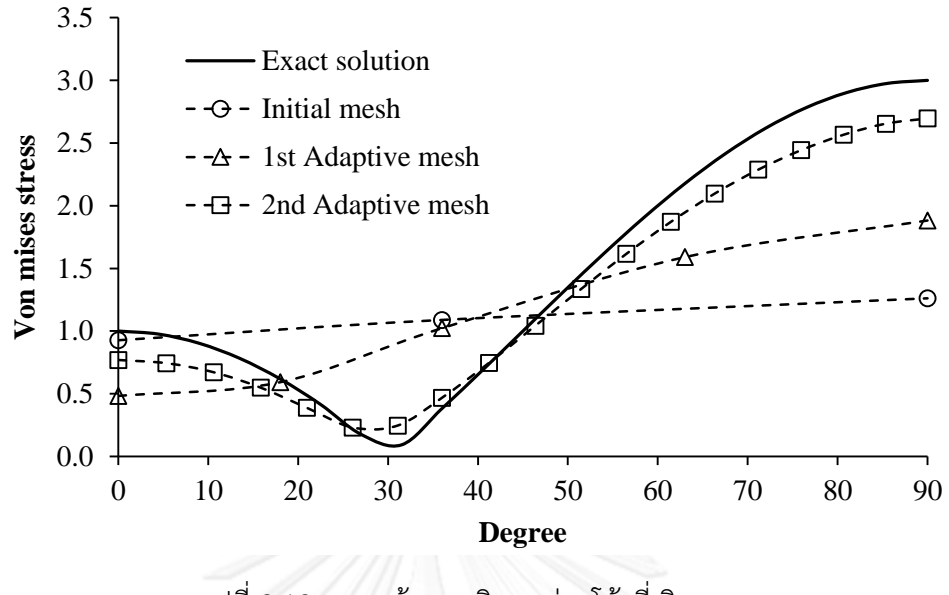

รูปที่ 8.18 ความเค้นวอนมิสบนส่วนโค้งที่เกิดจากรู

เนื่องจากปัญหานี้มีผลเฉลยแม่นตรง จึงจะพิจารณาค่าความผิดพลาดสัมพัทธ์ (Relative energy norm error) ที่เกิดขึ้นจากผลลัพธ์ที่ได้จากการประยุกต์ใช้วิธีฟลักซ์เชิงเส้นของแบบจำลอง ้ทั้งสามโดยเปรียบเทียบกับผลเฉลยแม่นตรง ความผิดพลาดสัมพัทธ์จะถูกคำนวณจากทั้งโดเมนของ ี ปัญหา พบว่าความผิดพลาดสัมพัทธ์ลดลงเมื่อทำการปรับขนาดเอลิเมนต์ ดังแสดงในตารางที่ 8.2 ซึ่ง แสดงให้เห็นถึงประสิทธิภาพของการปรับขนาดเอลิเมนต์ และเมื่อพิจารณาเวลาที่ใช้ในการคำนวณเอ ลิเมนต์เมทริกซ์เปรียบเทียบกับการใช้สูตรการอินทิเกรตของเกาส์-เลอจองด์ที่ใช้จุดเกาส์จำนวน 2 จุด ่ ในแต่ละทิศทาง พบว่าใช้เวลาในการคำนวณเอลิเมนต์เมทริกซ์ลดลง ดังแสดงในรูปที่ 8.19 แสดงให้ เห็นถึงประสิทธิภาพของการประยุกต์ใช้ฟลักซ์เชิงเส้นร่วมกับการปรับขนาดเอลิเมนต์

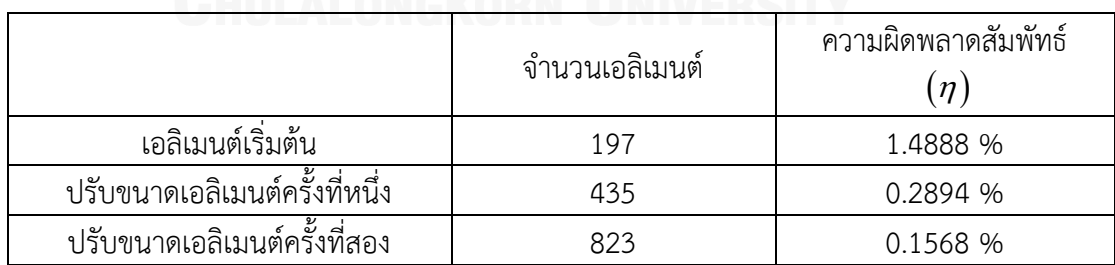

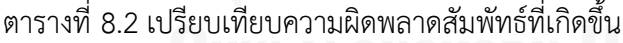
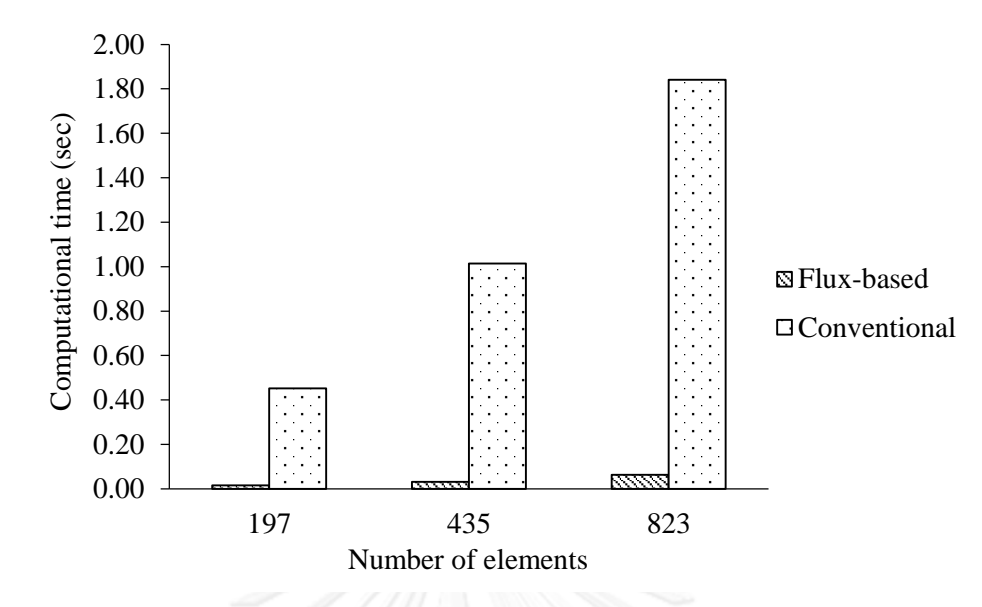

รูปที่ 8.19 เปรียบเทียบเวลาที่ใช้คำนวณเอลิเมนต์เมทริกซ์

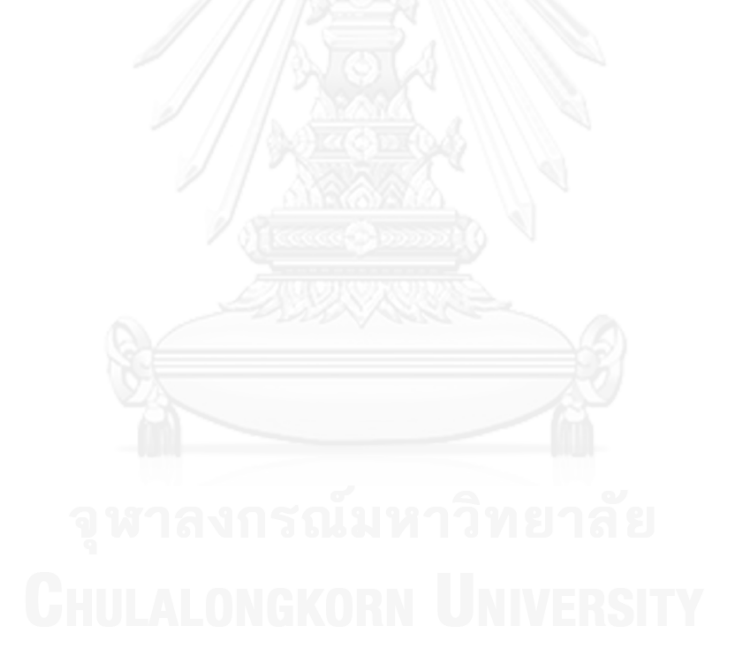

# **บทที่ 9 สรุปการวิจัย ปัญหา และข้อเสนอแนะ**

#### **9.1 สรุปการวิจัย**

้ วิทยานิพนธ์นี้ได้นำเสนอการประยุกต์ใช้ฟลักซ์เชิงเส้นกับระเบียบวิธีไฟไนต์เอลิเมนต์ที่ใช้เอลิ เมนต์สี่เหลี่ยมด้านไม่เท่าในการวิเคราะห์ปัญหาของแข็ง เนื่องจากกระบวนการปกติของระเบียบวิธีไฟ ไนต์เอลิเมนต์นั้นจะทำการอินทิเกรตบนโดเมนของเอลิเมนต์ เพื่อคำนวณเอลิเมนต์เมทริกซ์ ซึ่งสำหรับ เอลิเมนต์สี่เหลี่ยมด้านไม่เท่าแล้ว ความซับซ้อนของรูปร่างเอลิเมนต์ จะทำให้สมการไม่สามารถทำการ อินทิเกรตโดยตรงได้ วิธีที่มีประสิทธิภาพและได้รับความนิยมเดิมคือ การทำการอินทิเกรตเชิงตัวเลข ด้วยการใช้สูตรการอินทิเกรตของเกาส์-เลอจองด์ แต่กระบวนการในการคำนวณนั้นจะต้องมีการทำซ้ำ ี่ ทำให้ใช้เวลาในการคำนวณเอลิเมนต์เมทริกซ์เป็นจำนวนมากเมื่อใช้เอลิเมนต์จำนวนมาก การ ้ประยุกต์ใช้ฟลักซ์เชิงเส้นนั้น เริ่มต้นมาจากกระบวนการเทยเลอร์-กาเลอร์คินที่ใช้สำหรับวิเคราะห์ ปัญหาของไหล ซึ่งต้องใช้เอลิเมนต์จำนวนมากในการคำนวณ กระบวนการนี้ทำให้สามารถคำนวณเอลิ เมนต์เมทริกซ์ได้โดยตรง เนื่องจากสามารถหาสมการในรูปแบบปิดของเอลิเมนต์เมทริกซ์ ข้อดีนี้ทำให้ ่ มีการนำแนวคิดนี้มาใช้สำหรับแก้ปัญหาชนิดอื่นๆ ที่มีการใช้เอลิเมนต์ที่มีความซับซ้อน วิทยานิพนธ์นี้ จึงได้นำการประยุกต์ใช้ฟลักซ์เชิงเส้น เพื่อนำมาวิเคราะห์ปัญหาของแข็ง ที่ใช้เอลิเมนต์สี่เหลี่ยมด้านไม่ เท่าแบบสี่จุดต่อ ซึ่งมีการสมมุติการกระจายตัวของผลเฉลยบนเอลิเมนต์เป็นเชิงเส้นตรง และวิธีการ ่ ปรับขนาดเอลิเมนต์ได้ถูกนำมาใช้ร่วมกันในวิทยานิพนธ์นี้ ซึ่งจะช่วยให้คำตอบมีความเที่ยงตรงสูงขึ้น เมื่อใช้เอลิเมนต์ขนาดเล็กลงในบริเวณที่เหมาะสม โดยทำการหาค่าความชันของการเปลี่ยนแปลงของ ค าตอบ เพื่อหาค่าพารามิเตอร์ไปใช้กับโปรแกรม AUTOMESH-2D ช่วยในการสร้างเอลิเมนต์ใหม่ที่มี การปรับขนาดแล้ว โดยมีรายละเอียดที่ส าคัญในแต่ละบทดังนี้

้บทที่ 2 นำเสนอเอกสารและงานวิจัยที่เกี่ยวข้อง ในการพัฒนาวิธีการคำนวณเอลิเมนต์เมท ริกซ์ เพื่อหลีกเลี่ยงการใช้การอินทิเกรตเชิงตัวเลขด้วยสูตรการอินทิเกรตของเกาส์-เลอจองด์ ที่ใช้ โดยทั่วไป เนื่องจากต้องการลดเวลาการคำนวณที่เกิดจากขั้นตอนการอินทิเกรตเชิงตัวเลข วิธีการ ต่างๆ สามารถจัดกลุ่มได้3 กลุ่ม โดยเริ่มแรกเป็นการพัฒนาการหาสมการแบบชัดแจ้งจากสมการที่อยู่ ่ ในรูปการอินทิเกรตโดยตรง กลุ่มที่สองเป็นการพัฒนาโดยใช้โปรแกรมการคำนวณคณิตศาสตร์ สัญลักษณ์มาช่วยในการคำนวณเอลิเมนต์เมทริกซ์ และกลุ่มสุดท้ายเป็นการประยุกต์ใช้วิธีฟลักซ์ เข้า ้ มาช่วยสร้างเอลิเมนต์เมทริกซ์ที่อยู่ในรูปแบบปิด ทำให้สามารถทำการคำนวณได้โดยสะดวก ซึ่ง งานวิจัยนี้ได้เลือกใช้วิธีการประยุกต์ใช้วิธีฟลักซ์ เนื่องจากสามารถท าความเข้าใจได้ง่าย สามารถใช้กับ เอลิเมนต์ชนิดต่างๆ ได้โดยสะดวก เพื่อตรวจสอบประสิทธิภาพของการประยุกต์ใช้ฟลักซ์เชิงเส้น กับ เอลิเมนต์สี่เหลี่ยมด้านไม่เท่าแบบสี่จุดต่อ

้บทที่ 3 อธิบายถึงลักษณะของปัญหาของแข็งในสองมิติที่ทำการวิเคราะห์ ซึ่งใช้สมการเชิง อนุพันธ์ย่อยของสภาวะสมดุลในรูปแบบของสมการ (3.1) เป็นสมการหลักที่อธิบายพฤติกรรมของ ้ ปัญหาของแข็งนี้ โดยที่ขอบนอกของปัญหาอาจประกอบด้วยเงื่อนไขขอบเขตของการกำหนดค่า

เคลื่อนตัว หรืออาจกำหนดแรงที่ขอบนอก และอาจมีความเครียดชั้นต้นที่เป็นผลมาจากอุณหภูมิดัง ี สมการ (3.5) วัสดุที่ทำการวิเคราะห์จะถูกสมมุติให้เป็นวัสดุเนื้อเดียว และทำการวิเคราะห์ในช่วงความ ยืดหยุ่นเชิงเส้นตรง ปัญหาของแข็งในสองมิตินี้สามารถจำแนกเป็นลักษณะความเค้นระนาบดังสมการ (3.6) หรือความเครียดระนาบดังสมการ (3.7) และอธิบายกระบวนการของระเบียบวิธีไฟไนต์เอลิเมนต์ ที่ใช้ในการวิเคราะห์ปัญหาของแข็งด้วยเอลิเมนต์สี่เหลี่ยมด้านไม่เท่า โดยแบ่งเป็น 2 ส่วน คือ ระเบียบ วิธีทั่วไปที่ใช้การอินทิเกรตเชิงตัวเลขด้วยสูตรการอินทิเกรตของเกาส์-เลอจองด์ และ ระเบียบวิธีที่ ี ประยุกต์ใช้หลักการของฟลักซ์เชิงเส้น การสร้างสมการไฟไนต์เอลิเมนต์ใช้วิธีถ่วงน้ำหนักเศษตกค้าง เหมือนกันทั้งสองวิธี กระบวนการมีการอธิบายอย่างเป็นขั้นตอนโดยละเอียด ตั้งแต่สมการเชิงอนุพันธ์ จนถึงสมการสุดท้ายที่สามารถน าไปประดิษฐ์โปรแกรมคอมพิวเตอร์ได้

บทที่ 4 อธิบายโปรแกรมหลักที่ได้ประดิษฐ์ขึ้นในวิทยานิพนธ์นี้ ซึ่งมีทั้งหมด 3 โปรแกรม คือ

1) โปรแกรมคอมพิวเตอร์สำหรับวิเคราะห์ปัญหาของแข็งในสองมิติ ด้วยระเบียบวิธีทั่วไปที่ใช้ การอินทิเกรตเชิงตัวเลขด้วยสูตรการอินทิเกรตของเกาส์-เลอจองด์

2) โปรแกรมคอมพิวเตอร์สำหรับวิเคราะห์ปัญหาของแข็งในสองมิติ ด้วยระเบียบวิธีที่ ประยุกต์ใช้หลักการของฟลักซ์เชิงเส้น

3) โปรแกรมคอมพิวเตอร์คำนวณเกรเดียนท์อันดับสอง เพื่อคำนวณค่าพารามิเตอร์ที่จะใช้ใน การปรับขนาดเอลิเมนต์

โปรแกรมทั้งหมดถูกประดิษฐ์ขึ้นด้วยภาษาฟอร์แทน กระบวนการทำงานภายในโปรแกรมถูก ้อธิบายไว้โดยละเอียด ตลอดจนวิธีใช้โปรแกรม ไฟล์ข้อมูลนำเข้า และไฟล์ข้อมูลผลลัพธ์

้บทที่ 5 แสดงตัวอย่างปัญหาของแข็งที่นำมาทดสอบความถูกต้องของโปรแกรมที่ได้ประดิษฐ์ ี ขึ้น โดยปัญหาของแข็งเหล่านี้เป็นปัญหาที่สามารถใช้การวิเคราะห์โดยการคำนวณโดยตรงได้ ทำให้ เป็นปัญหาที่มีผลเฉลยแม่นตรง เพื่อนำเสนอความเที่ยงตรงของผลลัพธ์ที่คำนวณได้จากโปรแกรมทั้ง สองเปรียบเทียบกับผลเฉลยแม่นตรง ซึ่งเมื่อเปรียบเทียบแล้วพบว่าโปรแกรมทั้งสองสามารถคำนวณ ได้ผลลัพธ์ที่เท่ากัน และตรงกับผลเฉลยแม่นตรง เมื่อใช้เอลิเมนต์สี่เหลี่ยมจัตุรัสหรือผืนผ้า และเมื่อใช้ ี เอลิเมนต์สี่เหลี่ยมด้านไม่เท่า ก็ให้ผลลัพธ์ที่ลู่เข้าสู่ผลเฉลยแม่นตรง สำหรับทุกปัญหาที่รับภาระแรง ่ หรือความแตกต่างของอุณหภูมิ แสดงให้เห็นถึงความถูกต้องของโปรแกรมทั้งสองที่สามารถคำนวณ ผลลัพธ์ได้ถูกต้อง

บทที่ 6 แสดงตัวอย่างหลาย ๆ ตัวอย่าง เพื่อตรวจสอบประสิทธิภาพของระเบียบวิธีไฟไนต์เอ ลิเมนต์ที่มีการประยุกต์ใช้ฟลักซ์เชิงเส้นเปรียบเทียบกับวิธีทั่วไปที่ใช้สูตรอินทิเกรตของเกาส์-เลอจองด์ ่ เมื่อทำการวิเคราะห์ปัญหาที่มีเอลิเมนต์ที่บิดเบี้ยวต่าง ๆ กัน และปัญหาที่รับภาระแรงในรูปแบบต่าง ๆ ผลจากการตรวจสอบพบว่า การประยุกต์ใช้ฟลักซ์เชิงเส้นจะให้เอลิเมนต์เมทริกซ์ที่เหมือนกันกับวิธี ทั่วไปเมื่อใช้เอลิเมนต์สี่เหลี่ยมผืนผ้า และเอลิเมนต์สี่เหลี่ยมด้านขนาน แต่เมื่อใช้เอลิเมนต์สี่เหลี่ยมที่ บิดเบี้ยวอื่นๆ การประยุกต์ใช้วิธีฟลักซ์เชิงเส้นจะให้เอลิเมนต์เมทริกซ์ ที่เป็นเมทริกซ์ซึ่งไม่สมมาตรขึ้น เมื่อทำการวิเคราะห์ปัญหา พบว่าการประยุกต์ใช้ฟลักซ์เชิงเส้นจะให้ผลลัพธ์ที่เทียบเท่ากับวิธี ทั่วไป ้ แม้จะใช้เอลิเมนต์สี่เหลี่ยมที่บิดเบี้ยวสำหรับปัญหาที่รับภาระที่สม่ำเสมอ ในขณะที่เมื่อเป็นปัญหาที่

้รับภาระแรงที่สวนทางกันหรือไม่สม่ำเสมอบนเอลิเมนต์สี่เหลี่ยมที่บิดเบี้ยวหนึ่งเอลิเมนต์ การ ประยุกต์ใช้ฟลักซ์เชิงเส้นจะให้ผลลัพธ์ที่ไม่ตรงกับวิธีทั่วไป แต่กรณีเช่นนี้จะเกิดขึ้นได้ไม่บ่อยนักในทาง ี ปฏิบัติ เนื่องจากจะใช้เอลิเมนต์เป็นจำนวนมาก ทำให้ผลลัพธ์ที่แตกต่างกันนั้นเกิดขึ้นได้น้อย ดังนั้นจึง ้สามารถสรุปได้ว่าหากเป็นปัญหาที่สามารถสร้างแบบจำลองได้ดี คือประกอบด้วยเอลิเมนต์สี่เหลี่ยมที่ ไม่บิดเบี้ยวเป็นจำนวนมากเกินไปและไม่ได้รับภาระที่ซับซ้อนมาก การประยุกต์ใช้ฟลักซ์เชิงเส้นก็จะ ให้ผลลัพธ์ที่ดีเทียบเท่ากับวิธีการเดิม จากนั้นเป็นการทดสอบเวลาที่ใช้ในการคำนวณเอลิเมนต์เมท ้ริกซ์ ซึ่งพบว่าการประยุกต์ใช้ฟลักซ์เชิงเส้นสามารถลดเวลาที่ใช้ลงได้เป็นจำนวนมากเมื่อเปรียบเทียบ กับวิธีการเดิม

้บทที่ 7 เพื่อทำการปรับขนาดเอลิเมนต์ บทนี้ได้อธิบายถึงวิธีในการทำการปรับขนาดเอลิ เมนต์ โดยเริ่มต้นจากการนำผลลัพธ์ซึ่งได้จากแบบจำลองเริ่มต้นที่จะใช้เป็นพารามิเตอร์ในการปรับ ึ ขนาดเอลิเมนต์ สำหรับปัญหาของแข็งนี้ได้เลือก ความเค้นวอนมิสเป็นพารามิเตอร์ จากนั้นนำไป ค านวณหาเกรเดียนท์อันดับสองด้วยโปรแกรมคอมพิวเตอร์ SECONDGRADIENT ที่ได้ประดิษฐ์ขึ้น เมื่อทราบเกรเดียนท์อันดับสอง ซึ่งบ่งบอกว่าบริเวณใดควรใช้เอลิเมนต์ขนาดเล็กแล้ว ก็จะนำไปแปลง เป็นค่าความหนาแน่นสัมพัทธ์ที่จะใช้สำหรับโปรแกรม AUTOMESH-2D ในการสร้างเอลิเมนต์ใหม่ที่มี การปรับขนาดเอลิเมนต์ต่อไป กระบวนการที่ใช้ในการปรับขนาดเอลิเมนต์เหล่านี้ได้ถูกอธิบายโดย ละเอียดในบทนี้

บทที่ 8 แสดงตัวอย่างของการวิเคราะห์ปัญหาของแข็งร่วมกับการปรับขนาดเอลิเมนต์ โดยที่

ปัญหาในกลุ่มแรกจะเป็นปัญหาที่มีจุดซิงกูลาริตี้ ซึ่งจะใช้ทดสอบการปรับขนาดเอลิเมนต์ จากการทดสอบพบว่า การปรับขนาดเอลิเมนต์สามารถระบุบริเวณการปรับขนาดเอลิเมนต์ที่ตรงกับ จุดซิงกูลาริตี้ได้ถูกต้อง

้สำหรับปัญหาในกลุ่มที่สองจะเป็นปัญหาที่ไม่มีจุดซิงกูลาริตี้ที่ชัดเจน จึงใช้แบบจำลองที่ใช้เอ ้ลิเมนต์ขนาดเล็กเป็นจำนวนมากเป็นตัวเปรียบเทียบลักษณะผลลัพธ์ที่จะเกิดขึ้น เมื่อทำการทดสอบ แล้วพบว่าการปรับขนาดเอลิเมนต์ก็สามารถระบุบริเวณที่จะใช้เอลิเมนต์ขนาดเล็กได้สอดคล้องกับ แบบจำลองที่ใช้เอลิเมนต์ขนาดเล็กเป็นจำนวนมาก และเมื่อทำการเปรียบเทียบความเค้นของแต่ละ แบบจำลอง ก็พบว่าการปรับขนาดเอลิเมนต์ทำให้ได้ผลลัพธ์ที่มีความเที่ยงตรงสูงขึ้น

และสำหรับปัญหาสุดท้ายซึ่งเป็นปัญหาที่มีผลเฉลยแม่นตรง การปรับขนาดเอลิเมนต์ก็ ี สามารถกระทำในบริเวณที่ถูกต้องได้ และความผิดพลาดสัมพัทธ์ที่ลดลงเมื่อทำการปรับขนาดเอลิ เมนต์ ก็แสดงให้เห็นว่าผลลัพธ์ที่ได้มีความเที่ยงตรงเพิ่มสูงขึ้นและลู่เข้าสู่ผลเฉลยแม่นตรง

งานวิจัยนี้แสดงให้เห็นถึงประสิทธิภาพของการวิเคราะห์ปัญหาของแข็งด้วยเอลิเมนต์สี่เหลี่ยม ด้านไม่เท่าโดยระเบียบวิธีไฟไนต์เอลิเมนต์ที่ประยุกต์ใช้ฟลักซ์เชิงเส้น เมื่อเปรียบเทียบกับระเบียบวิธี ไฟไนต์เอลิเมนต์ทั่วไปซึ่งใช้สูตรการอินทิเกรตของเกาส์-เลอจองด์ที่ใช้จำนวนจุดเกาส์ 2 จุดในแต่ละ ทิศทาง พบว่าการประยุกต์ใช้ฟลักซ์เชิงเส้นให้ผลลัพธ์ที่มีความเที่ยงตรงเทียบเท่ากับการใช้สูตรการ ้อินทิเกรตของเกาส์-เลอจองด์ ในขณะที่สามารถประหยัดเวลาในการคำนวณลงไปได้มาก และสามารถ ใช้การปรับขนาดเอลิเมนต์ร่วมกับโปรแกรม AUTOMESH-2D เพื่อสร้างแบบจำลองที่เอลิเมนต์ได้รับ ้การปรับขนาดแล้ว ซึ่งช่วยให้เพิ่มความเที่ยงตรงของผลลัพธ์ที่คำนวณได้ให้มากขึ้นอีกด้วย

### **9.2 ปัญหาที่พบ**

### ึงานวิจัยในครั้งนี้พบปัญหาที่สำคัญ 2 ปัญหา คือ

1) จากการประยุกต์ใช้ฟลักซ์เชิงเส้นกับเอลิเมนต์สี่เหลี่ยมด้านไม่เท่า พบว่าเอลิเมนต์เมทริกซ์ ้นั้นเกิดเป็นเมทริกซ์ที่ไม่สมมาตร ดังนั้นเมื่อทำการรวมเมทริกซ์และแก้ระบบสมการรวม เมทริกซ์รวม ก็จะอยู่ในรูปเมทริกซ์ที่ไม่สมมาตรเช่นกัน การแก้ระบบสมการที่ประกอบด้วยเมทริกซ์ลักษณะเช่นนี้ จะมีความซับซ้อนมากกว่าเมทริกซ์ที่มีความสมมาตร ในงานวิจัยนี้ เลือกใช้การแก้ระบบสมการนี้ด้วย ระเบียบวิธีกำจัดแบบเกาส์ ซึ่งเป็นวิธีที่มีความสามารถในการคำนวณเมทริกซ์ลักษณะเช่นนี้ แต่ตัววิธี เองมีประสิทธิภาพในการคำนวณค่อนข้างน้อย เนื่องจากต้องใช้เวลาในการคำนวณเป็นจำนวนมาก ท าให้โปรแกรมที่ประดิษฐ์ขึ้นใช้เวลาในการค านวณส่วนนี้มากพอสมควร

2) จากการที่การปรับขนาดเอลิเมนต์นั้นใช้การสร้างเอลิเมนต์ใหม่ด้วยโปรแกรมภายนอก คือ AUTOMESH-2D แม้ตัวโปรแกรมจะมีประสิทธิภาพในการสร้างเอลิเมนต์สี่เหลี่ยมที่ดีมาก แต่ใน ิหลายๆ ครั้งแล้ว ตัวโปรแกรมไม่สามารถสร้างเอลิเมนต์ขึ้นมาได้ เนื่องจากการกำหนดจดความ หนาแน่นสัมพัทธ์ไม่เหมาะสม ทำให้มีความยุ่งยากในการใช้โปรแกรมต้องลองผิดลองถูกในการสร้างเอ ลิเมนต์ด้วยโปรแกรมพอสมควร

### **9.3 ข้อเสนอแนะในการวิจัยในอนาคต**

้สืบเนื่องจากปัญหาที่พบในการวิจัยทั้ง 2 ข้อ หากสามารถทำการแก้ไขได้ จะทำให้ระเบียบวิธี มีความสมบูรณ์ขึ้นอีก ในปัญหาข้อแรกที่พบความไม่สมมาตรของเอลิเมนต์เมทริกซ์นั้น ในระหว่างการ วิจัย เกิดแนวคิดที่จะแปลงให้เมทริกซ์กลับมาเป็นเมทริกซ์สมมาตรโดยการคูณกลับด้วยเมทริกซ์สลับ เปลี่ยน ในปัญหาข้อที่สองที่พบความยุ่งยากในการใช้โปรแกรมสร้างเอลิเมนต์นั้น เนื่องจากผู้วิจัยขาด ความรู้ในการสร้างเอลิเมนต์สี่เหลี่ยมด้านไม่เท่า หากมีความรู้ความเข้าใจในส่วนนี้ จะสามารถ ประดิษฐ์โปรแกรมให้มีความสอดคล้องกันมากที่สุดได้ และจากประสิทธิภาพของการประยุกต์ใช้วิธี ้ ฟลักซ์กับเอลิเมนต์สี่เหลี่ยมด้านไม่เท่า ในการแก้ปัญหาของแข็งที่พบในงานวิจัยนี้แล้ว สามารถนำข้อดี ของวิธีการ ขยายแนวคิดนี้ไปสู่เอลิเมนต์ที่มีความซับซ้อนชนิดอื่นได้อีกต่อไป

#### **รายการอ้างอิง**

- 1. Ergatoudis, I., Irons, B.M., and Zienkiewicz, O.C., *Curved, Isoparametric, "Quadrilateral" Elements for Finite Element Analysis.* International Journal of Solids and Structures, 1968. **4**: p. 31-42.
- 2. ปราโมทย์ เดชะอำไพ, ไฟไนต์เอลิเมนต์ในงานวิศวกรรม. พิมพ์ครั้งที่ 4. 2550, กรุงเทพฯ: ส านักพิมพ์แห่งจุฬาลงกรณ์มหาวิทยาลัย.
- 3. Hacker, W.L. and Schreyer, H.L., *Eigenvalue Analysis of Compatible and Incompatible Rectangular Four-Node Quadrilateral Elements.* International journal for numerical methods in engineering, 1989. **28**: p. 687-703.
- 4. ปราโมทย์ เดชะอำไพ และ นิพนธ์ วรรณโสภาคย์, ระเบียบวิธีเชิงตัวเลขในงานวิศวกรรม. พิมพ์ ้ ครั้งที่ 7. 2553, กรุงเทพฯ: สำนักพิมพ์แห่งจุฬาลงกรณ์มหาวิทยาลัย.
- 5. Okabe, M., *Analytical Integral Formulae Related to Convex Quadrilateral Finite Elements.* Computer Method in Applied Mechanics and Engineering, 1981. **29**: p. 201-218.
- 6. Babu, D.K. and Pinder, G.F., *SHORT COMMUNICATIONS Analytical Integration Formulae for Linear Isoparametric Finite Elements.* International Journal For Numerical Methods in Engineering, 1984. **20**: p. 1153-1166.
- 7. Mizukami, A., *Some Integration Formlas for A Four-Node Isoparametric Element.* Computer Method in Applied Mechanics and Engineering, 1986. **59**: p. 111- 121.
- 8. Rathod, H.T., *Some Analytical Integration Formulae For A Four Node Isoparametric Element.* Computers & Structures, 1988. **30**(5): p. 1101-1109.
- 9. Rathod, H.T. and Islam, M.S., *Some analytical integration formulas for trapezoidal shape quadrilateral elements of Lagrange family.* Communications in Numerical Methods in Engineering, 2000. **16**(6): p. 423-438.
- 10. Rathod, H.T. and Islam, M.S., *Technical note: Reduction of rational integrals related to linear and convex quadrilateral finite elements.* Numerical Methods for Partial Differential Equations, 2002. **18**(6): p. 759-770.
- 11. Dasgupta, G., *Stiffness matrices of isoparametric four-node finite elements by exact analytical integration.* Journal of Aerospace Engineering, 2008. **21**(2): p. 45-50.
- 12. Kikuchi, M., *Application of the Symbolic Mathematics System to the Finite Element Program :Evaluation of the Stiffness matrix of a 4-Nodes Isoparametric Element.* Computational Mechanics, 1989. **5**: p. 41-47.
- 13. Yagawa, G., Ye, G.W., and Yoshimura, S., *A Numerical Integration Scheme for Finite Element Method Based on Symbolic Manipulation.* International Journal for Numerical Methods in Engineering, 1990. **29**: p. 1539-1549.
- 14. Griffiths, D.V., *Stiffness Matrix of the 4-Node Quadrilateral Element in Closed-Form.* International Journal for Numerical Methods in Engineering, 1994. **37**(6): p. 1027-1038.
- 15. Videla, L., Cerrolaza, M., and Aparicio, N., *Explicit integration of the stiffness matrix of a four-noded-plane-elasticity finite element.* Communications in Numerical Methods in Engineering, 1996. **12**(11): p. 731-743.
- 16. Lozada, I.J., Osorio, J.C., Griffiths, D.V., and Cerrolaza, M., *Semi-analytical integration of the 8-node plane element stiffness matrix using symbolic computation.* Numerical Methods for Partial Differential Equations, 2006. **22**(2): p. 296-316.
- 17. Zhou, C.E. and Vecchio, F.J., *Closed-form stiffness matrix for the four-node quadrilateral element with a fully populated material stiffness.* Journal of Engineering Mechanics-Asce, 2006. **132**(12): p. 1392-1395.
- 18. Videla, L., Baloa, T., Griffiths, D.V., and Cerrolaza, M., *Exact integration of the stiffness matrix of an 8-node plane elastic finite element by symbolic computation.* Numerical Methods for Partial Differential Equations, 2008. **24**(1): p. 249-261.
- 19. Lozada, I.J., Griffiths, D.V., and Cerrolaza, M., *Semi-Analytical Integration of the Elastic Stiffness Matrix of an Axisymmetric Eight-Noded Finite Element.* Numerical Methods for Partial Differential Equations, 2010. **26**(6): p. 1624- 1635.
- 20. Donea, J., *A Taylor-Galerkin Method for Convective Transport Problems.* International Journal for Numerical Methods in Engineering, 1984. **20**: p. 101- 119.
- 21. Bey, K.S., Thornton, E.A., Dechaumphai, P., and Ramakrishnan, R. *A New Finite Element Approach for Prediction of Aerothermal Loads-Progress in Inviscid Flow Computations*. in *7th AIAA Computational Fluid Dynamics Conference*. 1985. Cincinnati, OH.
- 22. Thornton, E.A. and Dechaumphai, P., *A Taylor-Galerkin Finite Element Algorithm for Transient Nonlinear Thermal-Structural Analysis*. 1986, Old Dominion University. p. 1-12
- 23. Pandey, A.K., Dechaumphai, P., and Wieting, A.R. *Thermal-Structural Finite Element Analysis Using Linear Flux Formulation*. in *30th Structures, Structural Dynamics and Materials Conference*. 1989. Mobile, Alabama.
- 24. Polesky, S.P., *Hierachical Flux-Based Thermal-Structural Finite Element Analysis Method*, in *Engineering Mechanics*. 1992, Old Dominion University. p. 103.
- 25. Phongthanapanich, S., Traiviatana, S., Boonmaruth, P., and Dechaumphai, P., *Nodeless Variable Finite Element Method for Heat Transfer Analysis by Means of Flux-Based Formulation and Mesh Adaptation.* Acta Mechanica Sinica, 2006. **22**: p. 138-147.
- 26. Phongthanapanich, S., Traivivatana, S., and Dechaumphai, P. *Nodeless Variable Finite Elements with Flux-Based Formulation for Heat Transfer Analysis*. in *The 20th Conference of Mechanical Engineering Network of Thailand*. 2006. Nakhon Ratchasima, Thailand.
- 27. Traiviatana, S., Phongthanapanich, S., and Dechaumphai, P., *A Posteriori Error Estimation for Combined Adaptive Nodeless Variable Finite Element Method with Flux-based Formulation.* Asian International Journal of Science and Technology in Production and Manufacturing Engineering, 2009. **2**(4): p. 21- 31.
- 28. Phongthanapanich, S. and Dechaumphai, P., *Nodeless Variable Finite Element Method for Stress Analysis Using Flux-Based Formulation.* Journal of Mechanical Science and Technology, 2008. **22**: p. 639-646.
- 29. Phongthanapanich, S. and Dechaumphai, P., *Adaptive Nodeless Variable Finite Elements with Flux-Based Formulation for Thermal-Structural Analysis.* Acta Mechanica Sinica, 2008. **24**: p. 181-188.
- 30. Timoshenko, S.P. and Goodier, J.N., *Theory of Elasticity*. 3 ed. 1970, Singapore: McGrawHill.
- 31. Logan, D.L., *A First Course in the Finite Element Method*. 2 ed. 1993, Boston: PWS.
- 32. Zienkiewicz, O.C. and Taylor, R.L., *The Finite Element Method Volume 1: The Basis*. 5 ed. 2000, Massachusetts: Butterworth-Heinemann.
- 33. Ma, X.W., Zhao, G.Q., and Sun, L., *Automesh-2D/3D: robust automatic mesh generator for metal forming simulation.* Materials Research Innovations, 2011. **15**(s1): p. s482-s486.
- 34. Sadd, M.H., *Elasticity : Theory, Application, and Numerics*. 2009, Massachusetts: Academic Press.
- 35. Heldenfels, R.R. and Roberts, W.M., *Experimental and Theoretical Determination of Thermal Stresses in A Flat Plate*, in *Technical Note*. 1952, National Advisory Committee for Aeronautics.
- 36. Ugural, A.C. and Fenster, S.K., *Advanced Strength and Applied Elasticity*. 2 ed. 1977, New York: Elsevier North-Holland Publishing Co.,Inc.
- 37. Traivivatana, S., *Adaptive Nodeless Variable Finite Element Method for Thermal-Structural Analysis using Flux-Based Formulation*, in *Department of Mechanical Engineering*. 2009, Chulalongkorn University.
- 38. Limtrakarn, W., *Finite element method for high-speed flow-structure interaction*, in *Department of Mechanical Engineering*. 2002, Chulalongkorn University.
- 39. Yew, C.K., Boyle, J.T., and Mackenzie, D., *Closed-Form Integration of Element Stiffness Matrices Using a Computer Algebra System.* Computers & Structures, 1995. **56**(4): p. 529-539.
- 40. ปราโมทย์ เดชะอำไพ, พลศาสตร์ของไหลเชิงคำนวณด้วยระเบียบวิธีไฟไนต์เอลิเมนต์และไฟไนต์ ้วอลม. พิมพ์ครั้งที่ 2. 2553, กรงเทพฯ: สำนักพิมพ์แห่งจุฬาลงกรณ์มหาวิทยาลัย.
- 41. Dechaumphai, P., *Adaptive Unstructured Meshing for Thermal Stress Analysis of Built-Up Structures*. 1992, National Aeronautics and Space Administration. p. 11.
- 42. Potjananapasiri, K., *Adaptive Finite Element Method for Elastic-Plastic Fracture Mechanics*, in *Department of Mechanical Engineering*. 2005, Chulalongkorn University.
- 43. Zhu, J.Z. and Zienkiewicz, O.C., *Adaptive Techniques in The Finite Element Method.* Communications in Applied Numerical Methods, 1988. **4**: p. 197-204.
- 44. Zhu, J.Z., Hinton, E., and Zienkiewicz, O.C., *Adaptive Finite Element Analysis with Quadrilaterals.* Computers & Structures, 1991. **40**(5): p. 1097-1104.
- 45. Dechaumphai, P. and Phongthanapanich, S., *Easy Finite Element Method with Software*. 2009, Oxford, U.K.: Alpha Science.

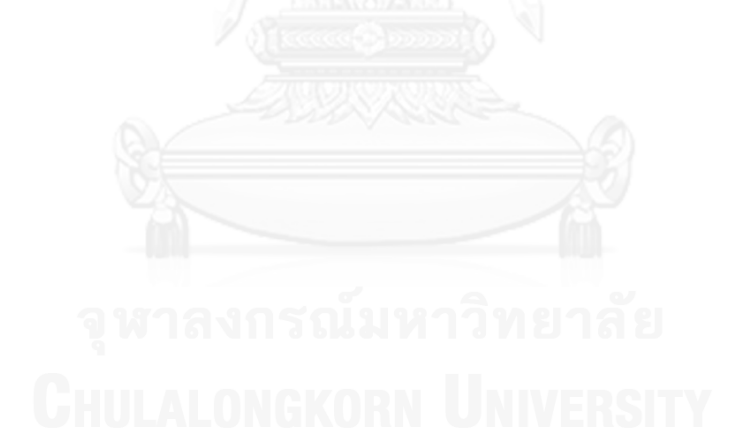

**ภาคผนวก**

# **ภาคผนวก ก รายละเอียดเมทริกซ์ที่อยู่ในรูปแบบปิด**

เมทริกซ์ *D* ที่ใช้ในสมการ (3.54) เมื่อแปลงให้อยู่ในพิกัดฐานธรรมชาติจะได้สมการดังนี้

[*D*] = 
$$
\int_{-1}^{1} \int_{-1}^{1} [B(\xi, \eta)]^{T} [N_{F}(\xi, \eta)] t |J| d\xi d\eta
$$
 (n.1)

ี่ ซึ่งสามารถทำการอินทิเกรตโดนตรง หาค่าที่อยู่ในรูปแบบปิดได้ดังนี้

 $D(1,1) = y2/6 - y4/6$  $D(1,2) = y2/6 - y3/12 - y4/12$  $D(1,3) = y2/12 - y4/12$  $D(1,4) = y^2/12 + y^2/12 - y^4/6$  $D(1,5) = 0$  $D(1,6) = 0$  $D(1,7) = 0$  $D(1,8) = 0$  $D(1,9) = x\frac{4}{6} - x\frac{2}{6}$  $D(1,10) = x3/12 - x2/6 + x4/12$  $D(1,11) = x4/12 - x2/12$  $D(1,12) = x\frac{4}{6} - x\frac{3}{12} - x\frac{2}{12}$  $D(2,1) = 0$  $D(2,2) = 0$  $D(2,3) = 0$  $D(2,4) = 0$  $D(2,5) = x\frac{4}{6} - x\frac{2}{6}$  $D(2,6) = x3/12 - x2/6 + x4/12$  $D(2,7) = x4/12 - x2/12$  $D(2,8) = x\frac{4}{6} - x\frac{3}{12} - x\frac{2}{12}$  $D(2,9) = y2/6 - y4/6$  $D(2,10) = y2/6 - y3/12 - y4/12$  $D(2,11) = y2/12 - y4/12$  $D(2,12) = y2/12 + y3/12 - y4/6$  $D(3,1) = y3/12 - y1/6 + y4/12$  $D(3,2) = y3/6 - y1/6$  $D(3,3) = y3/6 - y1/12 - y4/12$  $D(3,4) = y3/12 - y1/12$  $D(3,5) = 0$  $D(3,6) = 0$  $D(3,7) = 0$  $D(3,8) = 0$  $D(3,9) = x1/6 - x3/12 - x4/12$  $D(3.10) = x1/6 - x3/6$  $D(3,11) = x1/12 - x3/6 + x4/12$  $D(3,12) = x1/12 - x3/12$  $D(4,1) = 0$  $D(4,2) = 0$  $D(4,3) = 0$  $D(4,4) = 0$  $D(4,5) = x1/6 - x3/12 - x4/12$  $D(4.6) = x1/6 - x3/6$  $D(4,7) = x1/12 - x3/6 + x4/12$  $D(4,8) = x1/12 - x3/12$  $D(4,9) = y3/12 - y1/6 + y4/12$  $D(4,10) = y3/6 - y1/6$  $D(4,11) = y3/6 - y1/12 - y4/12$  $D(4,12) = y3/12 - y1/12$  $D(5,1) = \frac{y}{4}}12 - \frac{y}{2}}12$  $D(5,2) = y1/12 - y2/6 + y4/12$ 

 $D(5,3) = y4/6 - y2/6$  $D(5,4) = y4/6 - y2/12 - y1/12$  $D(5,5) = 0$  $D(5,6) = 0$  $D(5,7) = 0$  $D(5,8) = 0$  $D(5,9) = x2/12 - x4/12$  $D(5,10) = x2/6 - x1/12 - x4/12$  $D(5.11) = x2/6 - x4/6$  $D(5.12) = x1/12 + x2/12 - x4/6$  $D(6,1) = 0$  $D(6,2) = 0$  $D(6,3) = 0$  $D(6,4) = 0$  $D(6,5) = x2/12 - x4/12$  $D(6,6) = x2/6 - x1/12 - x4/12$  $D(6.7) = x2/6 - x4/6$  $D(6,8) = x1/12 + x2/12 - x4/6$  $D(6,9) = \frac{y}{4}{12 - \frac{y}{2}}$  $D(6,10) = y1/12 - y2/6 + y4/12$  $D(6,11) = y4/6 - y2/6$  $D(6,12) = y4/6 - y2/12 - y1/12$  $D(7,1) = y1/6 - y2/12 - y3/12$ 

 $D(7,2) = y1/12 - y3/12$  $D(7,3) = y1/12 + y2/12 - y3/6$  $D(7,4) = y1/6 - y3/6$  $D(7,5) = 0$  $D(7,6) = 0$  $D(7,7) = 0$  $D(7,8) = 0$  $D(7,9) = x2/12 - x1/6 + x3/12$  $D(7.10) = x3/12 - x1/12$  $D(7.11) = x3/6 - x2/12 - x1/12$  $D(7,12) = x3/6 - x1/6$  $D(8,1) = 0$  $D(8,2) = 0$  $D(8,3) = 0$  $D(8,4) = 0$  $D(8,5) = x2/12 - x1/6 + x3/12$  $D(8.6) = x3/12 - x1/12$  $D(8,7) = x3/6 - x2/12 - x1/12$  $D(8,8) = x3/6 - x1/6$  $D(8,9) = y1/6 - y2/12 - y3/12$  $D(8,10) = y1/12 - y3/12$  $D(8,11) = y1/12 + y2/12 - y3/6$  $D(8,12) = y1/6 - y3/6$ 

และเมทริกซ์  $\left[P\right]$  ที่ใช้ในสมการ (3.65) สามารถหาค่าในรูปแบบปิดได้ดังนี้

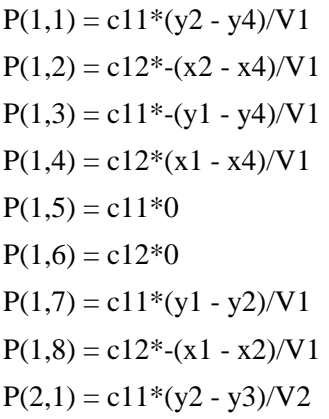

 $P(2,2) = c12*(-x2 - x3)/V2$  $P(2,3) = c11*-(y1 - y3)/V2$  $P(2,4) = c12*(x1 - x3)/V2$  $P(2,5) = c11*(y1 - y2)/V2$  $P(2,6) = c12*(-x1 - x2)/V2$  $P(2,7) = c11*0$  $P(2,8) = c12*0$  $P(3,1) = c11*0$  $P(3,2) = c12*0$ 

```
P(3,3) = c11*(y3 - y4)/V3P(3,4) = c12*(-x3 - x4)/V3P(3.5) = c11*(-v2 - v4)/V3P(3,6) = c12*(x2 - x4)/V3P(3,7) = c11*(y2 - y3)/V3P(3,8) = c12*(-x2 - x3)/V3P(4,1) = c11*(y3 - y4)/V4P(4,2) = c12*(-x3 - x4)/V4P(4,3) = c11*0P(4,4) = c12*0P(4,5) = c11*(-y1 - y4)/V4P(4,6) = c12*(x1 - x4)/V4P(4,7) = c11*(y1 - y3)/V4P(4,8) = c12*(-x1 - x3)/V4P(5,1) = c21*(y2 - y4)/V1P(5,2) = c22*(-x2 - x4)/V1P(5,3) = c21*(-y1 - y4)/V1P(5,4) = c22*(x1 - x4)/V1P(5,5) = c21*0P(5,6) = c22*0P(5,7) = c21*(y1 - y2)/V1P(5,8) = c22*(-x1 - x2)/V1P(6,1) = c21*(y2 - y3)/V2P(6,2) = c22*(-x2 - x3)/V2P(6,3) = c21*(-y1 - y3)/V2P(6,4) = c22*(x1 - x3)/V2P(6,5) = c21*(y1 - y2)/V2P(6,6) = c22*(-x1 - x2)/V2P(6.7) = c21*0P(6,8) = c22*0P(7,1) = c21*0P(7,2) = c22*0P(7,3) = c21*(y3 - y4)/V3P(7,4) = c22*(-x3 - x4)/V3P(7,5) = c21*(-y2 - y4)/V3P(7,6) = c22*(x2 - x4)/V3P(7,7) = c21*(y2 - y3)/V3
```
 $P(7,8) = c22*(-x2 - x3)/V3$  $P(8,1) = c21*(y3 - y4)/V4$  $P(8,2) = c22*(-x3 - x4)/V4$  $P(8,3) = c21*0$  $P(8,4) = c22*0$  $P(8,5) = c21*(-y1 - y4)/V4$  $P(8,6) = c22*(x1 - x4)/V4$  $P(8,7) = c21*(v1 - v3)/V4$  $P(8,8) = c22*(-x1 - x3)/V4$  $P(9,1) = c33*(-x2 - x4)/V1$  $P(9,2) = c33*(y2 - y4)/V1$  $P(9,3) = c33*(x1 - x4)/V1$  $P(9,4) = c33*(-y1 - y4)/V1$  $P(9,5) = c33*0$  $P(9,6) = c33*0$  $P(9,7) = c33*(-x1 - x2)/V1$  $P(9,8) = c33*(y1 - y2)/V1$  $P(10,1) = c33*(-x2-x3)/V2$  $P(10,2) = c33*(y2 - y3)/V2$  $P(10,3) = c33*(x1 - x3)/V2$  $P(10,4) = c33*(-y1 - y3)/V2$  $P(10,5) = c33*(-x1 - x2)/V2$  $P(10,6) = c33*(y1 - y2)/V2$  $P(10,7) = c33*0$  $P(10,8) = c33*0$  $P(11,1) = c33*0$  $P(11,2) = c33*0$  $P(11,3) = c33*(-x3-x4)/V3$  $P(11,4) = c33*(y3 - y4)/V3$  $P(11,5) = c33*(x2 - x4)/V3$  $P(11,6) = c33*(-y2 - y4)/V3$  $P(11,7) = c33*(-x2 - x3)/V3$  $P(11,8) = c33*(y2 - y3)/V3$  $P(12,1) = c33*(-x3-x4)/V4$  $P(12,2) = c33*(y3 - y4)/V4$  $P(12,3) = c33*0$  $P(12,4) = c33*0$ 

$$
P(12,5) = c33*(x1 - x4)/V4
$$
  
\n
$$
P(12,6) = c33*(-y1 - y4)/V4
$$
  
\n
$$
P(12,7) = c33*(-x1 - x3)/V4
$$
  
\n
$$
P(12,8) = c33*(y1 - y3)/V4
$$

โดยที่  $\boldsymbol{V}_{i, \; i=1, \ldots, 4}$  เป็นค่าคงตัว สามารถหาได้จากสมการดังนี้

 $V1 = (x1*y2 - x2*y1 - x1*y4 + x4*y1 + x2*y4 - x4*y2)$  $V2 = (x1*y2 - x2*y1 - x1*y3 + x3*y1 + x2*y3 - x3*y2)$  $V3 = (x2*y3 - x3*y2 - x2*y4 + x4*y2 + x3*y4 - x4*y3)$  $V4 = (x1*y3 - x3*y1 - x1*y4 + x4*y1 + x3*y4 - x4*y3)$ 

และค่า c*ij* คือ ค่าที่อยู่ในเมทริกซ์ความสัมพันธ์ระหว่างความเค้นและความเครียดดังสมการ (3.6) และสมการ (3.7)

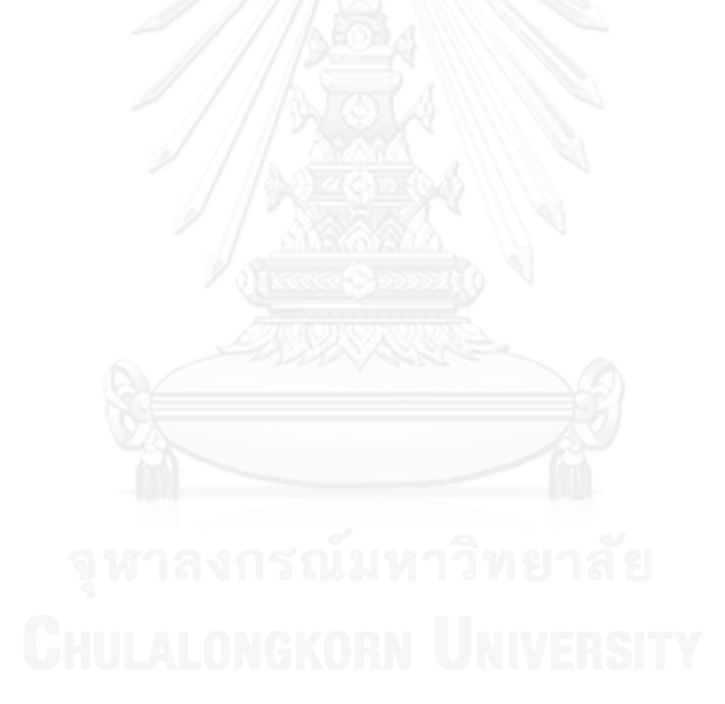

#### **ภาคผนวก ข**

# **วิธีใช้โปรแกรม AUTOMESH-2D**

การใช้งานโปรแกรม AUTOMESH-2D เพื่อสร้างเอลิเมนต์และปรับขนาดเอลิเมนต์ เริ่มจาก เมื่อเปิดโปรแกรม โปรแกรมจะอยู่ในส่วนของการสร้างรูปร่างของโดเมนที่จะทำการแบ่งเอลิเมนต์ ดัง แสดงในรูปที่ ข.1 โปรแกรมจะประกอบด้วย 3 ส่วนหลักคือ เมนูและเครื่องมือด้านบน แถบข้อมูล ค าสั่งด้านซ้าย และหน้าต่างสีด าแสดงผลด้านขวา

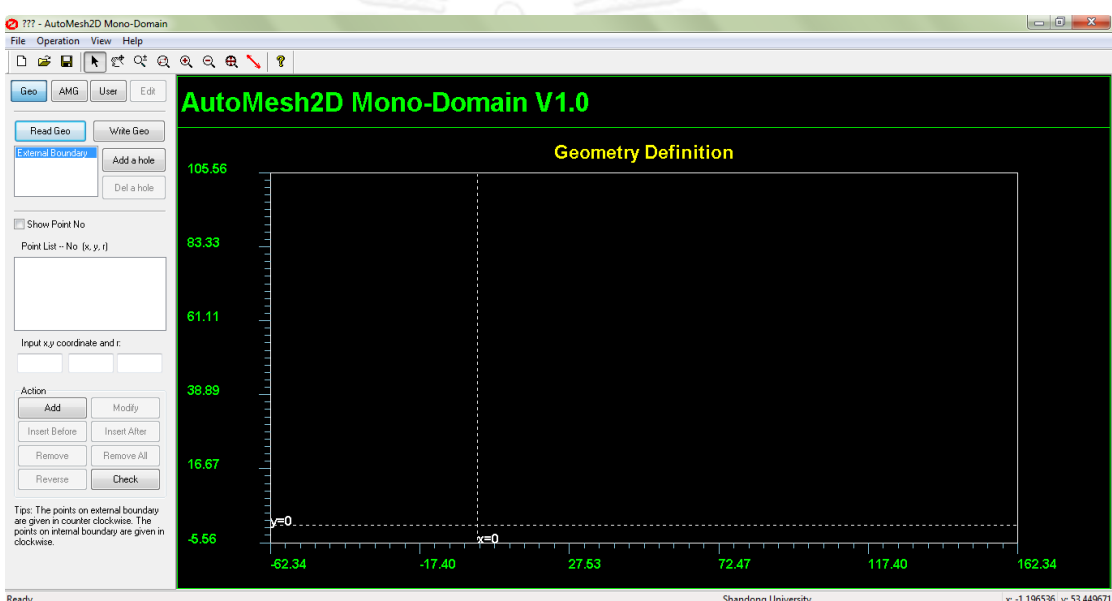

## รูปที่ ข.1 หน้าต่างทำงานการสร้างรูปร่างของโดเมนปัญหา

หากมีรูปร่างที่สร้างเก็บไว้แล้ว สามารถเรียกใช้ได้จากปุ่ม [Read Geo] ในขณะที่หากทำการ สร้างรูปร่างเสร็จแล้วและต้องการบันทึกเก็บไว้สามารถบันทึกได้โดยกดที่ปุ่ม [Write Geo] รูปร่างจะ ถูกสร้างจากขอบเขตภายนอกของโดเมนก่อน ดังจะสังเกตเห็นได้จากการไฮไลท์ข้อความที่ External Boundary ถ้ารูปร่างที่ต้องการสร้างมีรูอยู่ภายในสามารถสร้างโดยกดปุ่ม [Add a hole] เพื่อให้ ไฮไลท์ขึ้นที่ Hole No. 1 ซึ่งจะหมายความว่าการสร้างรูปร่างใดๆ ในขณะนั้นเป็นการสร้างรู และ สามารถเพิ่มรูได้อีกตามต้องการ หากต้องการจะกลับมาแก้ไขรูปร่างขอบเขตภายนอกให้เลือกไฮไลท์ กลับมาที่ External Boundary

การสร้างรูปร่างทำโดยกำหนดแต่ละจุดของรูปร่างนั้นๆ โดยที่ต้องใส่ค่าพิกัด x ค่าพิกัด y และรัศมีของจุดนั้นหากจุดนั้นเป็นส่วนโค้ง ลงในช่องว่างสามช่อง เมื่อต้องการจะเพิ่มจุดนี้สามารถทำ ี ได้โดยกดปุ่ม [Add] โดยที่เมื่อเพิ่มแล้วจุดจะขึ้นเป็นกราฟิกบนหน้าต่างทำงานทางด้านขวา หาก ้ต้องการจะแก้ไข หรือลบจุด สามารถทำได้โดยปุ่มที่อยู่ใกล้ๆ กันซึ่งมีความหมายของแต่ละปุ่มดังนี้ [Modify] หมายถึงแก้ไขข้อมูลของจุดนั้นๆ [Insert Before] หมายถึงเพิ่มจุดไปก่อนหน้าจุดที่ไฮไลท์ อยู่ [Insert After] หมายถึงเพิ่มจุดไปต่อจากจุดที่ไฮไลท์อยู่ [Remove] หมายถึงลบจุดที่ไฮไลท์อยู่ ืออก และ [Remove All] หมายถึงลบจุดทุกจุดออก ดังแสดงในรูปที่ ข.2 เมื่อทำการสร้างเสร็จแล้ว จะทำการตรวจสอบรูปร่างโดยกดปุ่ม [Check] เพื่อให้โปรแกรมตรวจสอบการเรียงตัวของจุดว่า ้ถูกต้องแล้ว หากไม่ถูกต้องโปรแกรมจะแจ้งให้ทำการแก้ไข โดยสามารถแก้ไขลำดับของจุดได้ โดยกดที่ ปุ่ม [Reverse]

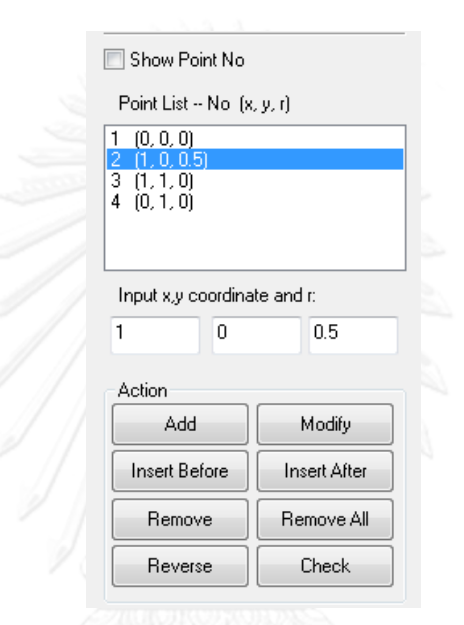

รูปที่ ข.2 ส่วนแสดงพิกัดจุดในการสร้างโดเมน และการแก้ไข

เมื่อทำการสร้างรูปร่างที่จะทำการแบ่งเอลิเมนต์เสร็จแล้ว สามารถทำการกดปุ่ม [AMG] ิจากนั้นหน้าต่างทำงานจะอยู่ในส่วนของการแบ่งเอลิเมนต์ ดังแสดงในรูปที่ ข.3 ในส่วนของการสร้าง เอลิเมนต์สี่เหลี่ยม โปรแกรมสามารถสร้างได้ 2 วิธี คือ Looping Quad และ Paving Quad โดย สามารถเลือกได้จากลิสต์ที่อยู่ข้าง Method ซึ่งจะแสดงวิธีที่เลือกใช้อยู่ในปัจจุบัน การสร้างเอลิเมนต์ ในงานวิจัยนี้ใช้วิธี Looping Quad ตามที่แสดงในโปรแกรม เมื่อต้องการที่จะแบ่งเอลิเมนต์ จะเริ่ม ี จากการกำหนดจำนวนเอลิเมนต์ที่ต้องการ โดยใส่ค่าลงในช่อง Number of elements ส่วนช่องอื่นๆ ใช้ค่าที่โปรแกรมกำหนดให้เริ่มต้น คือ ช่อง Max/Min density มีค่า 1 และช่อง Thickness elements มีค่า 0 จากนั้นกดปุ่ม [Generate Mesh] เพื่อทำการสร้างเอลิเมนต์ หากต้องการที่จะนำ ข้อมูลเอลิเมนต์ออก สามารถกดปุ่ม [Write Mesh] เพื่อบันทึกข้อมูลเอลิเมนต์ออกไป อนึ่ง ในส่วน ่ ของ Window density จะเป็นการกำหนดการปรับขนาดเอลิเมนต์อีกรูปแบบหนึ่งซึ่งไม่ได้ใช้ใน งานวิจัยในครั้งนี้

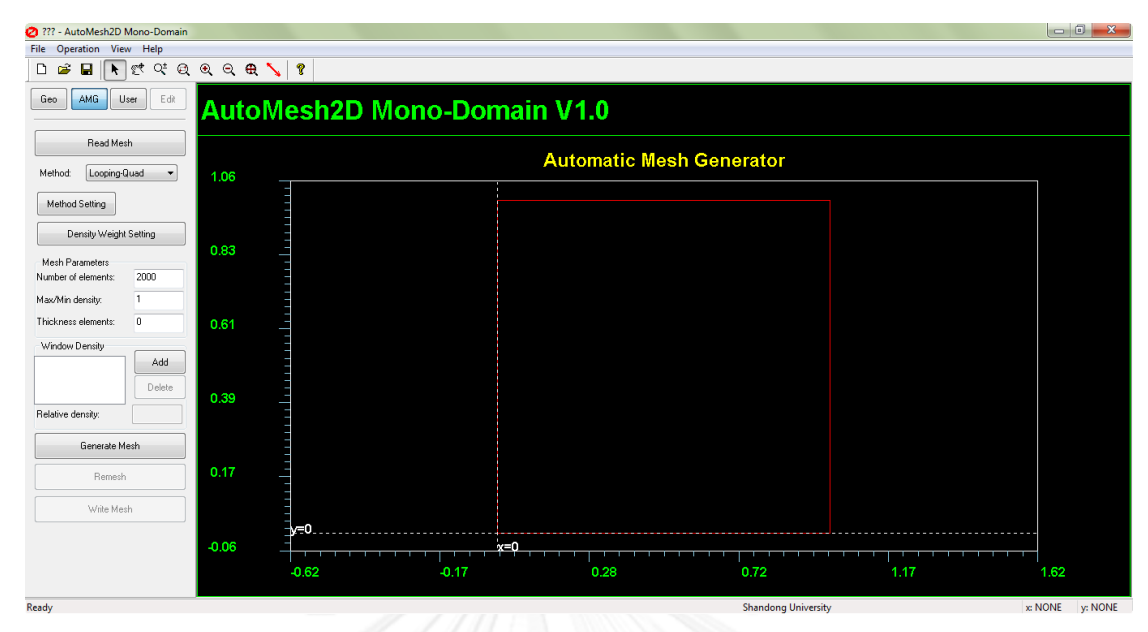

รูปที่ ข.3 หน้าต่างทำงานการแบ่งเอลิเมนต์

เมื่อต้องการที่จะปรับขนาดเอลิเมนต์ สามารถทำการกดปุ่ม [User] จากนั้นหน้าต่างทำงาน จะอยู่ในส่วนของการปรับขนาดเอลิเมนต์ ดังแสดงในรูปที่ ข.4 ค่าความหนาแน่นสัมพัทธ์ที่จะใช้ในการ ี ปรับขนาดเอลิเมนต์ซึ่งได้ถูกคำนวณไว้แล้วตามรายละเอียดในบทที่ 7 จะถูกจัดเก็บไว้เป็นแฟ้มข้อมูล ี่ ซึ่งถูกตั้งชื่อให้มีนามสกุลไฟล์เป็น ".DST" โดยที่มีรายละเอียดในไฟล์ คือ บรรทัดแรกจะแสดงจำนวน จุดความหนาแน่น บรรทัดต่อๆ มาจะเป็นข้อมูลของแต่ละจุด ซึ่งประกอบด้วยข้อมูล 4 ส่วน ส่วนแรก จะระบุว่าจุดความหนาแน่นนั้นเป็นจุดที่อยู่ที่ขอบเขตของโดเมนซึ่งจะแท่นค่าด้วย 0 หรือเป็นจุดที่อยู่ ภายในโดเมนซึ่งจะแทนค่าด้วย 1 ส่วนที่สองจะระบุพิกัด x ส่วนที่สามจะระบุพิกัด y และส่วนสุดท้าย จะระบุค่าความหนาแน่นสัมพัทธ์ของจุดนั้น ดังตัวอย่างที่แสดงนี้

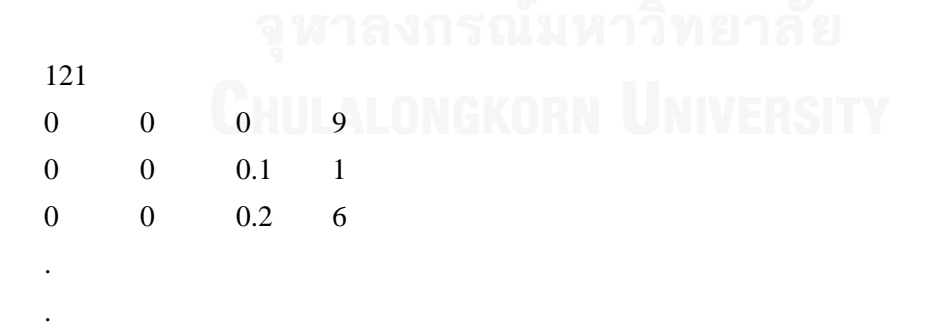

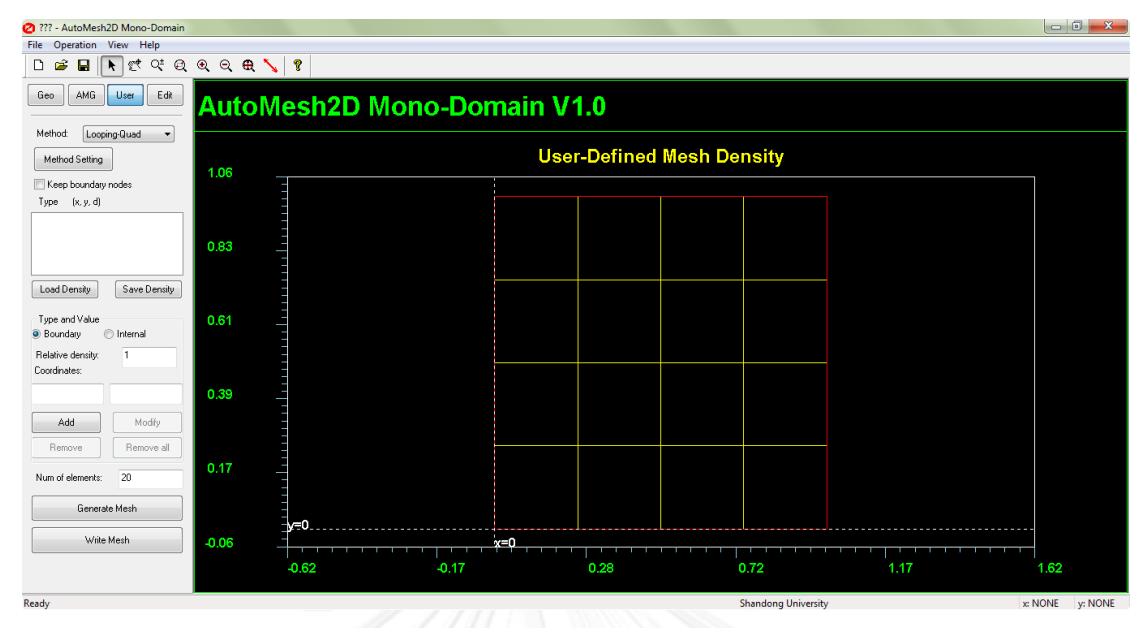

รูปที่ ข.4 หน้าต่างทำงานการปรับขนาดเอลิเมนต์

เมื่อมีไฟล์จุดความหนาแน่นที่เตรียมไว้แล้ว สามารถนำข้อมูลเข้าสู่โปรแกรมโดยกดปุ่ม [Load Density] และเลือกไฟล์ที่เตรียมไว้ ข้อมูลจุดความหนาแน่นสัมพัทธ์จะปรากฏที่ส่วนแสดงจุดความ หนาแน่นสัมพัทธ์ ดังแสดงในรูปที่ ข.5 ซึ่งสามารถแก้ไขข้อมูลในแต่ละจุดได้

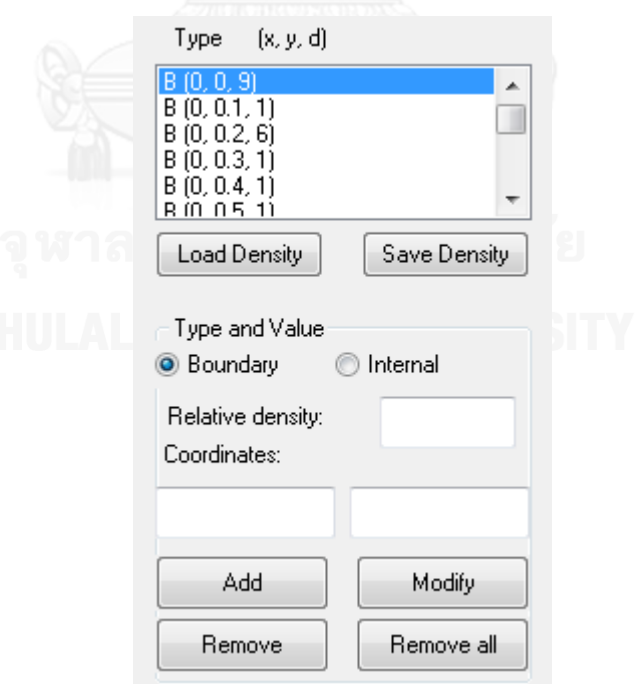

รูปที่ ข.5 ส่วนแสดงจุดความหนาแน่นสัมพัทธ์

ิ จากนั้นทำการแบ่งเอลิเมนต์ซึ่งสามารถระบุจำนวนเอลิเมนต์ได้โดยใส่ค่าลงในช่อง Num of elements และกดสร้างเอลิเมนต์ที่ปุ่ม [Generate Mesh] เมื่อต้องการบันทึกข้อมูลของเอลิเมนต์ ้ออก สามารถทำได้โดยกดปุ่ม [Write Mesh]

คุณภาพของเอลิเมนต์สามารถดูได้ โดยกดเลือก [Edit] จากนั้นหน้าต่างทำงานจะเปลี่ยนไป ้อยู่ในส่วนของคุณภาพเอลิเมนต์ ซึ่งจะแสดงจำนวนเอลิเมนต์ จำนวนจุดต่อ มุมที่มากที่สุดของเอลิ เมนต์ และมุมที่น้อยที่สุดของเอลิเมนต์ รวมถึงจำนวนเอลิเมนต์ที่มีคุณภาพต่ำ (>120 or <60) ซึ่งจะ แทนด้วยเอลิเมนต์สีเหลือง และจำนวนเอลิเมนต์ที่มีคุณภาพไม่ดี (>150 or <30) ซึ่งจะแทนด้วยเอลิ เมนต์สีแดง ดังแสดงในรูปที่ ข.6

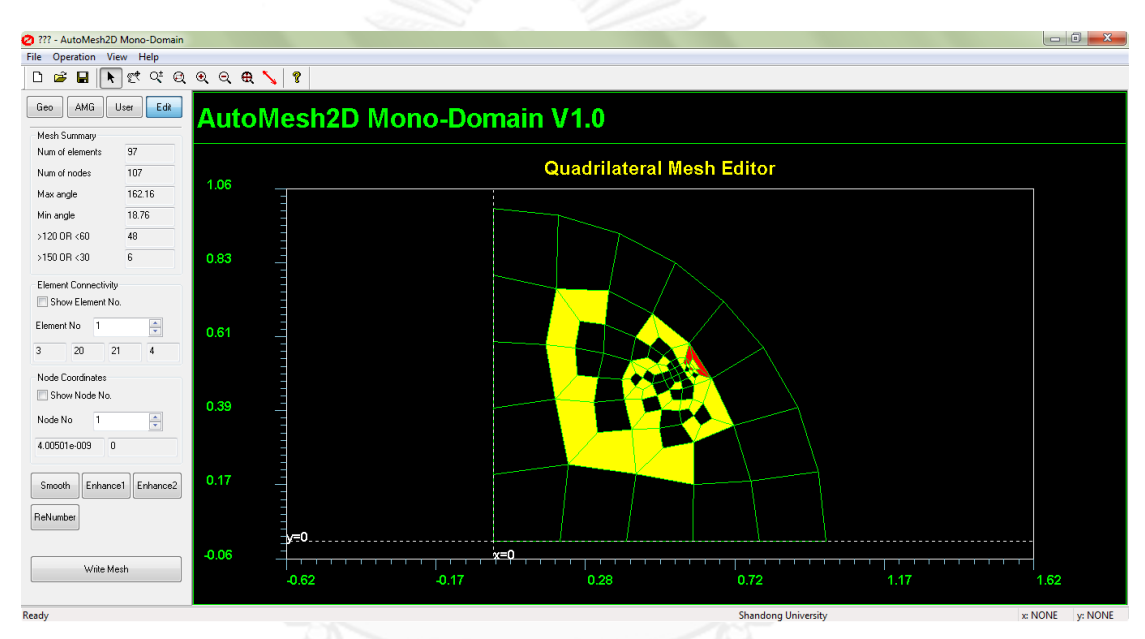

รูปที่ ข.6 หน้าต่างทำงานแสดงคุณภาพของเอลิเมนต์

หากมีเอลิเมนต์ที่มีคุณภาพต่ำหรือไม่ดีเป็นจำนวนมาก สามารถให้โปรแกรมทำการปรับให้เอ ลิเมนต์ดีขึ้น โดยการกดที่ปุ่ม [Smooth] หรือ [Enhance1] หรือ [Enhance2] ซึ่งโปรแกรมจะช่วย ปรับให้เอลิเมนต์มีคุณภาพที่ดีขึ้น ตามความสามารถของโปรแกรมที่จะท าได้ เมื่อได้เอลิเมนต์ที่ ต้องการแล้ว สามารถบันทึกข้อมลออกโดยกดที่ป่ม [Write Mesh]

รายละเอียดการใช้งานอื่นๆ และตัวโปรแกรม ผู้ใช้งานสามารถศึกษาได้จาก www.automesh2d.com

#### **ภาคผนวก ค**

## **การประมาณความผิดพลาดสัมพัทธ์**

ความผิดพลาดของผลลัพธ์ที่คำนวณได้ (Error, *e* ) สามารถหาได้จากความแตกต่างของ ผลลัพธ์ที่คำนวณได้กับผลเฉลยแม่นตรง ดังนั้นสำหรับค่าการเคลื่อนที่ซึ่งเป็นผลลัพธ์พื้นฐานของ ปัญหาของแข็งสามารถค านวณความผิดพลาดของผลลัพธ์ได้ดังนี้

$$
e = u - \hat{u} \tag{e.1}
$$

โดย *u* คือ ค่าการเคลื่อนที่ที่เป็นผลเฉลยแม่นตรง

 $\hat{u}$ คือ ค่าการเคลื่อนที่ที่คำนวณได้จากวิธีไฟไนต์เอลิเมนต์ที่ประยุกต์ใช้วิธีฟลักซ์เชิงเส้น ดังนั้น จึงสามารถคำนวณได้ความผิดพลาดของความเครียดและความเค้นได้จากวิธีเดียวกัน ดังนี้

$$
e_{\varepsilon} = \varepsilon - \hat{\varepsilon} \tag{6.2}
$$

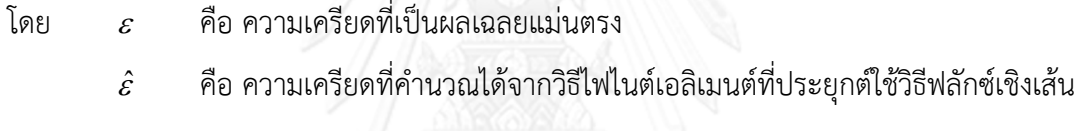

$$
e_{\sigma} = \sigma - \hat{\sigma} \tag{6.3}
$$

โดย  $\sigma$ คือ ความเค้นที่เป็นผลเฉลยแม่นตรง

> $\hat{\sigma}$ ้คือ ความเค้นที่คำนวณได้จากวิธีไฟไนต์เอลิเมนต์ที่ประยกต์ใช้วิธีฟลักซ์เชิงเส้น

แต่ความผิดพลาดเหล่านี้เป็นความผิดพลาดเฉพาะตำแหน่ง จึงไม่สะดวกในการนำไปใช้ ค านวณความผิดพลาดของทั้งโดเมน ดังนั้นจึงนิยมใช้มาตรฐานอื่นๆ เข้ามาช่วย เช่น Energy norm

ส าหรับปัญหาของแข็งหรือปัญหาความยืดหยุ่น (Elasticity problem) สามารถหาความ ผิดพลาดด้วย Energy norm ได้เป็น

$$
\|e\| = \left(\int_{\Omega} (Se)^T D(Se) d\Omega\right)^{1/2}
$$
 (9.4)

โดย  $S$  หาได้จากความสัมพันธ์ระหว่างความเครียดและค่าเคลื่อนตัว  $\varepsilon = S u$  และ  $\hat{\varepsilon} = S \hat{u}$ ีและ  $D$  หาได้จากความสัมพันธ์ระหว่างความเค้นและความเครียด  $\sigma\!=\!D\varepsilon$  และ  $\hat{\sigma}\!=\!D\hat{\varepsilon}$ ดังนั้นจึงสามารถหาความผิดพลาดด้วย Energy norm ได้เป็น

$$
\|e\| = \left(\int_{\Omega} (\varepsilon - \hat{\varepsilon})^{\mathrm{T}} D(\varepsilon - \hat{\varepsilon}) \,\mathrm{d}\,\Omega\right)^{\frac{1}{2}}
$$

$$
= \left(\int_{\Omega} (\varepsilon - \hat{\varepsilon})^{\mathrm{T}} (\sigma - \hat{\sigma}) \,\mathrm{d}\,\Omega\right)^{\frac{1}{2}}
$$

$$
= \left(\int_{\Omega} (\sigma - \hat{\sigma})^{\mathrm{T}} D^{-1} (\sigma - \hat{\sigma}) \,\mathrm{d}\,\Omega\right)^{\frac{1}{2}}
$$
(6.5)

ความผิดพลาด  $\|$ e $\|$  นี้จะถูกคำนวณขึ้นมาสำหรับแต่ละเอลิเมนต์ ดังนั้นสำหรับทั้งโดเมนของ ปัญหาสามารถรวมความผิดพลาดของแต่ละเอลิเมนต์ได้ดังนี้

$$
||e||^2 = \sum_{i=1}^m ||e||_i^2, \qquad i = 1, 2, ..., m \text{ elements}
$$
 (9.6)

จากนั้นความผิดพลาดสัมพัทธ์  $(\eta)$  สามารถคำนวณได้ดังนี้

$$
\eta = \frac{\|e\|}{\|u\|} \times 100\%
$$
\n(n.7)

โดย

$$
||u|| = \left(\int_{\Omega} \mathcal{E}^{T} D \mathcal{E} d\Omega\right)^{\frac{1}{2}}
$$

$$
= \left(\int_{\Omega} \sigma^{T} D^{-1} \sigma d\Omega\right)^{\frac{1}{2}}
$$
(9.8)

## **ประวัติผู้เขียนวิทยานิพนธ์**

นายณัฐชนนท์ ประสมสุข เกิดเมื่อวันที่ 23 เดือนมิถุนายน พุทธศักราช 2529 จังหวัด อุบลราชธานี ส าเร็จการศึกษาปริญญาวิศวกรรมศาสตรบัณฑิต สาขาวิศวกรรมไฟฟ้าเครื่องกลการผลิต คณะวิศวกรรมศาสตร์ มหาวิทยาลัยเกษตรศาสตร์ เมื่อปีการศึกษา 2551 เข้าศึกษาต่อในหลักสูตร วิศวกรรมศาสตรมหาบัณฑิต ภาควิชาวิศวกรรมเครื่องกล คณะวิศวกรรมศาสตร์ จุฬาลงกรณ์ มหาวิทยาลัย เมื่อปีการศึกษา 2553

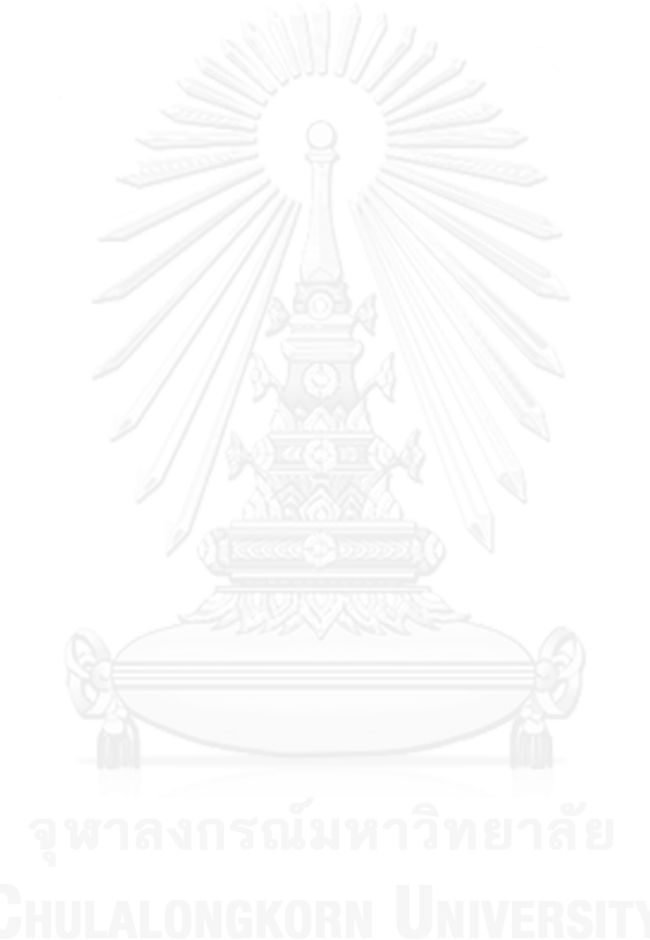